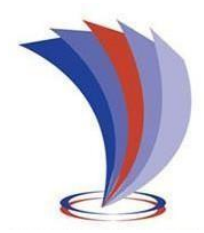

# **UNIVERSIDAD TECNOLÓGICA INDOAMÉRICA FACULTAD DE ADMINISTRACION Y NEGOCIOS CARRERA DE ADMINISTRACIÓN DE EMPRESAS Y NEGOCIOS**

 **TEMA:**

# **PLAN DE NEGOCIOS PARA LA CREACION DE UNA EMPRESA DE COMERCIALIZACION DE MATERIAL METALURGICO ROSCADO EN EL DISTRITO METROPOLITANO DE QUITO**

Trabajo de titulación previo a la obtención del título de Ingeniero en Administración de Empresas y Negocios

 **Autor(a)**

Danny Alejandro Mora León

 **Tutor(a)**

PhD. Parvaneh Saeidi

QUITO – ECUADOR

2022

## <span id="page-1-0"></span>**AUTORIZACION POR PARTE DEL TUTOR PARA LA CONSULTA, REPRODUCCION PARCIAL O TOTAL, Y PUBLICACIÓN ELECTRÓNICA DEL TRABAJO DE TITULACION**

Yo, Danny Alejandro Mora León, declaro ser autor del Trabajo de Titulación con el nombre "PLAN DE NEGOCIOS PARA LA CREACION DE UNA EMPRESA DE COMERCIALIZACION DE MATERIAL METALURGICO ROSCADO EN EL DISTRITO METROPOLITANO DE QUITO", como requisito para optar al grado de Ingeniero de Administración de Empresas y Negocios y autorizo al Sistema de Bibliotecas de la Universidad Tecnológica Indoamérica, para que con fines netamente académicos divulgue esta obra a través del Repositorio Digital Institucional (RDI-UTI).

Los usuarios del RDI-UTI podrán consultar el contenido de este trabajo en las redes de información del país y del exterior, con las cuales la Universidad tenga convenios. La Universidad Tecnológica Indoamérica no se hace responsable por el plagio o copia del contenido parcial o total de este trabajo.

Del mismo modo, acepto que los Derechos de Autor, Morales y Patrimoniales, sobre esta obra, serán compartidos entre mi persona y la Universidad Tecnológica Indoamérica, y que no tramitaré la publicación de esta obra en ningún otro medio, sin autorización expresa de la misma. En caso de que exista el potencial de generación de beneficios económicos o patentes, producto de este trabajo, acepto que se deberán firmar convenios específicos adicionales, donde se acuerden los términos de adjudicación de dichos beneficios.

Para constancia de esta autorización, en la ciudad de Quito a los 3 días del mes de agosto de 2022, firmo conforme:

Autor: Danny Alejandro Mora León

Firma:

Número de Cédula: 0302020904 Dirección: Pichincha, Quito, Kennedy Correo Electrónico: dan\_mora97@outlook.com Teléfono: 0989050236

## **APROBACION DEL TUTOR**

<span id="page-2-0"></span>En mi calidad de Tutor del Trabajo de Titulación "PLAN DE NEGOCIOS PARA LA CREACION DE UNA EMPRESA DE COMERCIALIZACION DE MATERIAL METALURGICO ROSCADO EN EL DISTRITO METROPOLITANO DE QUITO" presentado Danny Alejandro Mora León, para optar por el Título ,

## **CERTIFICO**

Que dicho trabajo de investigación ha sido revisado en todas sus partes y considero que reúne los requisitos y méritos suficientes para ser sometido a la presentación pública y evaluación por parte del Tribunal Examinador que se designe.

Quito, 03 de Agosto del 2022

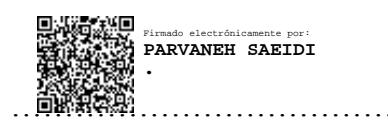

PhD. Parvaneh Saeidi

## **DECLARACION DE AUTENTICIDAD**

<span id="page-3-0"></span>Quien suscribe, declaro que los contenidos y los resultados obtenidos en el presente trabajo de investigación, como requerimiento previo para la obtención del Título de Ingeniero de Administración de Empresas y negocios, son absolutamente originales, auténticos y personales y de exclusiva responsabilidad legal y académica del autor.

Quito, 03 de agosto de 2022

……………………………… Danny Alejandro Mora León.

0302020904

## **APROBACION TRIBUNAL**

<span id="page-4-0"></span>El trabajo de Titulación, ha sido revisado, aprobado y autorizada su impresión y empastado, sobre el Tema: PLAN DE NEGOCIOS PARA LA CREACION DE UNA EMPRESA DE COMERCIALIZACION DE MATERIAL METALURGICO ROSCADO EN EL DISTRITO METROPOLITANO DE QUITO, previo a la obtención del Título de Ingeniero de Administración de Empresas y Negocios, reúne los requisitos de fondo y forma para que el estudiante pueda presentarse a la sustentación del trabajo de titulación.

Quito, 31 de Noviembre de 2022

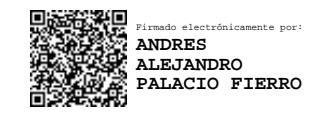

Ing. Andrés Palacio Fierro, M. Sc. PRESIDENTE DEL TRIBUNAL

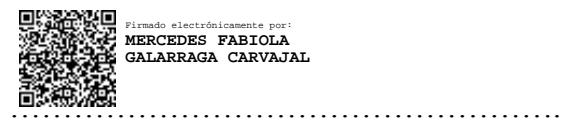

Econ. Galarraga Carvajal Mercedes Fabiola. MBA. VOCAL

……………………………………………..

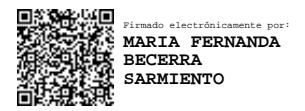

……………………………………………. Ing. Fernanda Becerra Sarmiento, M. Sc. VOCAL

#### <span id="page-5-0"></span>**DEDICATORIA**

Dedico este trabajo a mi madre, Laura que ha sido la inspiración y el faro de perseverancia que siempre me ha acompañado, guiándome en el camino de mi vida, a mi hermano, José, sin cuyo apoyo no sería el hombre orgulloso que soy en la actualidad. Mi familia que me ha apoyado durante toda esta travesía sin soltar mi mano y ofreciéndome su apoyo en los momentos donde más lo necesitaba. Por último, agradecer a mis amigos más cercanos por su amistad y como esta ha influenciado en mi vida para convertirme en la persona que soy en la actualidad.

#### <span id="page-6-0"></span>**AGRADECIMIENTO**

Agradezco a Dios por el regalo de la vida que me ha permitido acumular tantas experiencias afortunadas a lo largo de mi vida, a mi familia que no ha sido más que un pilar de sabiduría, cariño y sobretodo perseverancias ante las circunstancias de la vida, les agradezco infinitamente por haberme impulsado a continuar mis estudio y convertirme en un profesional. Agradezco también a la Universidad Indoamérica por otorgarme la oportunidad de prepárame profesionalmente y a los docentes que me acompañaron en esta travesía. Debo mencionar a mi tutora, la Ing. Parvaneh Saedi que me ha apoyado para la elaboración de este trabajo con su paciencia y predisposición para la culminación de mis estudios.

## **INDICE DE CONTENIDOS**

<span id="page-7-0"></span>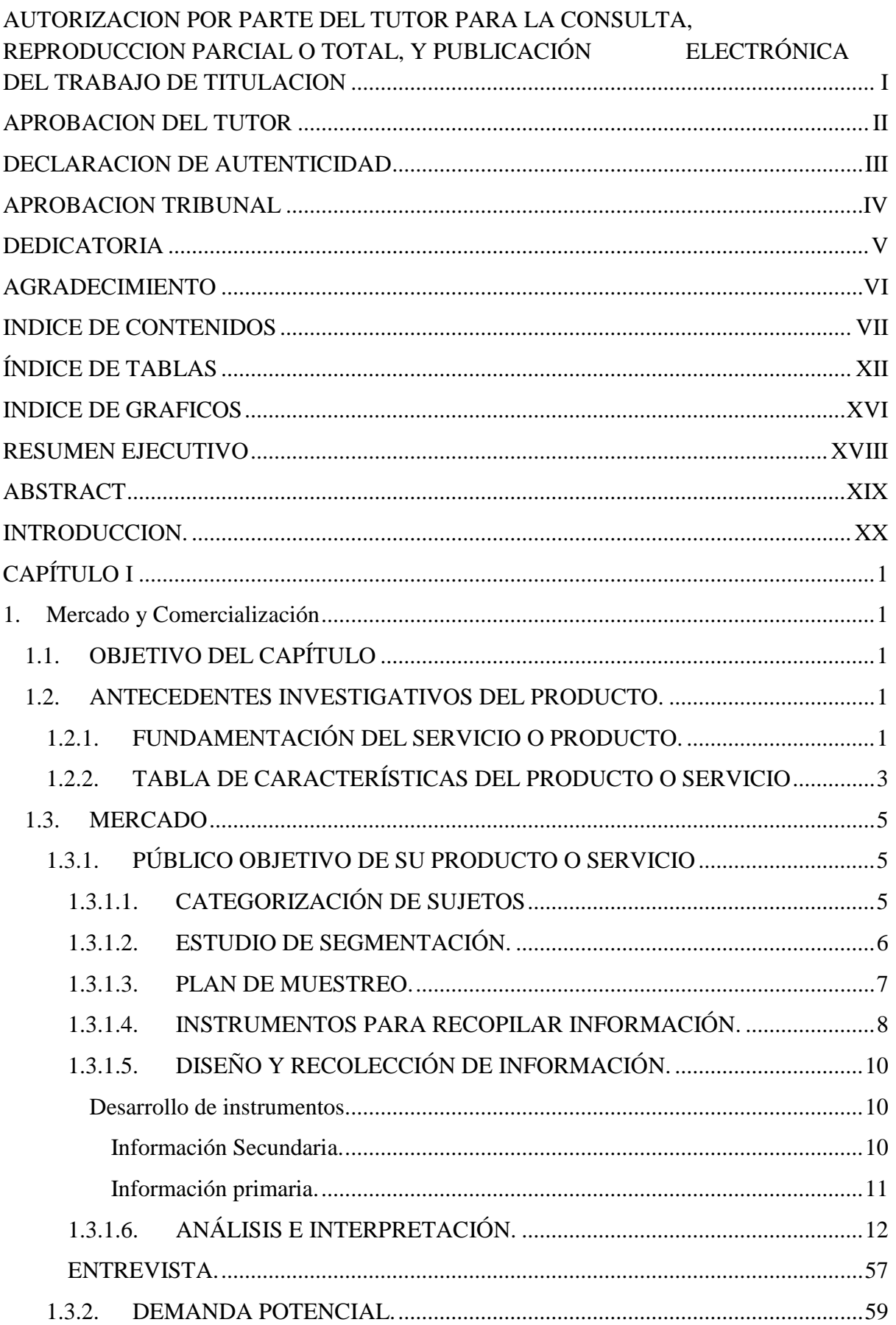

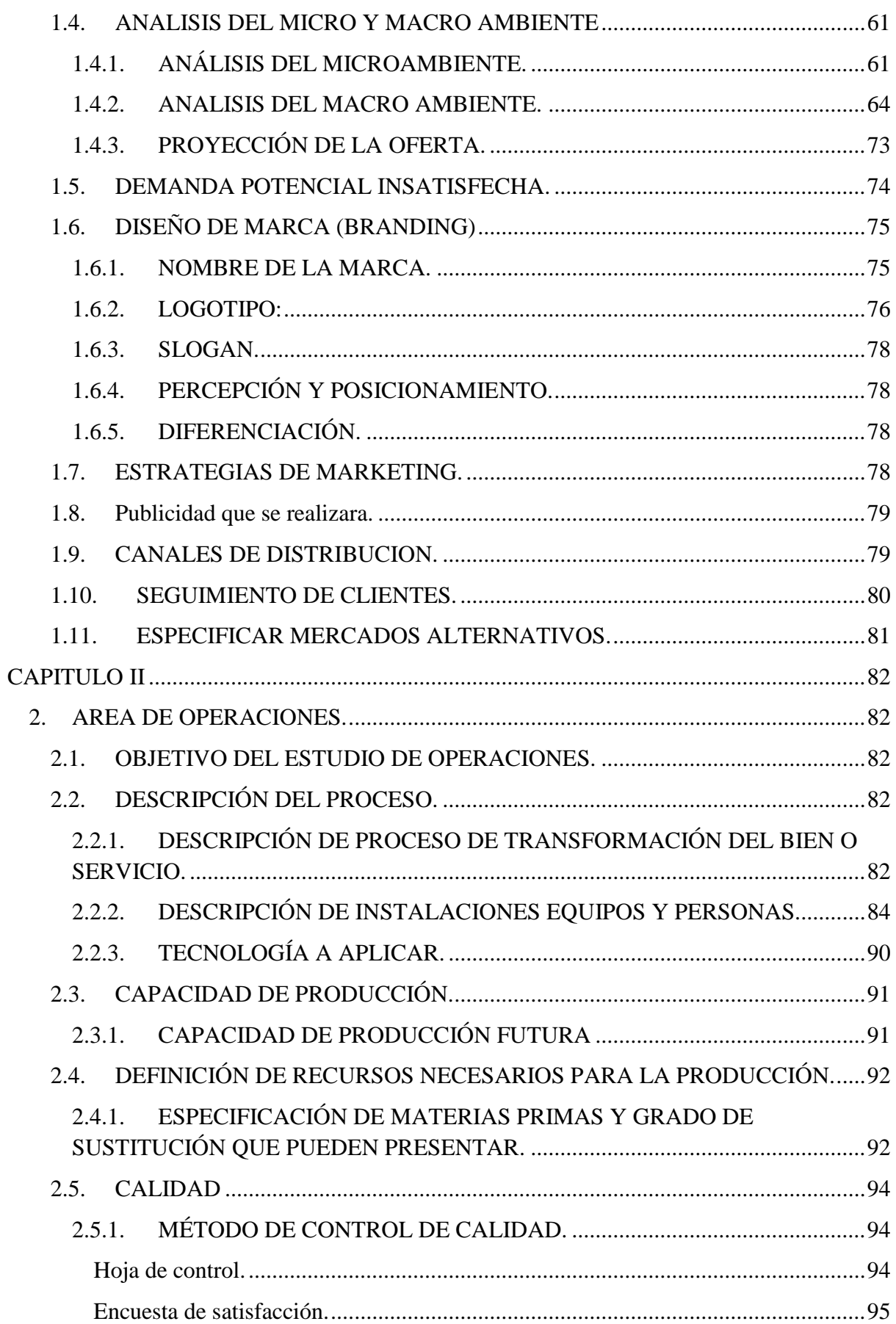

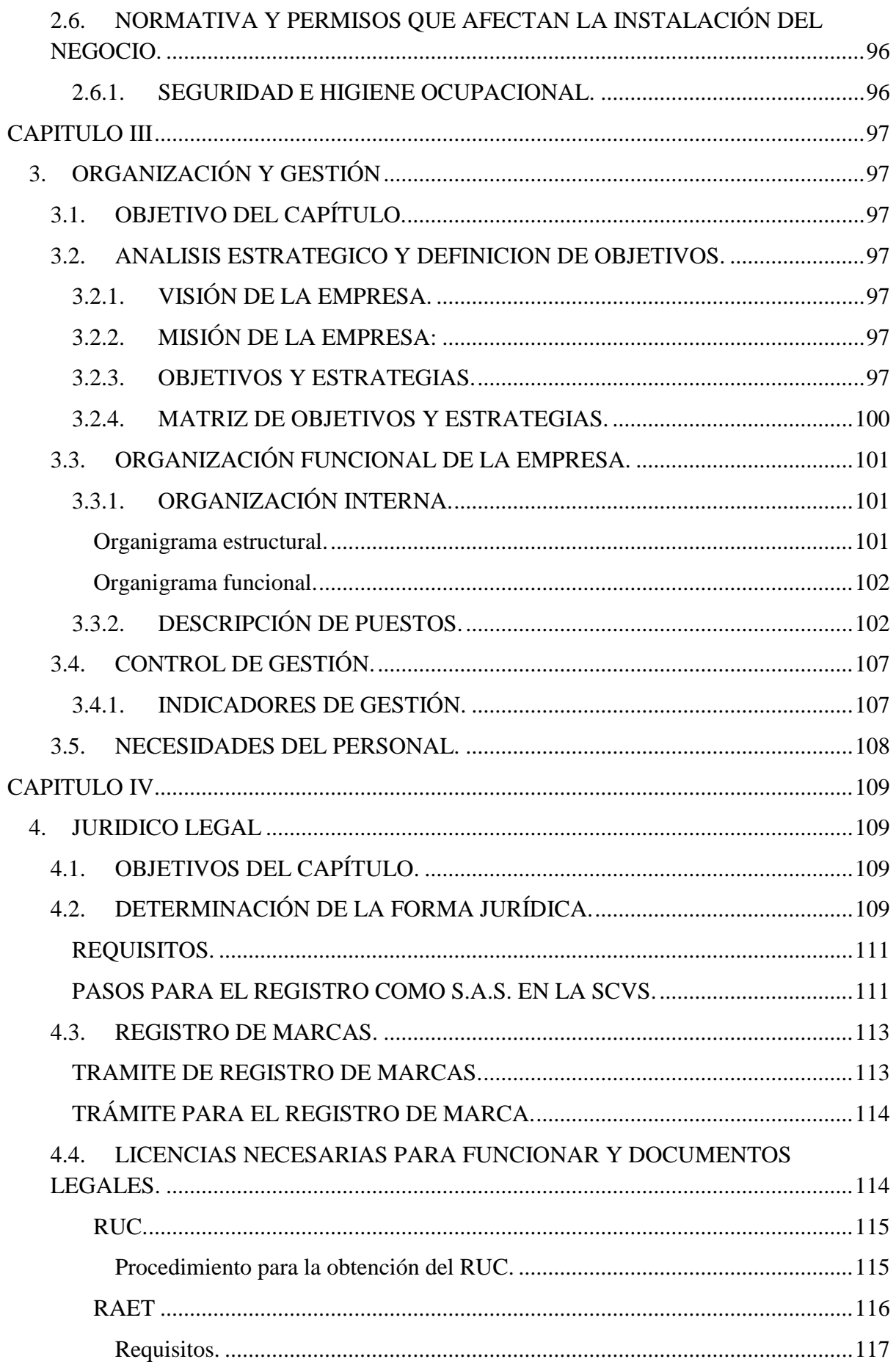

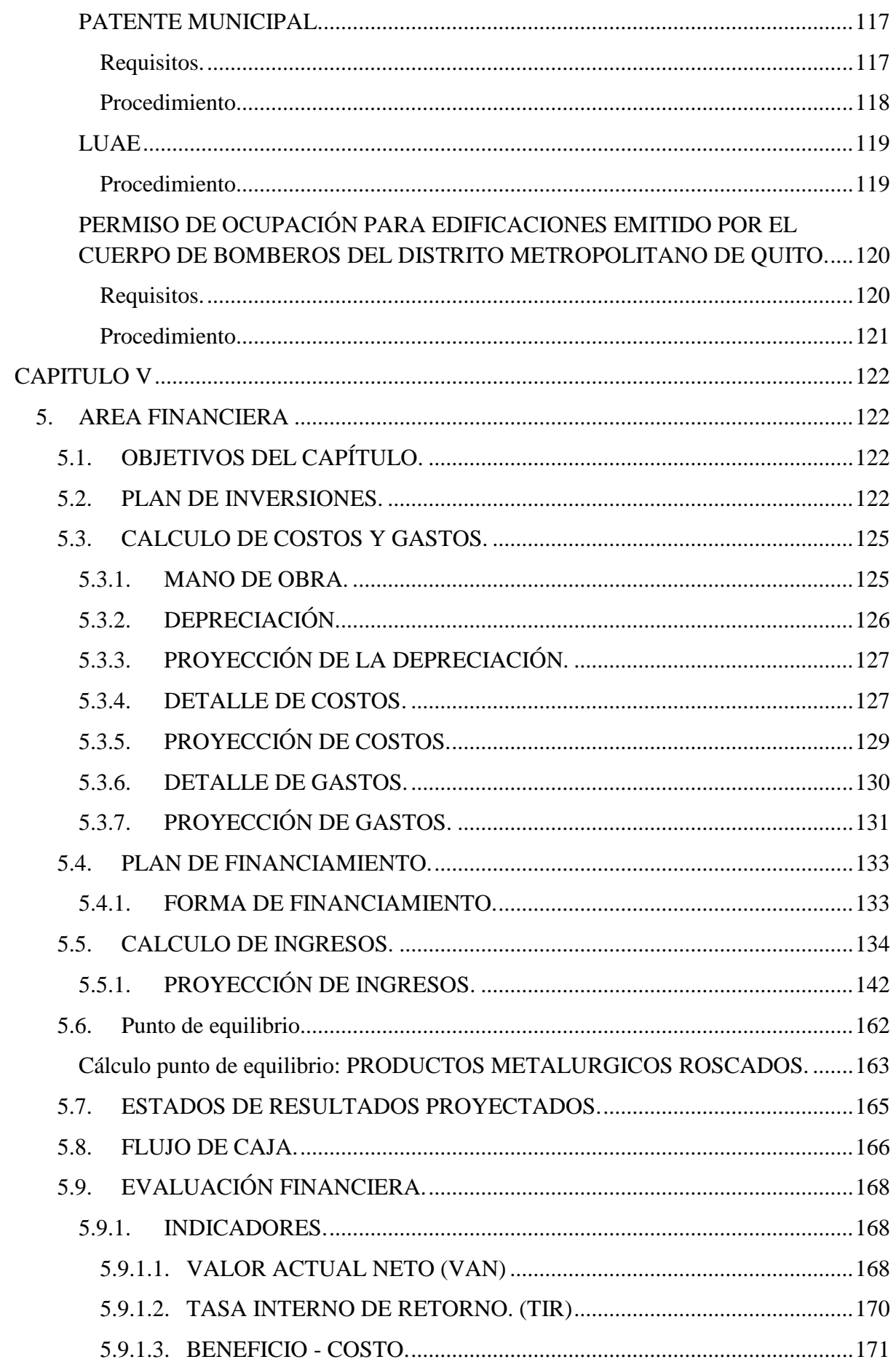

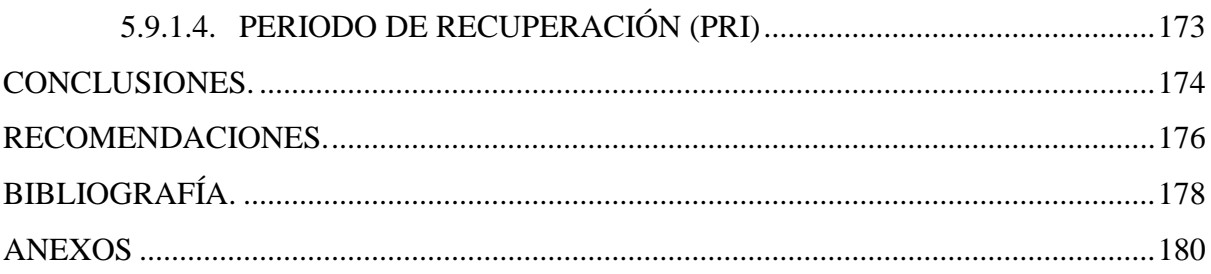

# ÍNDICE DE TABLAS

<span id="page-12-0"></span>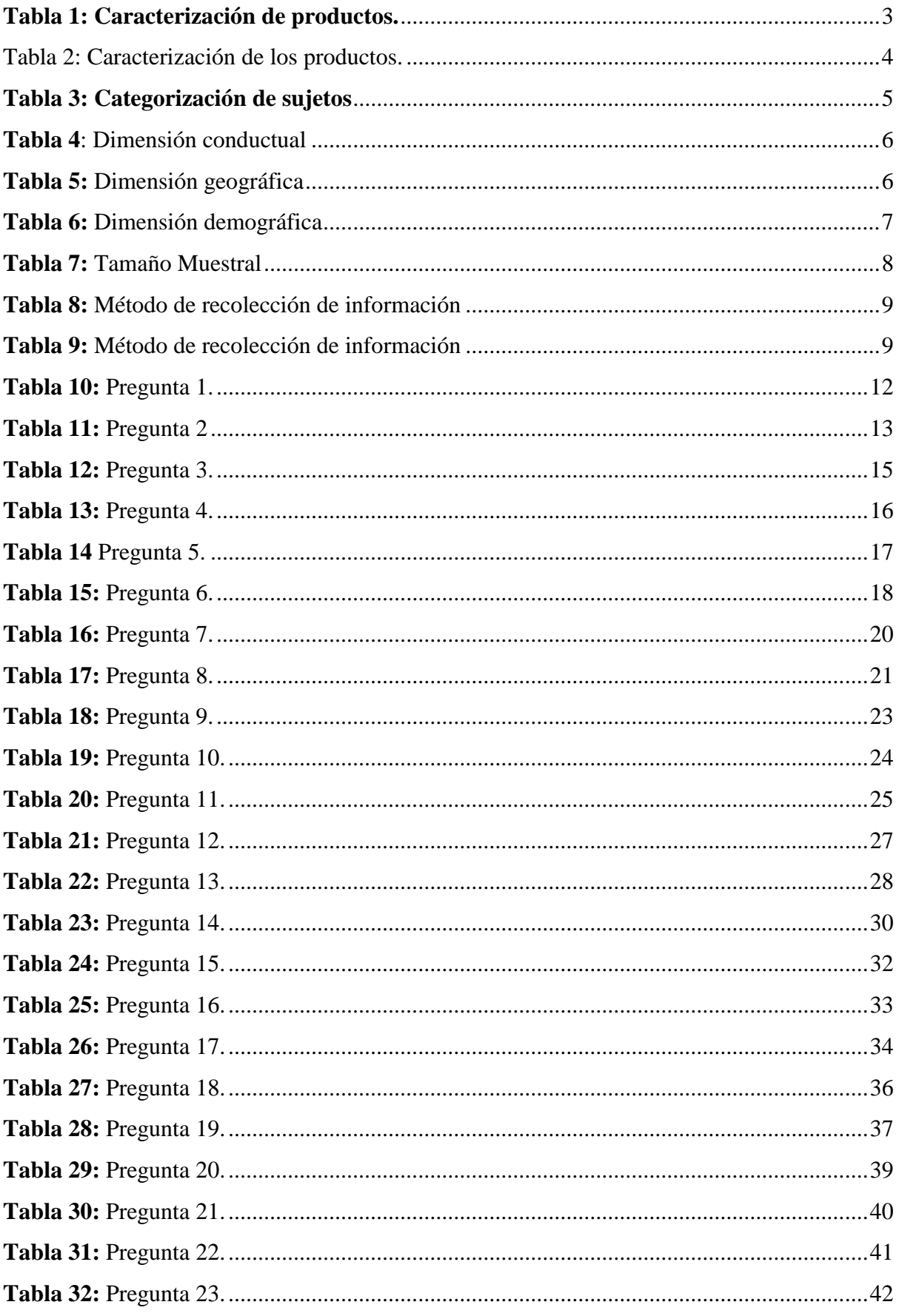

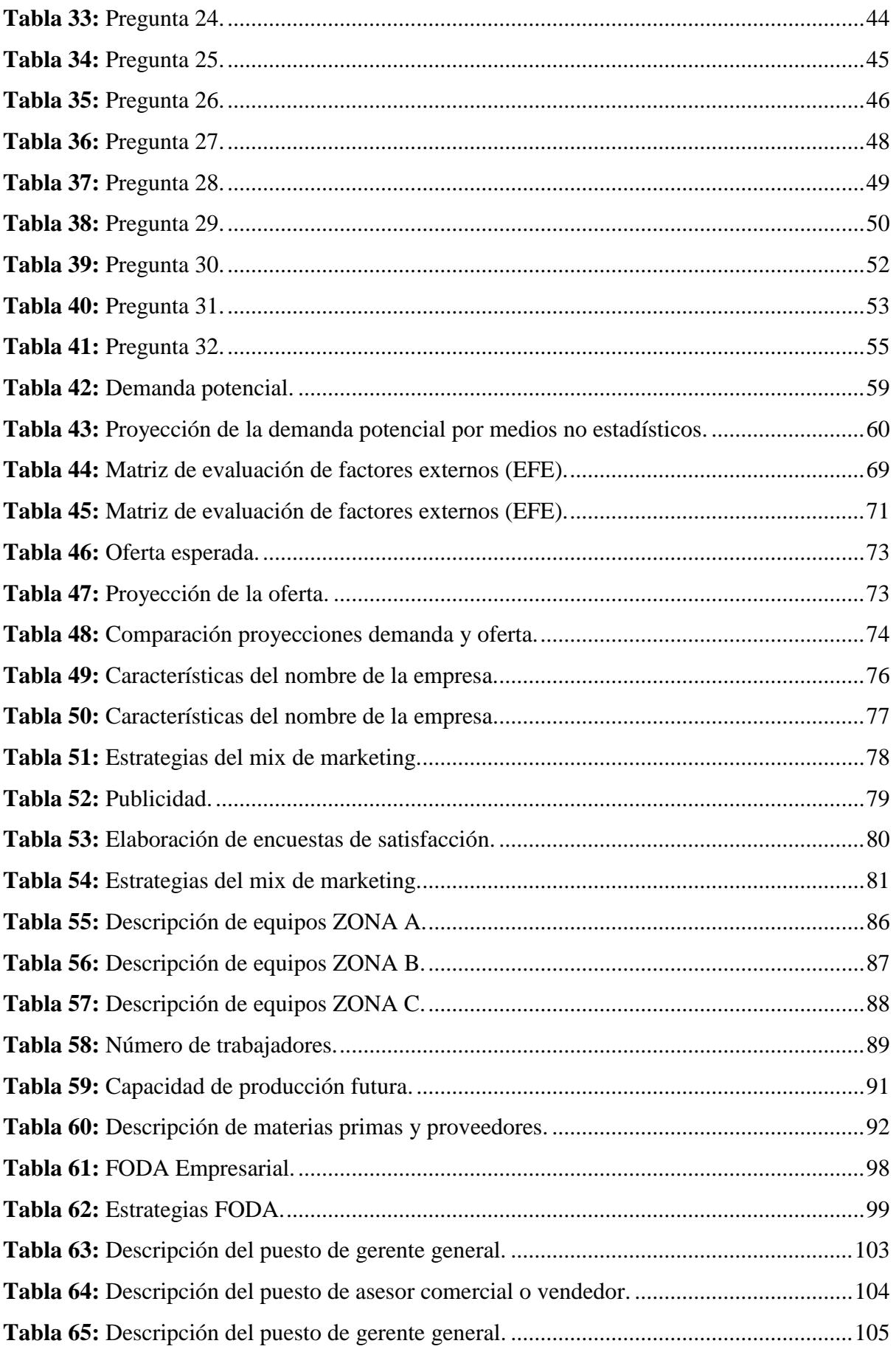

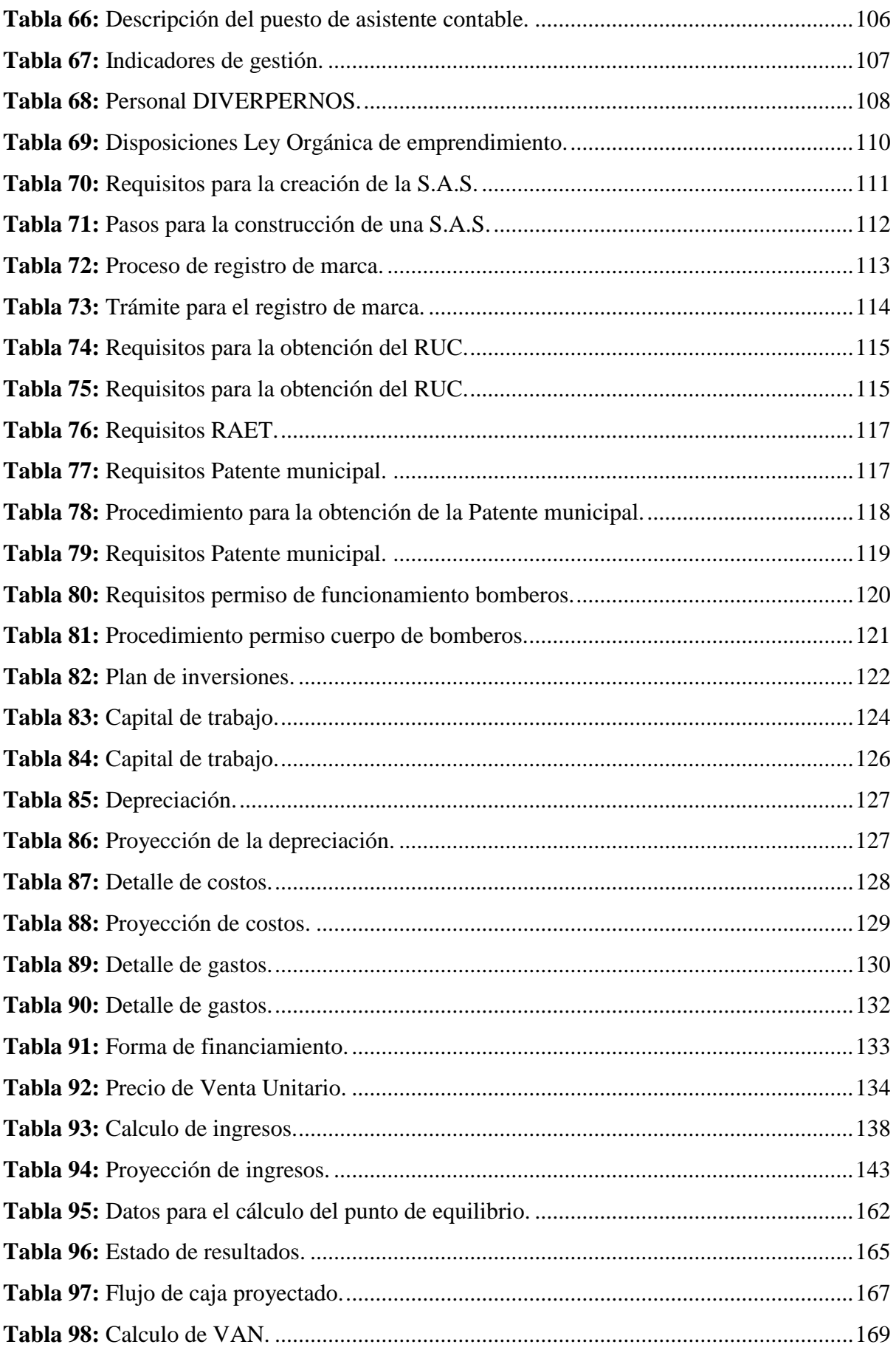

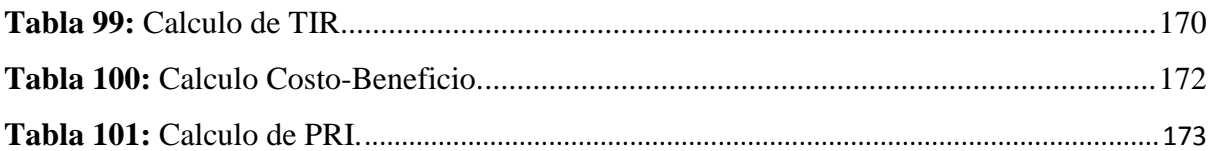

# **INDICE DE GRAFICOS**

<span id="page-16-0"></span>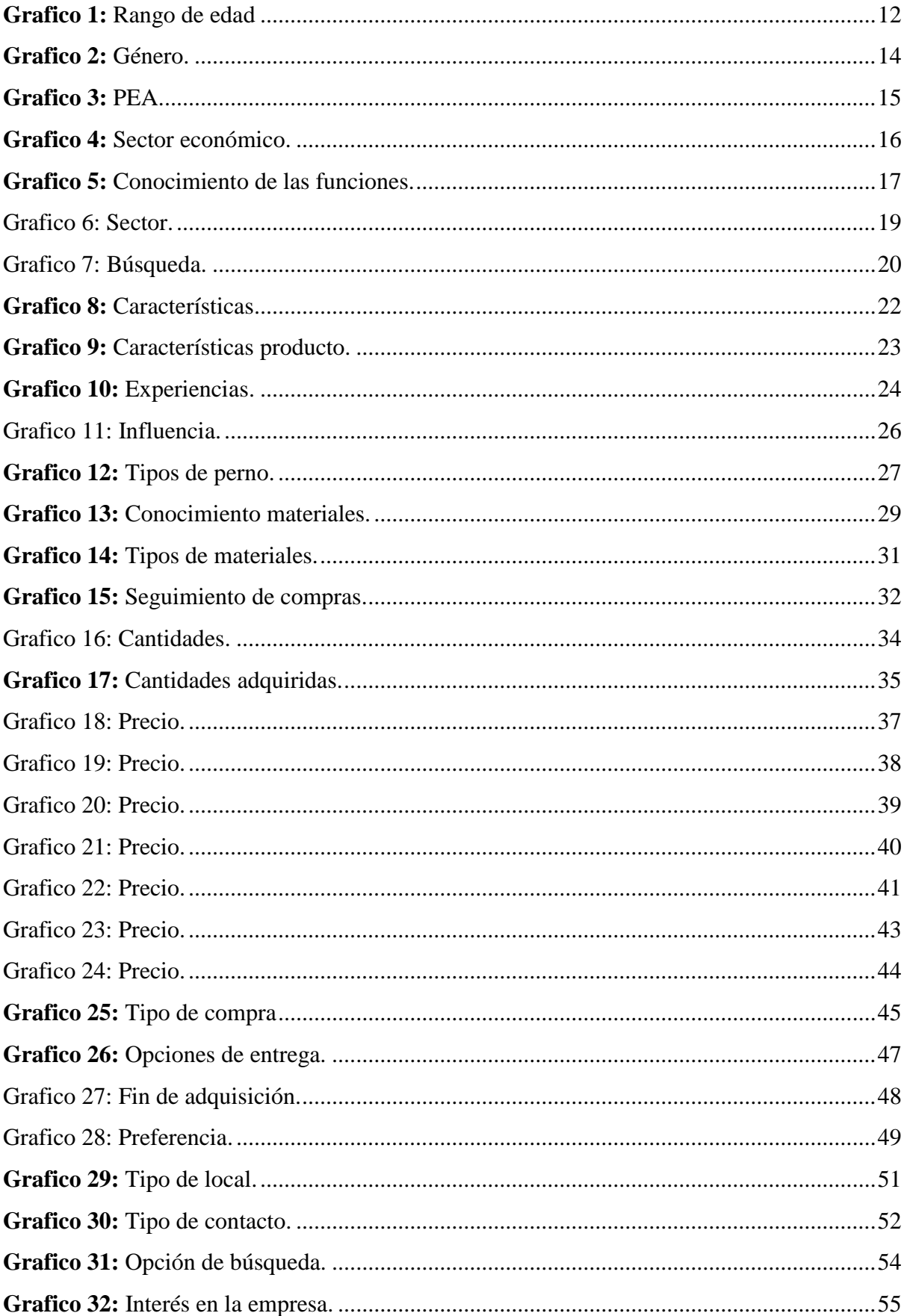

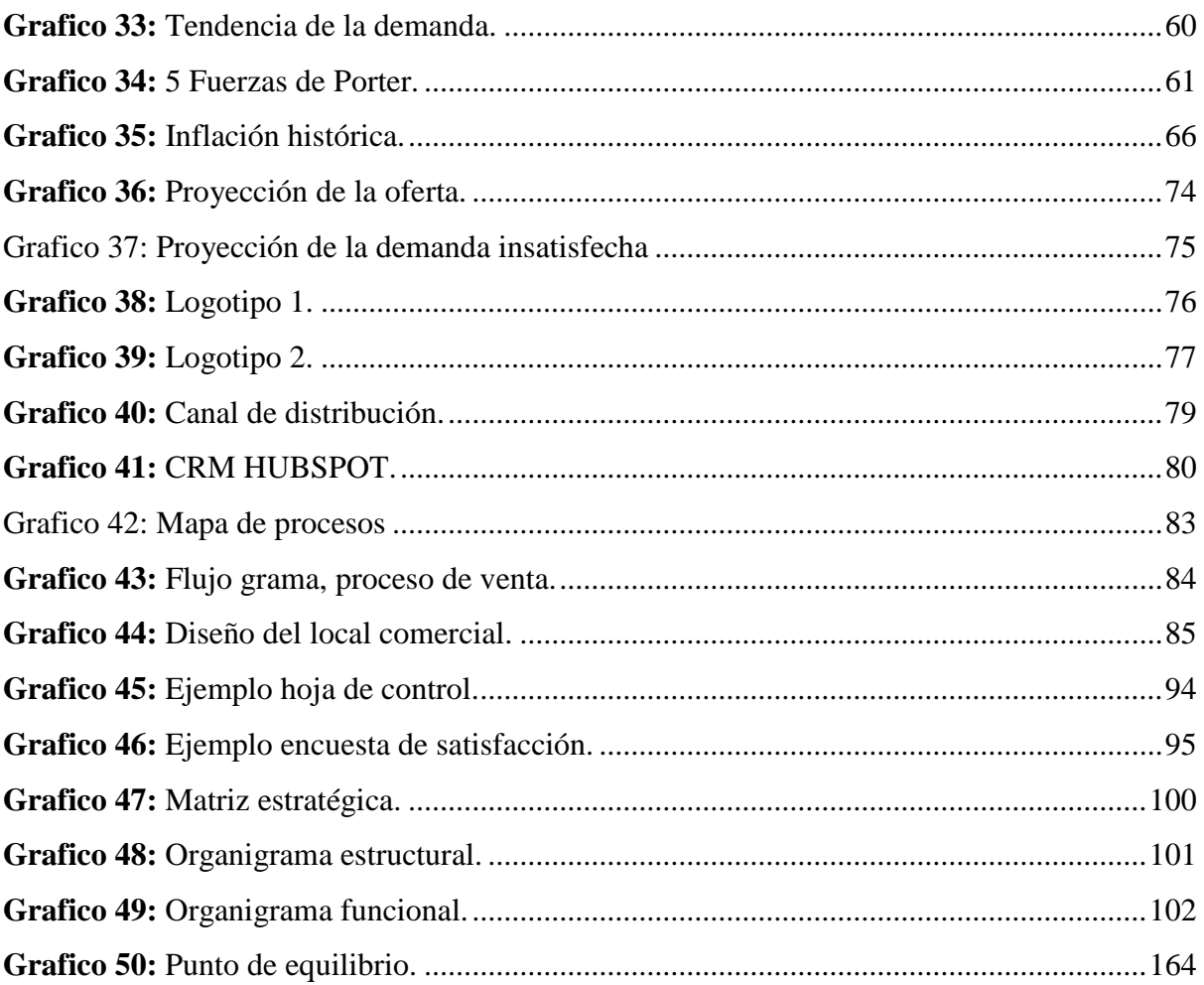

## **UNIVERSIDAD TECNOLÓGICA INDOAMERICA**

## **FACULTAD DE CIENCIAS ADMINISTRATIVAS Y ECONOMICAS**

## **CARRERA DE ADMINISTRACIÓN DE EMPRESAS Y NEGOCIOS**

# **TEMA: PLAN DE NEGOCIOS PARA LA CREACION DE UNA EMPRESA DE COMERCIALIZACION DE MATERIAL METALURGICO ROSCADO EN EL DISTRITO METROPOLITANO DE QUITO**

#### **AUTOR:** DANNY ALEJANDRO MORA LEON.

## **TUTORA:** PhD. PARVANEH SAEIDI.

## **RESUMEN EJECUTIVO**

<span id="page-18-0"></span>El presente plan de negocios busca demostrar a inversores y personas interesadas la factibilidad económica y operativa de una empresa que se dedique a la comercialización de productos metalúrgicos roscados en el norte del DMQ. Para esto se ha recopilado información de sectores económicos como construcción, manufactura, reparación, entre otros, información que ha sido interpretada en la siguiente investigación dividida en 5 capítulos, donde en el capítulo 1 se determina que existe una demanda potencial económica de \$556 647,86 lo que demuestra el potencial de crecimiento que tiene este mercado, en especial con el surgimiento de nuevas empresas en esta zona del DMQ, en el capítulo 2 se determinara la capacidad de producción de la empresa que es de 429 360 unidades comercializadas en el primer año de operaciones, en el capítulo 3 se determinan los diferentes aspectos operativos necesario para el correcto funcionamiento de la empresa a su cómo su flujo de actividades, en el capítulo 4 se decide formar una S.A.S como la forma jurídica de la empresa, además de revisar todos los requerimientos para su funcionamiento y finalmente en el capítulo 5 se comprobara la rentabilidad financiera de la empresa a través de los indicadores económicos como lo son: Valor Actual Neto con un valor de USD 167 509,54 y una Tasa Interna de Retorno del 60,61% con una relación de Beneficio-Costo de USD 1,92 y teniendo un Periodo de Recuperación de 2 años, 6 meses y 18 días, demostrando así que el proyecto es factible y rentable para su implementación.

**DESCRIPTORES:** Comercializadora, metalúrgico, manufactura.

# **UNIVERSIDAD TECNOLÓGICA INDOAMERICA FACULTAD DE CIENCIAS ADMINISTRATIVAS Y ECONOMICAS CARRERA DE ADMINISTRACIÓN DE EMPRESAS Y NEGOCIOS**

## **AUTOR:** DANNY ALEJANDRO MORA LEON.

#### **TUTORA:** ING. PARVANEH SAEDI.

#### **ABSTRACT**

<span id="page-19-0"></span>This business plan seeks to demonstrate to investors and interested parties the economic and operational feasibility of a company dedicated to the commercialization of threaded metallurgical products in the north of the DMQ. For this purpose, information has been gathered from economic sectors such as construction, manufacturing, repair, among others, information that has been interpreted in the following research divided into 5 chapters, where in chapter 1 it is determined that there is a potential economic demand of \$556,647.86, which demonstrates the growth potential of this market, In chapter 2 the production capacity of the company is determined which is 429,360 units sold in the first year of operations, in chapter 3 the different operational aspects necessary for the proper functioning of the company are determined as well as its flow of activities, in chapter 4 it is decided to form a S. A. S. as the legal form of the company. A.S as the legal form of the company, in addition to reviewing all the requirements for its operation and finally in chapter 5 the financial profitability of the company will be checked through economic indicators such as: Net Present Value with a value of USD 167 509.54 and an Internal Rate of Return of 60.61% with a Benefit-Cost ratio of USD 1.92 and having a Payback Period of 2 years, 6 months and 18 days, thus demonstrating that the project is feasible and profitable for its implementation.

**KEYWORDS:** Trading, metallurgical, manufacturing.

#### **INTRODUCCION.**

<span id="page-20-0"></span>El presente trabajo de titulación está enfocado en la demostración de factibilidad en la creación de una empresa dedicada a la comercialización de material metalúrgico roscado en el norte del DMQ debido a que este tipo de negocios son creados sin la experiencia y planificación suficiente dando como resultado el cierre y cese de operaciones de muchos de los negocios que tienen el mismo giro de negocio a una edad temprana.

Es necesario mencionar que este negocio funciona como un negocio de apoyo en las cadenas de producción de otras industrias y empresas en diferentes ramas productivas y es por este motivo que siempre existirá una cuota de demanda a la que se podrá llegar con la finalidad de satisfacer a la misma.

Con la finalidad de demostrar lo anteriormente mencionado se ha desarrollado este trabajo dividiendo su contenido en 5 capítulos que tratan sobre un tema en específico en cada uno de los mismos, los cuales son:

**Capítulo I – Área de mercado y marketing:** Se establecerán las características de los productos a comercializar, se evaluará el mercado en aspectos como el público al que se espera alcanzar, la oferta existente en el mercado y los medios de publicidad que se utilizarán en este trabajo.

**Capítulo II – Área de operaciones:** Se detallarán los aspectos operativos que serán necesario para la realización de las actividades en la empresa, se detallaran aspectos como los implementos e insumos, las áreas físicas en la empresa con sus respectivas medidas en metros cuadrados y las normas de seguridad ocupacional que se implementará en la empresa.

**Capítulo III – Área de organización y gestión:** Se establecerá la razón de ser de la empresa a través de la creación de su visión, misión y valores institucionales, las necesidades y responsabilidades del personal que se encargará de las actividades de la empresa.

**Capítulo IV – Área jurídica:** En este capítulo se explorará la forma jurídica que tendrá la empresa, así como todas las responsabilidades y obligaciones jurídicas que tendrá la empresa y los requisitos legales y procedimientos para obtener los diferentes permisos para su funcionamiento.

**Capítulo V – Área financiera:** En este capítulo se establecerá la viabilidad del presenta trabajo, esto a través del uso de indicadores financieros que comprobarán la rentabilidad y factibilidad del proyecto.

## **OBJETIVOS DEL TRABAJO DE TITULACIÓN.**

#### **Objetivo general.**

Elaborar un plan de negocios para la creación de una empresa de comercialización de material metalúrgico roscado en el distrito metropolitano de Quito en el año 2022 y determinar si el plan elaborado cumple con todos los indicadores para la demostración de su factibilidad y rentabilidad.

#### **Objetivos específicos.**

- Elaborar un estudio de mercado que permita la correcta medición, recolección e interpretación de datos necesarios para el presente trabajo tales como la demanda y oferta existente en el sector norte del DMQ, las necesidades y preferencias de los consumidores y la factibilidad comercial de la empresa.
- Detallar el proceso operativo a emplearse en el desarrollo de las diferentes actividades dentro de la empresa, a través de la elaboración de flujogramas de procesos con la finalidad de agilizar ahorrar recursos dentro de los procesos productivos de la empresa.
- Definir las competencias laborales de los diferentes puestos laborales que serán empleadas para las operaciones dentro de la empresa, definiendo las características específicas para cada uno de los puestos operativos así como las responsabilidades de las que están a cargo dentro de la cadena de mando de la empresa.
- Investigar las opciones legales para la constitución de la empresa, así como, los diferentes requisitos y procedimientos necesarios para la correcta constitución legal y jurídica de la empresa.

 Determinar a través de los diferentes indicadores financieros la rentabilidad y factibilidad de este plan de negocios.

## **CAPÍTULO I**

#### **1. Mercado y Comercialización**

## <span id="page-23-2"></span><span id="page-23-1"></span><span id="page-23-0"></span>**1.1.OBJETIVO DEL CAPÍTULO**

Definir el tamaño del mercado al que la empresa se va a enfocar en el sector norte de la ciudad de Quito con el fin de conocer la demanda insatisfecha que existe, así como las preferencias de los posibles consumidores.

#### <span id="page-23-3"></span>**1.2. ANTECEDENTES INVESTIGATIVOS DEL PRODUCTO.**

## <span id="page-23-4"></span>**1.2.1. FUNDAMENTACIÓN DEL SERVICIO O PRODUCTO.**

El giro del negocio estará enfocado en la comercialización de material metalúrgico roscado tales como pernos y tuercas cuyos usos en su mayoría dentro de las industrias. Para conocer en mejor medida nuestro negocio debemos entender la historia de nuestros productos.

Los materiales metalúrgicos con fines de seguridad surgen según el punto de vista de muchos historiadores los primeros pernos y tuercas tienen su huella en la historia alrededor del año 1400 D.C. usados en un principio para una mejor fijación de los componentes de embarcaciones que navegaban largas distancias en condiciones adversas, aunque su forma era busca y poco elaborada funcionaba para las funciones creadas. El alcance a nuevas industrias se produce cerca del año 1800 cuando la mayoría de empresas y negocios influían en la rapidez y confianza que podrían llegar a tener los productos producidos, pero si hablamos del momento en que estos materiales tomaron relevancia en la gran mayoría de industrias en especial en los procesos dentro de estas fue en la revolución industrial donde debido a la explosión de muchas industrias y la automatización de muchos procesos con la invención de máquinas con el fin de incrementar el número de unidades que una empresa era capaz de producir, esta necesidades para la materialización de estas ideas motivo a la creación de una nuevos modelos, medidas y materiales usados.

En el Ecuador las primeras empresas que tienen materiales metalúrgicos roscados como productos dominantes de sus catálogos importaban estos materiales del extranjero, pero conforme la demanda de estos productos se crearon empresas especializadas en la fabricación de pernos, tuercas y relacionados que empezaron a satisfacer la demanda del momento en el mercado. En la actualidad la demanda de pernos, tuercas y similares se complementa entre producción nacional e importaciones.

Es necesario entender que una de las metas del negocio es ofrecer un amplio catálogo de productos que satisfagan en gran medida las necesidades presente y futuras que el cliente pueda tener, para esto debemos conocer un poco la situación del mercado, actualmente según datos de la DIEE (Directorio de Empresas y Establecimientos) en el año 2020 existían un aproximado de 200.000 empresas legalmente constituidas en Quito, de estas alrededor de 20.000 tienen como actividad económica principal la construcción, 40.000 empresas ofertaron servicios de mantenimiento, elaboración o fabricación de elementos relacionados a la industria automotriz, 15.000 empresas relacionadas a la fabricación de elementos publicitarios, incluyendo servicios como instalación y reemplazo de material publicitario como vallas y carteles. Como podemos observar el tamaño del mercado es ideal en la opinión de este autor para la correcta comercialización de los productos que se piensan ofertar.

Hablando de los productos a ofertarse, la empresa no solo se enfocará en pernos y material roscado, también complementará su catálogo con productos que mejoren las características de estos productos. Las características que se esperan obtener para la diferenciación de la competencia son:

- Catálogo especializado y amplio.
- Precios ofertados mejores a los de la competencia.
- Atención personalizada al consumidor.

La gran mayoría de los pernos utilizados en el mercado son Pernos de acero al carbono que aunque presenta una dureza y resistencia a la corrosión son considerables si los comparamos con su pares de hierro pero esto presenta una problemática importante debido a que los mismos usados en la industria publicitaria como material roscado galvanizado G.5. Para entender la problemática que genera esta suplantación debemos entender que el proceso de galvanización más común para cubrir a material metalúrgico roscado es galvanizado al frío, que es un proceso donde el material a galvanizar sufre una limpieza en una mezcla de ácidos para limpiar el material de sustancia que dificultan la adhesión de Zinc, luego de realizado este proceso, se sumerge el material en un baño de Zinc líquido durante un mínimo de 2 horas para una correcta adhesión, así como el tiempo necesario para el secado y eliminación del exceso de Zinc. Este proceso ofrece a un perno G.8 de acero al carbono una mayor resistencia a la corrosión y oxidación lo que le permite sustituir en funciones en ambientes exteriores a los pernos galvanizados de material G.5 pero este proceso en el material G.8 está sujeto a la manipulación no adecuada antes, durante y después de la instalación que genera abolladuras o golpes que pueden ocasionar la pérdida de esta capa de protección que expone al acero a los factores ambientales que reducen su vida útil por lo que su reemplazo tiene que realizarse con más frecuencia.

## <span id="page-25-0"></span>**1.2.2. TABLA DE CARACTERÍSTICAS DEL PRODUCTO O SERVICIO**

Para cada una de las industrias existen subcategorías de pernos y tuercas que cumplen con las necesidades que cada industria que se mencionaron anteriormente, a continuación veremos algunas de estas características:

#### **Tabla 1: Caracterización de productos.**

*BENEFICIOS DEL PRODUCTO*

#### **ADAPTACION A LAS NECESIDADES DEL CONSUMIDOR.**

Los productos metalúrgicos roscados como los son pernos, tuercas, entre otros, se presentan en diferentes diseños y medidas que brindan solución a la mayoría de necesidades que pueda tener un cliente a la hora de adquirir un producto de fijación.

#### **DURABILIDAD.**

Los productos como pernos, tuercas y varillas son producidos en diferentes tipos de materiales principalmente acero que le proporciona gran resistencia a diferentes fuerzas ejercidas una vez son empleadas en el trabajo especializado, además de ser adaptables a diferentes entornos y trabajos tanto en interiores como exteriores.

#### **SOPORTE TECNICO**

Los productos ofertados como pernos, tuercas, y varillas tendrán la garantía en aspectos como durabilidad y especificaciones requeridas, brindando confianza y seguridad a los compradores sobre la calidad del producto.

#### **GARANTÍA**

La garantía de los productos comercializados garantica la calidad y durabilidad de los mismos al momento de ser adquiridos, y en el caso de tener problemas con dichos productos adquiridos, la empresa solucionará los inconvenientes.

**Fuente:** Observación directa. **Elaborado por:** Autor.

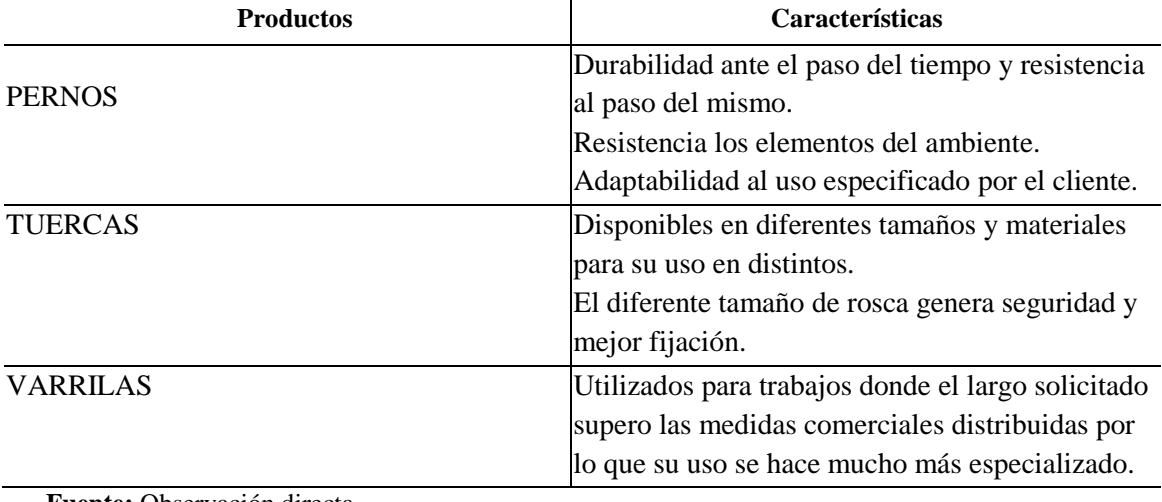

Tabla 2: Caracterización de los productos.

**Fuente:** Observación directa. **Elaborado por:** Autor.

#### <span id="page-27-0"></span>**1.3.MERCADO**

## <span id="page-27-1"></span>**1.3.1. PÚBLICO OBJETIVO DE SU PRODUCTO O SERVICIO**

La comercialización de material metalúrgico roscado en la ciudad de Quito se adapta con suma facilidad a las diferentes industrias existentes en la misma, cubriendo diferentes tareas como: fijación, ensamble, unión de materiales o piezas, etc. Es por eso que muchas empresas sin importar el giro de negocio dentro de su producción o mantenimiento de instalaciones o equipo usan estos productos. Sin embargo, para realizar una selección y delimitación del mercado nos enfocaremos en las empresas que presten los siguientes servicios o cuyo giro de negocio se encuentre dentro de estas categorías: Geográficamente nos limitaremos a la zona norte del Distrito metropolitano de Quito, esta zona de la ciudad tiene una gran cantidad de empresas además de ubicarse el sector o parque industrial de la ciudad, el consumidor con el que la empresa busca tener un acercamiento son empresas que se concentren en los servicios de construcción, reparación de maquinaria automotriz o industrial, colocación y mantenimiento de publicidad sea móvil o fija. Como podemos observar la empresa tiene como target principal a empresas o negocios pero no será un limitante a la hora de comercializar nuestros productos ya que se tendrá contacto y atención al individuo que necesite satisfacer una necesidad de seguridad con nuestros productos.

## <span id="page-27-2"></span>**1.3.1.1.CATEGORIZACIÓN DE SUJETOS**

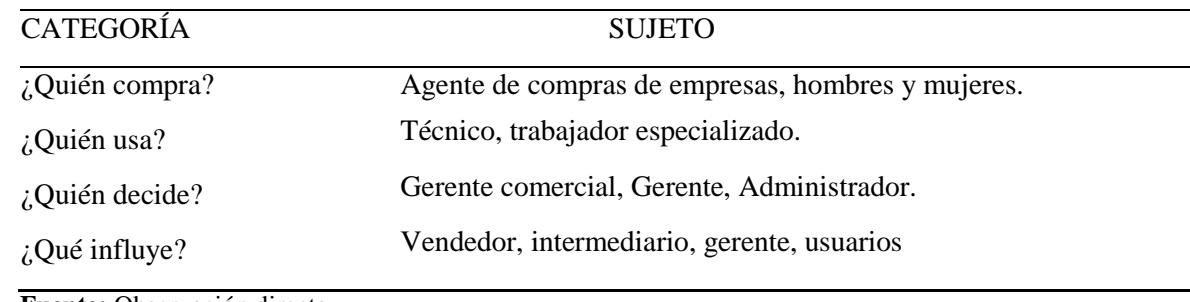

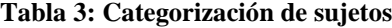

**Fuente:** Observación directa. **Elaborado por:** Autor.

## <span id="page-28-0"></span>**1.3.1.2.ESTUDIO DE SEGMENTACIÓN.**

El presente plan de negocios está enfocado en la comercialización de productos metalúrgicos roscados tales como pernos, tornillos, tuercas, varillas roscadas, entre otros en la ciudad de Quito por lo que será necesario obtener datos de población del INEC.

**Tabla 4**: Dimensión conductual

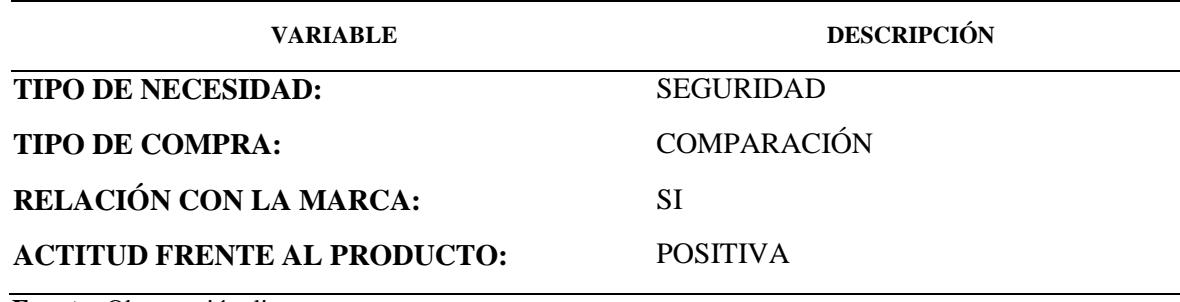

**Fuente:** Observación directa. **Elaborado por:** Autor.

La empresa al querer ubicarse en el norte del Distrito Metropolitano de Quito debemos tomar en cuenta la población que existe en esta dimensión geográfica con el fin de tener un mejor cálculo del mercado potencial en el sector. (INEC, 2020)

**Tabla 5:** Dimensión geográfica

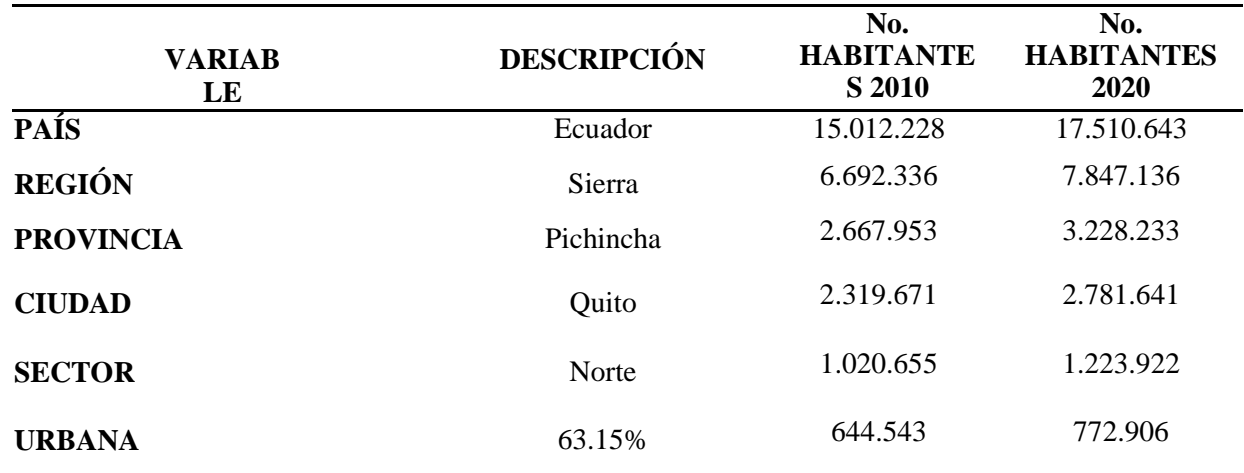

**Fuente:** INEC Proyección Poblacional. **Elaborado por:** Autor

**Tabla 6:** Dimensión demográfica

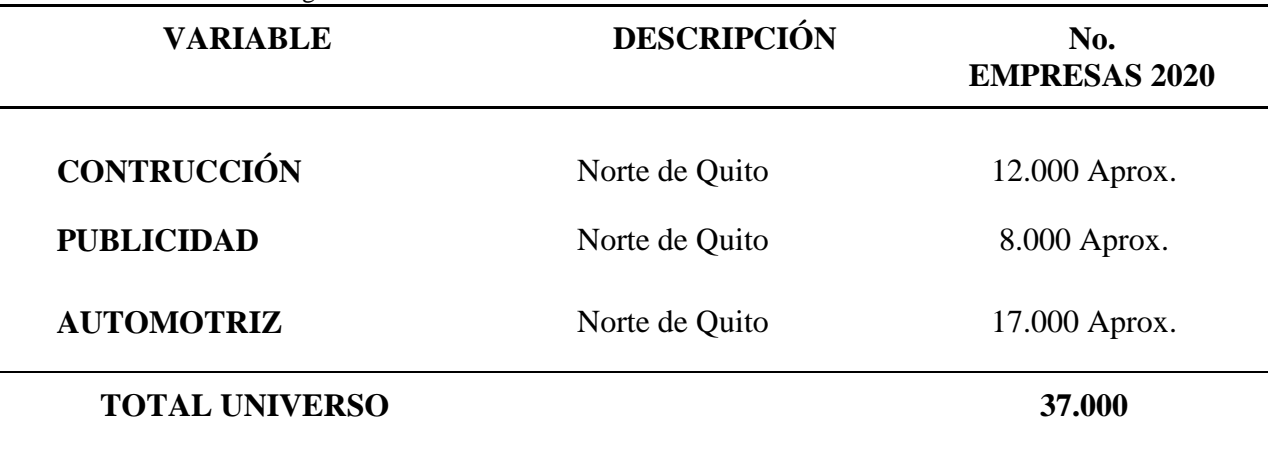

**Fuente:** DIEE **Elaborado por:** Autor.

Como nota adicional a la Tabla 6 se realizó tomando en cuenta geográficamente el norte del DMQ tiene límites septentrionales en los las parroquias Carcelén y El condado y un límite austral por las parroquias Mariscal Sucre y Belisario Quevedo; además los datos publicados por el DIEE contiene información de las empresas constituidas en este límite hasta el año de 2020 por lo que su carácter en cifras es aproximado debido a que se desconoce con exactitud el número de empresas constituidas hasta finales del 2021. (INEC, 2021)

#### <span id="page-29-0"></span>**1.3.1.3.PLAN DE MUESTREO.**

$$
n = \frac{N * Z^2 * P * Q}{e^2 * (N-1) + Z^2 * P * Q}
$$

n: Tamaño de la muestra.

N: Población o universo

Z: Nivel de confianza.

P: Probabilidad a favor.

Q: Probabilidad en contra.

e: Error máximo admisible.

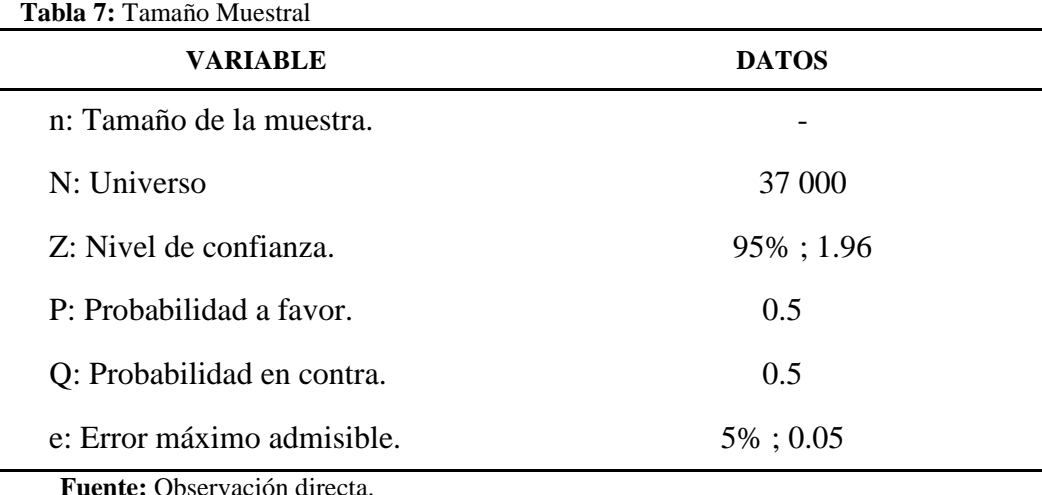

**Elaborado por:** Autor.

 $\boldsymbol{n}$  $37000 * 1.96^2 *$  $(0.05^2 * (37000 - 1) +$  $\boldsymbol{n}$ 3 9  $n = 380.22253...$  $n = 380$ 

## <span id="page-30-0"></span>**1.3.1.4.INSTRUMENTOS PARA RECOPILAR INFORMACIÓN.**

En la etapa actual de este plan de negocios es necesario recaudar información con el fin de satisfacer y conocer los siguientes objetivos planteados:

- Conocer las características que poseen los productos a ofertarse.
- Segmentar los productos más idóneos para la comercialización.
- Indagar en los comportamientos que se producen en el mercado.

**Tabla 8:** Método de recolección de información

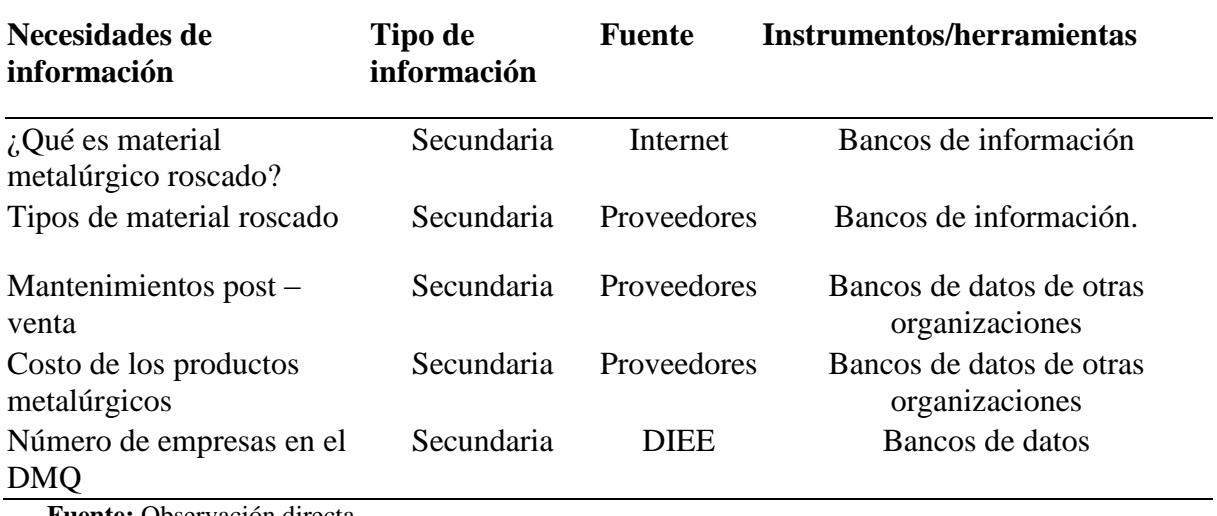

**Fuente:** Observación directa. **Elaborado por:** Autor.

Una vez que obtengamos estos datos para poder completar estos objetivos a través de técnicas de investigación de mercado deberemos obtener los datos de los siguientes aspectos.

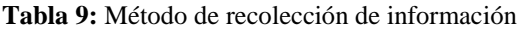

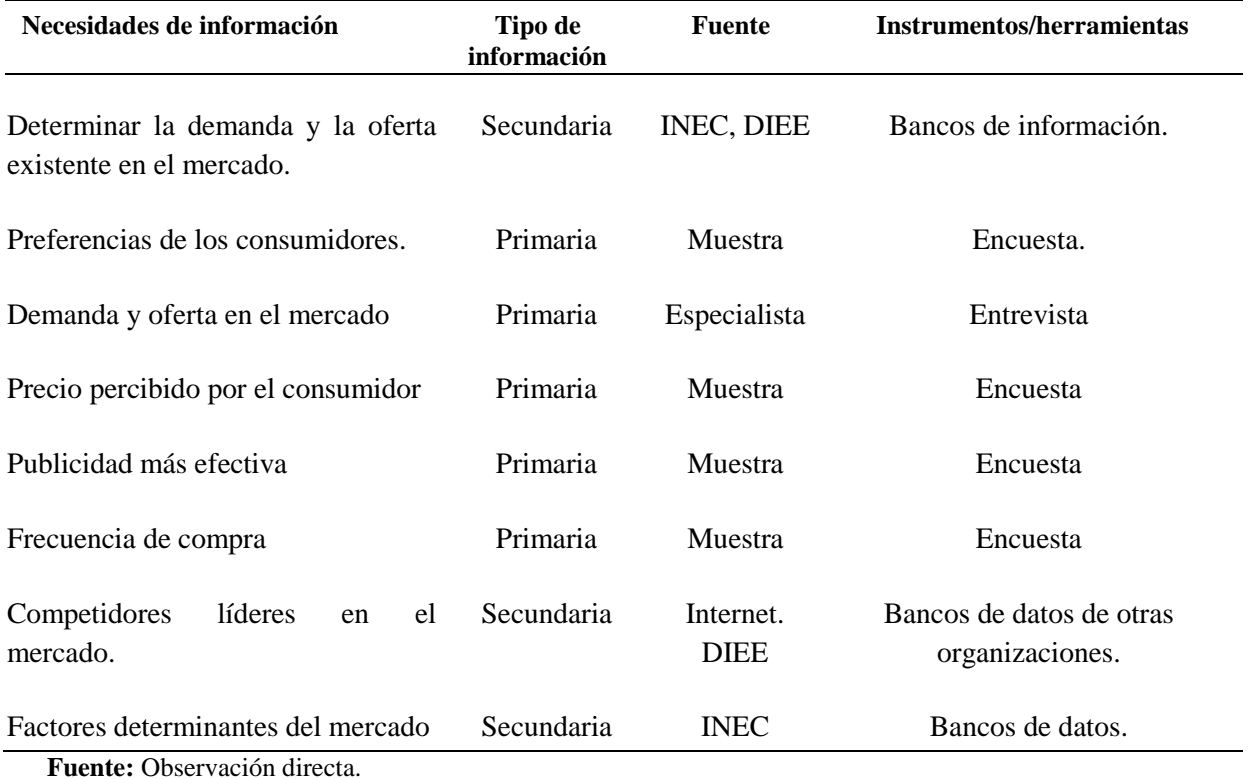

**Elaborado por:** Autor.

## <span id="page-32-0"></span>**1.3.1.5. DISEÑO Y RECOLECCIÓN DE INFORMACIÓN.**

#### <span id="page-32-1"></span>**Desarrollo de instrumentos.**

#### <span id="page-32-2"></span>**Información Secundaria.**

Para determinar el mercado potencial, demanda insatisfecha, oferta disponible, número de empresas en el distrito metropolitano de Quito y datos estadísticos conforme al sector y mercado al que la empresa va a dirigirse será necesario obtener la información necesaria de bancos de información y fuentes como el INEC (Instituto Nacional de ESTADISTICAS Y Censos), DIEE (Directorio de empresas y emprendimientos), así como información sobre los productos que se podrán obtener de las empresas ya existentes que comercien el mismo tipo de productos así como de la cámara de comercio y el DIEE. (INEC, 2020) (INEC, 2021)

#### **BANCOS DE DATOS.**

#### **Necesidad 1.**

En la actualidad muchas ciudades del Ecuador han visto un crecimiento después del levantamiento de las restricciones post-pandemia ha impulsado a más ciudadanos a emprender con pequeños negocios en diversos sectores mercantiles, es necesario conocer el volumen de empresas que se encontraran en el sector seleccionado debido a que este permitirá conocer tanto a los consumidores como a los posibles competidores que pueden ubicarse en el sector.

#### **Necesidad 2.**

Conocer los beneficios que obtiene la empresa en asuntos legales y jurídicos así como las responsabilidades que adquiera la empresa para poder operar dentro del margen legal con el fin de evitar inconvenientes una vez inicie operaciones.

#### **Necesidad 3:**

Con la ayuda de los índices de crecimiento empresarial ofrecido por entidades como INEC y DIEE determinaremos el promedio de vida de los negocios en la zona comercial delimitada y a partir de esa información, buscar factores que afecten a la vida del negocio en los puntos críticos en la historia de sus operaciones.

#### <span id="page-33-0"></span>**Información primaria.**

#### **Encuesta:**

Una vez obtenido el número de muestras necesarias para este plan de negocios se ha determinado la elaboración de una encuesta que será aplicada a 380 empresas preferencialmente a las empresas que se encuentran ubicadas en el sector norte del DMQ y que tenga realicen actividades comerciales planteadas anteriormente para esto se ha optado por la realización y recolección de datos por medios electrónicos y digitales, en palabras más simples, las encuestas serán presentadas a través de la plataforma "Google Forms" para conveniencia del autor y también de los encuestados. Se espera obtener información relevante en base a preferencias del consumidor con respecto al producto ofertado, así como, presupuestos y costos del consumidor, características que influyan a la hora de adquirir el mismo, entre otros datos relacionados al comportamientos psicosocial de los encuestados.

## **Entrevista.**

Se realizara una entrevista al gerente general de la empresa LEON SUPPLY L&L ubicada en el norte del DMQ en la AV. 6 de diciembre y Samuel Fritz, el Sr. José León que con una experiencia de más de 10 años en la comercialización de material metalúrgico roscado y complementarios conoce aspectos necesarios para la presente investigación como la demanda y la oferta en el mercado, el grado de participación de la competencia en el mercado así como las principales características por las cuales un consumidor utiliza este tipo de productos

## <span id="page-34-0"></span>**1.3.1.6.ANÁLISIS E INTERPRETACIÓN.**

## **1. Seleccione el rango de edad al cual pertenezca**

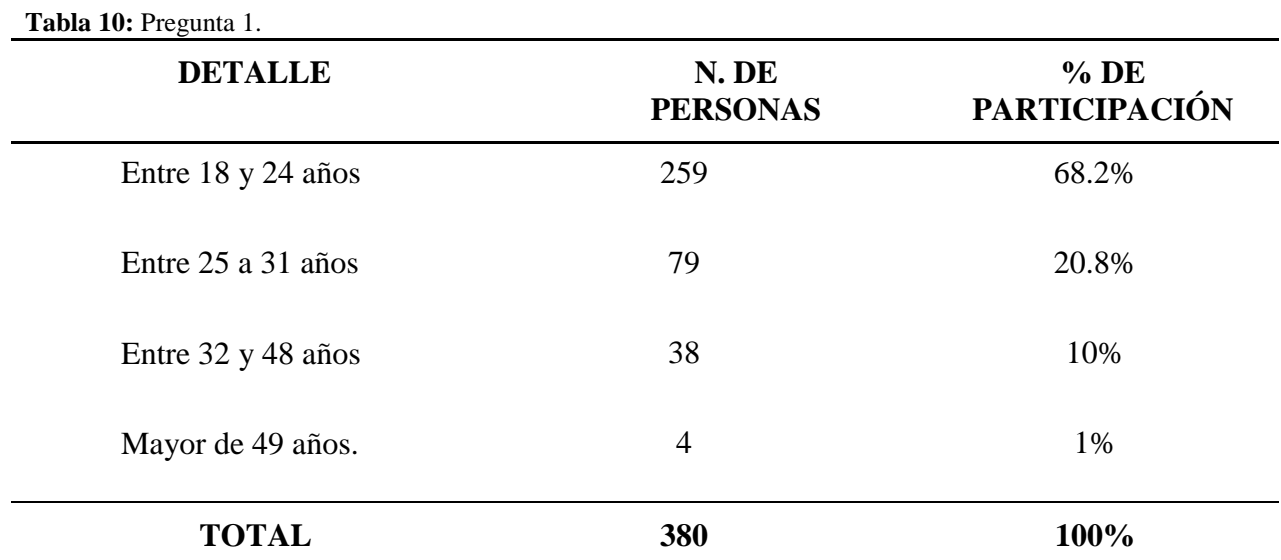

**Fuente:** Encuesta realizada a empresas al norte del DMQ **Elaborado por:** Autor.

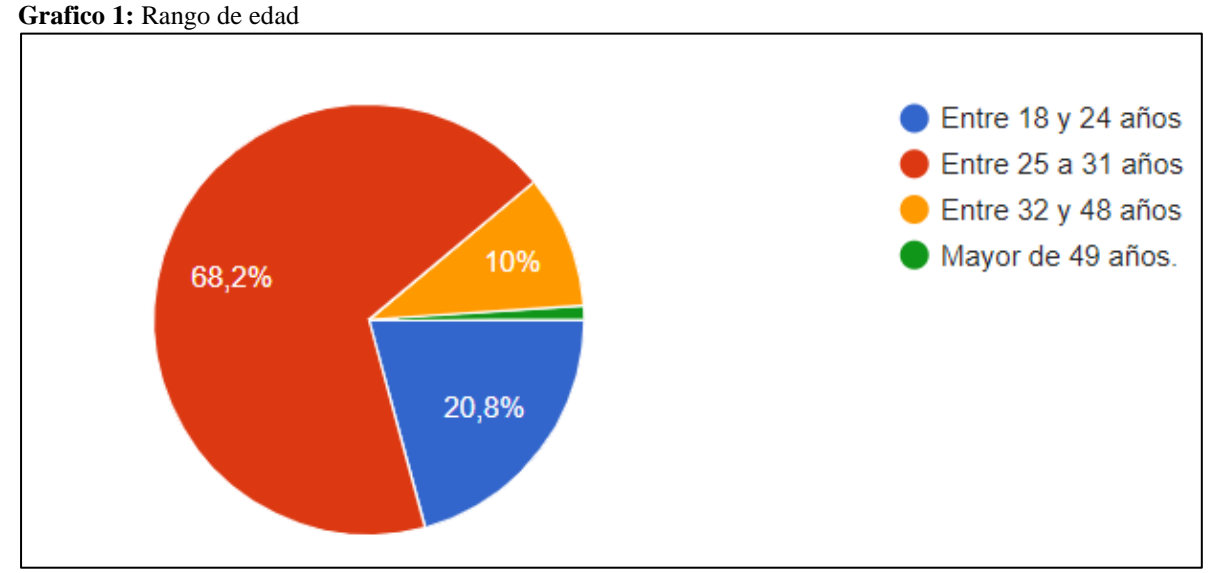

**Fuente:** Encuesta realizada a empresas al norte del DMQ

**Elaborado por:** Autor

## **Análisis:**

De acuerdo a las encuestas realizadas la población dominante tiene un rango de edad entre los 25 y 31 años con un 68.2%, seguido de la población de 18 a 24 años con un 20.8% y en menor medida las población entre 32 y 48 años con un 10% y por ultimo mayores de 49 años con un 1%

## **Interpretación:**

De acuerdo a los resultados obtenidos se determinó que la población económicamente activa que está más presente dentro de las empresas del norte del DMQ está entre los 25 y 31 años de edad cuyos rasgos principales son tener un salario percibido que les permita adquirir productos y un criterio desarrollado para la toma de decisiones.

### **2. Selecciones el género con el cual se identifica.**

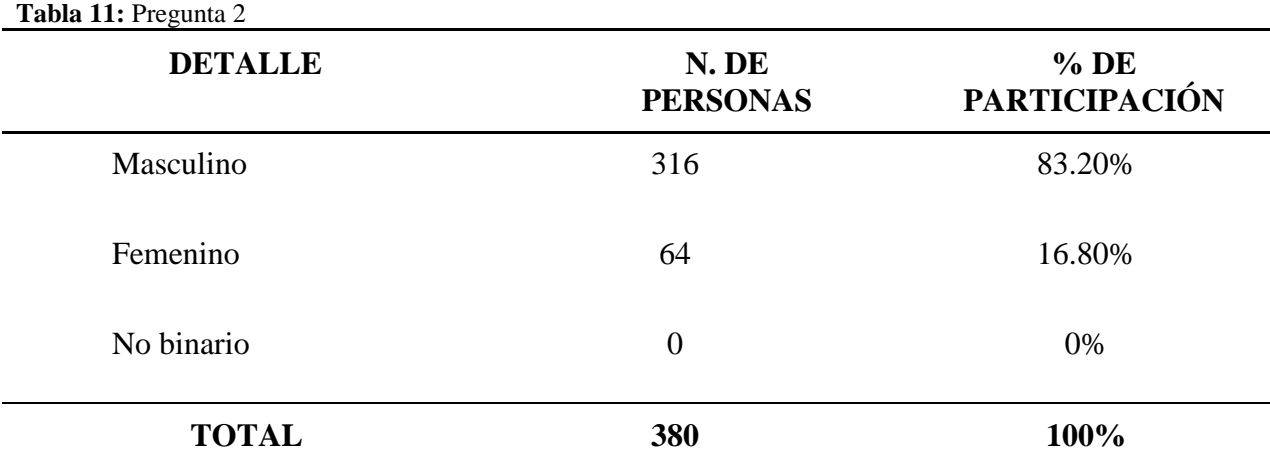

**Fuente:** Encuesta realizada a empresas al norte del DMQ **Elaborado por:** Autor.
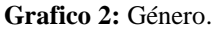

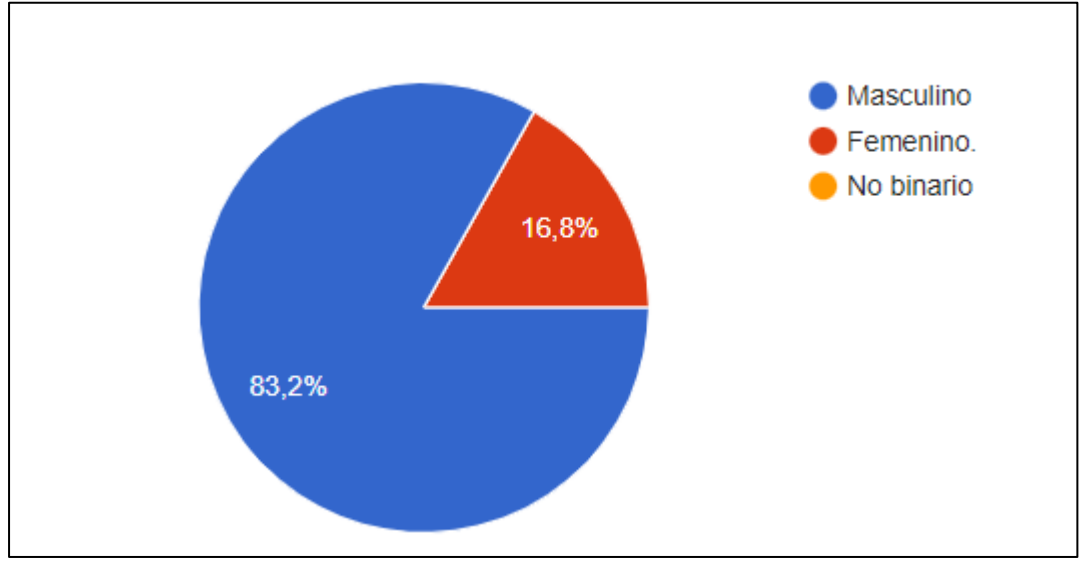

**Fuente:** Encuesta realizada a empresas al norte del DMQ **Elaborado por:** Autor

Observamos que la mayoría de los encuestados pertenecen al género masculino con un 83.2% mientras que el género femenino es del 16.8% siendo que la opción binaria no tuvo respuesta o selección alguna, la misma no tiene porcentaje dentro de la tabulación de los datos recolectados.

## **Interpretación:**

Que el mayor porcentaje de los encuestados con un 83.2% sean de género masculino no es una sorpresa debido a que las mayoría de las empresas encuestadas que pertenecen a las industrias seleccionadas son industrias donde los puestos operativos y en general la mayoría de los puestos son ocupados por hombres, aunque en la actualidad existe mayor inclusión del género femenino como se pudo evidenciar con el 16.8% obtenido pero sigue existiendo una gran brecha entre estos dos géneros.

### **3. En la actualidad, se encuentra dentro de la Población Económicamente Activa.**

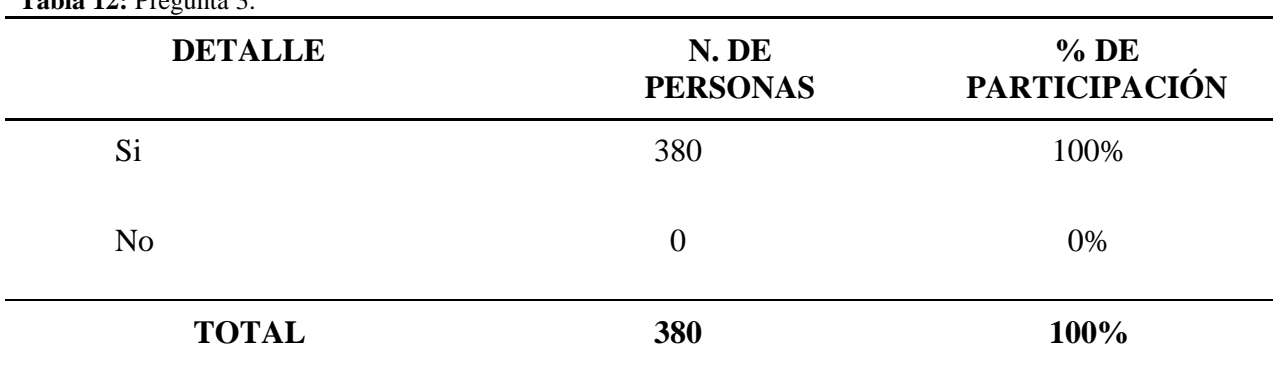

**Tabla 12:** Pregunta 3.

**Fuente:** Encuesta realizada a empresas al norte del DMQ **Elaborado por:** Autor.

**Grafico 3:** PEA.

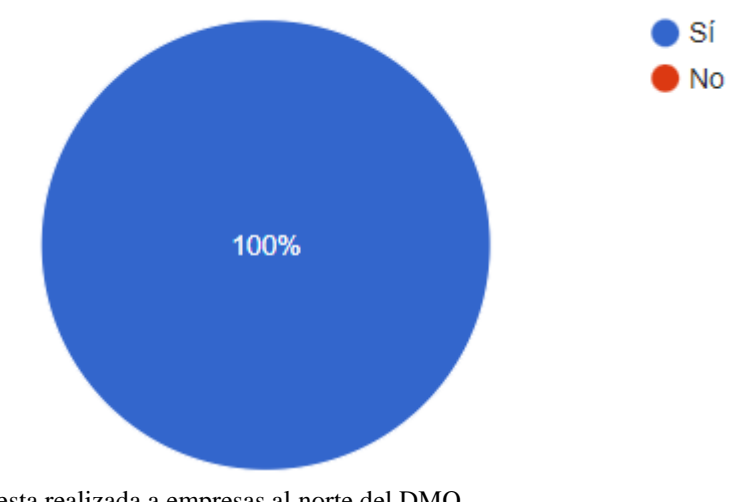

**Fuente:** Encuesta realizada a empresas al norte del DMQ **Elaborado por:** Autor

## **Análisis:**

Como podemos observar el 100% de los encuestados son parte de la población económicamente activa dentro del grupo de empresas seleccionado.

## **Interpretación:**

El hecho que las encuestas hayan sido dirigidas a personas que trabajan en empresas seleccionadas prevenía el resultado de esta pregunta debido a las normativas y leyes de trabajo que existen en el Ecuador.

#### **4. En este momento, se encuentra realizando sus actividades económicas para:**

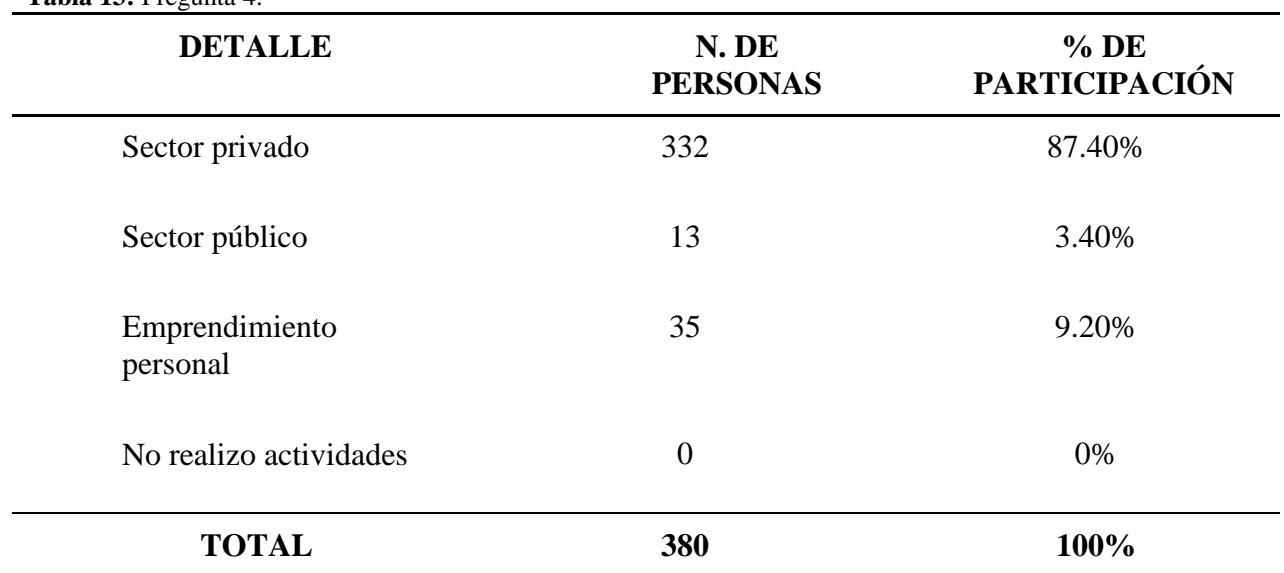

**Tabla 13:** Pregunta 4.

**Fuente:** Encuesta realizada a empresas al norte del DMQ **Elaborado por:** Autor.

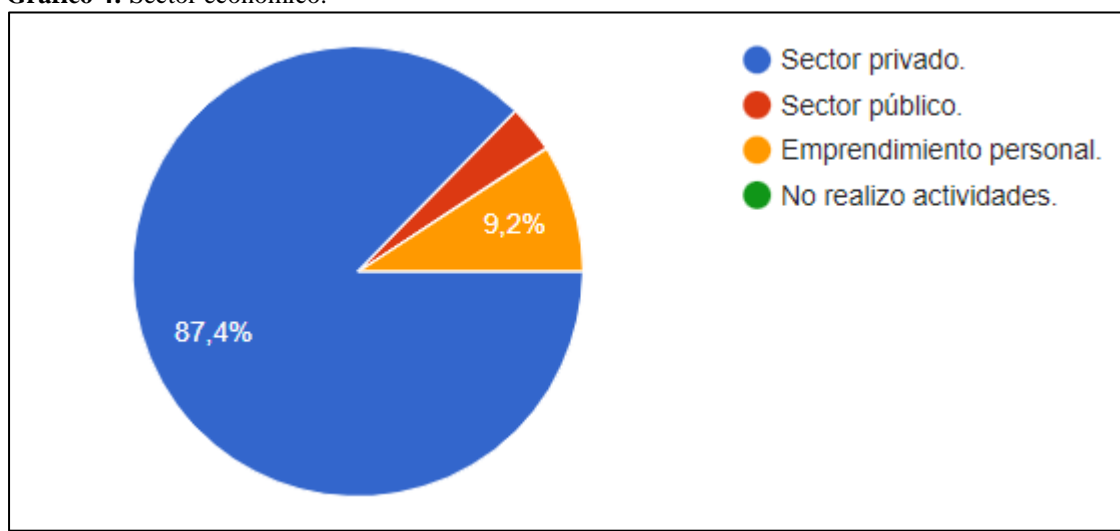

**Grafico 4:** Sector económico.

**Fuente:** Encuesta realizada a empresas al norte del DMQ

**Elaborado por:** Autor

### **Análisis:**

El 87.4% de los encuestados respondieron que actualmente se encuentran trabajando en el sector privado, seguido por emprendimiento personal cuyo diferenciador con el sector privado en el sentido de la pregunta es si es un trabajador o propietario de un negocio, vemos que el sector público tiene un3.4% mientras que personas que no realicen actividades económicas son inexistentes en la muestra.

## **Interpretación:**

Podemos deducir que muchas de las empresas ubicadas por no decir la gran mayoría que se ubican en el sector norte del DMQ pertenecen al sector privado abriendo una alta posibilidad de crear lazos y relaciones a futuro como proveedores de material metalúrgico roscado para las diferentes actividades que realicen.

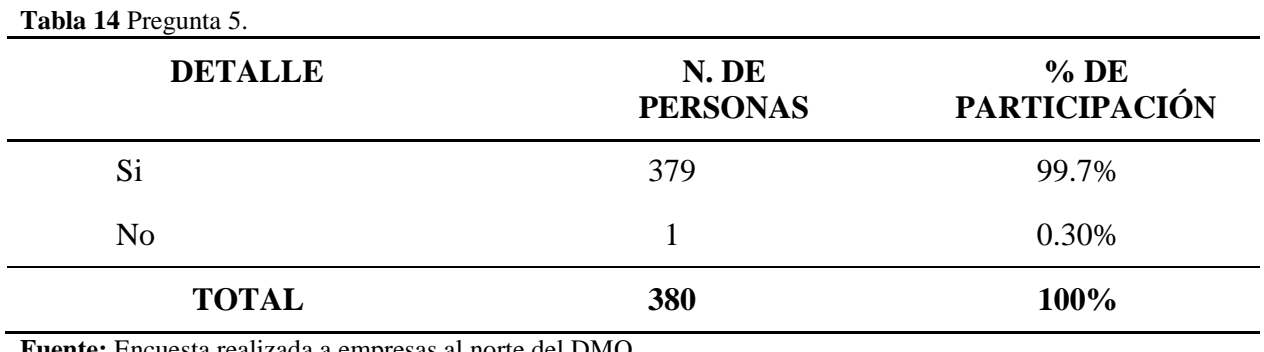

## **5. ¿Conoce las funciones que puede tener el material metalúrgico roscado?**

**Fuente:** Encuesta realizada a empresas al norte del DMQ

**Elaborado por:** Autor.

Grafico 5: Conocimiento de las funciones.

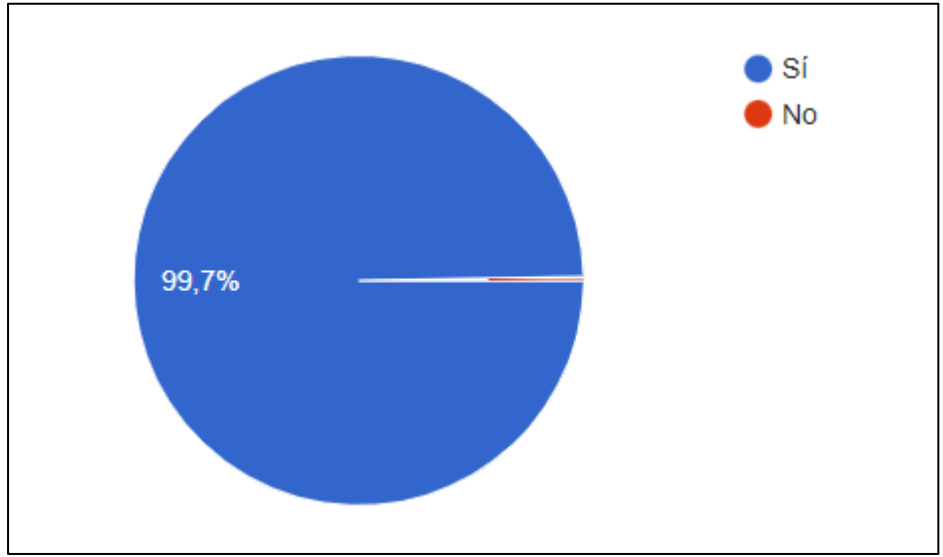

**Fuente:** Encuesta realizada a empresas al norte del DMQ

**Elaborado por:** Autor

Los resultados obtenidos muestran que el 99.7% de la muestra conoce las funciones que realizan este tipo de materiales dentro de sus industrias o actividades mientras que existe solo el 0.30% de reconocimiento de estas funciones.

### **Interpretación:**

Cuando la mayoría de la población de muestra conoce las funciones del producto ofertado demuestra que el mismo ya es parte de su rutina laboral en los diferentes niveles que pueda tener la empresa por lo que es más fácil tomar una decisión al momento de adquirir el producto, que a su vez, permitiría una mejor entrada al mercado.

# **6. ¿Al momento de adquirir productos metalúrgicos roscados tales como pernos, tuercas o tronillos para su uso, prefiere buscar por uno de los siguientes sectores en especial?**

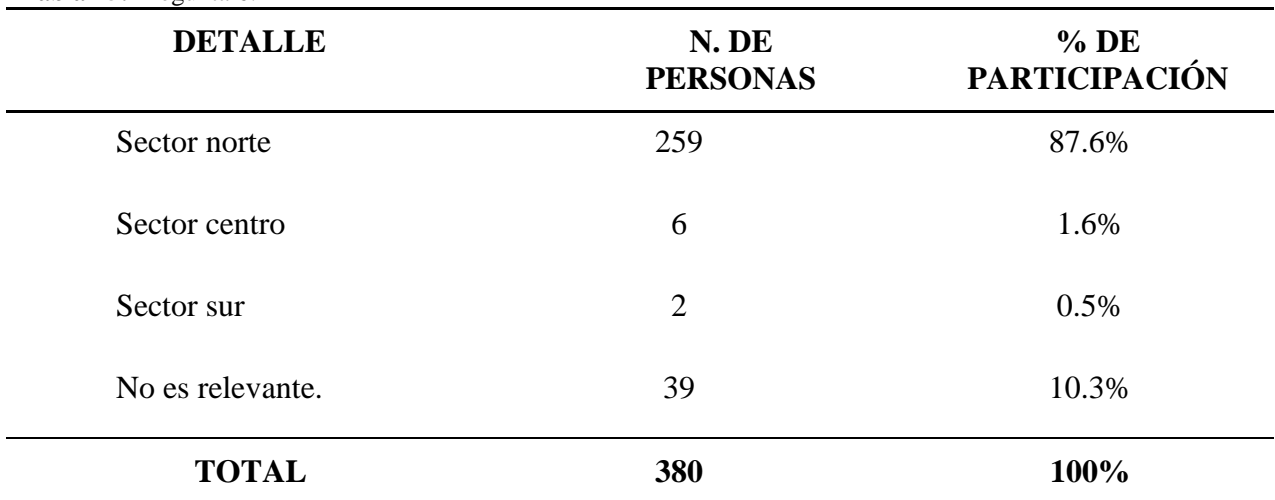

**Tabla 15:** Pregunta 6.

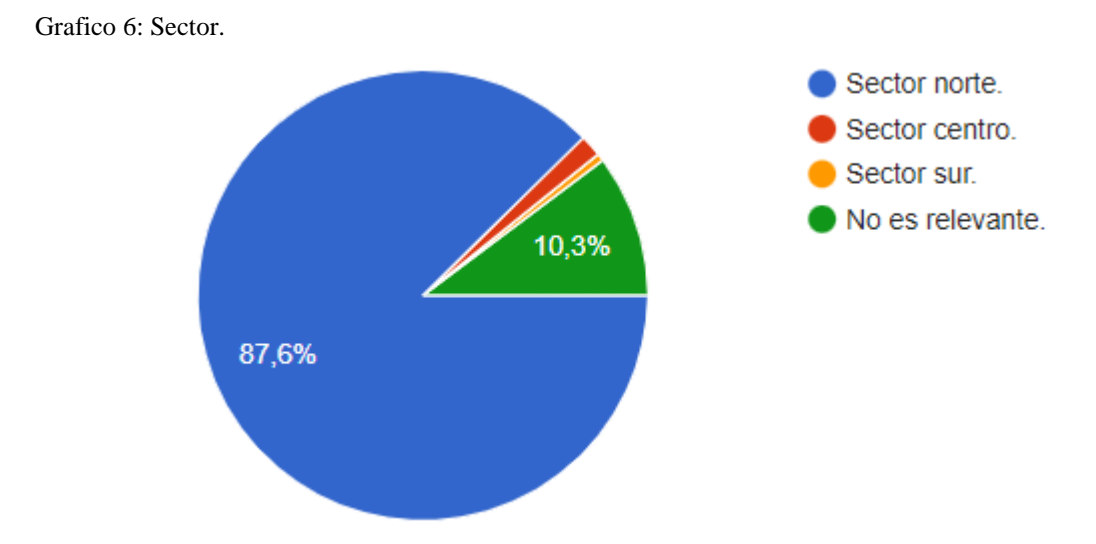

**Fuente:** Encuesta realizada a empresas al norte del DMQ **Elaborado por:** Autor

Se puede observar que la mayoría de las empresas ubicadas al norte de Quito prefiere material metalúrgico roscado en la misma zona, mientras que para un 10.3% la zona de donde se obtenga estos materiales no tiene relevancia. Por último el sector centro y sur obtuvieron una preferencia de 16% y 0.5% respectivamente

### **Interpretación:**

Las empresas buscan adquirir los materiales necesarios para sus operaciones cerca de su zona de trabajo, esto puede deberse a razones como ahorro de tiempo y cargo de valores por transporte, etc. Por lo que el resultado obtenido era previsto.

## **7. ¿Cuándo necesita adquirir pernos o material roscado similar prefiere buscar al negocio de qué siguiente manera?**

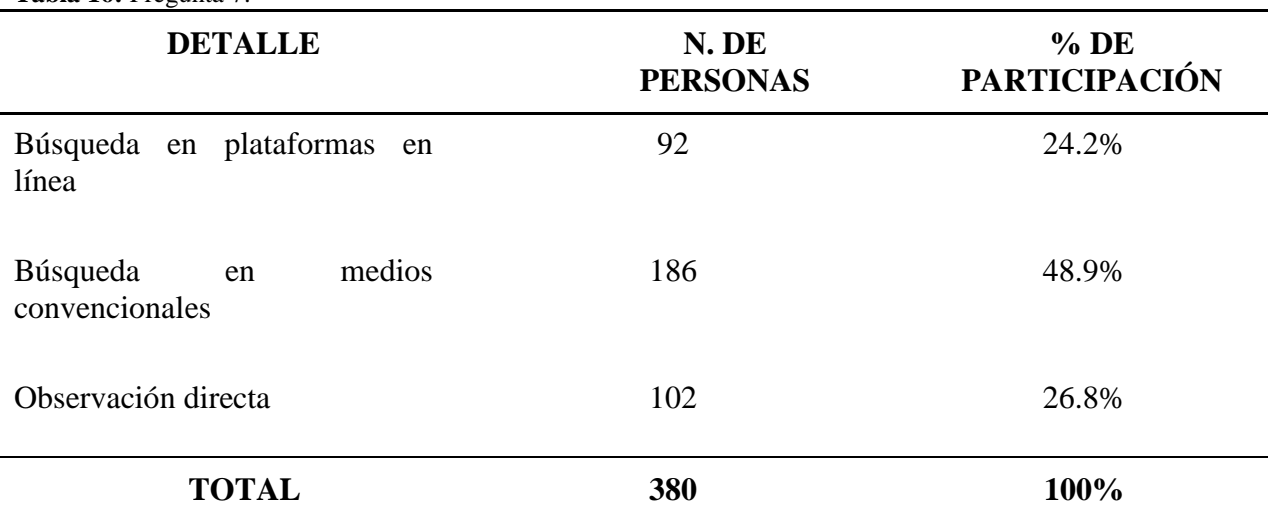

**Tabla 16:** Pregunta 7.

**Fuente:** Encuesta realizada a empresas al norte del DMQ **Elaborado por:** Autor.

Grafico 7: Búsqueda.

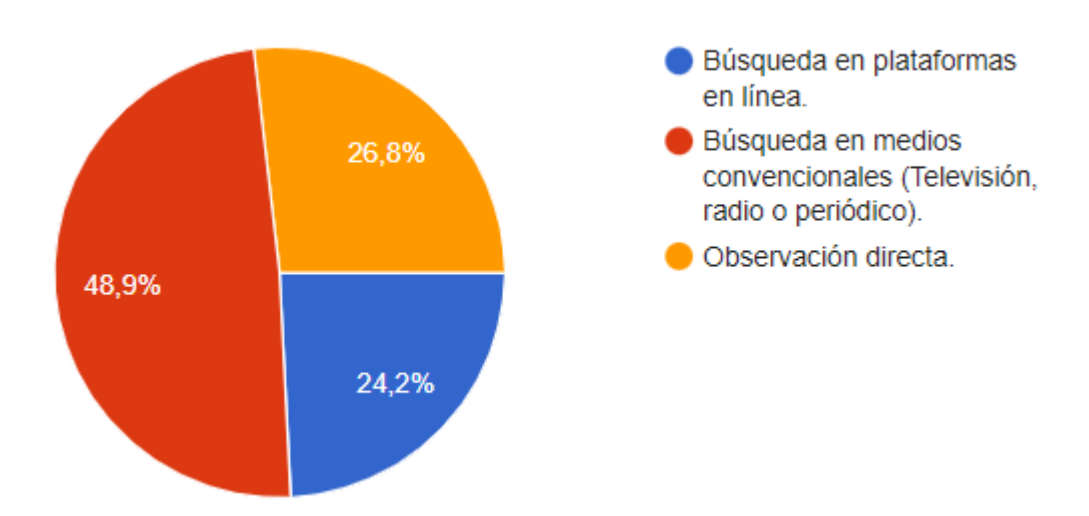

**Fuente:** Encuesta realizada a empresas al norte del DMQ **Elaborado por:** Autor **Análisis:**

Vemos que existe una tendencia en cuento a las preferencias de búsqueda siendo predominante la búsqueda en medios convencionales con un 48.9% mientras que la búsqueda en plataformas en línea tiene un 24.2% y por último la observación directa tiene un 36.8%.

### **Interpretación:**

Podemos ver que en la actualidad los medios convencionales de comunicación siguen dominando como las personas buscan locales comerciales pero la búsqueda a través de las plataformas digitales muestra un aumento considerable por lo que en un futuro pueda superar a las otras opciones.

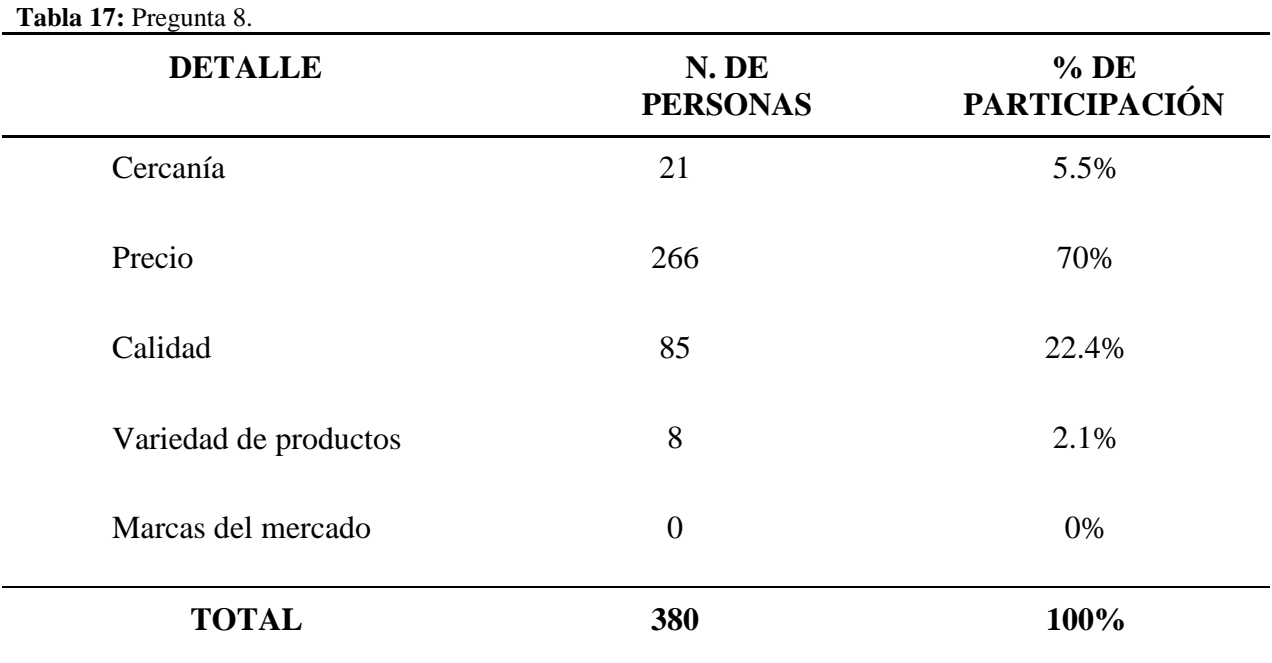

**8. ¿En su opinión, cuál de los siguientes aspectos influye de mayor medida al momento de adquirir material metalúrgico roscado?**

Grafico 8: Características.

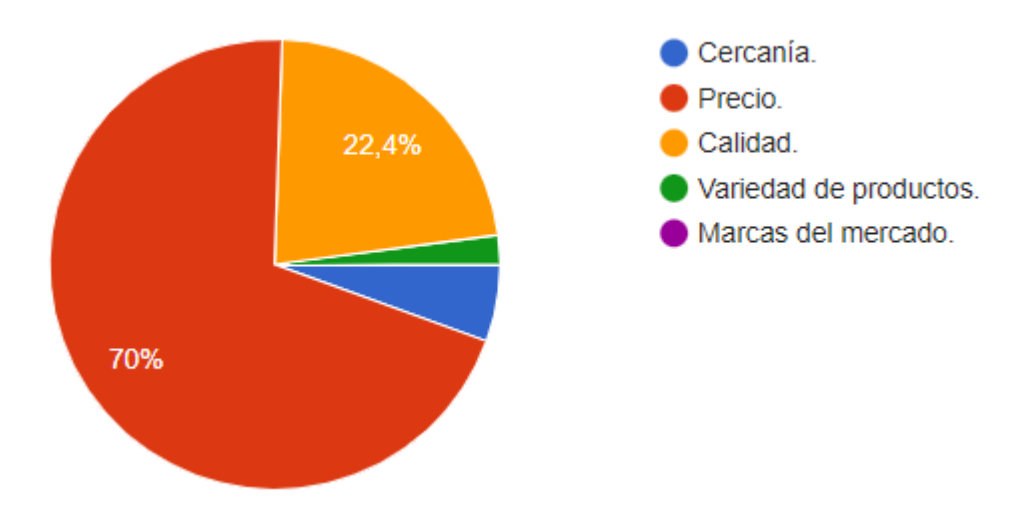

**Fuente:** Encuesta realizada a empresas al norte del DMQ **Elaborado por:** Autor

## **Análisis:**

Los consumidores prefieren en cuanto a características: Precio 70%, calidad%, cercanía 5.5% variedad de productos 2.1% y marcas del mercado 0%

### **Interpretación:**

Como podemos ver el precio ofertado sigue siendo la característica que más influye a los consumidores a la hora de adquirir un producto, esto puede ser debido a las ofertas que hay en mercado con la competencia mientras que la calidad pasa a un segundo plano aunque sigue siendo una característica predominante a la hora de adquirir un producto.

**9. ¿Después de adquirir pernos, tuercas o similares, cuál de los siguientes aspectos espera recibir de su producto?**

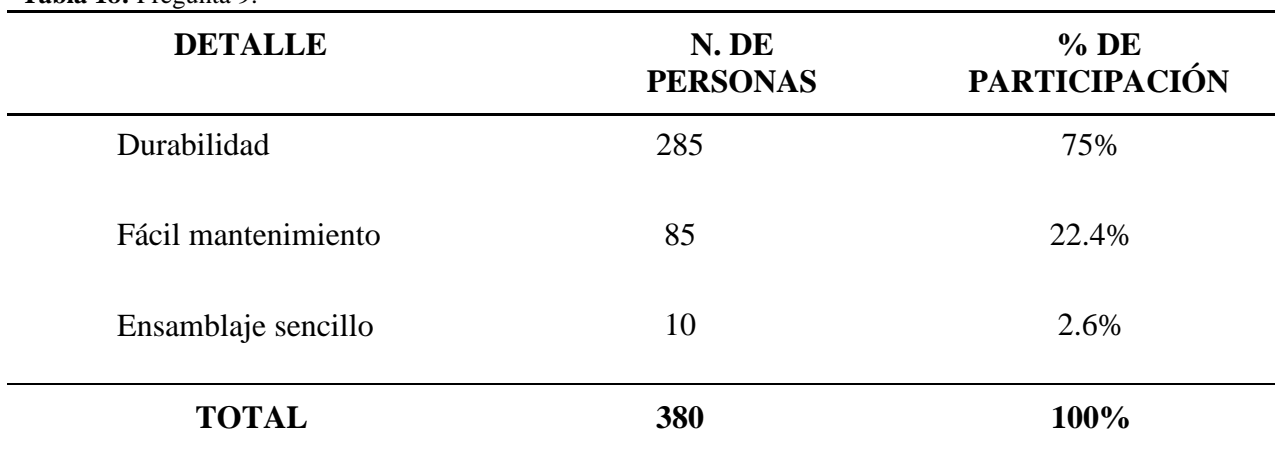

**Tabla 18:** Pregunta 9.

**Fuente:** Encuesta realizada a empresas al norte del DMQ **Elaborado por:** Autor.

**Grafico 9:** Características producto.

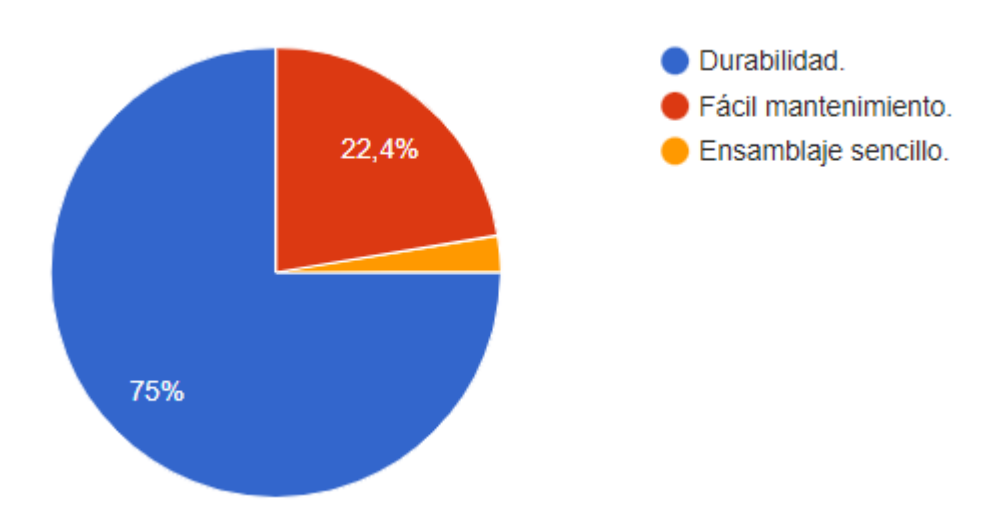

**Fuente:** Encuesta realizada a empresas al norte del DMQ **Elaborado por:** Autor

### **Análisis:**

Podemos observar que la durabilidad predomina en la tabla con un 75% de la muestra mientras que el fácil mantenimiento de las piezas tiene un 22.4% y el ensamblaje sencillo un2.6&.

### **Interpretación:**

La característica que esperan obtener los consumidores del producto con un mayor volumen es la calidad de los mismo esto se puede deber a que una mejor calidad permite un periodo más largo entre la instalación y reposición del material además de permitir una mejor garantía en los bienes donde se utilicen.

**10. ¿Bajo la premisa de una mala experiencia con cualquier material metalúrgico roscado adquirido anteriormente, volvería a adquirir el mismo o buscaría un reemplazo?**

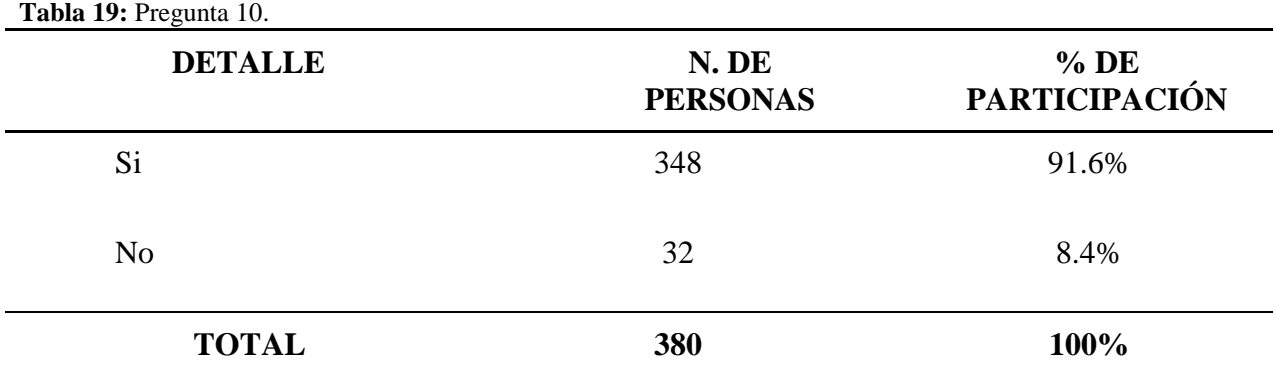

**Fuente:** Encuesta realizada a empresas al norte del DMQ **Elaborado por:** Autor.

Grafico 10: Experiencias.

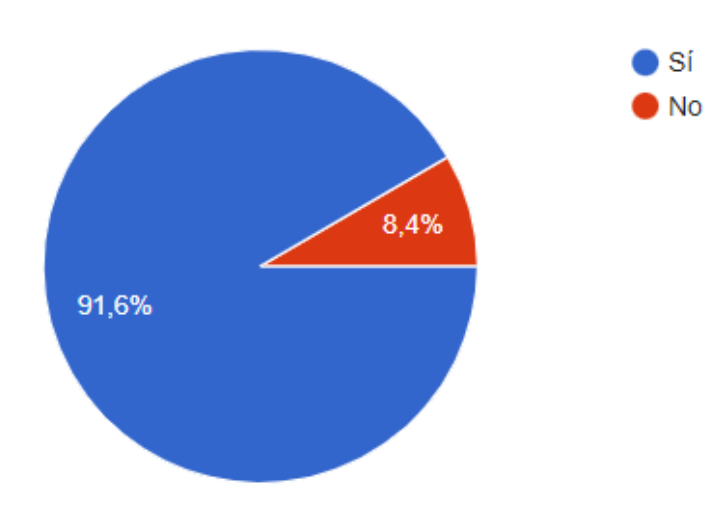

Podemos ver que un 91.5% de los encuestados prefiere seguir adquiriendo material metalúrgico roscado a pesar de una mala experiencia mientras que un 8.4% buscaría un reemplazo.

### **Interpretación:**

**Tabla 20:** Pregunta 11.

El porqué de la mayoría de los encuestados decidieron la selección seguir adquiriendo este tipo de material a pesar de una mala experiencia se puede deber a que este tipo de material es especifico par muchas tareas y que su reemplazo es casi inexistente por lo que deben seguir adquiriendo este material y solamente cambiar el proveedor. Otra característica importante a considerar es el volumen de adquisición de estos productos donde las posibilidades de una única unidad defectuosa en una compra de mil unidades representan un perjurio mínimo al consumidor.

## **11. ¿Una buena atención influye en su decisión al momento de adquirir este tipo de materiales?**

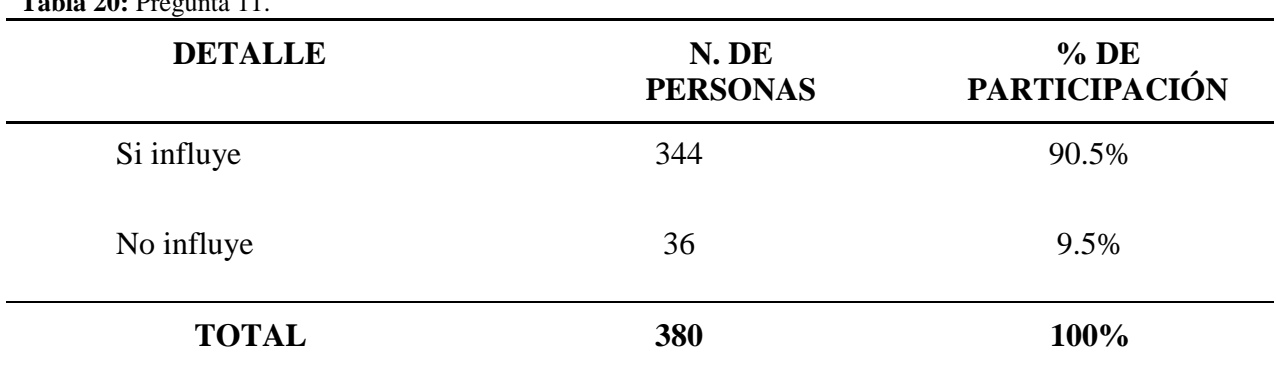

#### Grafico 11: Influencia.

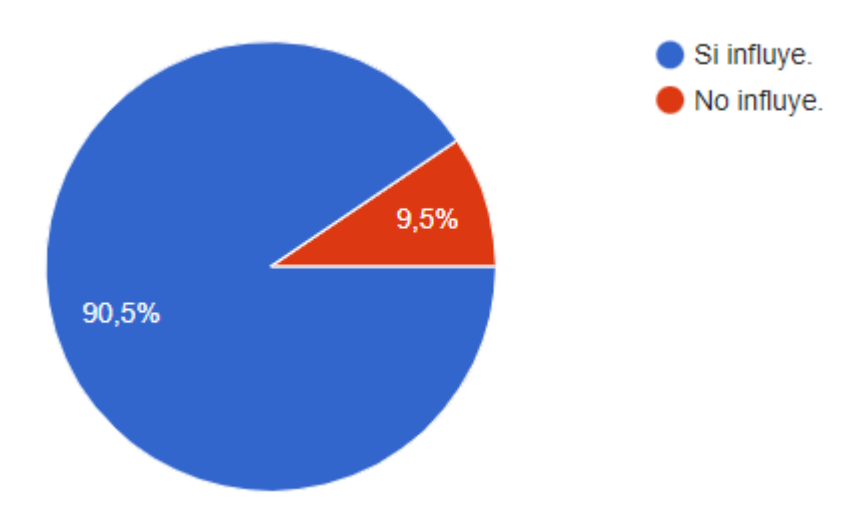

**Fuente:** Encuesta realizada a empresas al norte del DMQ **Elaborado por:** Autor

### **Análisis:**

Podemos observar en la gráfica que un 90.5% de los encuestado piensan que una buena atención influye al adquirir una compra mientras que un 9.5% no cree que este aspecto influya.

### **Interpretación:**

La atención al cliente es un aspecto con suma importancia a la hora de que una persona adquiera un producto y ha quedado reflejado en la pregunta cuando casi la totalidad de los encuestados dan veracidad a este punto.

### **12. Selecciones los tipos de pernos que conozca a continuación.**

**Tabla 21:** Pregunta 12.

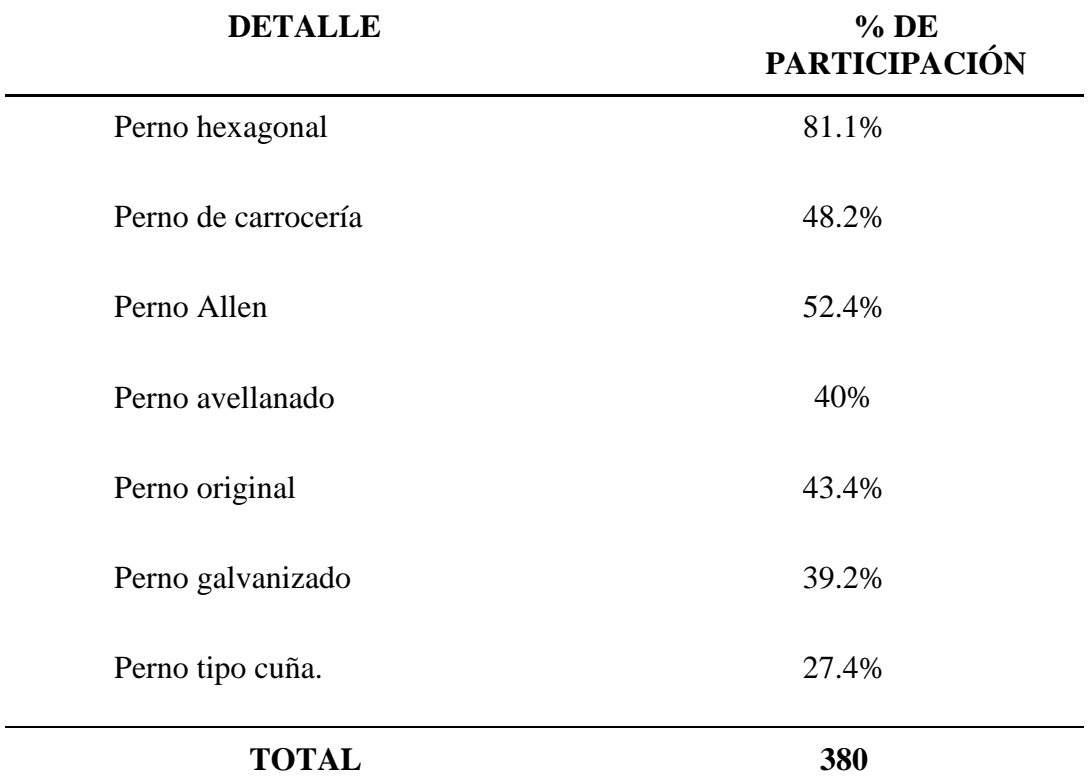

**Fuente:** Encuesta realizada a empresas al norte del DMQ **Elaborado por:** Autor.

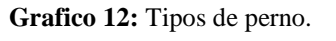

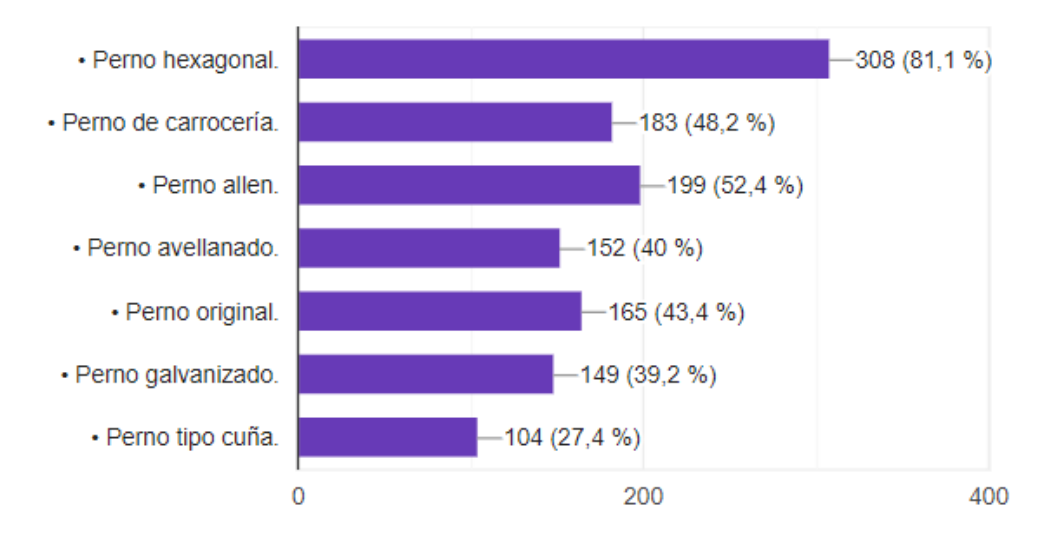

Se observa un claro conocimiento por los diferentes tipos de material roscado donde no existió una categoría que sea desconocida para los encuestados pero existe predominancia por el perno hexagonal.

### **Interpretación:**

El perno hexagonal estuvo presente en un 81.1% de las respuestas de los encuestados esto demuestra lo conocido y comercial que es este tipo, además de ser el más sencillo de conseguir ya que se encuentra disponible en cualquier comercializadora de este tipo de materiales, mientras que el tipo cuña es desconocido por una mayoría considerable siendo apenas conocido por un 27.4% de los encuestados mostrando que no es un perno comercial.

## **13. ¿Conoce los diferentes materiales en que estos productos se distribuyen y su uso específico?**

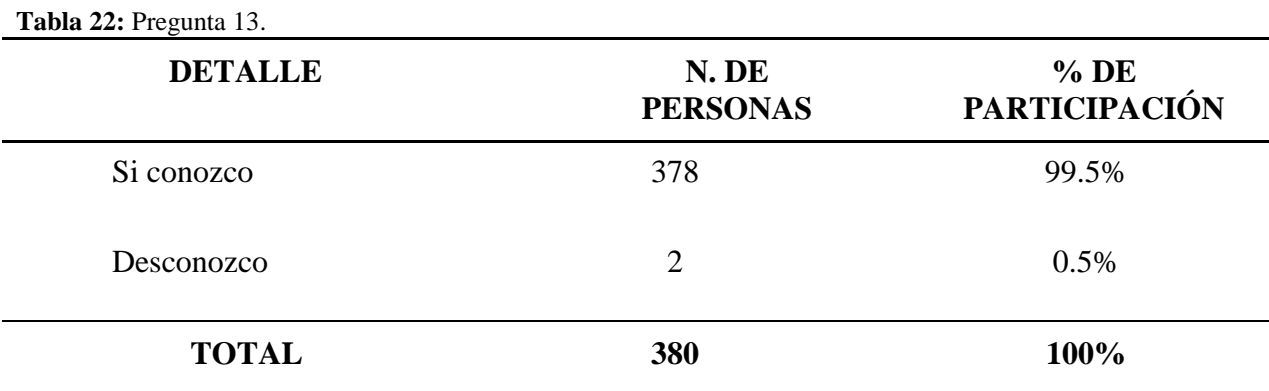

Grafico 13: Conocimiento materiales.

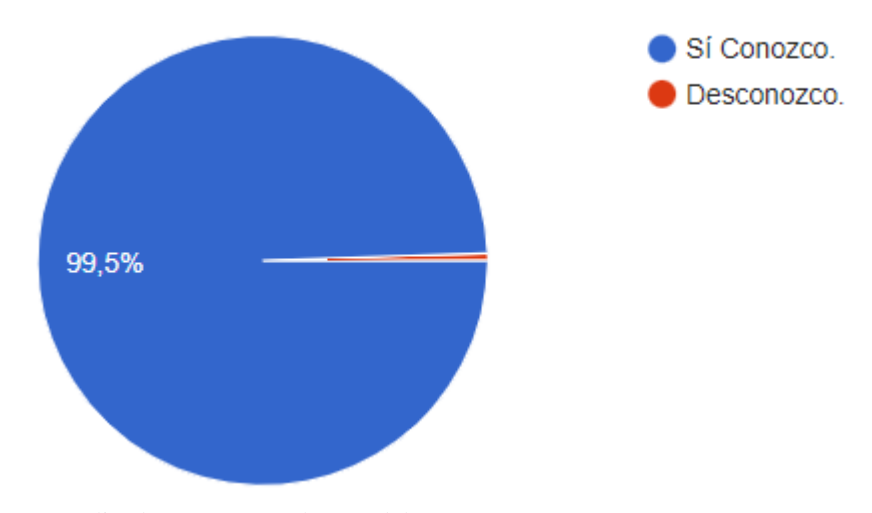

**Fuente:** Encuesta realizada a empresas al norte del DMQ **Elaborado por:** Autor

### **Análisis:**

Podemos observar que el conocimiento de los materiales y funciones del material roscado es conocido por la mayoría siendo conocido por un 99.5% de la muestra mientras que solo el 0.5% desconocía esta información.

#### **Interpretación:**

El hecho que casi la mayoría de la muestra conozco aspectos fundamentales del producto como las funciones y tipos de material que se presentan facilitan los procesos de entrada al mercado y permite enfocar con facilidad los esfuerzos al segmento de mercado al que se espera llegar.

**14. De los siguientes materiales usados para fabricar pernos y material roscado similar ¿Cuál es el material del que prefiere que este hecho el material roscado a adquirir?**

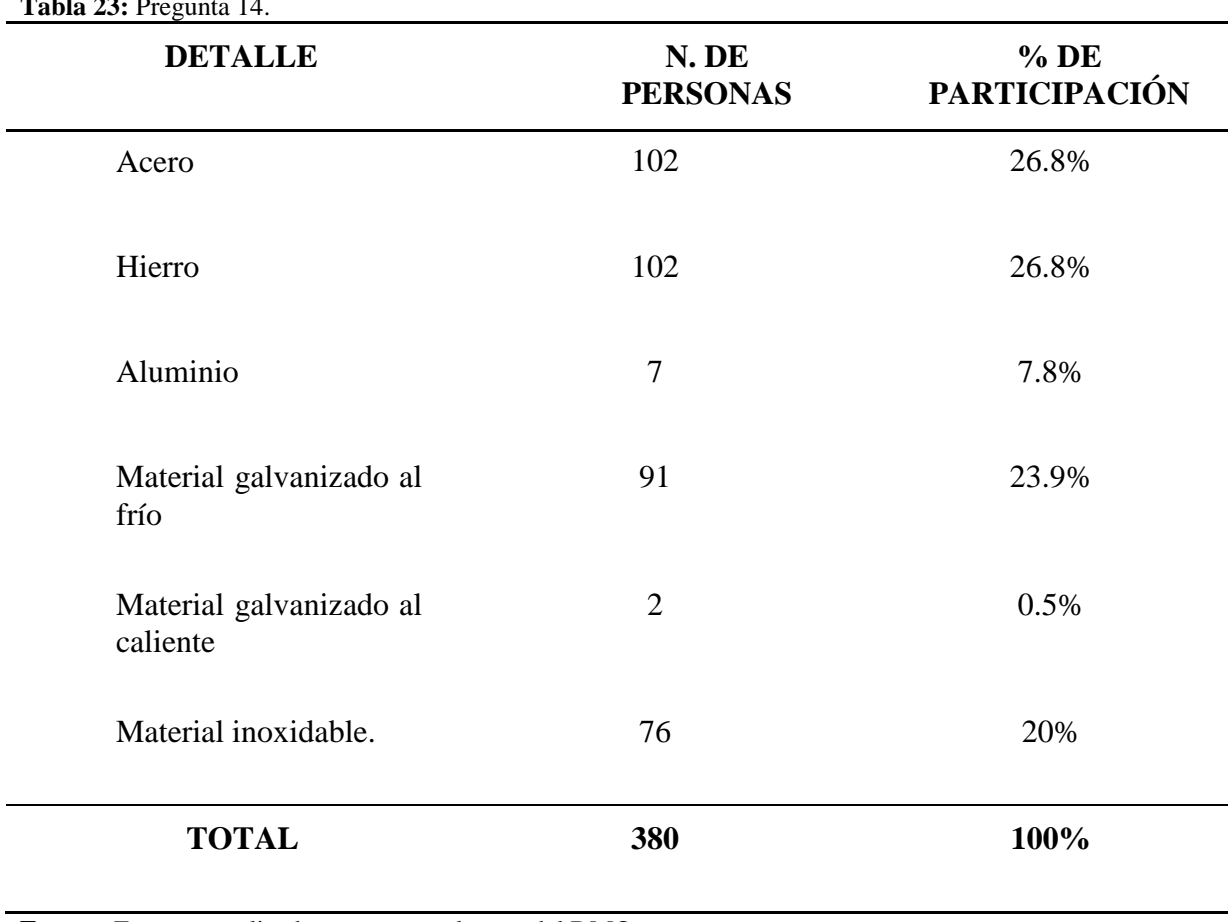

**Tabla 23:** Pregunta 14.

**Grafico 14:** Tipos de materiales.

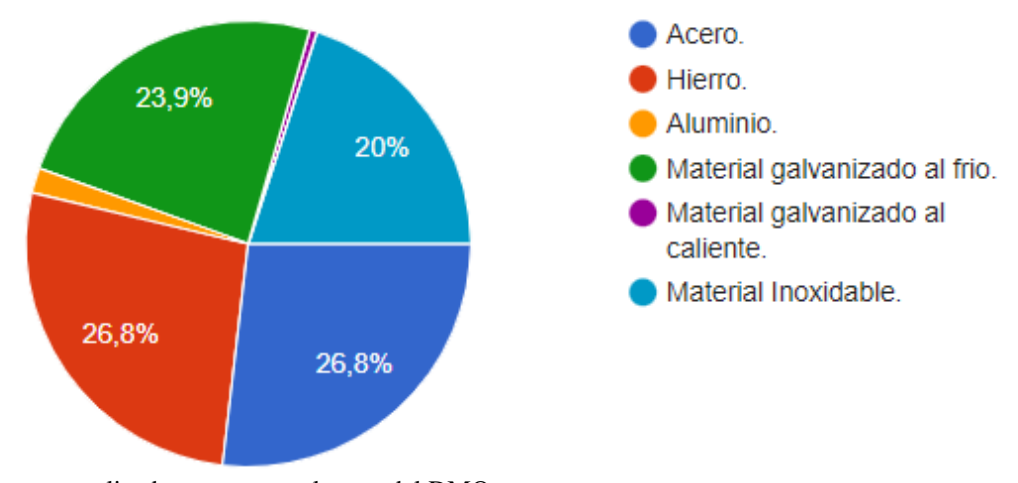

**Fuente:** Encuesta realizada a empresas al norte del DMQ **Elaborado por:** Autor

La respuestas con mayor predominancia fueron acero y hierro con un 26.8% respectivamente, siguiéndoles material galvanizado al frio con un 23.9%, material inoxidable con un 20%, aluminio con un 7.8% y galvanizado al caliente con un 0.5%.

### **Interpretación:**

La explicación de la preferencia del hierro y el acero podría deberse a que son los materiales presentes en cualquier tipo de perno fabricado y que pueden ser usados para la mayoría de tareas que el consumidor lo decida por lo que podría definírselo como los materiales más comerciales de las opciones presentadas.

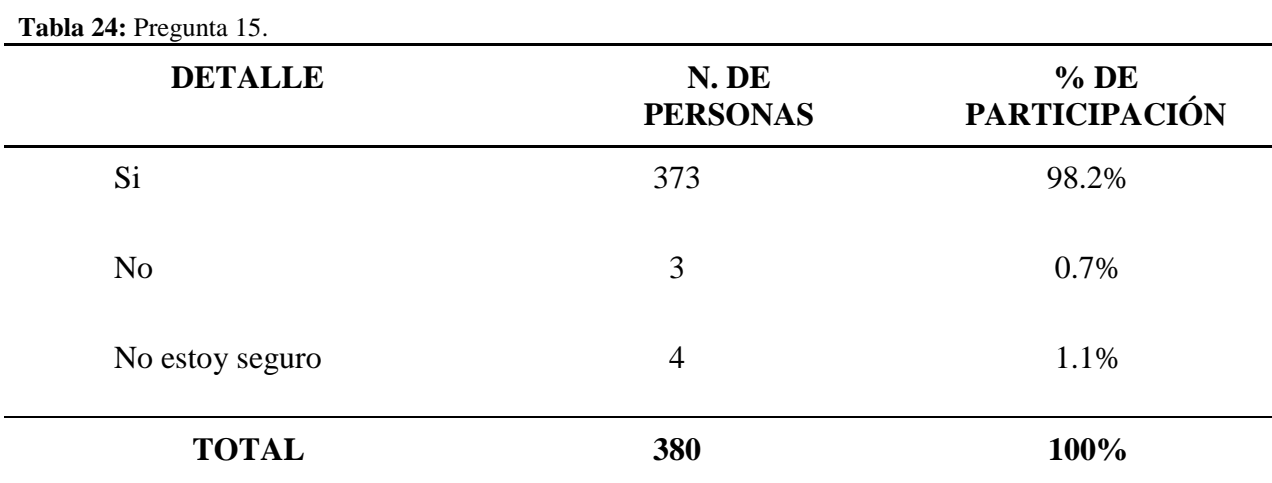

### **15. En los últimos 3 meses, ¿Ha adquirido algún producto metalúrgico roscado**

**Fuente:** Encuesta realizada a empresas al norte del DMQ **Elaborado por:** Autor.

**Grafico 15:** Seguimiento de compras.

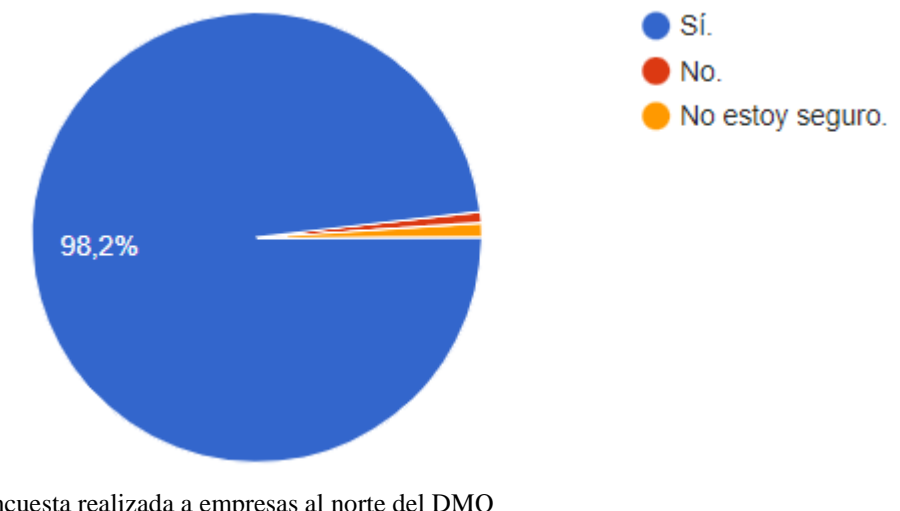

**Fuente:** Encuesta realizada a empresas al norte del DMQ **Elaborado por:** Autor

## **Análisis:**

Podemos observar que el nivel de compra trimestral es mayoritaria en las empresas con un 98.2% mientras que las compras en un lapso superior a este tiempo es del 0.7% y el desconocimiento de una fecha de adquisición es del 1.1%.

## **Interpretación:**

Se puede deducir que la mayoría de empresas realizan una reposición de material metalúrgico roscado con un mínimo de una compra cada tres meses por lo que existe una adquisición constante de este material siendo que esto es un indicativo positivo de la comercialización de este tipo de productos.

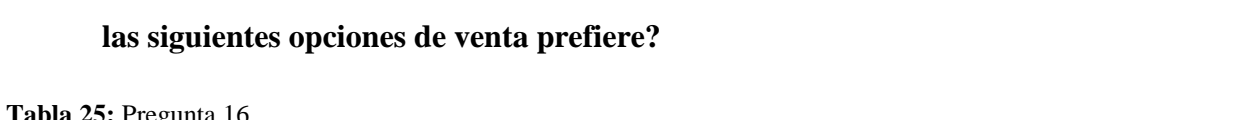

**16. En el caso de adquirir este tipo de material (pernos, tuercas, tornillos), ¿cuál de** 

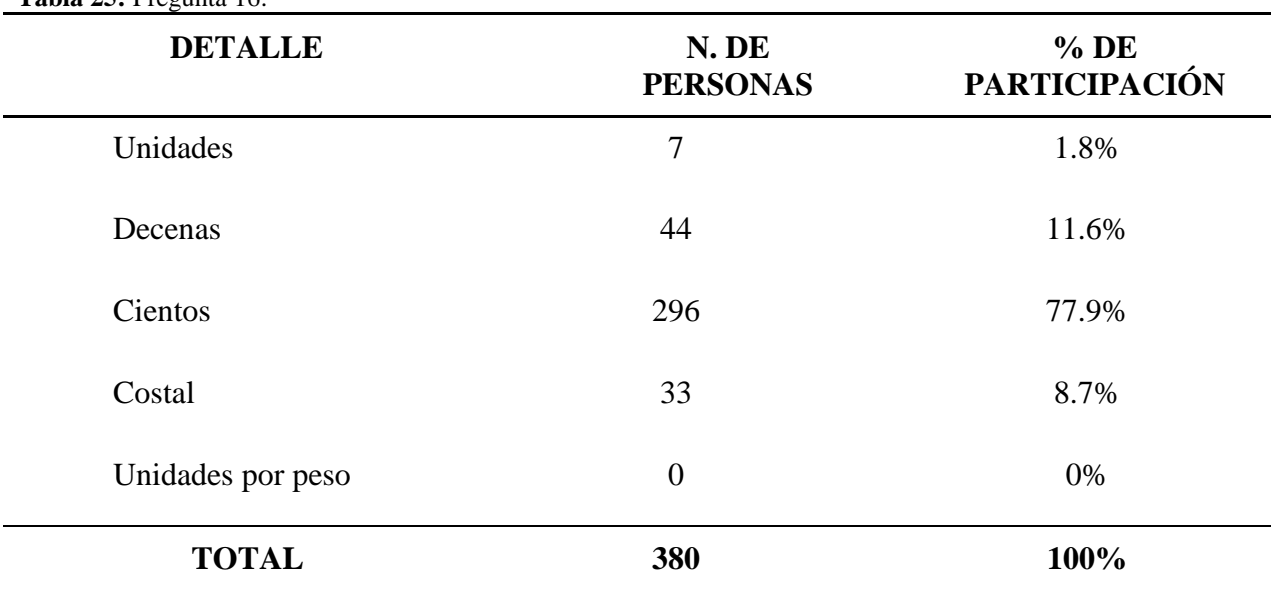

Grafico 16: Cantidades.

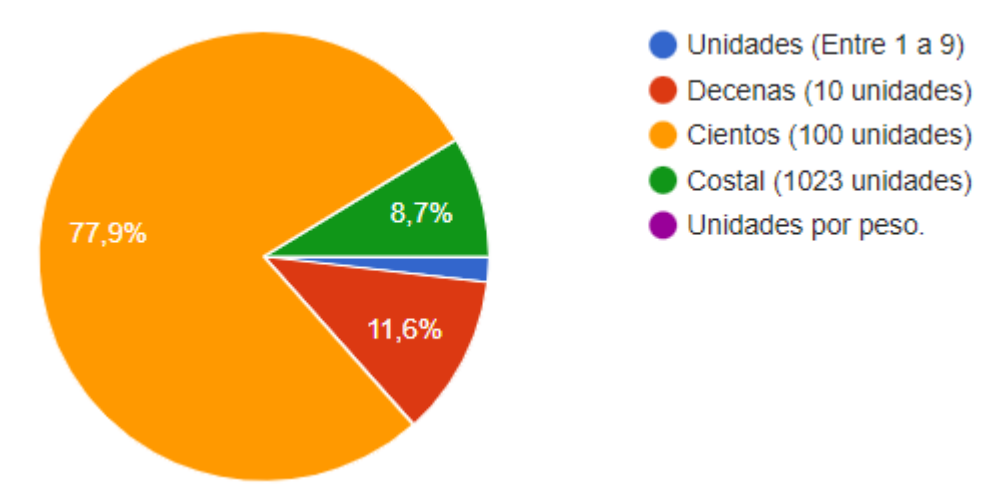

**Fuente:** Encuesta realizada a empresas al norte del DMQ **Elaborado por:** Autor

Podemos ver que la mayoría de los encuestados prefiere la adquisición de pernos en presentación de cientos con un 77.9%, le sigue la presentación en decenas con 11.6%, los costales con más de 100 unidades con un 8.7%, la comercialización de unidades es del 1.8% mientras que la comercialización por peso es desconocida por los encuestados.

### **Interpretación:**

El objetivo era encontrar la presentación preferida por las empresas siendo este un indicativo para la comercialización de estos materiales y posibles descuentos, y se puede observar que paquetes de cien unidades son preferidos por los encuestados posiblemente debido a la reducción de precios que existe en comparación a las otras presentación en el mercado.

## **17. De acuerdo a su última compra realizada de material roscado (Pernos, tuercas o tornillo) ¿Cuántas unidades adquirió en esa compra?**

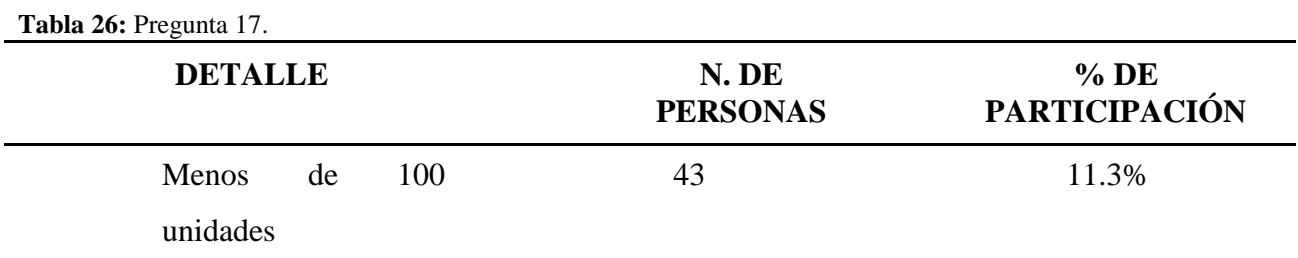

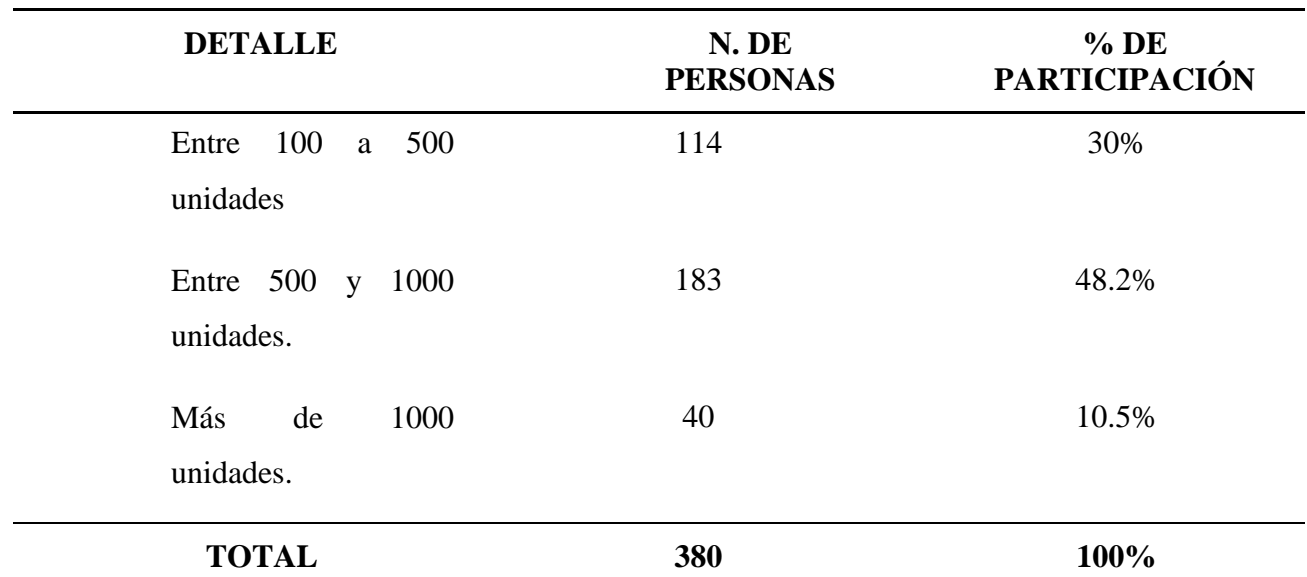

**Fuente:** Encuesta realizada a empresas al norte del DMQ **Elaborado por:** Autor.

Grafico 17: Cantidades adquiridas.

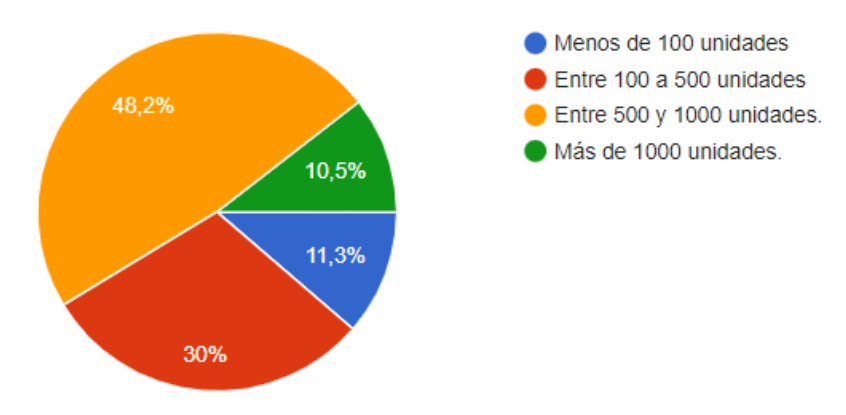

**Fuente:** Encuesta realizada a empresas al norte del DMQ **Elaborado por:** Autor

### **Análisis:**

Vemos que el volumen de compras en general está entre las 500 a 1000 unidades por compra con un 48.2%, le siguen con un 30% las compras entre 100 a 500 unidades, un 11.3% de compras menores a 100 unidades y un 10.5% de compras superiores a las 100 unidades.

## **Interpretación:**

El volumen de compras es importante por lo que se incluyó esta pregunta para obtener esta información de las empresas, lo que se pudo recopilar muestra que las compras se realizan en volúmenes grandes de unidades posiblemente para disminuir el precio por unidad lo que significaría un ahorro por parte del comprador, así como la adquisición de este volumen se puede deber a que son cantidades necesaria para obras en marcha o reposición de sus inventarios.

## **18. ¿Cuál de los siguientes precios estaría dispuesto a pagar por la unidad de "Perno Hexagonal Negro de ½· x 2?**

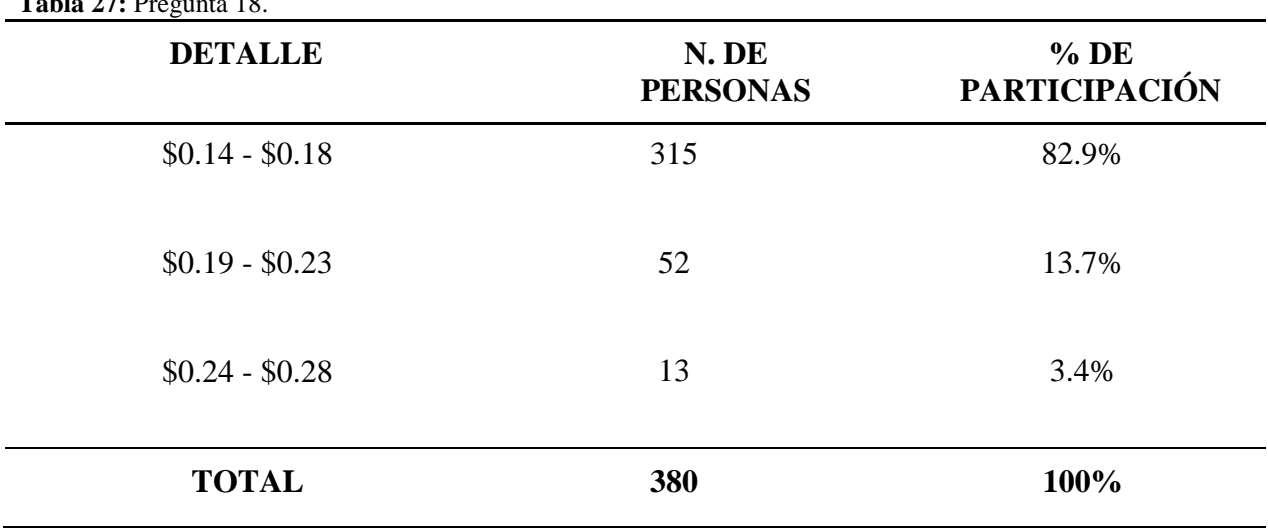

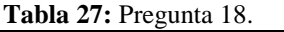

Grafico 18: Precio.

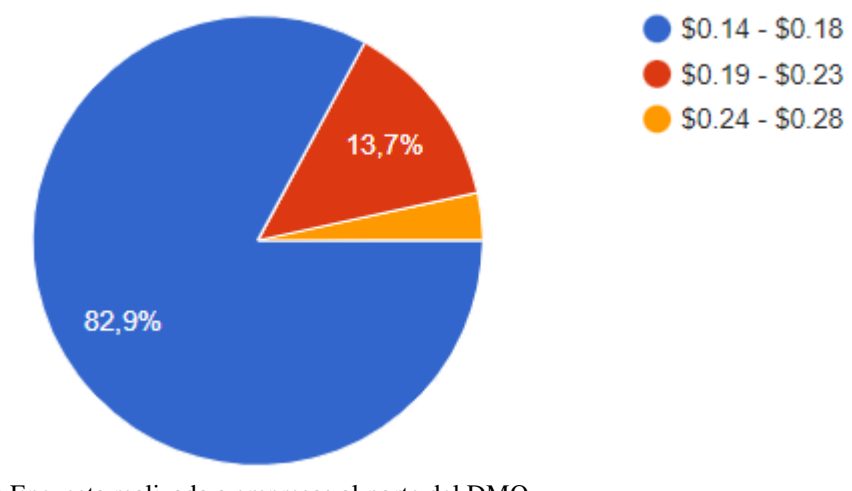

**Fuente:** Encuesta realizada a empresas al norte del DMQ **Elaborado por:** Autor

Vemos que la opción de 0.15 a 0.18 centavos es la preferida con un 82.9%, 0.19 a 0.23 le sigue con un 13.7% y por último la opción menos deseada por los encuestados es de 0.24 a 0.28 con un 3.4%.

#### **Interpretación:**

Como podemos observar el precio sigue siendo una característica decisiva a la hora de comprar este tipo de pernos y vemos que la opción más económica es la preferida por los encuestados, lo que nos da a entender que en este tipo de material y perno el consumidor sigue buscando un menor costo al igual que en las siguientes opciones.

# **19. ¿Cuál de los siguientes precios estaría dispuesto a pagar por la unidad de "Perno Galvanizado cabeza redonda 3/8" x 1.1/2"?**

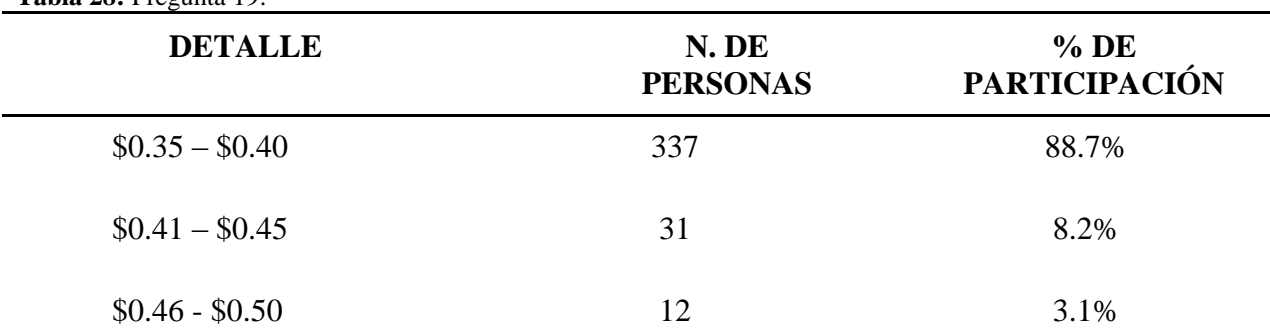

**Tabla 28:** Pregunta 19.

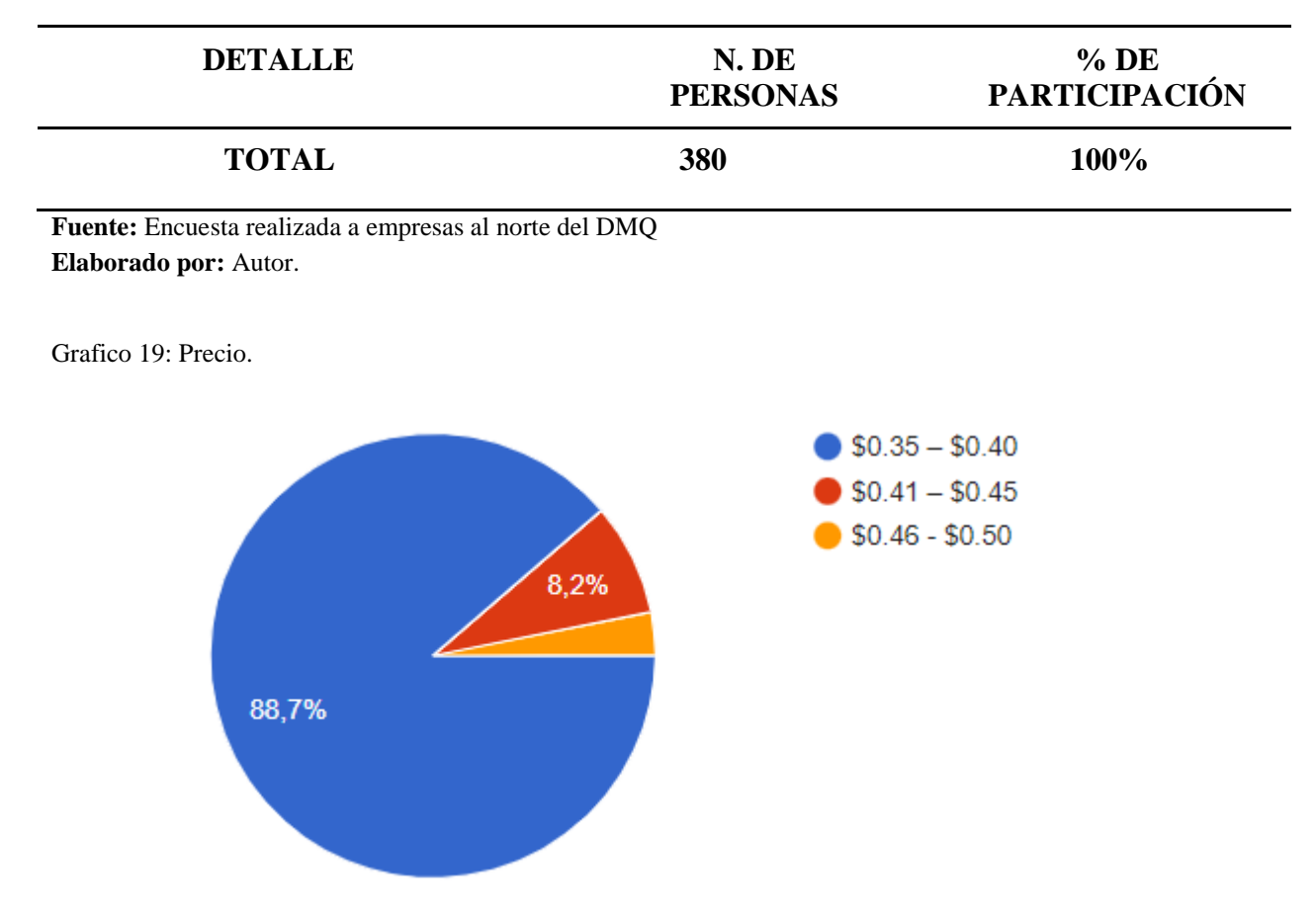

**Fuente:** Encuesta realizada a empresas al norte del DMQ **Elaborado por:** Autor

Podemos observar una tendencia que se va a aplicar en las demás preguntas de esta índole con respecto al precio de diferentes donde la opción de menor precio es la dominante, en este caso con un 88.7% la opción media obtiene un 8.2% y por ultima la de más alto valor un 3.1%.

### **Interpretación:**

Podemos ver que la tendencia por la preferencia de la opción más económica sigue siendo predominante aunque el tipo de perno y material ha cambiado mostrando que la preferencia sigue siendo el valor más bajo.

## **20. ¿Cuál de los siguientes precios estaría dispuesto a pagar por la unidad de "Perno Inoxidable 3/4" x 1"?**

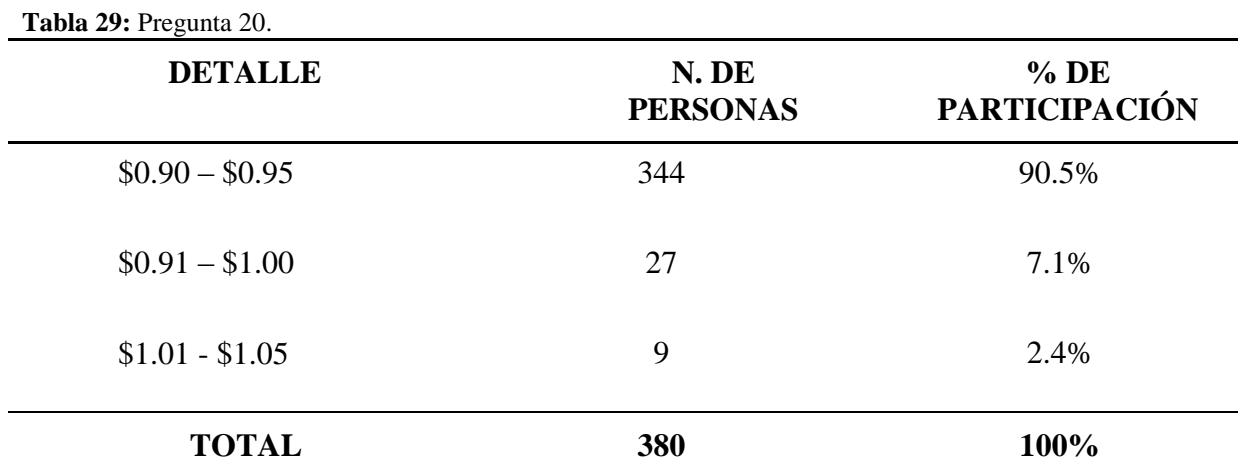

**Fuente:** Encuesta realizada a empresas al norte del DMQ **Elaborado por:** Autor.

Grafico 20: Precio.

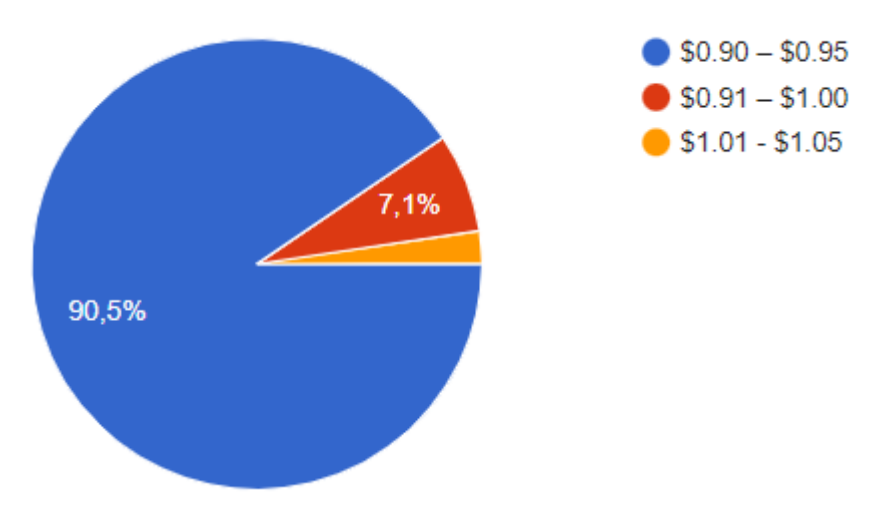

**Fuente:** Encuesta realizada a empresas al norte del DMQ **Elaborado por:** Autor

### **Análisis:**

Observamos que un 90.5% de los encuestados prefieren un precio de 0.90 a 0.95 mientras que 0.91 a 1.00 obtiene un 7.1% y por último el 1.01 a 1.05 obtuvo 2.4%

## **Interpretación:**

Seguimos viendo la tendencia del precio menor en un material y tipo diferente de perno pero siendo la preferencia preferida de los encuestados.

# **21. ¿Cuál de los siguientes precios estaría dispuesto a pagar por la unidad de "Varilla roscada galvanizada de 1/2" x 3 MT."?**

| <b>Tabla 30: Pregunta 21.</b> |                         |                                |
|-------------------------------|-------------------------|--------------------------------|
| <b>DETALLE</b>                | N.DE<br><b>PERSONAS</b> | $%$ DE<br><b>PARTICIPACIÓN</b> |
| $$8.50 - $9.00$               | 340                     | 89.5%                          |
| $$9.01 - $9.50$               | 32                      | 8.4%                           |
| $$9.51 - $10.00$              | 8                       | 2.1%                           |
| <b>TOTAL</b>                  | 380                     | 100%                           |

**Tabla 30:** Pregunta 21.

**Fuente:** Encuesta realizada a empresas al norte del DMQ **Elaborado por:** Autor.

Grafico 21: Precio.

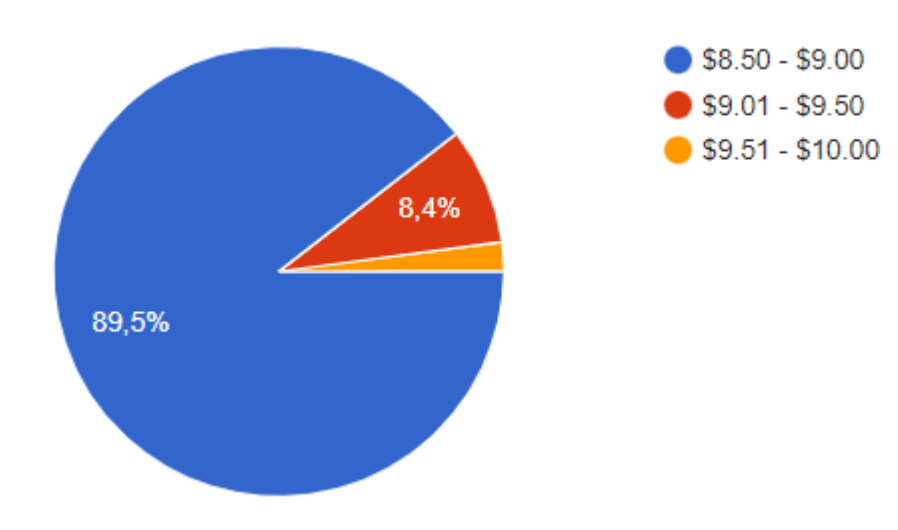

Vemos que la tendencia en varillas sigue las tendencias anteriores en los pernos con un 89.5% con un precio de 8.50 a 9.00, le sigue el 8.4% de 9.01 a 9.50 y por ultimo 2.1% de 9.51 a 10.00.

### **Interpretación:**

Vemos que se mantiene la tendencia por el precio más económico.

**22. ¿Cuál de los siguientes precios estaría dispuesto a pagar por la caja de 100 unidades de "Tornillo Auto perforante #6 x 1.1/2"?**

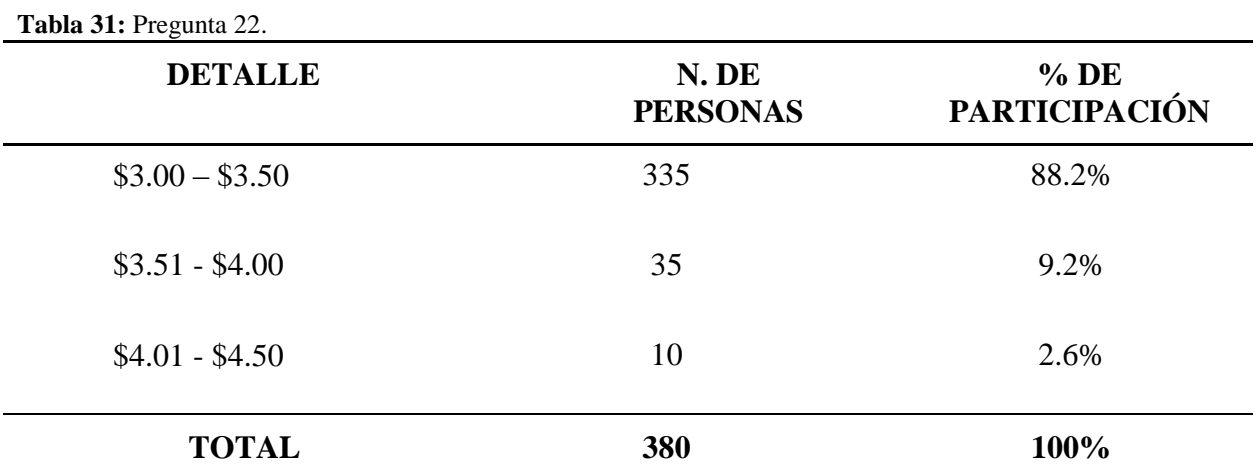

**Fuente:** Encuesta realizada a empresas al norte del DMQ **Elaborado por:** Autor.

Grafico 22: Precio.

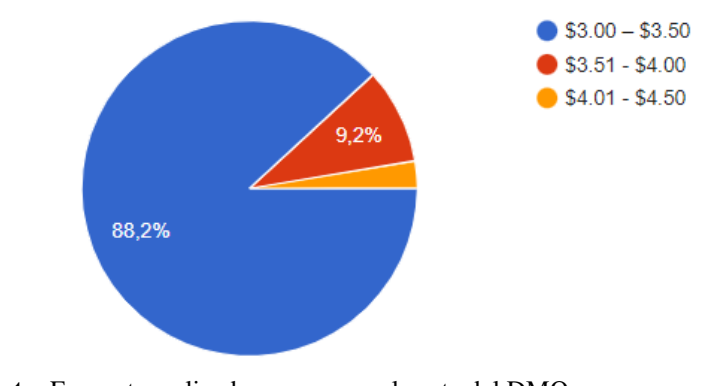

**Fuente:** Encuesta realizada a empresas al norte del DMQ

**Elaborado por:** Autor

Vemos una preferencia de 88.2% por el precio de 3.00 a 3.50, le sigue un 9.2% por el rango de 3.51 a 4.00 y por ultimo 2.6% al rango de 4.01 a 4.50.

## **Interpretación:**

Vemos que seguimos con la tendencia del rango con menor precio es el preferido en gran medida por parte de los encuestados.

# **23. ¿Cuál de los siguientes precios estaría dispuesto a pagar por la unidad de "Tuerca de acero negro de 1/2"?**

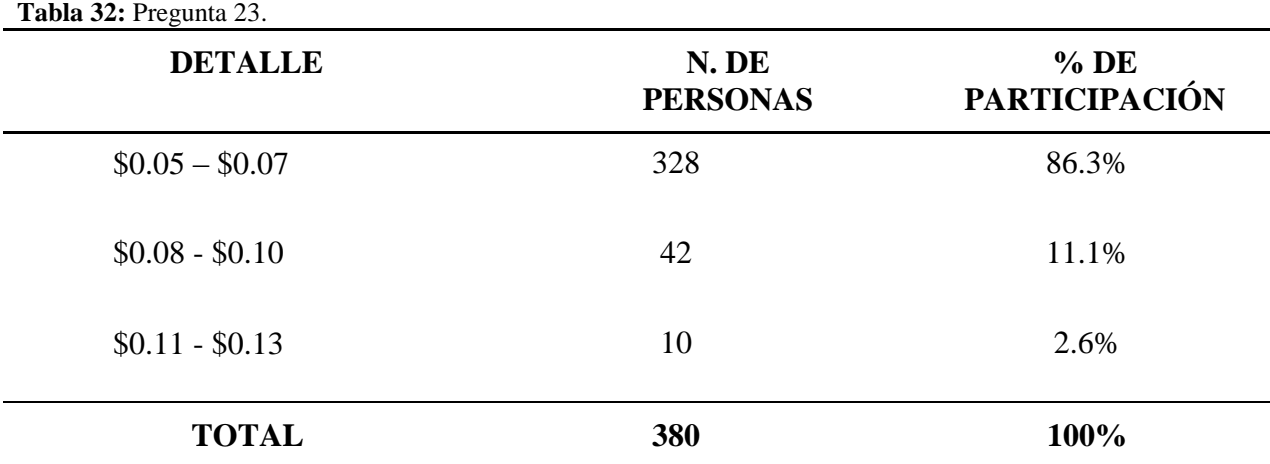

#### Grafico 23: Precio.

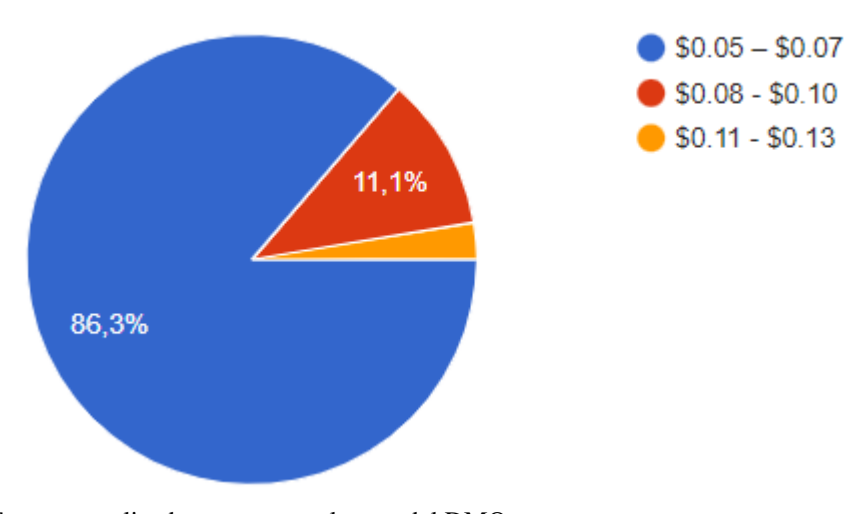

**Fuente:** Encuesta realizada a empresas al norte del DMQ **Elaborado por:** Autor

## **Análisis:**

La gran mayoría de los encuestados prefieren 0.05 a 0.07 con un 86.3%, el rango intermedio de 0.08 a 0.10 obtiene un 11.1% y por último el rango de 0.11 a 0.13 obtuvo un porcentaje de 2.6%.

### **Interpretación:**

Seguimos con la tendencia del precio con menor valor como ya hemos visto anteriormente pero se debe tener en cuenta que el menor valor equivale a mejor calidad en muchos casos.

## **24. ¿Cuál de los siguientes precios estaría dispuesto a pagar por la unidad de "Tuerca Inoxidable de 3/4"?**

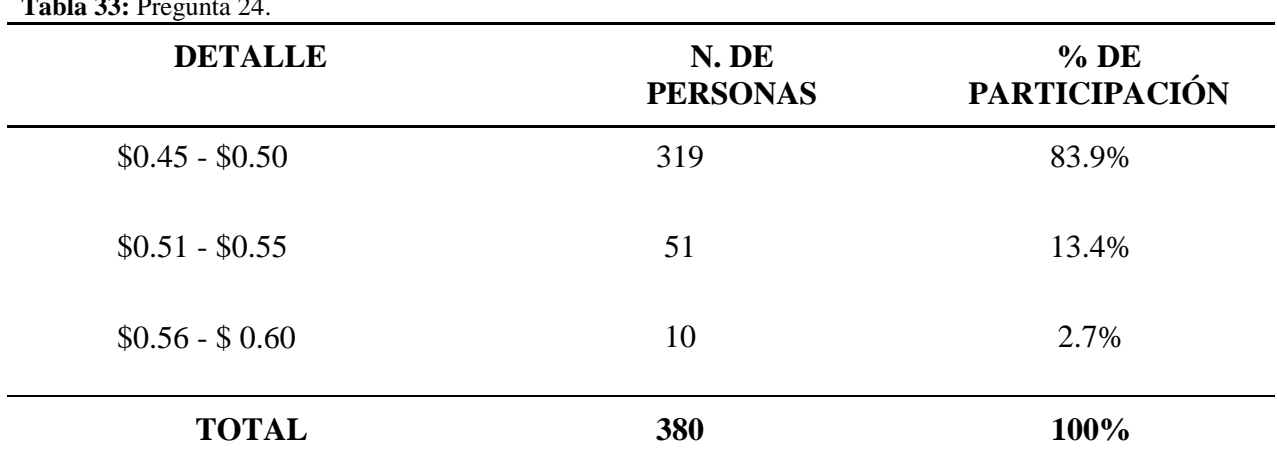

**Tabla 33:** Pregunta 24.

**Fuente:** Encuesta realizada a empresas al norte del DMQ **Elaborado por:** Autor.

Grafico 24: Precio.

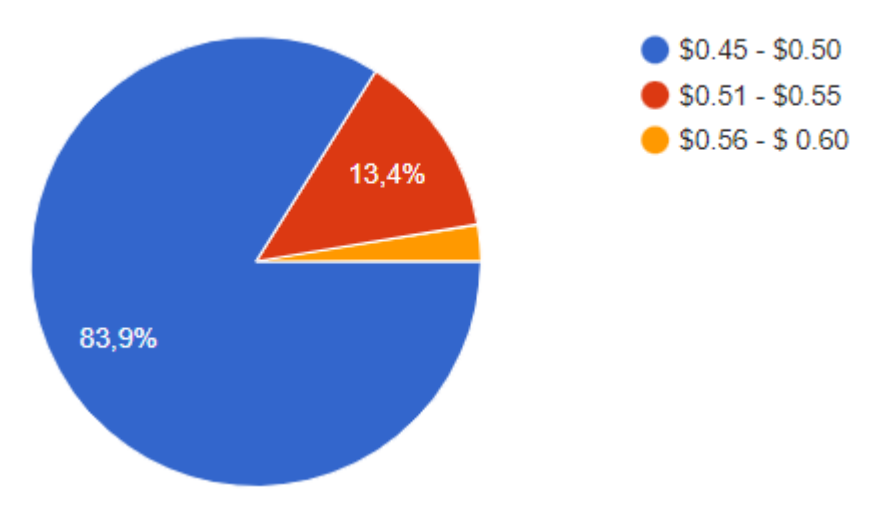

**Fuente:** Encuesta realizada a empresas al norte del DMQ **Elaborado por:** Autor

## **Análisis:**

La preferencia de los encuestados sigue por el menor valor con un 83.9% al rango de 0.45 a 0.50, le sigue el valor 0.51 a 0.55 con un 13.4% y por último el rango de 0.56 a 0.60 con un 2.7%

### **Interpretación:**

Seguimos con la tendencia de menor precio siendo preferido por la mayoría de los encuestados, esto puedo deberse a ahorrar costos en la adquisición de materiales.

**25. Con la información de que el precio de perno, tuercas y tornillos disminuye en relación a la cantidad (Unidades, centenas, costales). ¿Preferiría adquirir más unidades de las necesarias que terminen como reserva o adquirir la cantidad necesaria para el trabajo a realizar?**

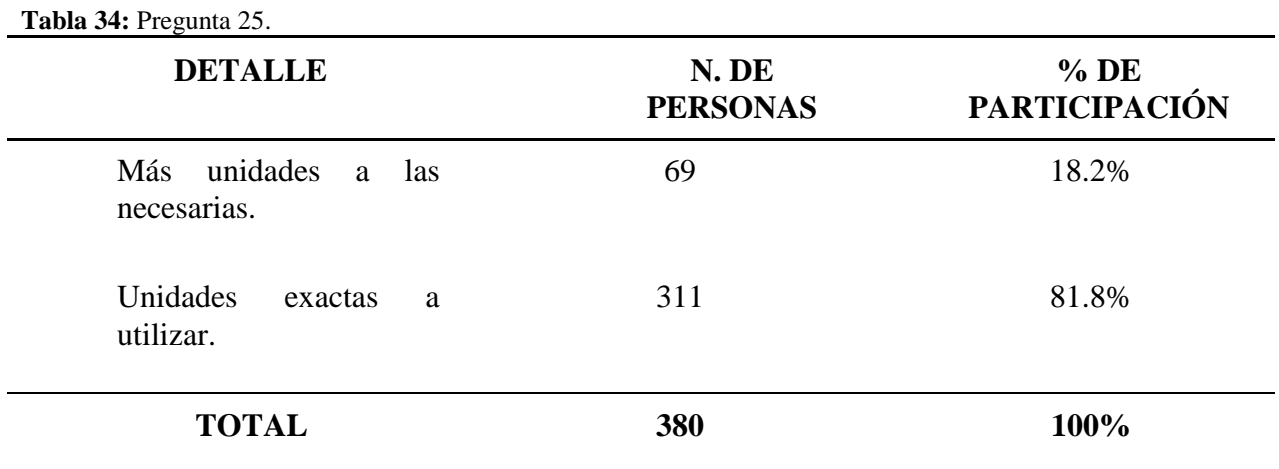

**Fuente:** Encuesta realizada a empresas al norte del DMQ **Elaborado por:** Autor.

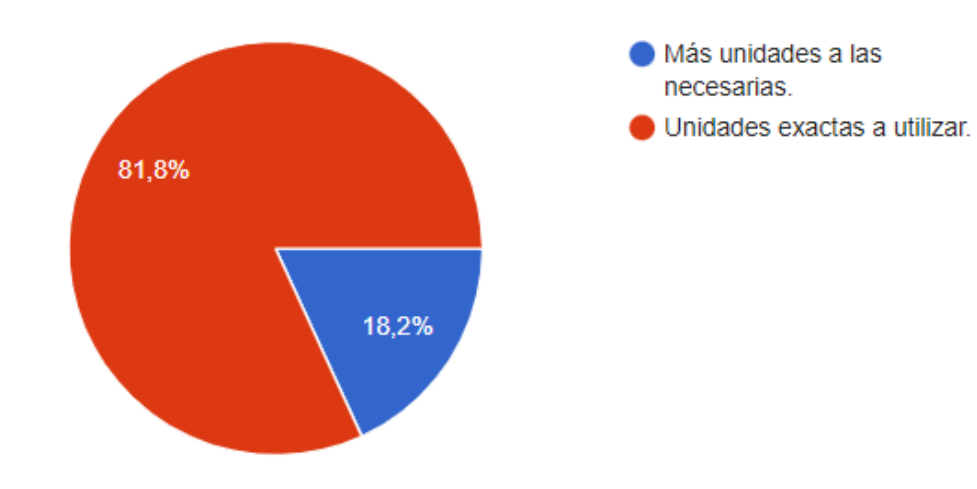

**Grafico 25:** Tipo de compra

Los resultados arrojados muestran que un 81.8% de los encuestados prefiere adquirir las unidades de pernos o material roscado exactas para el uso requerido, mientras que un 18.2% prefiere adquirir más unidades de las planeadas en su uso.

## **Interpretación:**

El adquirir una cantidad exacta para su uso y que no existan sobrantes puede deberse a evitar el gasto innecesario de dinero al momento de realizar compras abaratando costos pero a su vez, no se debe olvidar que estas unidades sobrantes pueden ser empleadas como reservas de inventario para su próximo uso.

## **26. En el caso de entregas a domicilio o empresas, ¿Cuál de las siguientes opciones preferiría al momento de adquirir estos materiales?**

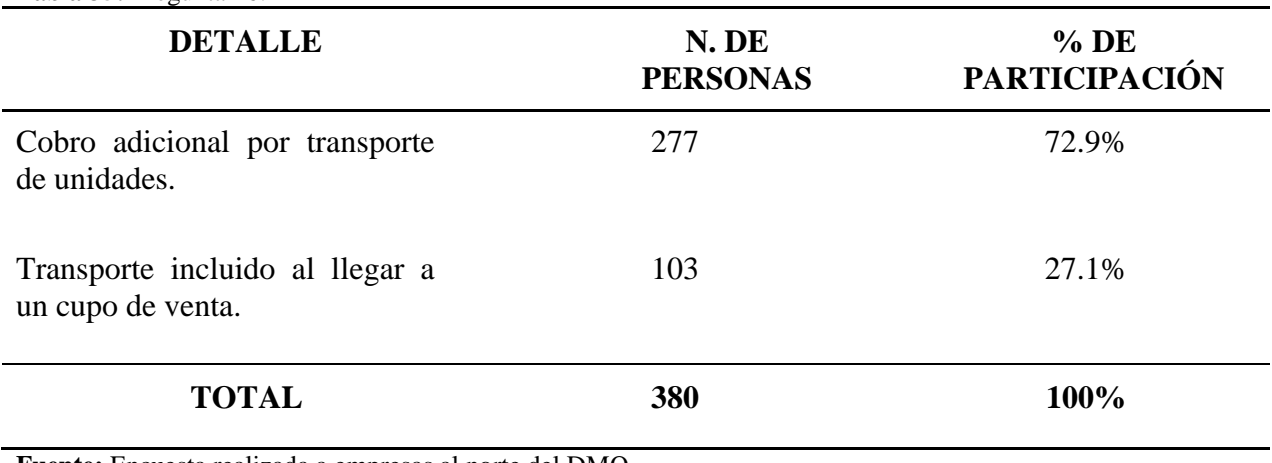

**Tabla 35:** Pregunta 26.

**Grafico 26:** Opciones de entrega.

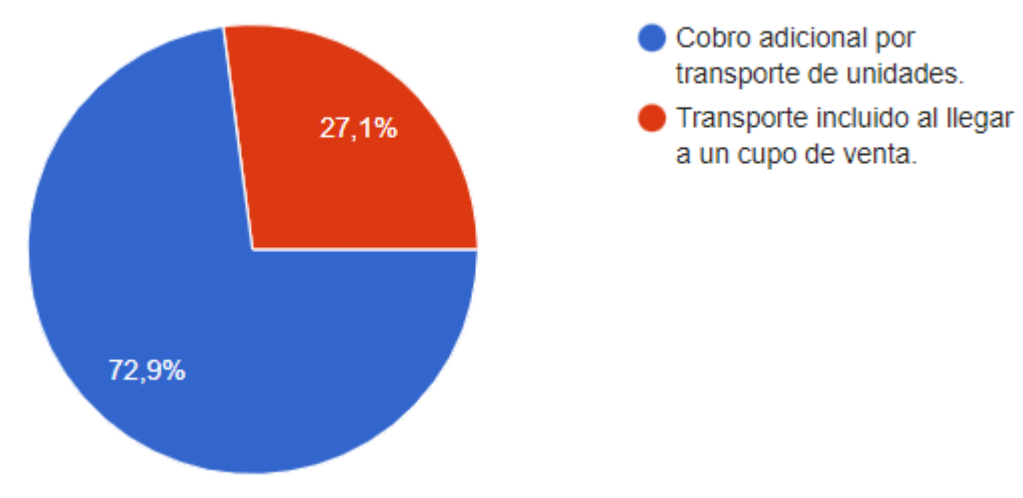

**Fuente:** Encuesta realizada a empresas al norte del DMQ **Elaborado por:** Autor

### **Análisis:**

Se observó una tendencia al tener un valor extra para el transporte a domicilio de mercadería alcanzando un 72.9% mientras que el valor asumido por la empresa al alcanzar un valor determinado en la compra solo obtuvo un 27.1%

### **Interpretación:**

El cobro adicional por transporte hasta el domicilio o ubicación de la empresa puede deberse a que muchas empresas priorizan sus tiempos en los procesos y le resulta obtener sus productos para manufactura de manera inmediata con lo que se evitarían retrasos en la producción por pagar un servicio extra, mientras que otras empresas en cuyos casos la adquisición de este material está planeado como reposición de inventarios pueden comprar más sin tener prisa por la llegada del transporte de la mercadería.

47

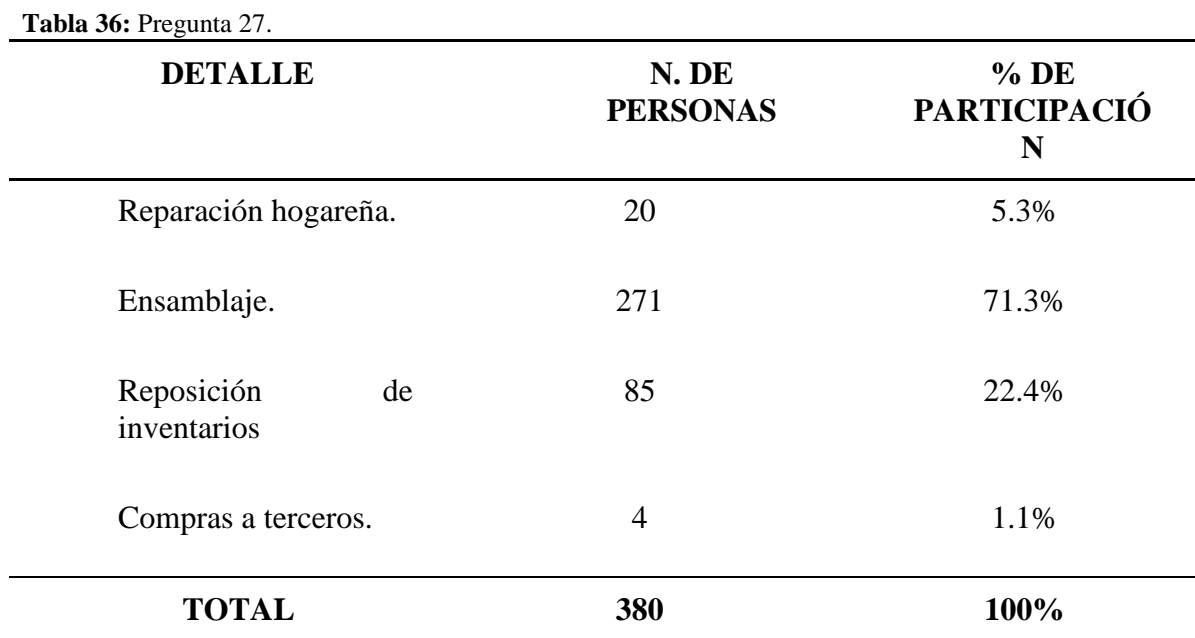

### **27. ¿La adquisición de estos productos han sido con cuál de los siguientes fines?**

**Fuente:** Encuesta realizada a empresas al norte del DMQ **Elaborado por:** Autor.

Grafico 27: Fin de adquisición.

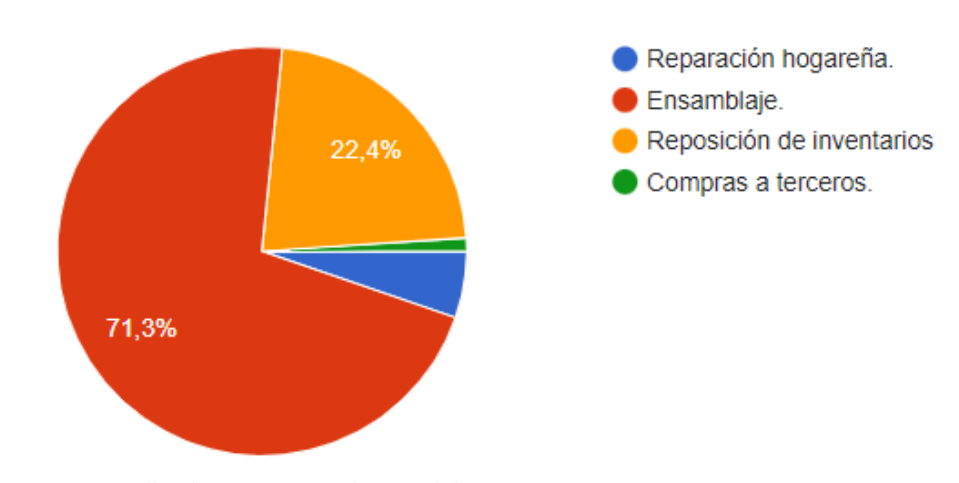

**Fuente:** Encuesta realizada a empresas al norte del DMQ **Elaborado por:** Autor

### **Análisis:**

Podemos observar que la mayoría de los encuestados escogieron la opción de ensamblaje obteniendo un 71.3%, le sigue reposición de inventarios con un 22.4%, reparación hogareña obtuvo un 5.3% y la compra a terceros obtuvo un 1.1%.

### **Interpretación:**

Podemos deducir que las compras que realizan las empresas seleccionadas en la

muestra de este tipo de material es para la realización de proyectos o manufacturas al momento y prefieren no tener inventario de este material, mientras que otras empresas prefieren tener las reservas de este material puede ser por ahorro de tiempo adquirir el producto antes de una subida de precio.

## **28. Al momento de adquirir estos productos, prefiere:**

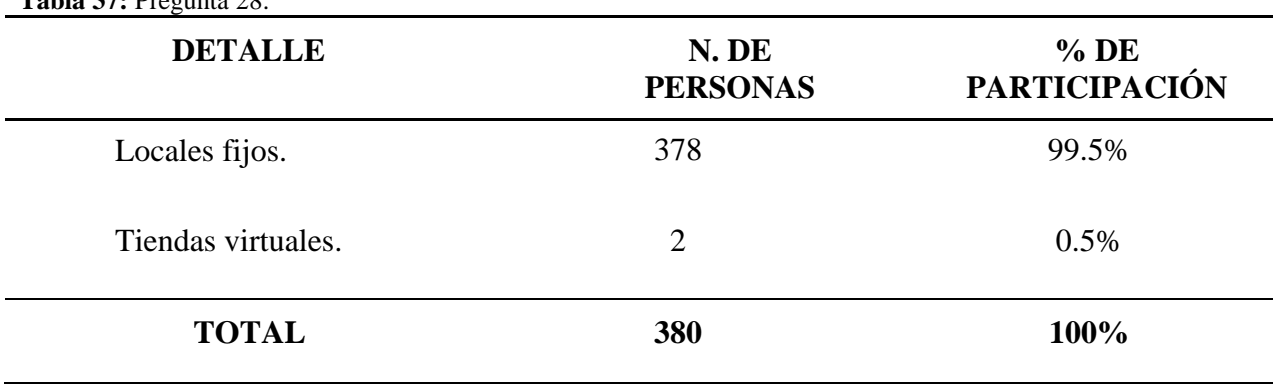

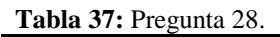

**Fuente:** Encuesta realizada a empresas al norte del DMQ **Elaborado por:** Autor.

Grafico 28: Preferencia.

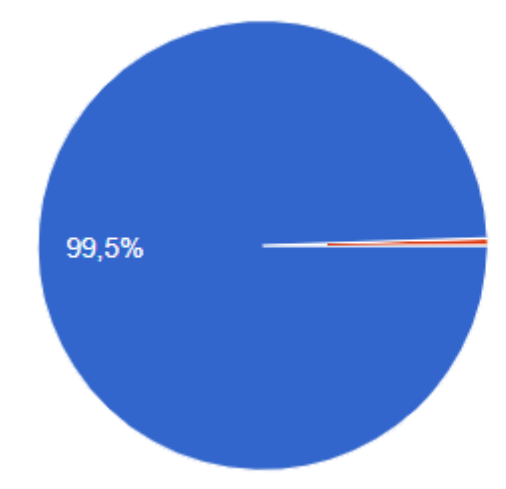

Locales físicos. Tiendas virtuales.
# **Análisis:**

Se puede observar una clara preferencia por parte de los encuestados en la adquisición de material metalúrgico roscado en un local comercial físico con un 99.05% y tan solo el 0.05% realizaría la compra por medios virtuales.

## **Interpretación:**

Se puede observar que aún existe una preferencia por los locales físicos este puede deberse a factores como la seguridad de poder observar el sitio de compra así como si existiese un inconveniente tiene un lugar físico al cual dirigirse y estas características son difíciles de recrear y conseguir confianza a través de un medio digital.

### **29. Prefiere adquirir estos productos con:**

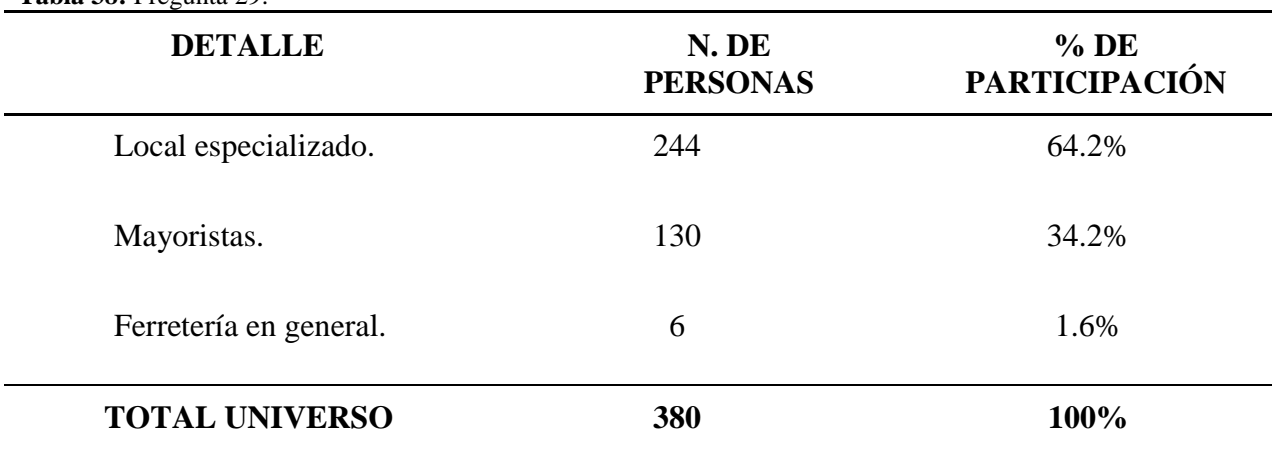

**Tabla 38:** Pregunta 29.

**Fuente:** Encuesta realizada a empresas al norte del DMQ **Elaborado por:** Autor.

**Grafico 29:** Tipo de local.

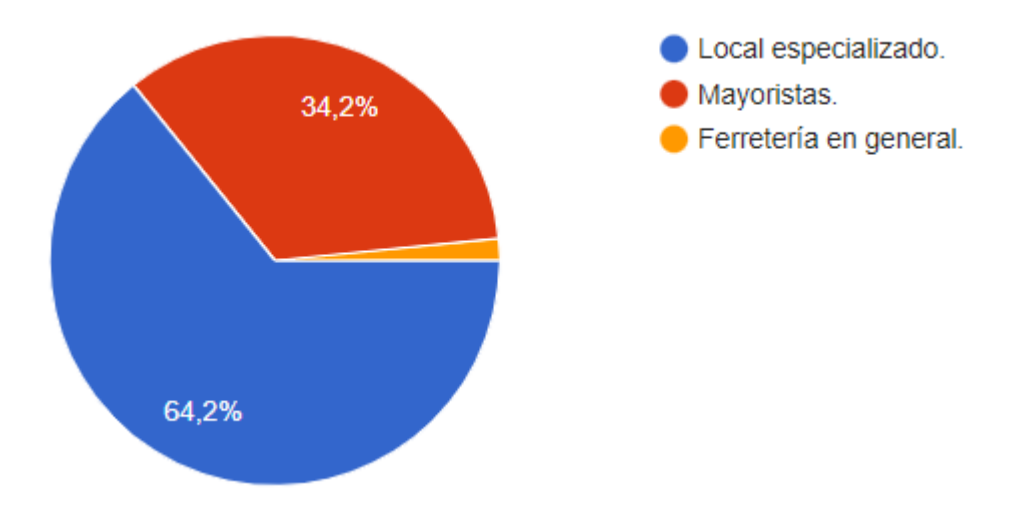

**Fuente:** Encuesta realizada a empresas al norte del DMQ **Elaborado por:** Autor

## **Análisis:**

Se observa una preferencia por los locales especializados alcanzando un 64.2% de los encuestados mientras que los mayoristas obtuvieron un 34.2% de preferencia por parte de los encuestados y en última instancia tenemos a las ferreterías en general con un 1.6%.

#### **Interpretación:**

Se puede deducir que la ventaja que se obtiene al buscar pernos y material roscado en general en un local especializado es el encontrar medidas y tipos de pernos que no son comerciales no muy conocidos por el mercado pero necesarios para ciertos usos, la ventaja obtenida al visitar mayoristas es un mejor precio de los productos más comerciales y en algunos casos mejores opciones a la hora de cancelar los valores. Por último, las ferreterías tiene la ventaja de la cercanía y abundancia en cualquier sector de la capital pero sacrificando la variedad y precio que se puede conseguir con las anteriores opciones.

# **30. Al momento de conocer las especificaciones de pernos, tornillos o similares prefiere:**

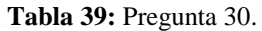

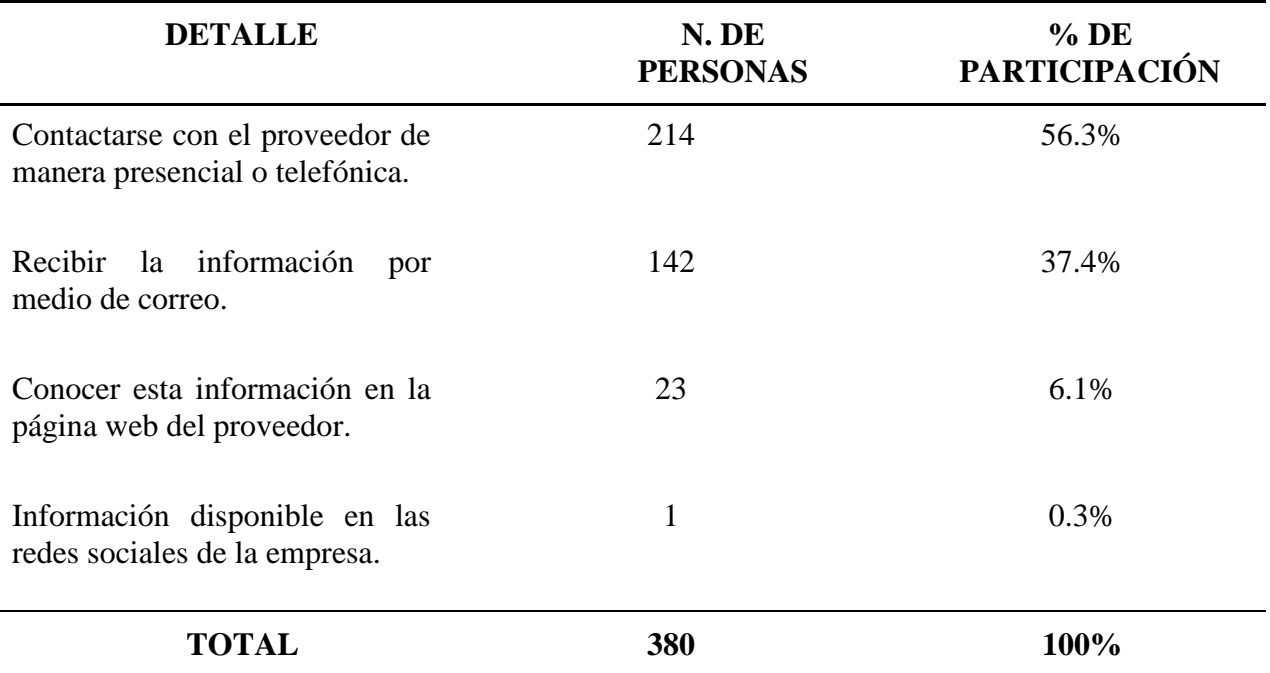

**Fuente:** Encuesta realizada a empresas al norte del DMQ **Elaborado por:** Autor.

**Grafico 30:** Tipo de contacto.

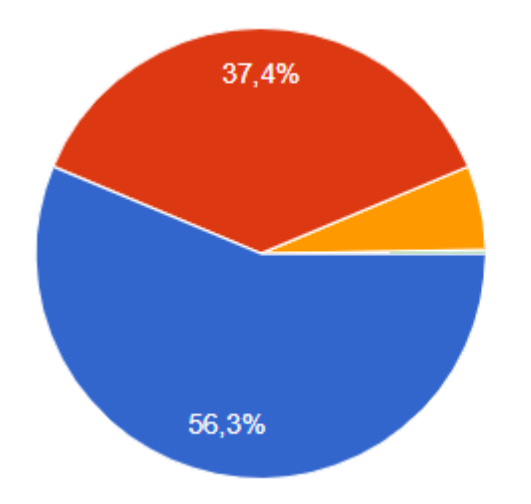

**Fuente:** Encuesta realizada a empresas al norte del DMQ **Elaborado por:** Autor

- Contactarse con el proveedor de manera presencial o telefónica.
- Recibir la información por medio de correo.
- Conocer esta información en la página web del proveedor.
- Información disponible en las redes sociales de la empresa.

# **Análisis:**

El contacto con el proveedor permanece como la primera opción a la hora de obtener información sobre con un porcentaje de 56.3%, le sigue recibir información por medio de un correo electrónico con un 37.4%, obtener la información desde la página web de la empresa obtuvo un 6.1% y por último la información a través de redes sociales obtuvo un 0.3%

#### **Interpretación:**

La mayoría de los encuetados prefieren un contacto directo a la hora de obtener más información de los productos metalúrgicos roscados deseados esto puede deberse a que un contacto directo permite despejar dudas sobre estos productos de una manera más eficiente mientras que la obtención unilateral a través de la página o rede sociales puede dejar con dudas sin resolver al cliente potencial.

# **31. Al momento de buscar nuevos proveedores de materiales roscados, ¿Su primera opción de búsqueda es?**

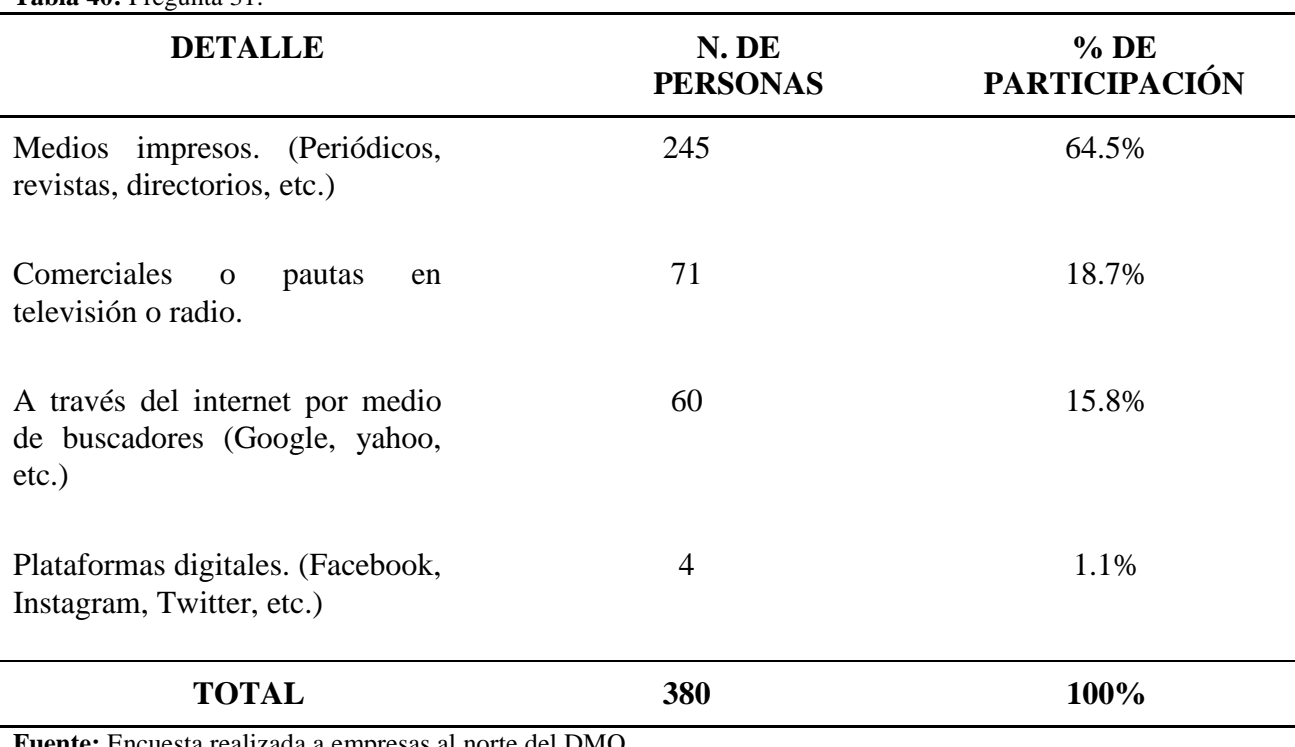

**Tabla 40:** Pregunta 31.

**Fuente:** Encuesta realizada a empresas al norte del DMQ **Elaborado por:** Autor.

**Grafico 31:** Opción de búsqueda.

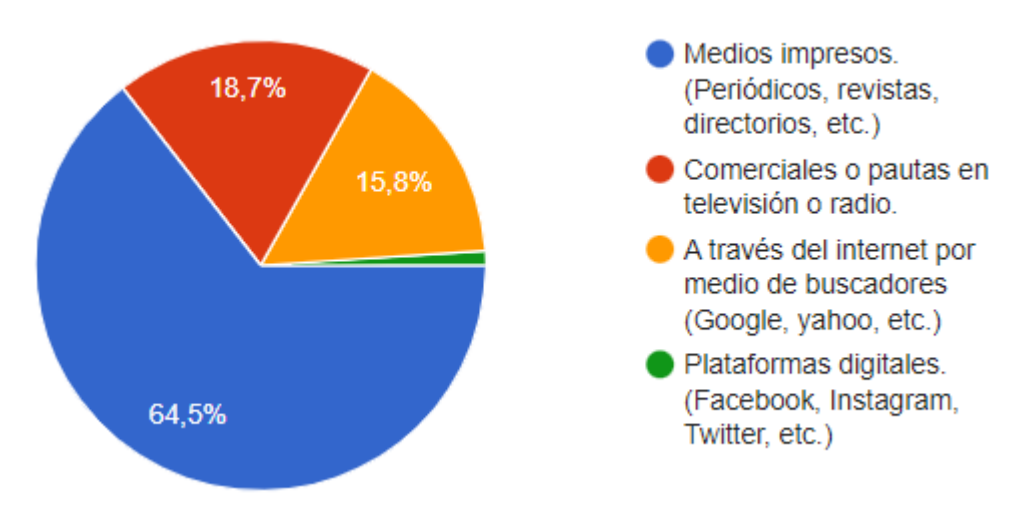

**Fuente:** Encuesta realizada a empresas al norte del DMQ **Elaborado por:** Autor

#### **Análisis:**

Podemos observar una preferencia a la hora de buscar proveedores por medio de medios impresos con un 64.5%, mientras que los comerciales y pautas en la radio obtuvieron un 18.7%, las búsquedas a través de buscadores obtuvieron un 15.8% y la búsqueda a través de redes sociales obtuvo un 1.1%.

### **Interpretación:**

Debido a la brecha generacional y cambio tecnológico que ha vivido la sociedad ecuatoriana las búsquedas a través de la web a la hora de buscar posibles proveedores ha incrementado pero como hemos visto con relación a la pregunta 1 los medios preferidos a la hora de buscar proveedores siguen siendo ejemplos clásicos como la búsqueda en los medios de comunicación convencionales como la televisión, radio y periódicos.

# **32. Está interesado en adquirir material metalúrgico roscado (Pernos, tuercas, tornillos, similares) de nuestra empresa.**

| <b>rabia 41:</b> Fieguina 32.<br><b>DETALLE</b> | N. DE<br><b>PERSONAS</b> | $%$ DE<br><b>PARTICIPACIÓN</b> |  |  |
|-------------------------------------------------|--------------------------|--------------------------------|--|--|
| Sí.                                             | 310                      | 81.6%                          |  |  |
| No.                                             | 70                       | 18.4%                          |  |  |
| <b>TOTAL</b>                                    | 380                      | 100%                           |  |  |

**Tabla 41:** Pregunta 32.

**Fuente:** Encuesta realizada a empresas al norte del DMQ **Elaborado por:** Autor.

**Grafico 32:** Interés en la empresa.

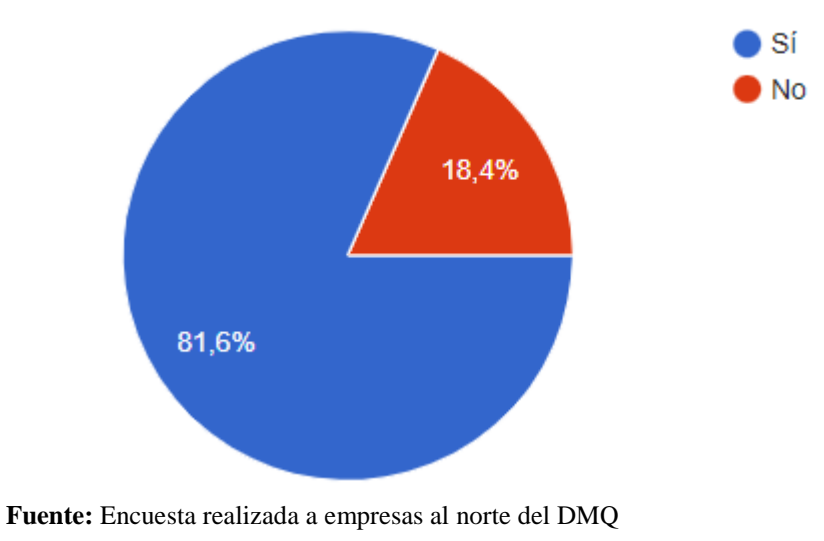

**Elaborado por:** Autor

## **Análisis:**

En esta pregunta de control podemos observar que un 81.6% de las empresas encuestadas estarían dispuestas a adquirir material metalúrgico roscado por parte de la nuestra empresa y tan solo el 18.4% de la empresas encuestadas no estarían dispuestas a adquirir este material por parte de la empresa.

# **Interpretación:**

Esta pregunta sirve como un control más adelanta para calcular la demanda potencial dentro del mercado y por los resultados obtenidos se observa una clara disposición de las empresas a adquirir material metalúrgico roscado lo que abre las posibilidades a la implementación de este plan de negocios en la realidad.

#### **ENTREVISTA.**

Con la finalidad de obtener información necesaria para el desarrollo de este proyecto se realizó una entrevista al Ing. José León, gerente de la empresa LEON SUPPLY L&L cuyo giro de negocio se centra en la comercialización de material metalúrgico roscado que tiene más de 6 años en el mercado de comercialización de este tipo de productos. A continuación se observará la transcripción de la entrevista realizada.

# **¿Cómo inició operaciones la empresa LEON SUPPLY L&L?**

LEON SUPPLY L&L inició operaciones en el año 2009 enfocándose en la comercialización de repuestos industriales y automotrices como lo son rodamientos, chumaceras, retenedores, entre otros, conforme la empresa creció en el mercado detectó la necesidad de las empresas con las que trabajaba de piezas o mejor dicho productos roscados como pernos, varillas, arandelas y tuercas para el cumplimiento de sus actividades por lo que se introdujeron este tipo de materiales en el catálogo que ofertaba la empresa. La empresa ya está cerca de alcanzar 7 años desde que introdujo elementos de fijación a su catálogo.

#### **¿El mercado en el norte de Quito es favorable para empresas con este giro de negocios?**

El norte de Quito es una de las zonas donde se concentran las oficinas y talleres de muchas empresas de construcción, elaboración de mueblería, remodelación de interiores, talleres industriales y automotrices, entre otras empresas que necesitan de productos de fijación dentro de sus procesos de producción, por lo que esta zona del DMQ es ideal para las nuevas industrias, siempre y cuando se consideren factores como la ubicación, inversiones y alianzas con proveedores.

# **¿Cuál es el porcentaje de ventas que tienen este tipo de productos en la empresa LEON SUPPLY?**

Un porcentaje exacto no podría decirte al momento pero si podría ayudarte con el número de ventas de este tipo de productos que tuvimos el años pasado. En el año 2021 se realizaron 1012 facturas de productos metalúrgicos roscados, mientras que si hablamos de un promedio del precio por compra podría dar un valor de \$ 130,00 como promedio de compra. Se debe considerar que cuando nos referimos a materiales roscados los mismos vienen en diferentes tipos y tamaños que varían su precio y demanda por parte de los consumidores.

# **¿Cuál es porcentaje de participación en el mercado que tiene la empresa LEON SUPPLY L&L y como se elaboran y analizan estas métricas?**

Para recopilar este tipo de información se contrata a una empresa externa para la elaboración de una encuesta y la resolución de la misma, esta misma se realiza tanto a la base de datos de clientes de la empresa como a empresas dentro de la zona norte de la ciudad. En la última encuesta realizada obtuvimos resultados de alrededor de un 30% de participación en el mercado además de obtener una idea de la participación de los competidores en la zona.

#### **1.3.2. DEMANDA POTENCIAL.**

Para considerar la demanda potencial en el sector norte del DMQ partiremos de la información obtenida a partir de la revista EKOS sobre uno de los principales distribuidores de material metalúrgico roscado "Castillo Hermanos" donde se menciona que la 2'728 666 en el año 2020, bajo este dato tomaremos como segunda variable a consideración el número de locales que tiene en el DMQ que son 4. La división por el número de locales dentro del DMQ se realiza debido a que solo uno de estos locales se encuentra del norte del DMQ por lo que se realizara una base entorno a este local por estar ubicado en la zona de interés de la investigación. (Ekos, 2020)

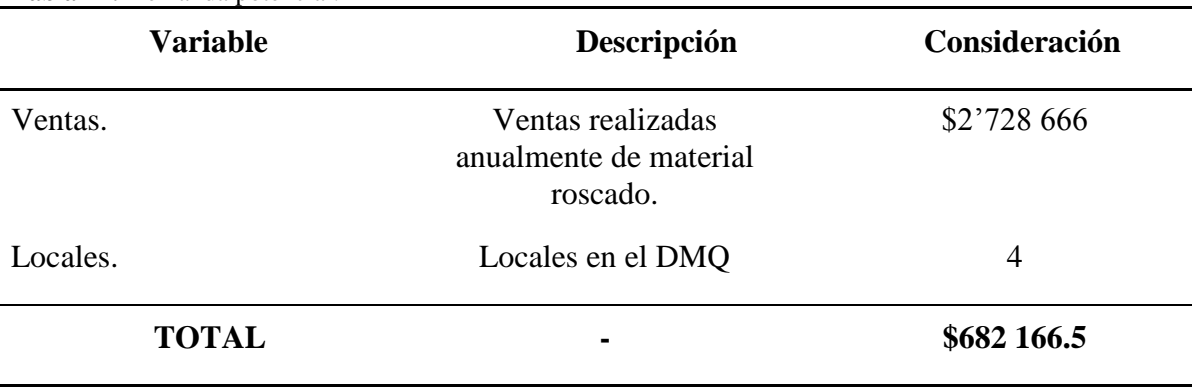

**Tabla 42:** Demanda potencial.

**Fuente:** Entrevista realizada a experto. **Elaborado por:** Autor.

#### **Fórmula empleada:**

**X =** Ventas Anuales / Número de locales en el distrito metropolitano de Quito.

Después de realizado este cálculo obtenemos como resultado un valor de \$682 166.50 que será el promedio de ventas anuales previstas o esperadas, a este valor se le multiplicará por el 81.6% que es el porcentaje de aceptación obtenida en base de la pregunta 32 realizada en la encuesta donde obtendremos un valor de \$556 647.86 que será la base que usaremos para realizar la proyección a 5 años en el futuro, se multiplica por el 11.57% de la Tasa que proviene del Índice General de construcción anual de enero del 2022 con lo que obtendremos las proyecciones para los años futuros utilizando métodos no estadísticos. (INEC, 2022)

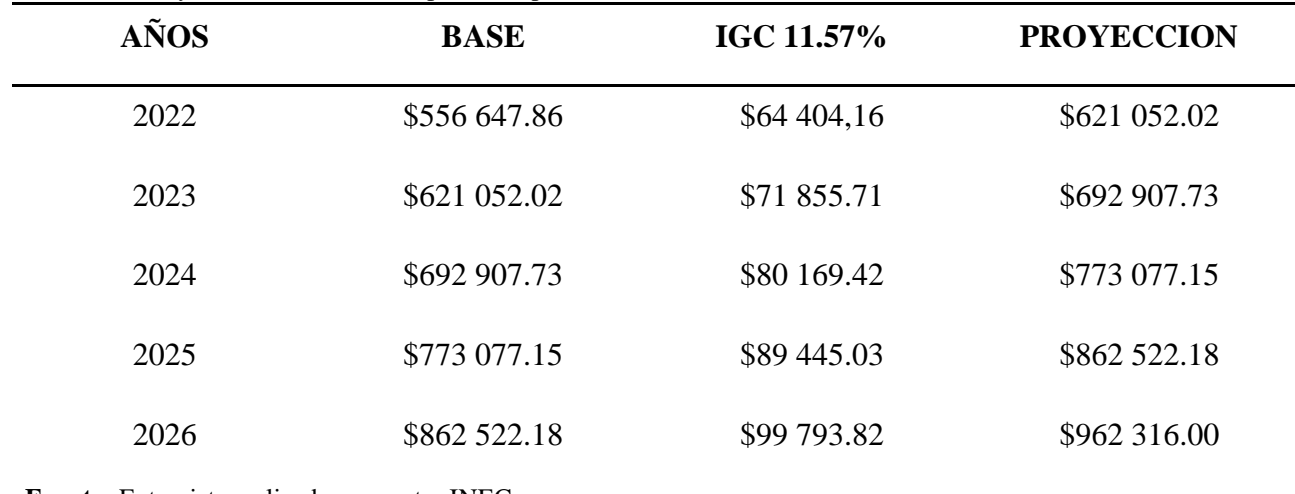

**Tabla 43:** Proyección de la demanda potencial por medios no estadísticos.

**Fuente:** Entrevista realizada a experto; INEC. **Elaborado por:** Autor.

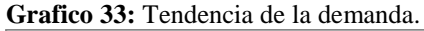

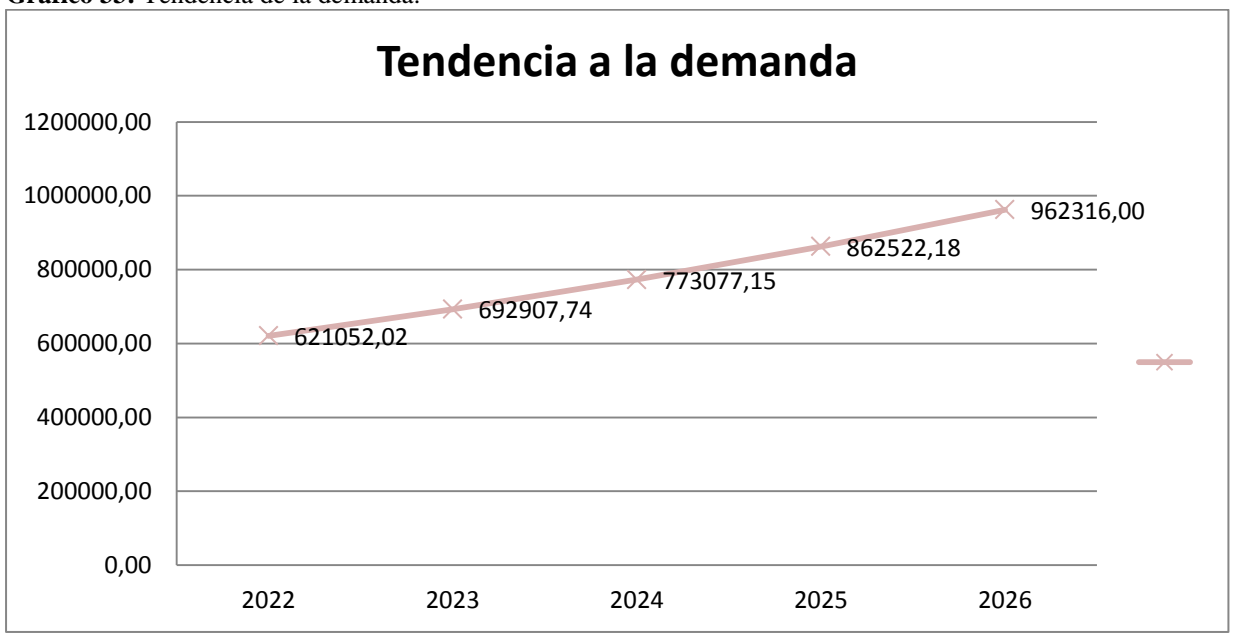

**Fuente:** Encuesta realizada a empresas al norte del DMQ **Elaborado por:** Autor.

#### **1.4.ANALISIS DEL MICRO Y MACRO AMBIENTE**

## **1.4.1. ANÁLISIS DEL MICROAMBIENTE.**

Para un correcto análisis del microambiente de nuestro mercado hemos de utilizar "Las 5 fuerzas de Michael Porter", estas fuerzas permitirán un correcto análisis del mercado den la zona norte del DMQ. Porter nos dice que en necesario comprender las fuerzas competitivas del mercado, las causas que lo provoquen, ya que esto revelara la rentabilidad actual que tiene la industria y también permite anticipar la influencia de la competencia existente a largo plazo. (Porter, 2016)

**Grafico 34:** 5 Fuerzas de Porter.

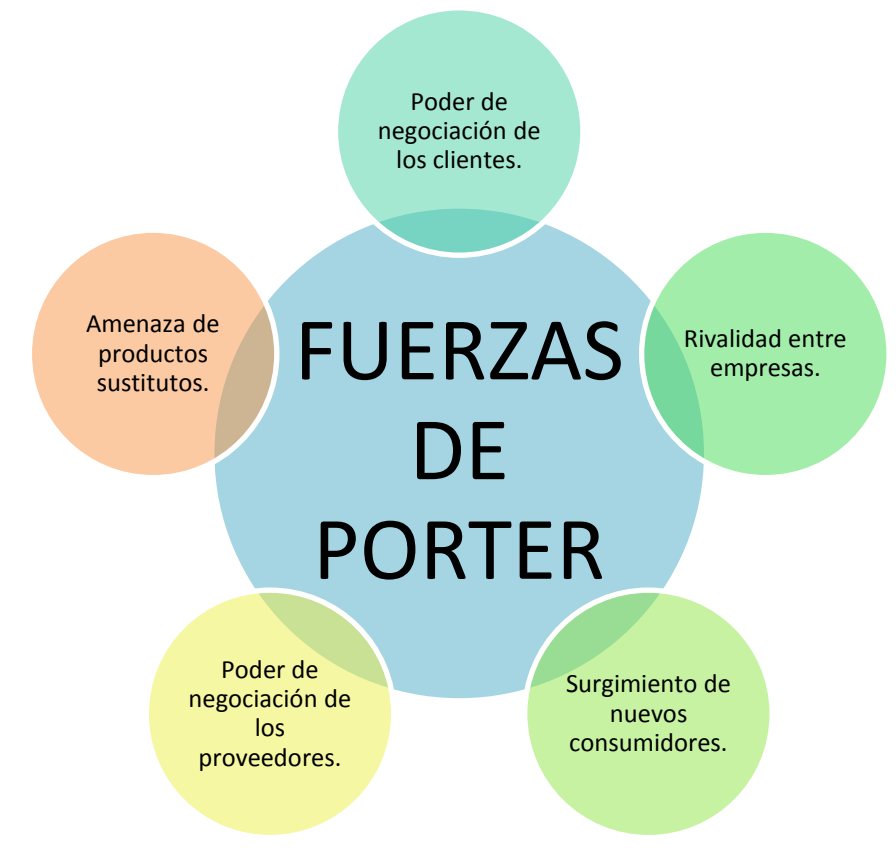

**Fuente:** Libro, las 5 fuerzas de Porter. **Elaborado por:** Autor

#### **Poder de negociación de los clientes.**

Debido a la naturaleza del producto metalúrgico roscado los clientes y consumidores interesados por estos productos pueden adquirir los mismos a través de compras por unidades como compras pequeñas o compras por centenas o miles que representan las compras más significativas para el negocio, si a este punto le sumamos la poca diferenciación de precios que existen entre empresas del mismo giro de negocios, al juntar estos dos factores podemos observas el gran poder de negociación que tendrían los consumidores a la hora de adquirir productos metalúrgicos roscados y es debido al gran poder de negociación que tendrían los consumidores que se debe ofrecer una diferenciación que predisponga al consumidor a preferir este negocio sobre la competencia para esto se ofrecerá agentes diferenciadores como un mayor catálogo de productos entre las categorías entre las categorías de pernos, tornillos, varillas y tuercas como materiales de fijación roscado, la innovación a nuestro catálogo de productos que ofrezcan productos poco conocidos pero necesarios para trabajos específicos en muchas industrias, la garantía de los productos ofrecidos en nuestros catálogos generara mejores repuestas de los clientes y el aumento de confianza así nosotros que llevaría a una indudable preferencia hacia nosotros,

#### **Rivalidad entre competidores existentes.**

Dentro de la zona norte del DMQ existe un número considerable de negocios cuyo giro de negocios está especializado en la comercialización de material metalúrgico roscado, sin contar en negocios que aunque sean especialistas en la comercialización exclusiva de este material lo oferten como un producto complementario dentro de sus catálogos de comercio, debido a la competencia existente, la decisión de diferenciarme de negocios que se dirija a los mimos posibles consumidores se enfocara en aspectos como la atención al cliente, seguimiento post-venta, marketing y publicidad localizada, esto con el fin de ofrecer un valor agregado al producto que permita un preferencia sobre la competencia a la vez que se genera lealtad a la empresa por parte del consumidor.

- **Competencia directa:** Como competencia directa podemos señalar a las empresas o negocios que distribuya material metalúrgico roscado como pernos, tornillos, varillas, tuercas, arandelas, entre otros y que se encuentren ubicados dentro de los límites del norte del DMQ.
- **Competencia indirecta:** Definiremos a la competencia directa a negocios como ferreterías y locales especializados en materiales de construcción que tengan en su catálogo de productos ofertados material metalúrgico roscado que se encuentre en el norte del DMQ, podemos mencionar a Ferreterías como: Kywi, Disensa, Promesa, entre otros ubicadas en el norte de Quito.

Se debe dejar en claro que las estrategias enfocadas a la predilección de consumidor a través de la reducción de la utilidad percibida para la mejora tentativa del precio al consumidor puedes ser efectivas para ganar clientela y destacar de la competencia, las mismas no serán tomadas en cuenta para este plan de negocio, al menos no como estrategias prioritarias a la hora obtener relevancia en el mercado.

#### **Amenaza del surgimiento de nuevos competidores.**

Las nuevas empresas que comercialicen los mimos productos que nuestro negocio representan una amenaza que debe considerarse en etapas tempranas así como las acciones a realizar para superar estas amenazas, pero existen características disuasivas para nuevos competidores en este mercado como lo son: una gran inversión de capital para el establecimiento de la empresa, el correcto posicionamiento del establecimiento y la fuerte competencia de precios entre los competidores ya posicionados.

Existe una clara amenaza de nuevos negocios dedicados al mismo giro comercial por lo que se plantean estrategias para prevenir el surgimiento de nuevas empresas como la creación de planes corporativos a empresas con beneficios como crédito y atención personalizada.

Las barreras que tiene este mercado como proveedores, guerras de precios y la ubicación de un local comercial que permita una mejor afluencia de clientes y consumidores dificultarían la entrada de nueva competencia pero, en opinión de este investigador, las barreras pueden cambiar en un futuro por lo que estas mismas características dejarían de ser barreras para el ingresos de nuevos competidores aunque en la actualidad las mismas lo sean.

#### **Poder de negociación de los proveedores.**

Los proveedores que distribuyen material metalúrgico roscado son variados y no necesariamente se limitan a la zona norte de Quito, ni siquiera a la provincia de Pichincha, es por eso que es de suma importancia conocer los proveedores que ofrezcan beneficios muy a parte de un precio conveniente, por ejemplo, convenios de pago y distribución de mercadería, catálogos especializados en diferentes industrias para la satisfacción de las necesidades de estos posibles consumidores y que permitan un crecimiento de beneficio mutuo entre ambas partes.

De ser necesario se recurriría a la búsqueda de proveedores fuera del país con el fin de obtener mejores productos, sin olvidar la logística operacional y legar correspondiente en dicho caso, aunque debido a la naturaleza de este negocio, este caso sería aplicado bajo extremas condiciones y situaciones.

#### **Amenaza de productos sustituto.**

A diferencia de las demás fuerzas vistas anteriormente esta fuerza no representa una amenaza significativa debido a que material roscado como pernos varillas y similares cumple una función muy específica y los trabajos en los que son empleados requieren de este tipo de material por lo que el riesgo de productos sustitutos es mínimo, la mayor amenaza en cuanto a productos alternos puede estar presente dentro de los mismo productos cuando nos referimos al material y tipo de perno o fijador ya que se puede aumentar la dureza y resistencia de un perno ya usado en un fin específico por uno que cumpla estos requisitos de mejor manera, pero el riesgo del surgimiento de productos que sustituyan en funciones a los productos catalogados por la empresa son mínimos.

## **1.4.2. ANALISIS DEL MACRO AMBIENTE.**

Para un correcto análisis de los factores del macro-ambiente se recurrirá al uso del "Análisis PESTEL" como herramienta para la presente investigación.

### **Análisis PESTEL.**

#### **Factores políticos.**

La posición política actual del Ecuador presenta muchos inconvenientes principalmente en cuento a las luchas de poder entre la asamblea y la presidencia que ha generado un ambiente de incertidumbre entre los propietarios y gerentes de negocios debido a factores como el incremento del precio de productos básicos, el aumento del valor de la canasta familiar ecuatoriana que han afectado el ingreso que perciben muchas familias ecuatorianas, si a esto le sumamos la mala relación que existen entre los diferentes partidos que conforman el ambiente político del Ecuador que por diferencias entre los ideales han provocado repercusiones sociales importantes que han o afectan en la actualidad a la economía ecuatoriana y por ende a las diferentes empresas e industrias del Ecuador.

La postura del gobierno actual con la apertura del mercado ecuatoriano al comercio extranjero con diferentes países ha logrado tratados de comercios entre naciones que podrían ayudar a el comercio interno a través de las importaciones y los beneficios que puede obtener el sector económico del país como mayor entrada de moneda para la circulación en el país.

#### **Factores económicos.**

En el Ecuador una de las industrias que ha tenido gran impacto en el crecimiento económico del país, así como, un factor importante en el cambio del PIB en el país durante los últimos años ha sido la industria de la construcción donde veremos un gran volumen de comercialización de productos metalúrgicos entre ellos los productos roscados, seguido de la industria de comercio de bienes y servicios.

Si hablamos de los factores con mayor impacto en el ámbito económico podemos nombras a 2 importantes que son; el PIB o Producto Interno Bruto del país y la Inflación que presenta el país.

- **PIB:** El PIB del Ecuador se toma directamente de los ingresos percibidos por las unidades económicas del Ecuador y cuya importancia radica en que este indicador es tomado para calcular la tabla de evolución o crecimiento económico del país. Para el año 2021 según información otorgada por el BCE hubo un crecimiento del 4.2% con relación al año 2020 y si tomamos que la cifra oficial del BCE del PIB en 2020 fue de \$66'308 000 y con el 4,2% de crecimiento del PIB para el 2021 tenemos una cifra de \$69'092 936 cuyo crecimiento también demuestra el crecimiento en los diferentes sectores a los que se desea llegar, un ejemplo es el crecimiento de la industria de la construcción que tuvo una participación del 9.3% con respecto al total del PIB que representa un valor de \$6'425 643 mientras que la participación del sector comercial obtuvo una participación del 13.7% que equivale a \$9'465 732. (Banco Central del Ecuador, 2021)
- **Inflación:** La inflación es la característica más importante en el aspecto económico de un país ya que determina el aumento del precio de los productos, así como el poder adquisitivo que tienen los individuos en una población. Para determinar la influencia de este aspecto se ha decidido realizar una gráfica histórica del porcentaje de inflación en el Ecuador. (Banco Central del Ecuador, 2021)

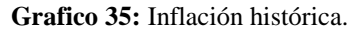

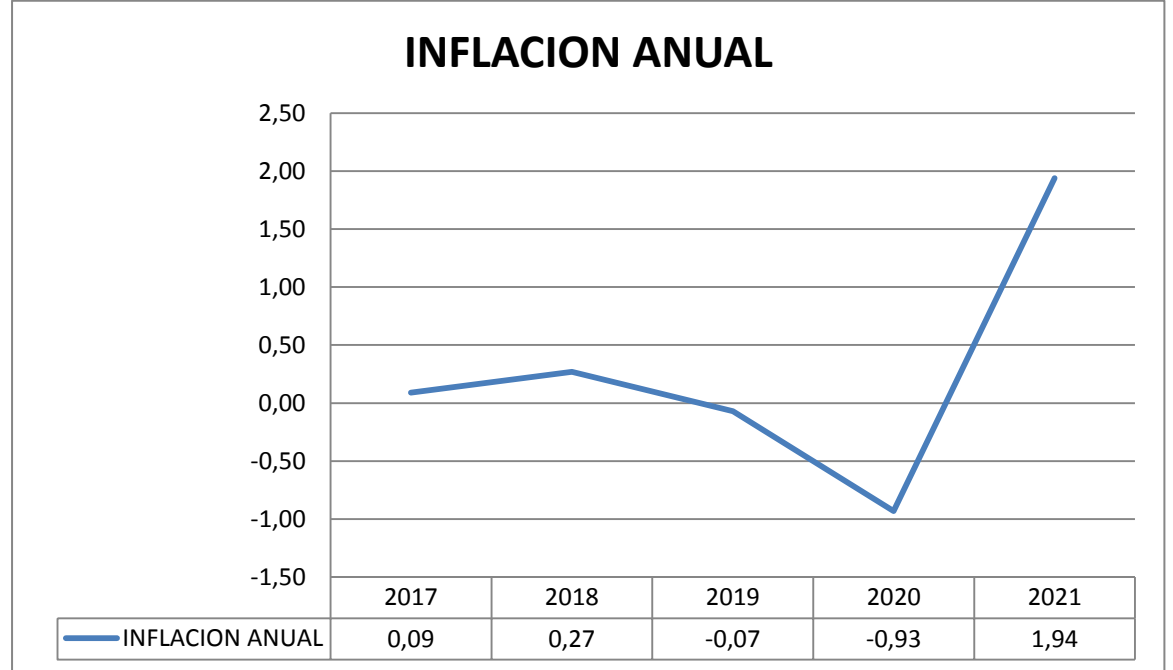

**Fuente:** INEC 2017, 2018, 2019, 2020 y 2021. **Elaborado por:** Autor

### **Socio-culturales.**

El entorno social actual de la población de la capital del Ecuador presenta incertidumbre debido a que los recientes eventos que la población ha venido arrastrando desde el 2019 han creado un clima cambiante en la sociedad ecuatoriana en general. El inicio de la pandemia y posterior cuarentena creo efectos esperados y efectos no previstos por ningún investigado, entre los efectos esperados tenemos el aumento del desempleo postcuarentena que en comparación al año 2018 fue de 3.7% de desempleo y en el año 2020 aumentó al 6.2% lo que provoca un clima de la disminución del gasto por parte de las familias, para el año 2021 la tasa de desempleo a nivel nacional disminuyo un punto al llegar a 5.2% según datos obtenidos por el INEC (INEC, 2022), se espera que para finales del año 2022 alcancemos un nivel de desempleo pre-pandemia, otra expectativa esperada por los expertos fue el cierre de muchas microempresas y PYMES este debido al no poder seguir con las deudas generadas en los meses en los cuales sus actividades económicas se vieron paralizadas pero los costos y gastos presentes en estos meses se volvió un rol difícil de mantener que termino con la terminación de operaciones de muchas microempresas y PYMES.

#### **Tecnológicos.**

Cuando hablamos de los aspectos económicos que pueden afectar a la empresa veremos que en su mayoría estos avances generen un efecto positivo para la empresa, la generación de nuevo métodos tecnológicos en especial en las industrias de la construcción y manufactura donde la creación de nuevos instrumentos para la realización o facilitación de estos procesos o la implementación estructural para instalaciones especializadas generara un aumento de la demanda de material metalúrgico roscada y mientras no exista una sustituto comercial a este tipo de productos su demanda será constante en el mercado.

### **Ecológicos.**

La conciencia ambiental es una tendencia que espera el público o usuarios de la empresas de las cuales adquieran sus productos, cuales son las políticas que emplean para la reducción de residuos y que el impacto químico usado en las diferentes etapas de los procesos, políticas que ayuden a la conservación del medioambiente y recursos no renovables, Se deben tomar en cuenta estas tendencias no solo para tener la preferencia de un público deseado sino también ofrece la mejora de imagen y precepción del público sobre la empresas. Para implementar las políticas de preservación de recursos se pueden tomar medida como la selección de proveedores que tengan políticas ambientales dentro de sus procesos de fabricación como manejo de químicos y el correcto manejo de residuos.

#### **Legal.**

En el Ecuador existen normativas que regulan la calidad y requisitos mínimos que deben cumplir los productos ferreteros para ser comercializados en el mercado esto bajos los aspectos para que sean seguros en los ambientes y las personas que lo van a usar, en el caso de material roscado los mismos deben tener un grado de resistencia y dureza según el material en el que se fabrica con el fin de preservar su forma antes las presiones y pesos en los cuales sean empleados. En el marco legal se debe tomar en cuenta la normativa legal necesaria para que un negocio pueda iniciar operaciones dentro del distrito metropolitano en el cual se ubique, para esto es necesario registrar las actividades que se van a realizar dentro del sistema gubernamental determinado así como los permisos otorgados por los distritos metropolitanos y entidades que emitan permisos y documentos de funcionamiento.

En el caso de este plan de negocios y por la ubicación del mismo los documentos necesarios para el inicio de operaciones comerciales son: RUC, LUAE Revisión técnica realizado por el Cuerpo de Bomberos.

# **Matriz de evaluación de factores externos.**

La matriz de la evaluación de factores externos es una herramienta con la cual podremos definir cuál evaluar los factores que tienen mayor influencia en la empresa y a partir de los resultados obtenidos se puedan generar estrategias para la que permita un aprovechamiento total de las oportunidades detectadas así como una disminución de las amenazas presentes en la empresa.

Se realizara una valoración de todos los aspectos donde 0,0 pertenecerá al factor con menos impacto o relevancia y 1,0 al factor con mayor importancia, la sumatoria de todos los valores de los aspectos no debe superar el 1. También se otorgaran valores del 1 al 4 a los factores donde 1 será otorgado a la mayor debilidad, 2 a la menor debilidad mientras que el 3 será otorgado a la menor fuerza y 4 al valor de mayor fuerza.

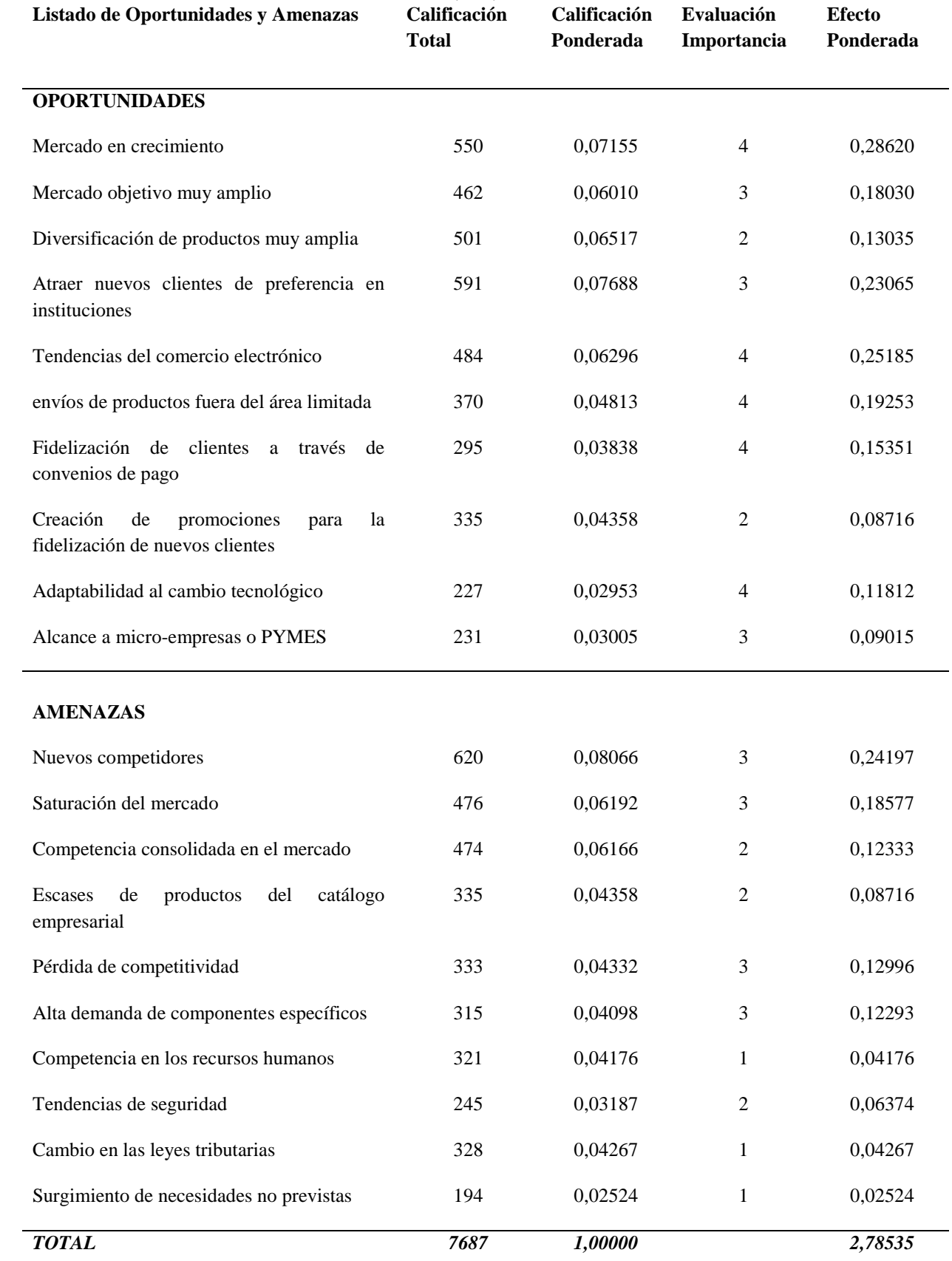

**Tabla 44:** Matriz de evaluación de factores externos (EFE).

**Fuente:** Investigación personal.

# **Conclusión.**

El valor del efecto ponderado fue de 2.78 lo cual nos dice que la empresa sabe aprovechar de mejor manera las oportunidades presentes en el mercado por lo que los valores externos que pueden afectar a la empresa son favorables aunque las amenazas también deben tener consideración en las estrategias a plantearse.

# **Matriz de evaluación de factores internos.**

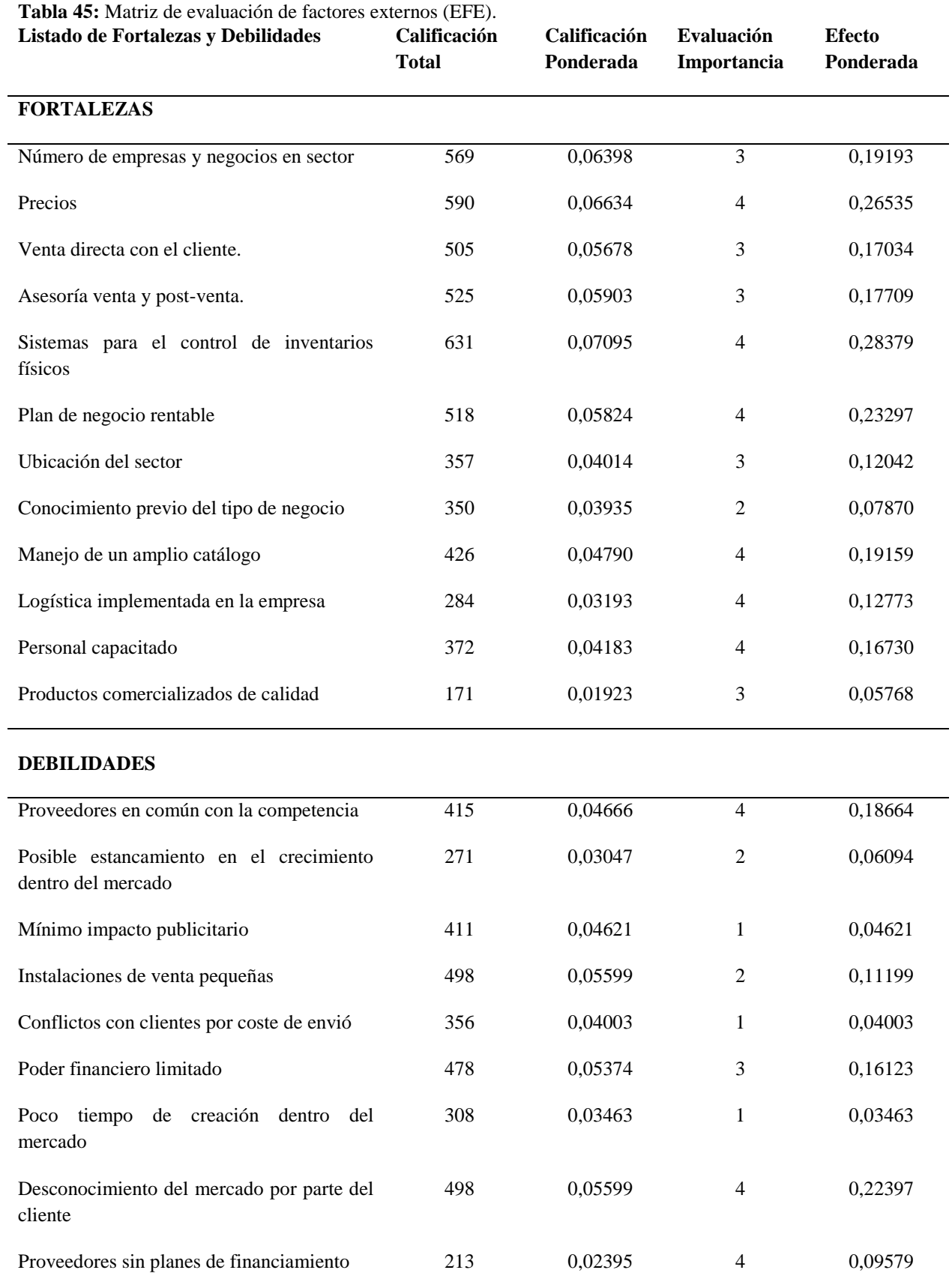

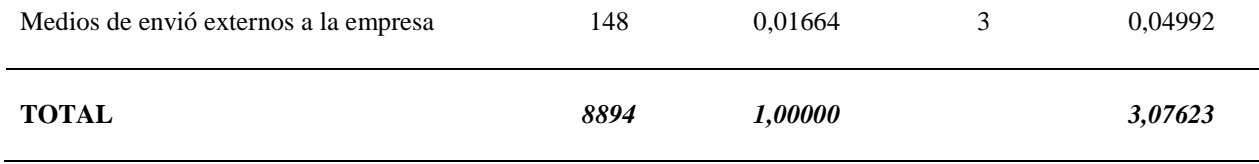

**Fuente:** Investigación personal. **Elaborado por:** Autor.

# **Conclusión:**

El valor ponderado de la matriz EFI obtuvo un valor de efecto ponderado de 3.07 lo que demuestra que las fortalezas de la empresa permiten mitigar en gran medida las debilidades de la propia empresa pero no se debe descuidar las debilidades y las mismas deben ser tomadas en cuenta al momento de elaborar las estrategias.

# **1.4.3. PROYECCIÓN DE LA OFERTA.**

Para la proyección de la oferta de este mercado tomaremos la información obtenida de la entrevista al Ing. José León gerente de la empresa LEON SUPPLY L&L que tiene como giro de negocio la venta y comercialización donde el promedio de venta de productos metalúrgicos roscados donde se obtuvieron los siguientes datos:

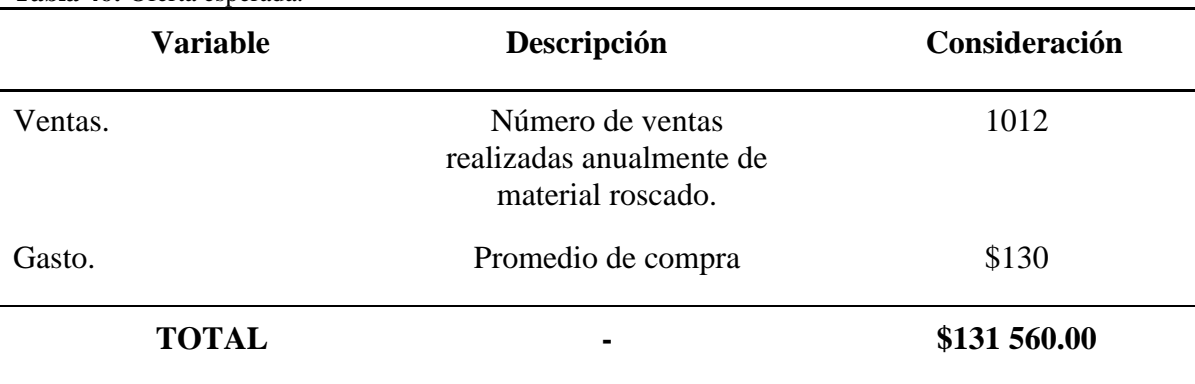

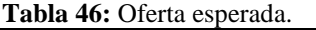

**Fuente:** Entrevista realizada a experto. **Elaborado por:** Autor.

Según el entrevistado, su empresa acapara un 30% del mercado en la zona norte de Quito por lo que podemos asumir que la oferta total del mercado es de \$438 533.33. Para obtener una proyección de la oferta temaremos conceptos como el Índice General de Construcción y la media de la tasa de inflación donde obtendremos que la media de inflación de los últimos 5 años es de 0.09% (Banco Central del Ecuador, 2021) y el IGC es de 11.57% (INEC, 2022). Con estos desarrollaremos la proyección de la oferta.

| <b>AÑOS</b> | <b>BASE</b>  | <b>INFLACION 0.09%</b> | <b>IGC 11.57%</b> | <b>PROYECCION</b> |
|-------------|--------------|------------------------|-------------------|-------------------|
| 2022        | \$438 533.33 | \$394.68               | \$9 29 6.91       | \$448 224.92      |
| 2023        | \$448 224.92 | \$403.40               | \$9 502.37        | \$458 130.69      |
| 2024        | \$458 130.69 | \$412.32               | \$9 712.37        | \$468 255.38      |
| 2025        | \$468 255.38 | \$421.43               | \$9 927.01        | \$478 603.82      |
| 2026        | \$478 603.82 | \$430.74               | \$10 146.40       | \$489 180.96      |

**Tabla 47:** Proyección de la oferta.

**Elaborado por:** Autor.

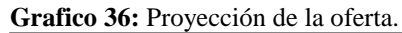

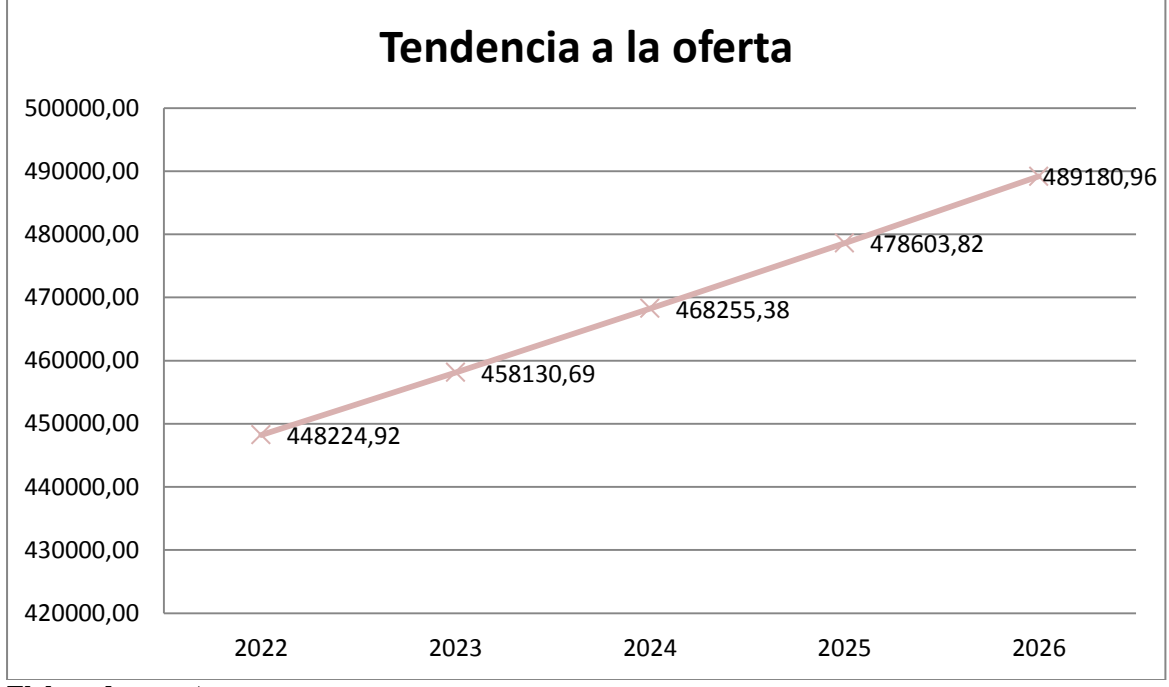

**Elaborado por:** Autor

# **1.5.DEMANDA POTENCIAL INSATISFECHA.**

Determinamos como demanda potencial insatisfecha a la demanda potencial encontrada que no ha sido cubierta por la oferta del mercado en este caso usaremos los valores tanto de la proyección de la demanda y oferta para encontrar la demanda potencial insatisfecha.

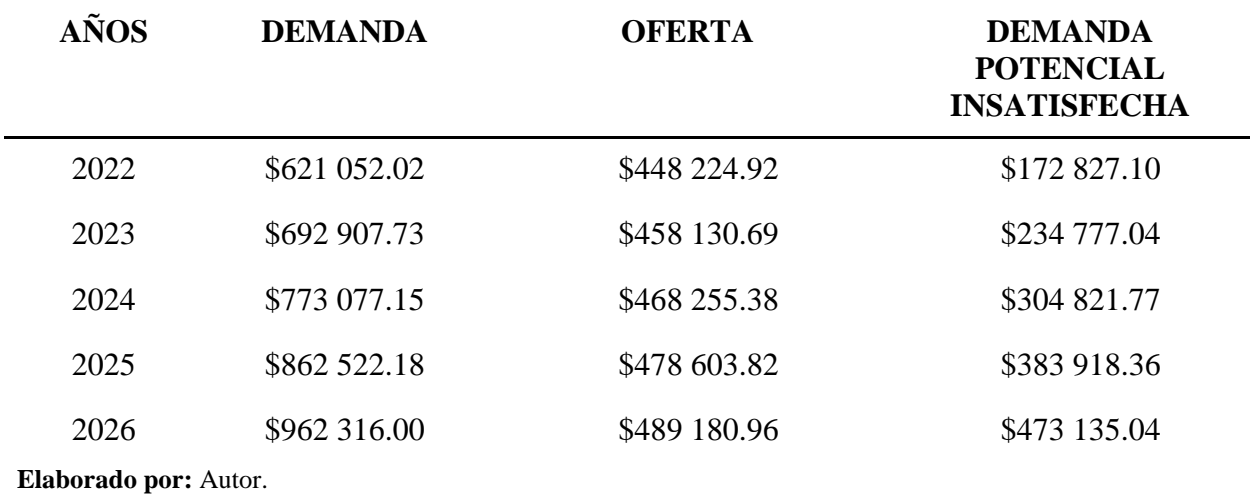

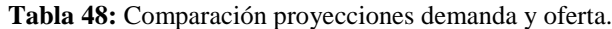

Grafico 37: Proyección de la demanda insatisfecha.

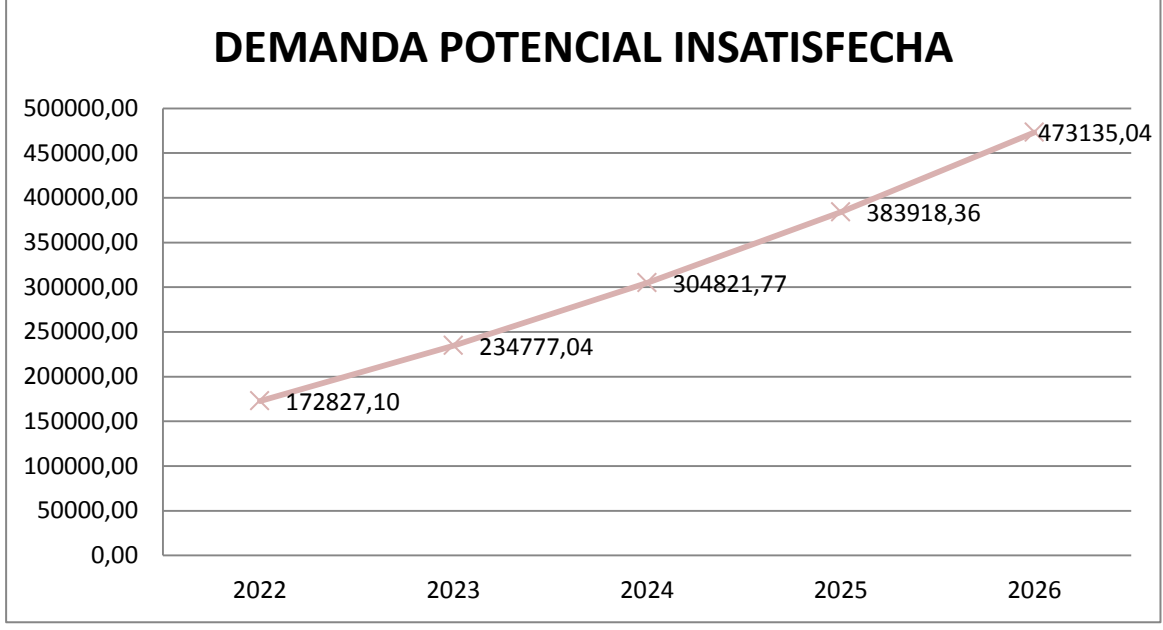

**Elaborado por:** Autor

Como podemos observar existe una proyección positiva de un mercado cuyo crecimiento ira en aumento con el paso de los años y cuya demanda seguirá aumentando permitiendo un crecimiento de la empresa al adaptarse a las necesidades de esta demanda constante.

# **1.6.DISEÑO DE MARCA (BRANDING)**

### **1.6.1. NOMBRE DE LA MARCA.**

Para el nombre de la empresa se ha escogido el nombre de *"DIVERPERNOS"* este nombre es la función de las palabras Diversidad y Pernos que busca llegar de manera implícita a la mente del consumidor y mostrar que la empresa dispone de una gran variedad de productos en aspectos como, medidas, materiales, elementos y demás. "Diverpernos" desea obtener las siguientes características:

**Tabla 49:** Características del nombre de la empresa.

| <b>Característica</b> | Concepto                                                                                                    |
|-----------------------|----------------------------------------------------------------------------------------------------|
| Longitud              | Se busca un nombre fácil de distinguir y<br>recordar por lo que el mismo es corto y<br>relaciona directamente a los productos<br>que ofrece la empresa.               |
| <b>Idioma</b>         | El idioma dominante en el país y sector<br>elegido por el negocio es el español por<br>lo que el nombre será en función del<br>idioma dominante para un mejor alcance |
| Marca                 | Al incluir la palabra pernos en el nombre<br>de la empresa se facilita la identificación<br>de los productos que ofrece la empresa.                                   |

**Elaborado por:** Autor.

# **1.6.2. LOGOTIPO:**

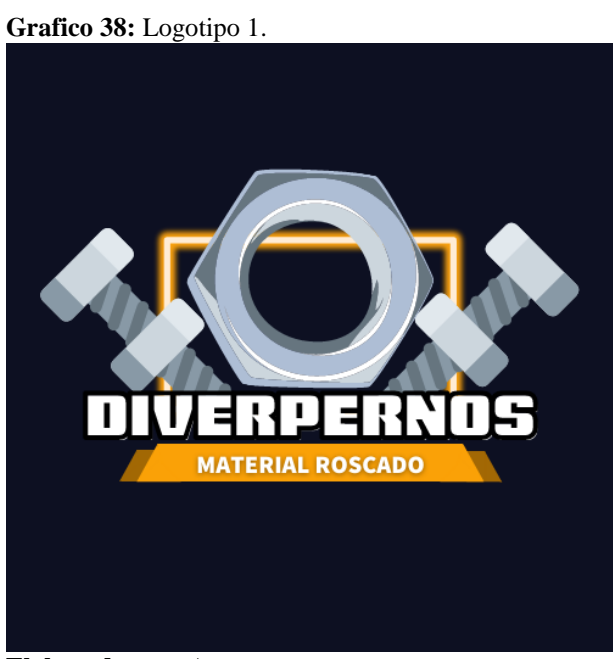

**Elaborado por:** Autor

**Grafico 39:** Logotipo 2.

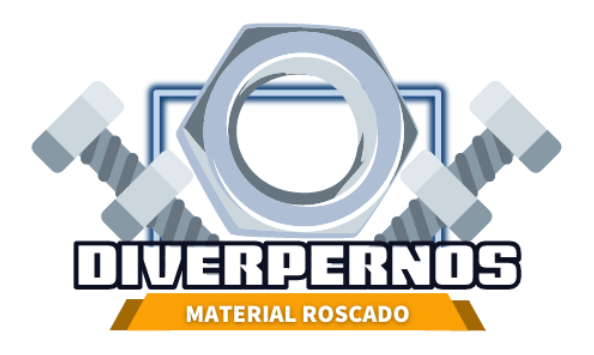

#### **Elaborado por:** Autor

**Tabla 50:** Características del nombre de la empresa.

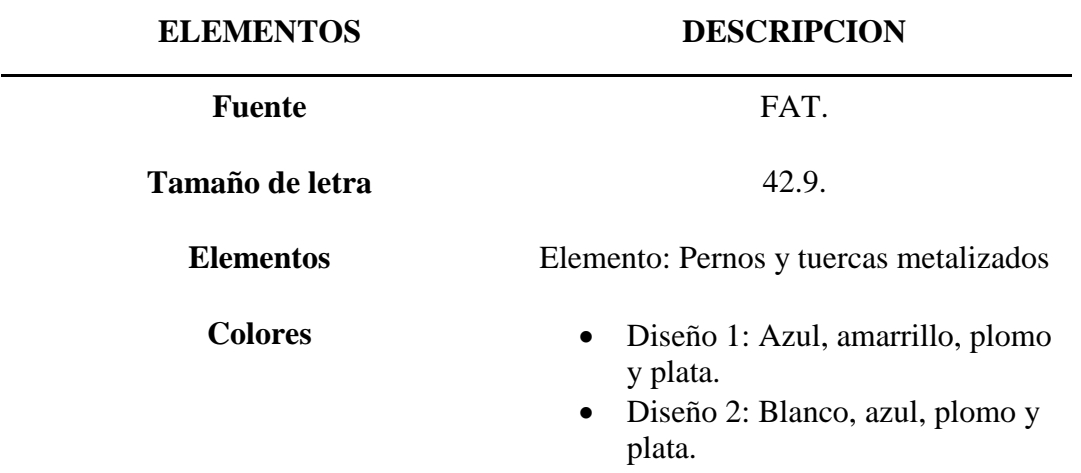

**Elaborado por:** Autor.

El logotipo cuenta con 2 versiones para su correspondiente uso ya sea para la publicidad o la implementación del rotulo distintivo de la empresa, el mismo cuenta con el nombre de la empresa en el centro para una mejore visualización. Se emplean elementos graficas que representa el material roscado, a los cuales si los sumamos con los colores de la empresa demuestran confianza, robustez y fuerza que son los afectos que más se buscan a la hora de adquirir este tipo de productos.

#### **1.6.3. SLOGAN.**

*Tu confianza en nosotros se refleja en la dureza de nuestros productos.*

# **1.6.4. PERCEPCIÓN Y POSICIONAMIENTO.**

Como se observó en las encuestas hubo una aceptación superior al 80% por parte de los encuestados lo que demuestra la percepción positiva que tienen hacia los productos metalúrgicos roscados y el posicionamiento se realizara a través de las estrategias implementadas por la empresa.

# **1.6.5. DIFERENCIACIÓN.**

La diferenciación de la empresa consistirá en la especialización hacia los productos metalúrgicos roscados y productos complementarios a estos y en una etapa más avanzada del negocio la implementación de compras a través de la página web.

# **1.7.ESTRATEGIAS DE MARKETING.**

En la siguiente tabla se observa el mix de marketing donde se detallan las estrategias que la empresa implementaría en los diferentes aspectos de marketing.

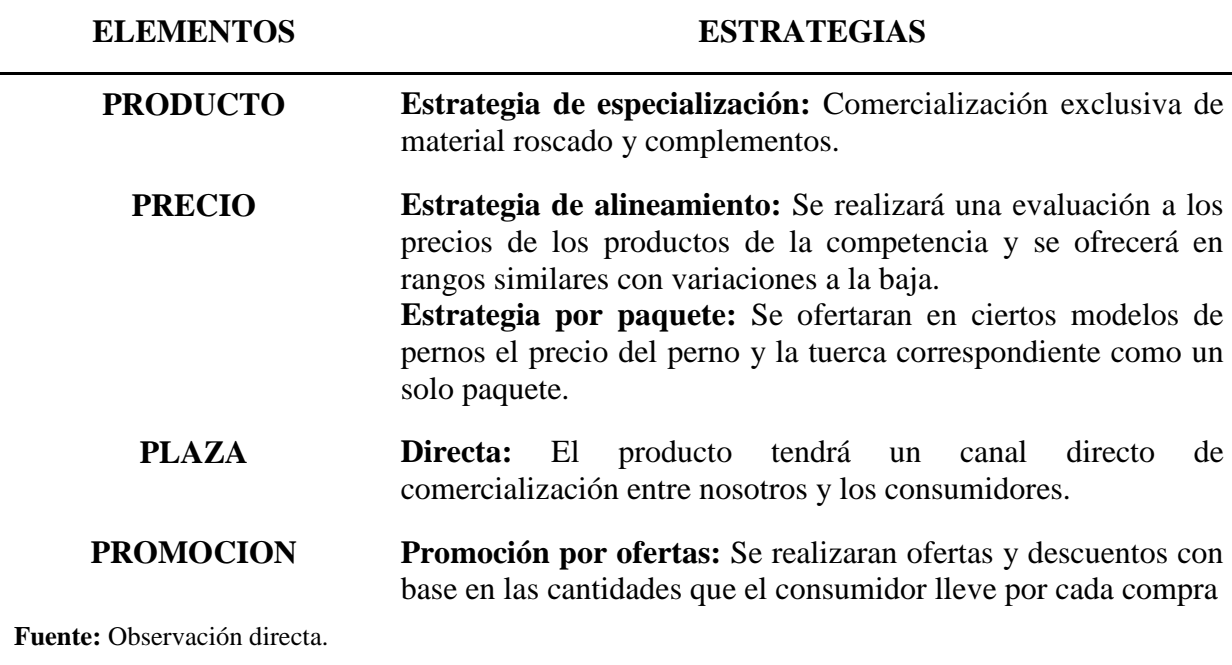

**Tabla 51:** Estrategias del mix de marketing.

**Elaborado por:** Autor

#### **1.8.Publicidad que se realizara.**

En base a la información obtenida en la pregunta 29 y 30 de la encuesta la mayoría de los encuestados prefieren un contacto personal con una persona de la empresa, a la vez que los principales medios por los cuales buscan proveedores son los medios físicos y convencionales como pautas comerciales y espacios en los periódicos o revistas. Aunque la preferencia a estos medios sea mayoritaria no se debe descuidar a los medios en ascenso como lo son las redes sociales por lo que también se realizaran publicidad por estos medios.

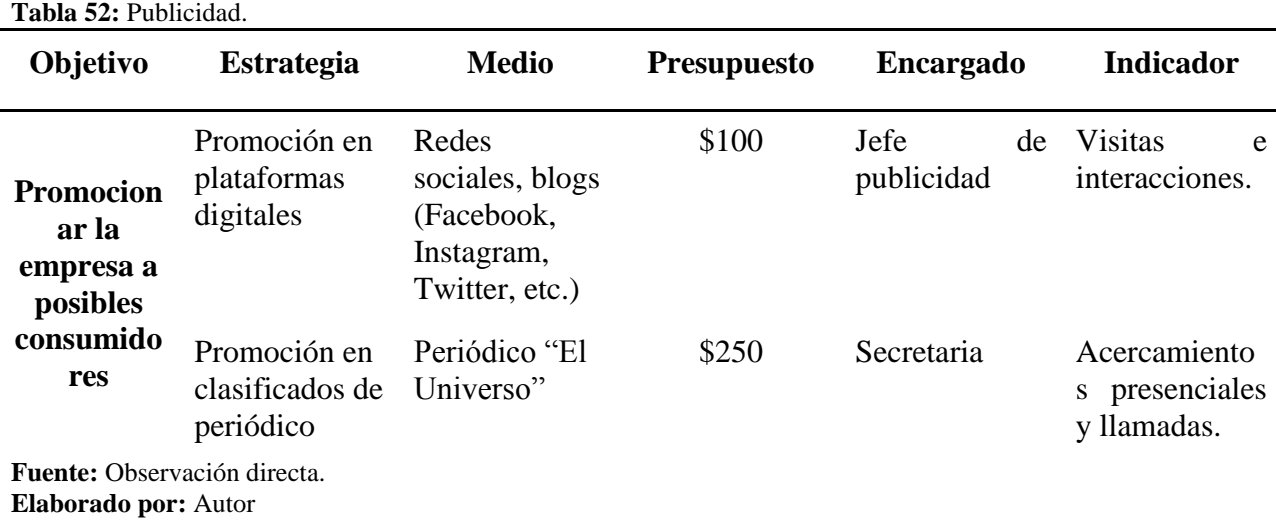

#### **1.9.CANALES DE DISTRIBUCION.**

El canal de distribución que manejara la empresa DIVERPERNOS será externo debido a que la empresa solo comercializa estos materiales y productos, por lo que no produce ni elabora al momento.

**Grafico 40:** Canal de distribución.

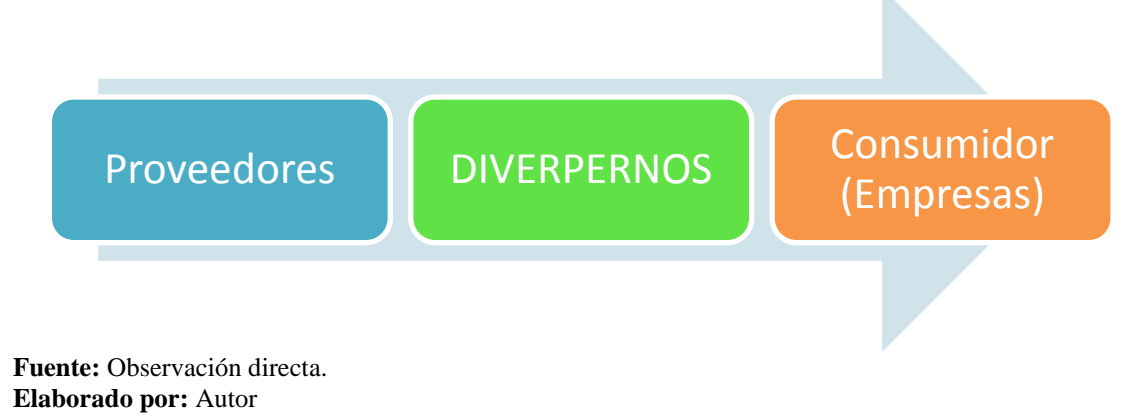

## **1.10. SEGUIMIENTO DE CLIENTES.**

Para un correcto seguimiento de los clientes e empleara la herramienta CRM o Customer Relationship Management, en este caso se utilizara la herramienta CRM ofrecida por Hubspot debido a que es un software en nube gratuito que ofrece las principales funciones como: Registro de contacto por parte de clientes, creación de campañas de marketing, creación de boletines afirmativos, recolección y creación de bases de datos de clientes, estrategias de ventas, entre otras necesarias para un correcto seguimiento de los clientes de DIVERPERNOS.

| Contactos $\sim$<br>Conversaciones $\backsim$                         | Grafico 41: CRM HUBSPOT.<br>Marketing $\scriptstyle\mathtt{\sim}$<br>Ventas $\sim$<br>Asistencia técnica $\backsim$ | Automatización ~      | Informes $\sim$                |                          |            | 嚮<br>Q                   | ≎                             |
|-----------------------------------------------------------------------|----------------------------------------------------------------------------------------------------|-----------------------|--------------------------------|--------------------------|------------|--------------------------|-------------------------------|
| Contactos $\blacktriangledown$<br>3 registros                         |                                                                                                    |                       |                                |                          | Acciones * | Importar                 | Crear contacto                |
| $\times$<br>Todos los contactos<br>Mis contactos                      |                                                                                                    | Contactos sin asignar |                                | + Agregar vista (3/5)    |            | <b>Todas las vistas</b>  |                               |
| Fecha de creación =<br>Propietario del  ~<br>Buscar nombre, teléfor Q | Fecha de la últi ~                                                                                                  | Estado del lead =     | $\equiv$ Todos los filtros (0) |                          |            |                          | 日 Guardar vista<br>Acciones - |
| $\overline{a}$<br><b>NOMBRE</b><br>$\sim$                             | $\Delta$<br><b>CORREO</b><br>$\sim$                                                                                 | NÚMERO DE TELÉFONO    | $\sim$                         | PROPIETARIO DEL CONTACTO | ÷          | <b>EMPRESA PRINCIPAL</b> |                               |
|                                                                       |                                                                                                    |                       |                                |                          |            |                          |                               |
| Jon Jonathan<br>$\overline{11}$                                       | prueba@spak.com                                                                                                    | +593-0-232-61496      |                                | Sin asignar              |            | <b>Komplete Group</b>    |                               |
| 78.<br>Brian Halligan (Sample                                         | bh@hubspot.com                                                                                                    | $\sim$                |                                | Sin asignar              |            | Hubspot, Inc.            |                               |
| Ж.<br>Maria Johnson (Sampl                                            | emailmaria@hubspot.com                                                                                              | $\sim$                |                                | Sin asignar              |            | ጜ<br>Hubspot, Inc.       |                               |

**Fuente:** app.hubspot.com

**Elaborado por:** Autor

A través de esta herramienta podremos realizar la implementación de herramientas para el seguimiento de clientes como encuestas de satisfacción.

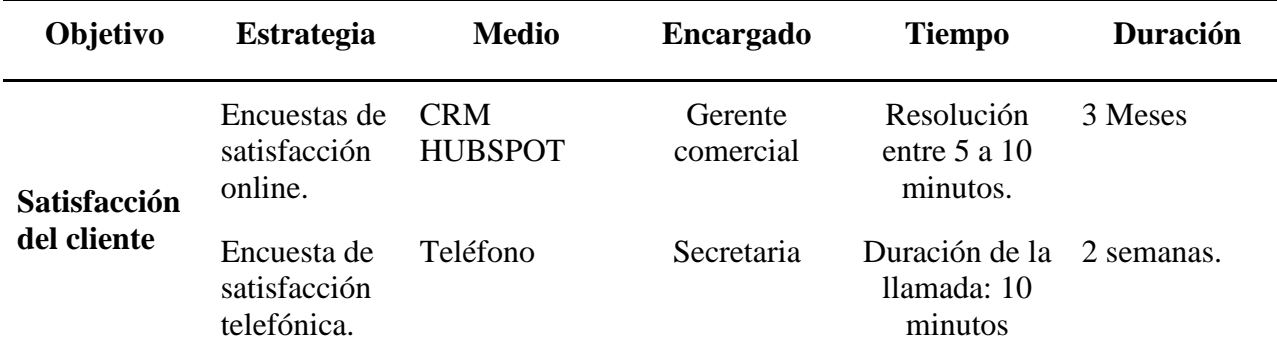

**Tabla 53:** Elaboración de encuestas de satisfacción.

**Fuente:** Observación directa.

**Elaborado por:** Autor

# **1.11. ESPECIFICAR MERCADOS ALTERNATIVOS.**

A continuación se especificaran los mercados alternativos que puede tomar la empresa en caso de una desfavorable aceptación por parte de los consumidores

**Tabla 54:** Estrategias del mix de marketing.

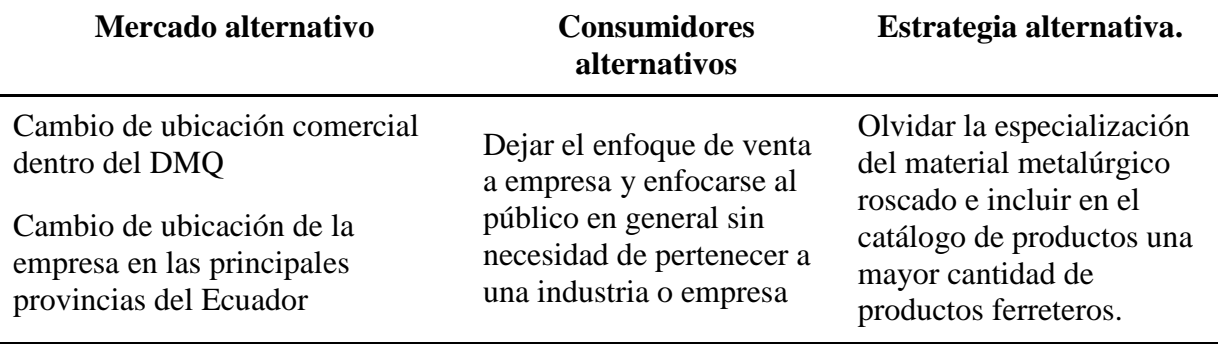

**Fuente:** Investigación propia. **Elaborado por:** Autor

#### **CAPITULO II**

### **2. AREA DE OPERACIONES.**

#### **2.1.OBJETIVO DEL ESTUDIO DE OPERACIONES.**

Establecer los procesos operativos que sean necesarios para la adquisición de material metalúrgico roscado y productos relacionados aplicando elementos como mapas de procesos y diagramas de flujos con el fin de dar una mejor descripción de las operaciones en la empresa.

## **2.2.DESCRIPCIÓN DEL PROCESO.**

La descripción de procesos se puede interpretar como la sucesión de pasos que incluyen la entrada de elementos, procesos intermedios para la trasformación de los mismos y la salida de elementos ya terminados los cuales pueden ser servicios o productos.

# **2.2.1. DESCRIPCIÓN DE PROCESO DE TRANSFORMACIÓN DEL BIEN O SERVICIO.**

El procesos de venta o comercialización de los productos metalúrgicos roscados inicia con el contacto a los proveedores de este tipo de material, en este caso se realiza una cotización a los proveedores que se ubican en la ciudad, dentro del país y en casos necesarios y que por diversas razones sean seleccionados, proveedores fuera del territorio nacional. Una vez la mercadería sea entregada, la misma será inspeccionada por el bodeguero para constatar si la cantidad pedida es correcta, así como, detectar fallo y productos defectuosos antes de ingresar las existencias al inventario, en el caso de encontrarse mercadería con inconvenientes las mismas serán separadas y se contactara al proveedor para un posterior cambio y nota de crédito por el valor de las unidades defectuosas. Una vez la mercadería haya sido inspeccionada por el bodeguero, serán separadas de acuerdo al tipo, material y medida y una vez clasificadas el bodeguero llenara la ficha correspondiente de los productos, la cual será cargada al sistema de la empresas para actualizar las existencias en el inventario. Las unidades ingresadas tendrán dos ubicaciones de permanencia, alrededor de 2 cientos de cada medida distribuida serán colocados en espacios dentro de perchas cerca de la zona de ventas para su rápido acceso mientras que el resto será ubicado en los lugares señalados en la zona de bodega. Cuando exista un acercamiento por parte de un clientes, el mismo será atendido por un vendedor y luego de verificar la disponibilidad y precio del producto deseado se procederá con la facturación y cancelación en caja de la factura generada. Para el despacho y entrega de mercadería se manejaran 2 formatos, si la cantidad es menor a 100 unidades por ítem en factura el vendedor se encargara de recolectar los productos en las perchas cercanas y pasara a la zona de entrega de mercadería y en el caso donde la cantidad de unidades superen las 100 unidades o las existencias de los ítems estén presentes en bodega se generara una guía de remisión para que el bodeguero sea el encargado de recolectar los materiales señalados en la guía y procederá al despacho y entrega en la zona de entrega de mercadería. Para cambios o devoluciones, la factura con datos deberá ser presentada a un vendedor, el cual comprobara el defecto o falla dentro del material entregado, una vez comprobado la falla se procederá con el cambio del producto, en los casos donde se deba realizarse requiera la devolución del dinero se procederá con la devolución bajo la condición de no haya pasado más de 48 horas desde la compra y la devolución, en el caso de haber superado este límite de tiempo se realizara una nota de crédito por el valor de la factura o el valor del material devuelto.

Grafico 42: Mapa de procesos

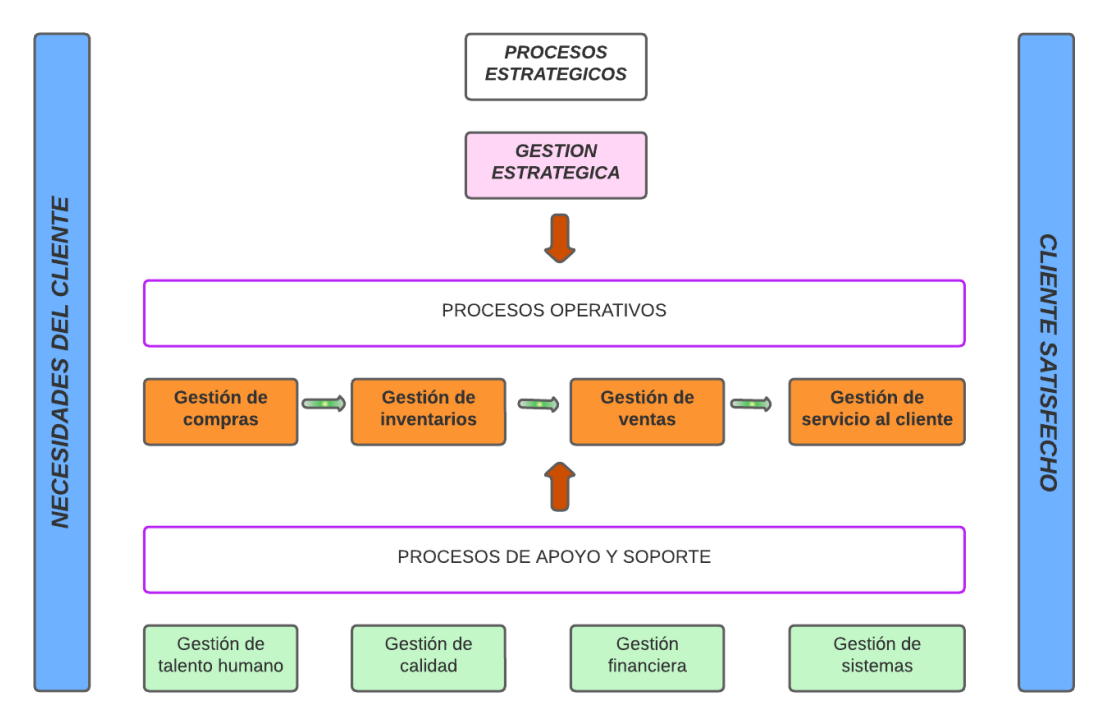

**Elaborado por:** Autor

.

**Grafico 43:** Flujo grama, proceso de venta.

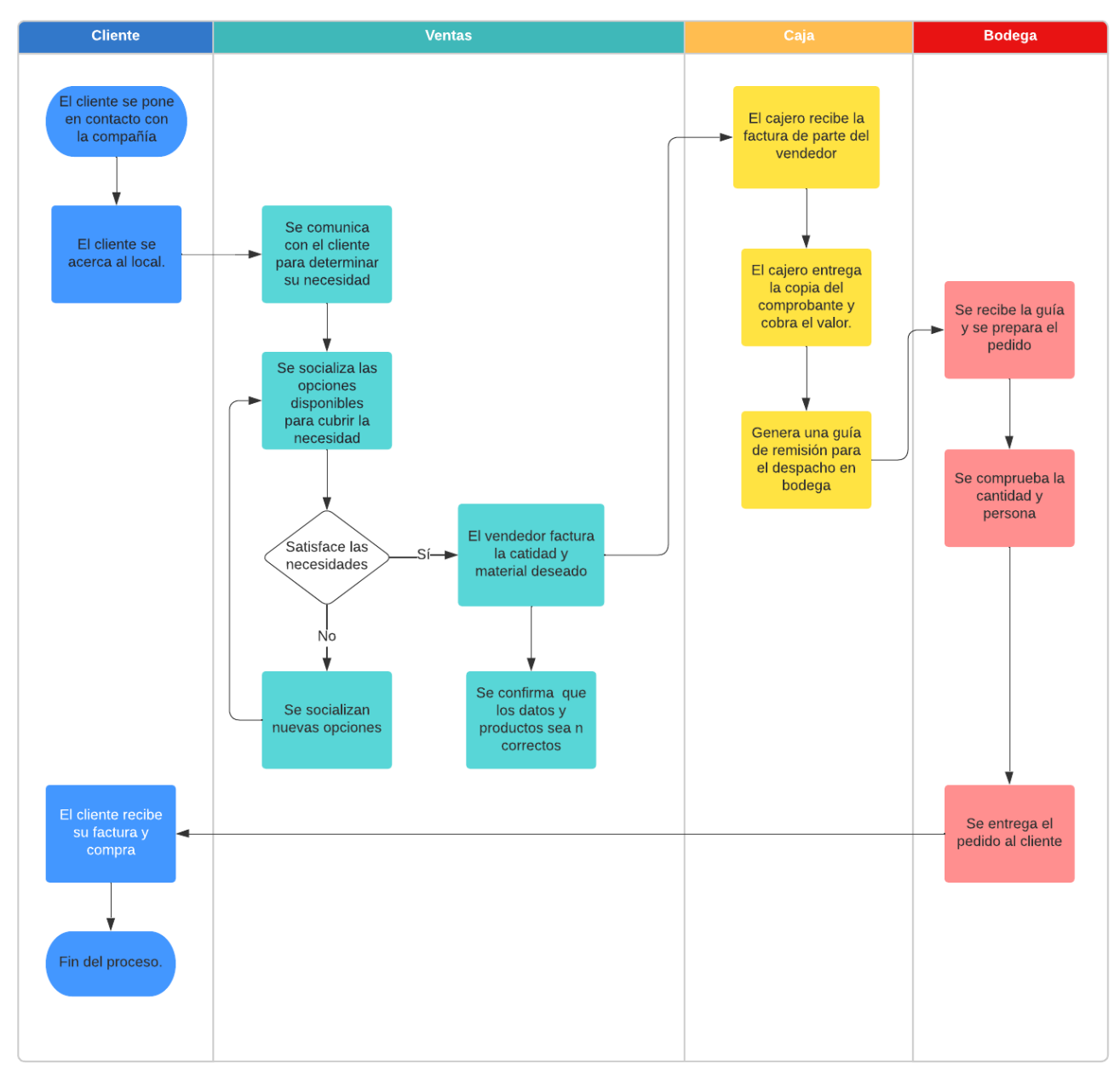

Proceso de venta

# **2.2.2. DESCRIPCIÓN DE INSTALACIONES EQUIPOS Y PERSONAS.**

Para el local donde se realizaran las operaciones de la empresa DIVERPERNOS se dividirá el área del local en 3 secciones de acuerdo a la actividad principal que se realizara en el área designada, estas áreas son: Zona A (Entrada y Exhibición), Zona B (Zona de ventas, cobro, entrega de mercadería y administración) y Zona C (Bodega).

En la zona A encontraremos el área de entrada y exhibición estará ubicada en la entrada en la parte frontal del local y tendrá la funciones de entrada y salida además de contar

**Elaborado por:** Autor

con publicidad de los productos y la empresa, en este espacio se encontrara información sobre cada una de las funciones de los diferentes productos metalúrgicos roscados con el fin de que el cliente tenga un mejor entendimiento de que producto puede satisfacer su necesidad antes de pasar a la siguiente zona que es zona B en esta zona el cliente tendrá realizara las actividades de selección de productos, facturación, cancelación de saldo y retiro de mercadería, a su vez esta zona estará dividida en secciones como mostrador, caja, una zona posterior de estanterías y la zona de oficina de la parte administrativa. Por ultimo tenemos la zona de bodega, donde se almacenara el material y se organizara el inventario de la empresa, por último, se despachara desde aquí para la entrega de pedidos de los clientes.

**Grafico 44:** Diseño del local comercial.

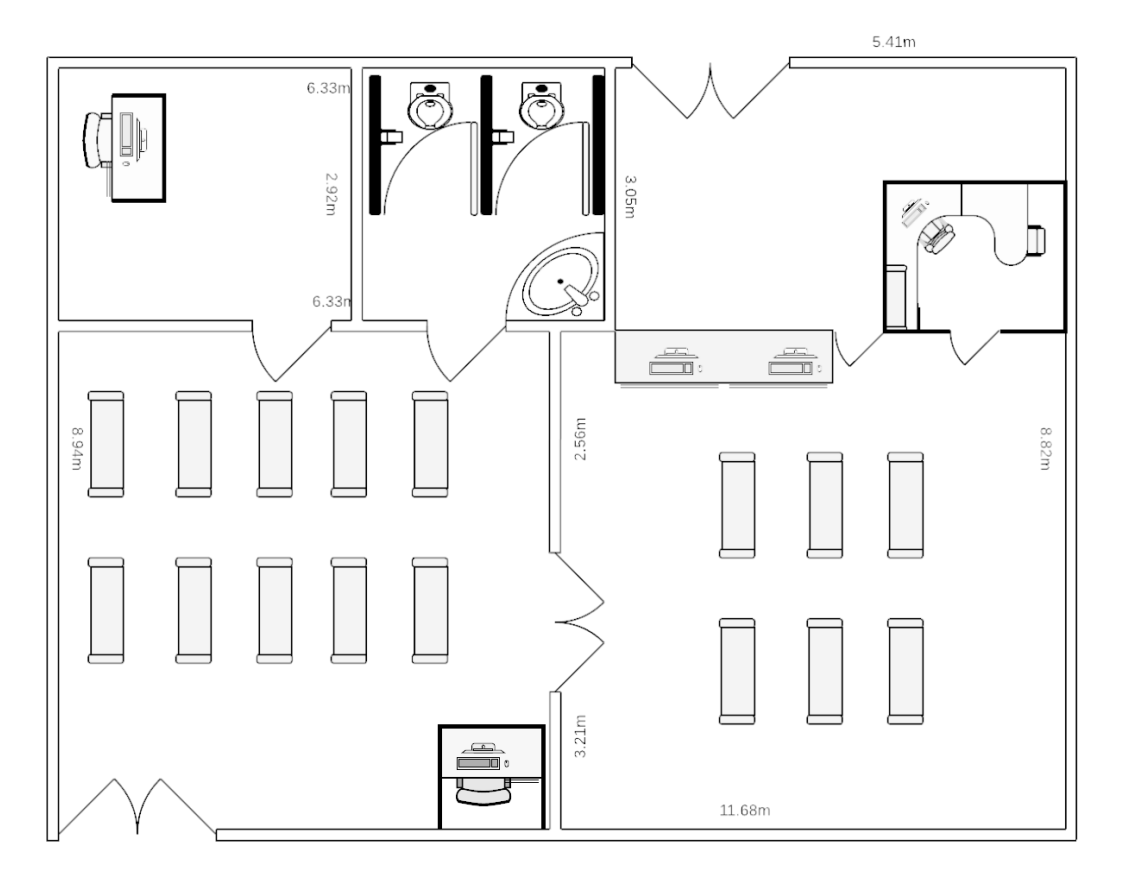

#### **Elaborado por:** Autor

A continuación se detallaran las medidas de las diferentes áreas que conformaran la empresa.

- Entrada y recepción: 16 Metros cuadrados.
- Área de ventas y perchas: 90 Metros cuadrados
- Área de bodega: 100 Metros cuadrados.
Área gerencial y oficinas: 40 Metros cuadrados.

Debido a que el mercado objetivo se encuentra en la zona norte del DMQ se observó diferentes locales comerciales ubicados en avenidas principales de las zonas y para este proyecto se decidió por 2 posibles ubicaciones:

- Primera ubicación: Av. 6 de diciembre y Samuel Fritz. (Detrás de LE-ON TECH)
- Segunda ubicación: Entre Carlos Alvarado y José Barreiro.

Para la comercialización de los productos metalúrgicos roscados necesitaremos los siguientes elementos los cuales serán divididos entre las áreas ya señaladas.

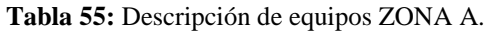

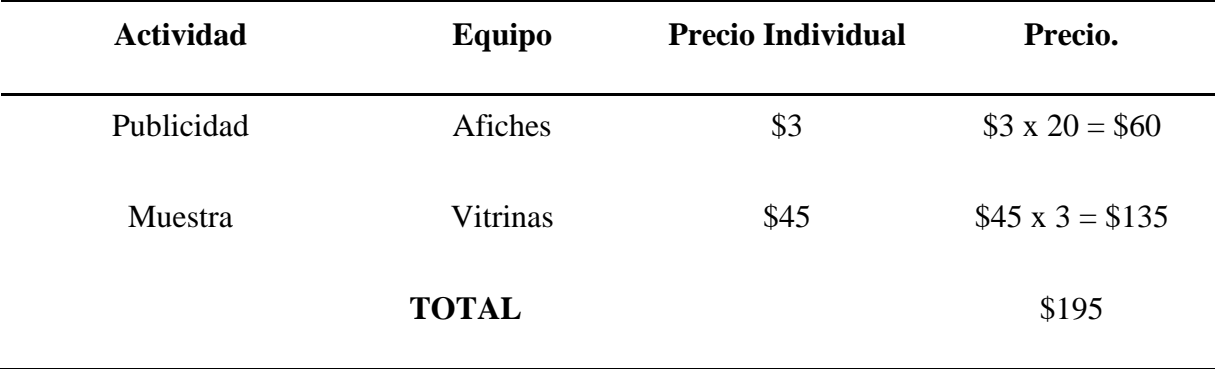

**Fuente:** Investigación propia. **Elaborado por:** Autor

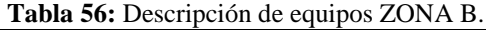

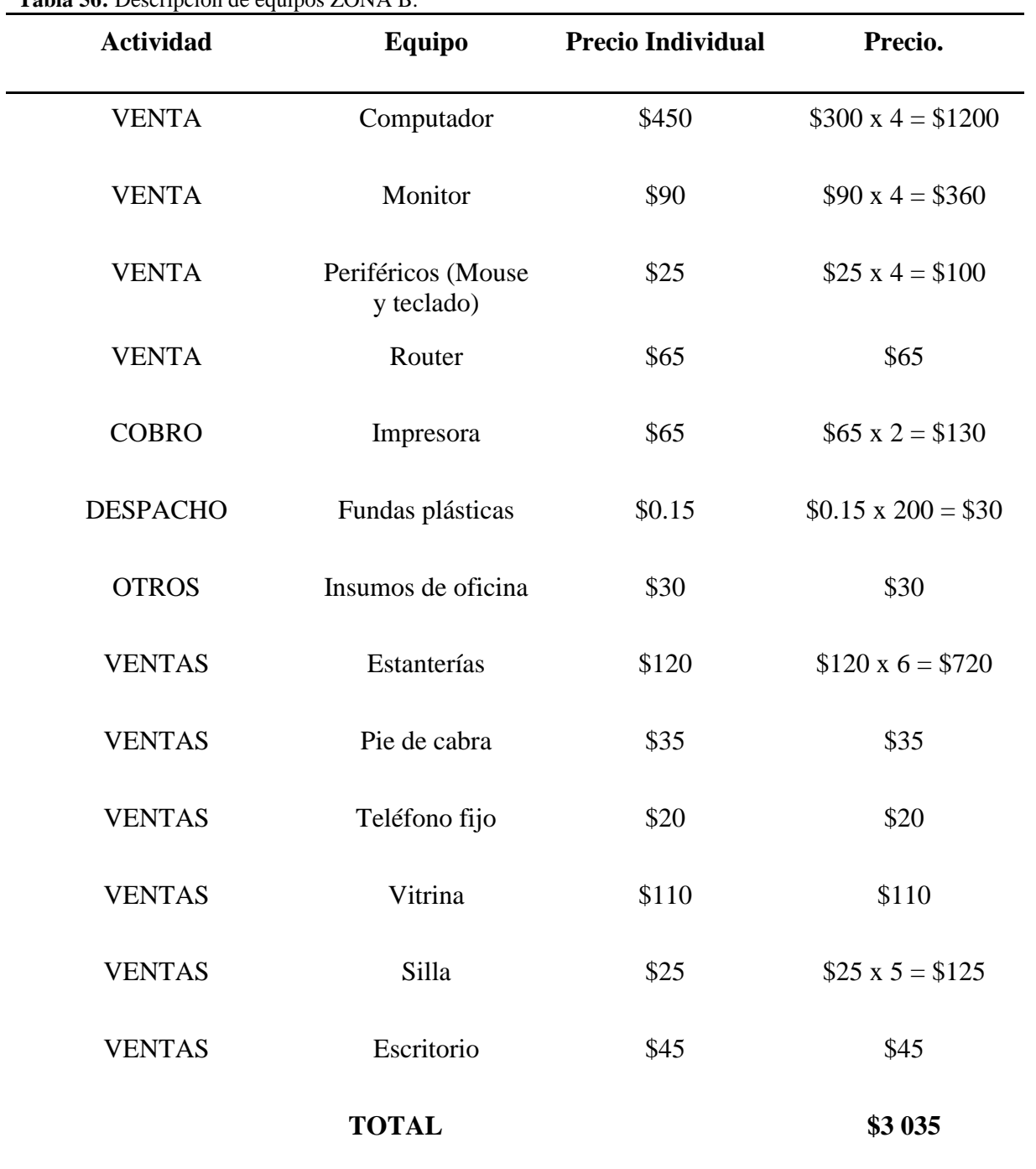

**Fuente:** Investigación propia. **Elaborado por:** Autor

**Tabla 57:** Descripción de equipos ZONA C.

| <b>Actividad</b>  | Equipo                           | <b>Precio Individual</b> | Precio.                  |
|-------------------|----------------------------------|--------------------------|--------------------------|
| <b>INVENTARIO</b> | Computador                       | \$450                    | \$450                    |
| <b>INVENTARIO</b> | Monitor                          | \$90                     | \$90                     |
| <b>INVENTARIO</b> | Periféricos (Mouse<br>y teclado) | \$25                     | \$25                     |
| <b>INVENTARIO</b> | Cajas de cartón                  | \$0.25                   | $$0.25 \times 100 = $25$ |
| <b>INVENTARIO</b> | Estantería                       | \$120                    | $$120 \times 10 = $1200$ |
| <b>INVENTARIO</b> | Insumos de oficina               | \$30                     | \$30                     |
| <b>INVENTARIO</b> | Balanza electrónica              | \$70                     | \$70                     |
| <b>INVENTARIO</b> | Bolsas platicas                  | \$0.15                   | \$15                     |
|                   | <b>TOTAL</b>                     |                          | \$1 905                  |

**Fuente:** Investigación propia. **Elaborado por:** Autor

Una vez determinamos el equipamiento necesario para cada segmento del local donde operara la empresa Diverpernos veremos la personal a cargo en las área de interés del local que serían la Zona B y la zona C. Se describirá en brevedad el número de trabajadores así como una descripción sencilla de las actividades que tendrá que realizar.

**Tabla 58:** Número de trabajadores.

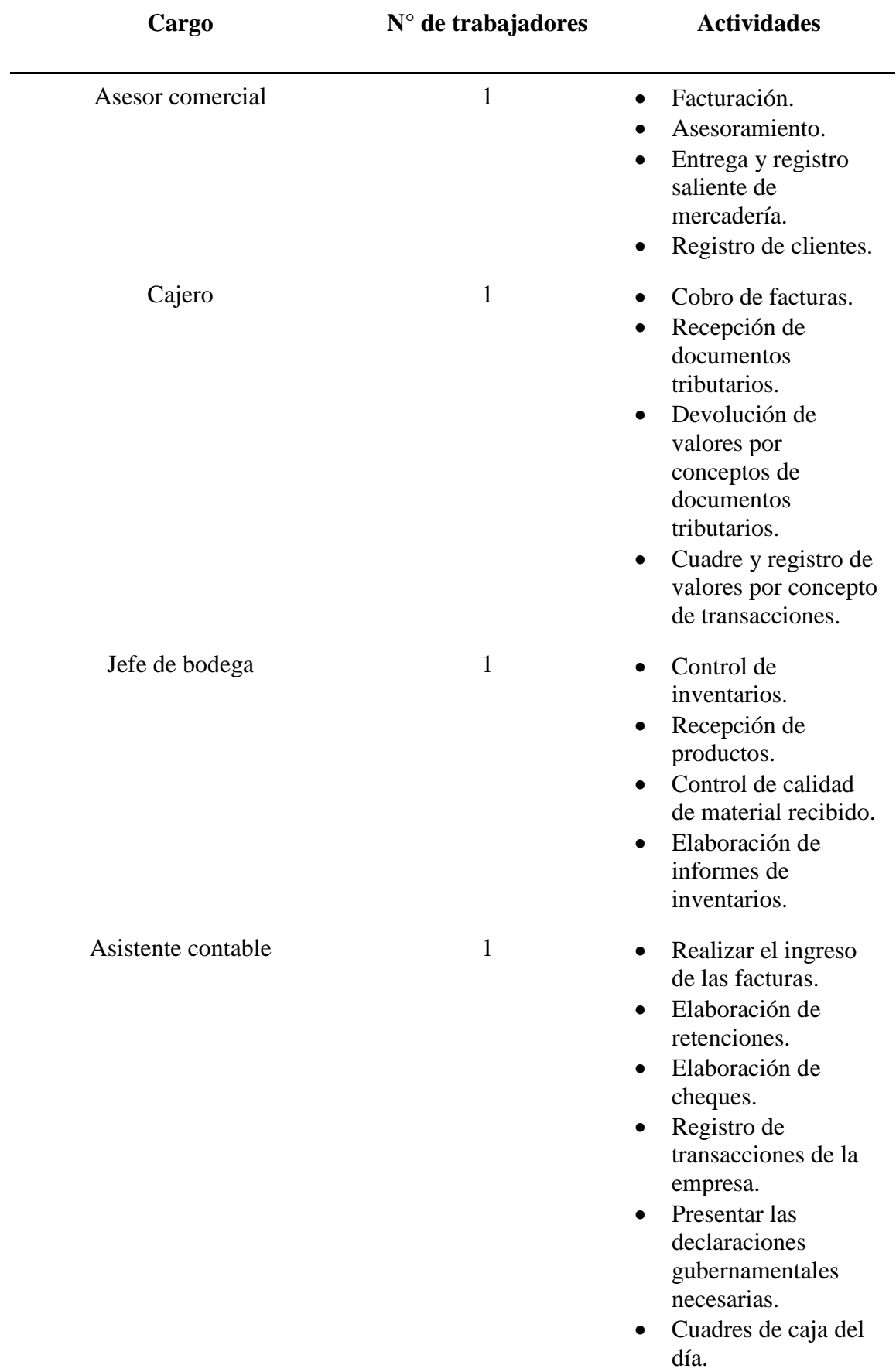

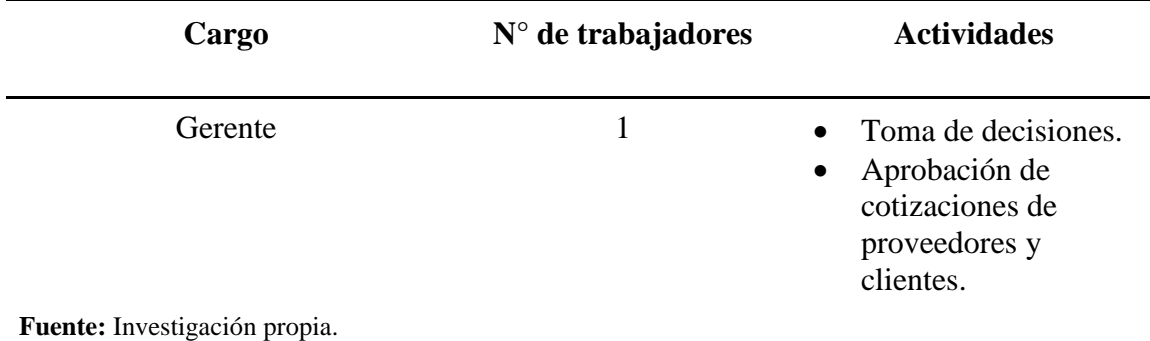

## **2.2.3. TECNOLOGÍA A APLICAR.**

**Elaborado por:** Autor

Las tecnologías que se piensan aplicar para las operaciones comerciales de la empresa DIVERPERNOS estarán enfocadas hacia el proceso de ventas debido a que el giro del negocio es la comercialización de productos metalúrgicos roscados.

#### *Software de facturación electrónica:*

La adquisición de un software contable permitirá un mejor control de los productos a facturarse, en el mercado existen diferentes empresas que ofrecen un sistema de facturación que puede ser utilizado a través de un programa preinstalado en los equipos u opciones más recientes que permiten el uso a través de una plataforma web, a ventaja de estos sistemas es que ofrecen otros servicios adicionales como: Manejo de inventarios, registro de clientes, elaboración de otros documentos como guías de remisión, proformas y cotizaciones.

#### *Servicio de Data Analytics.*

Un correcto análisis de los datos obtenidos de los clientes puede arrojar mejores resultados a la hora de tomar decisiones comerciales que recopilen, almacenen e interpreten los datos obtenidos permitiendo así realizar predicciones que se acercan a la realidad del mercado y de las actitudes de los consumidores los productos ofertados. La ventaja más importante que se puede obtener de este servicio es la fidelización de los clientes a través de ofertas personalizadas que irían de acuerdo a la información recopilada.

Otras herramientas que han permitido realizar las actividades de ventas a un mejor ritmo y velocidad son:

- Balanza electrónica.
- Lector de códigos de barras.

## **2.3.CAPACIDAD DE PRODUCCIÓN.**

La capacidad de producción en la empresa DIVERPERNOS se medirá exclusivamente en el número de unidades que adquirirá para el inicio de inventario esto estará detallado en el inventario para inicio de operaciones donde las 4 categorías de productos será: Perno hexagonal milimétrico, Tuerca hexagonal, Varilla negra de 1MT y Varilla galvanizada 3MT. Para calcular la capacidad de producción futura se utilizara la tasa de crecimiento del sector de la construcción que es del 11,57%

## **2.3.1. CAPACIDAD DE PRODUCCIÓN FUTURA**

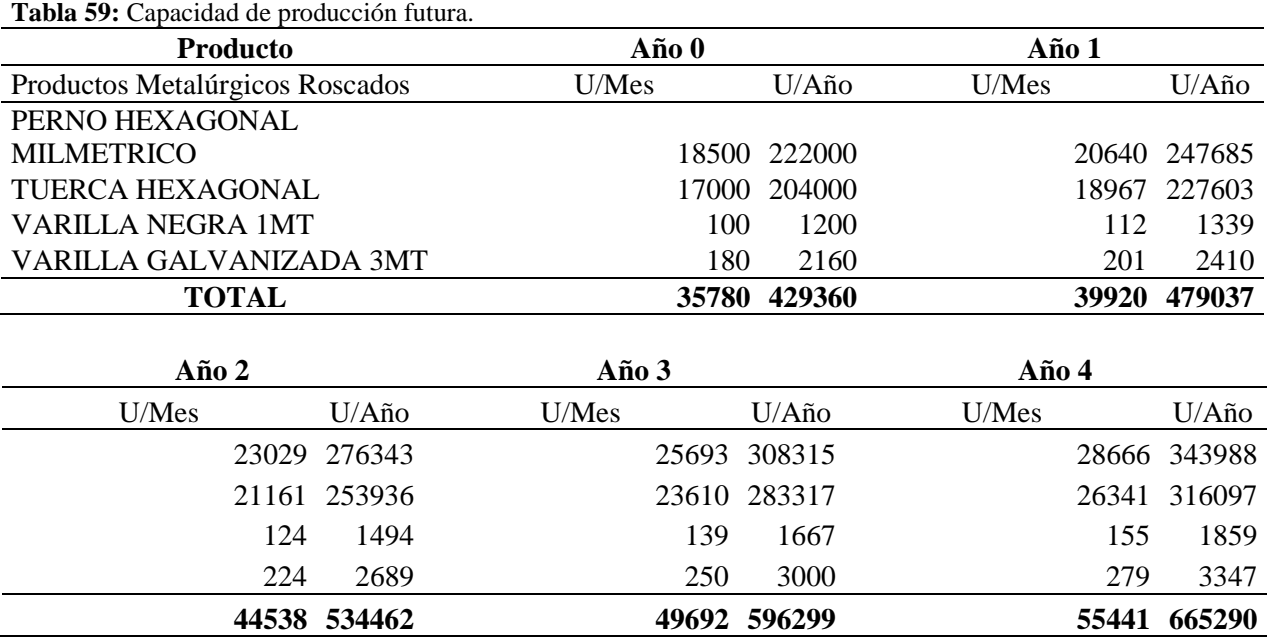

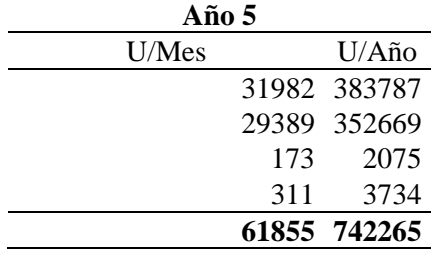

**Fuente:** Observación directa; INEC. **Elaborado por:** Autor.

## **2.4.DEFINICIÓN DE RECURSOS NECESARIOS PARA LA PRODUCCIÓN.**

Debido a que la empresa DIVERPERNOS en sus primeros años solo se dedicaría a la comercialización de productos de material metalúrgico roscado no tiene una producción en planta dentro de sus operaciones ya que este proceso queda a cargo de los proveedores de este material, sin embargo, no se descarga que con el crecimiento de la empresa se integre este proceso pero por el momento nos enfocaremos en los materiales indispensables para el proceso de comercialización.

# **2.4.1. ESPECIFICACIÓN DE MATERIAS PRIMAS Y GRADO DE SUSTITUCIÓN QUE PUEDEN PRESENTAR.**

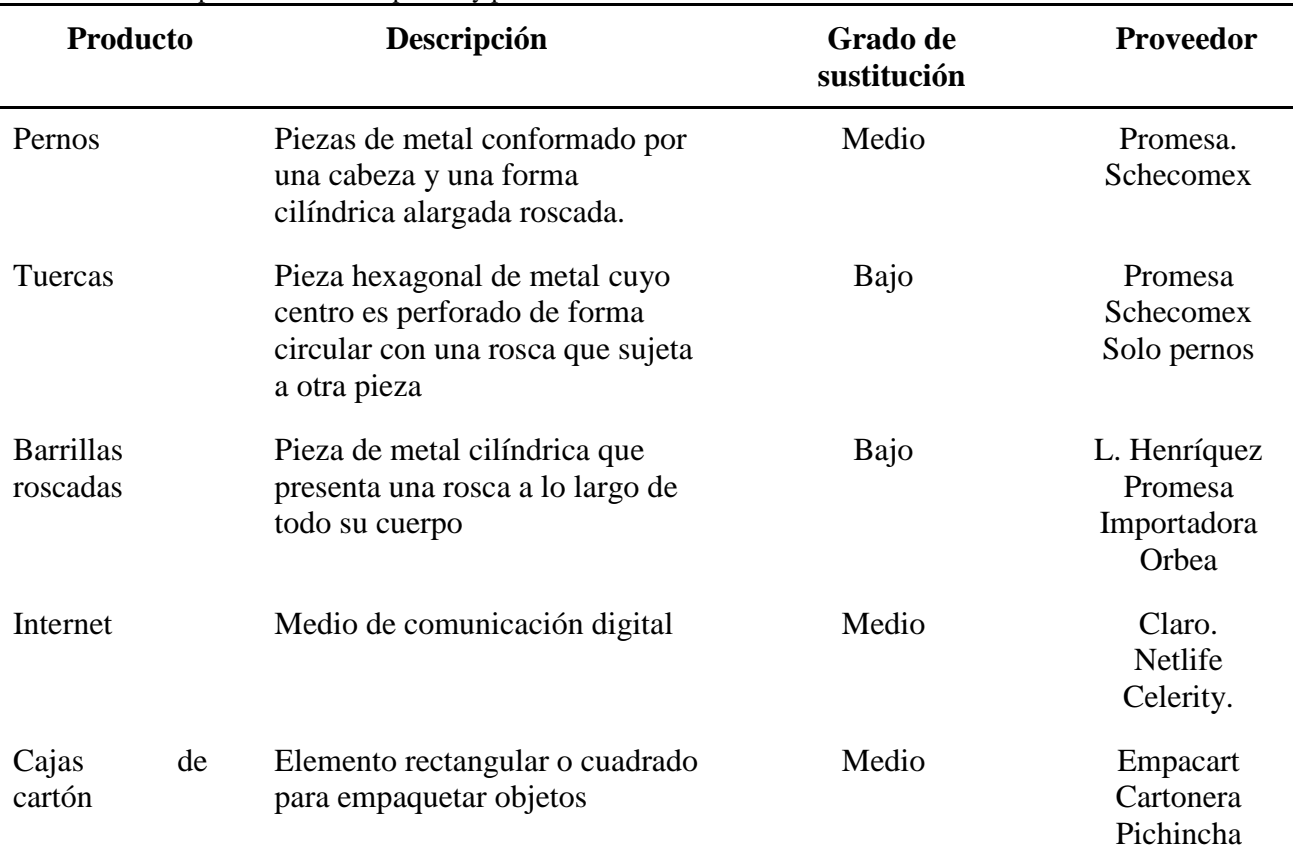

**Tabla 60:** Descripción de materias primas y proveedores.

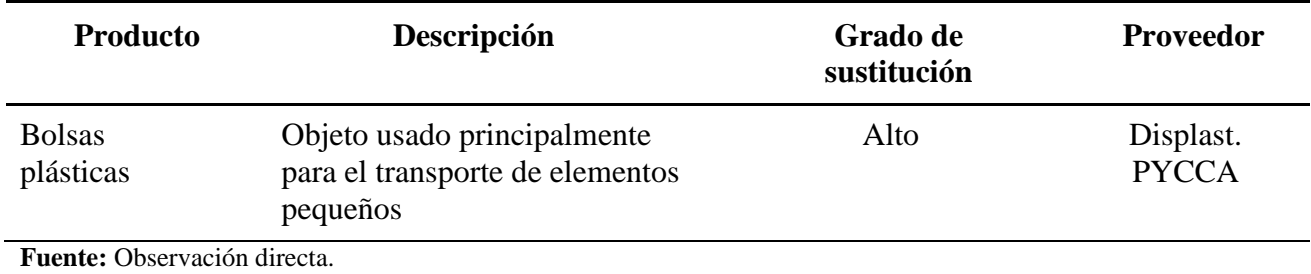

**Elaborado por:** Autor.

## **2.5.CALIDAD**

## **2.5.1. MÉTODO DE CONTROL DE CALIDAD.**

Para controlar la calidad tanto de los productos como de la atención a la hora de realizar una venta con clientes potenciales se tomará en cuenta las siguientes herramientas.

## **Hoja de control.**

**Grafico 45:** Ejemplo hoja de control. **Hoja de verificación**

# **Material en inventario**

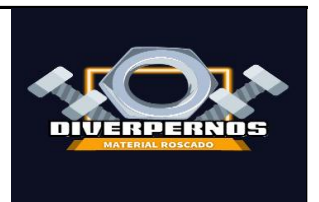

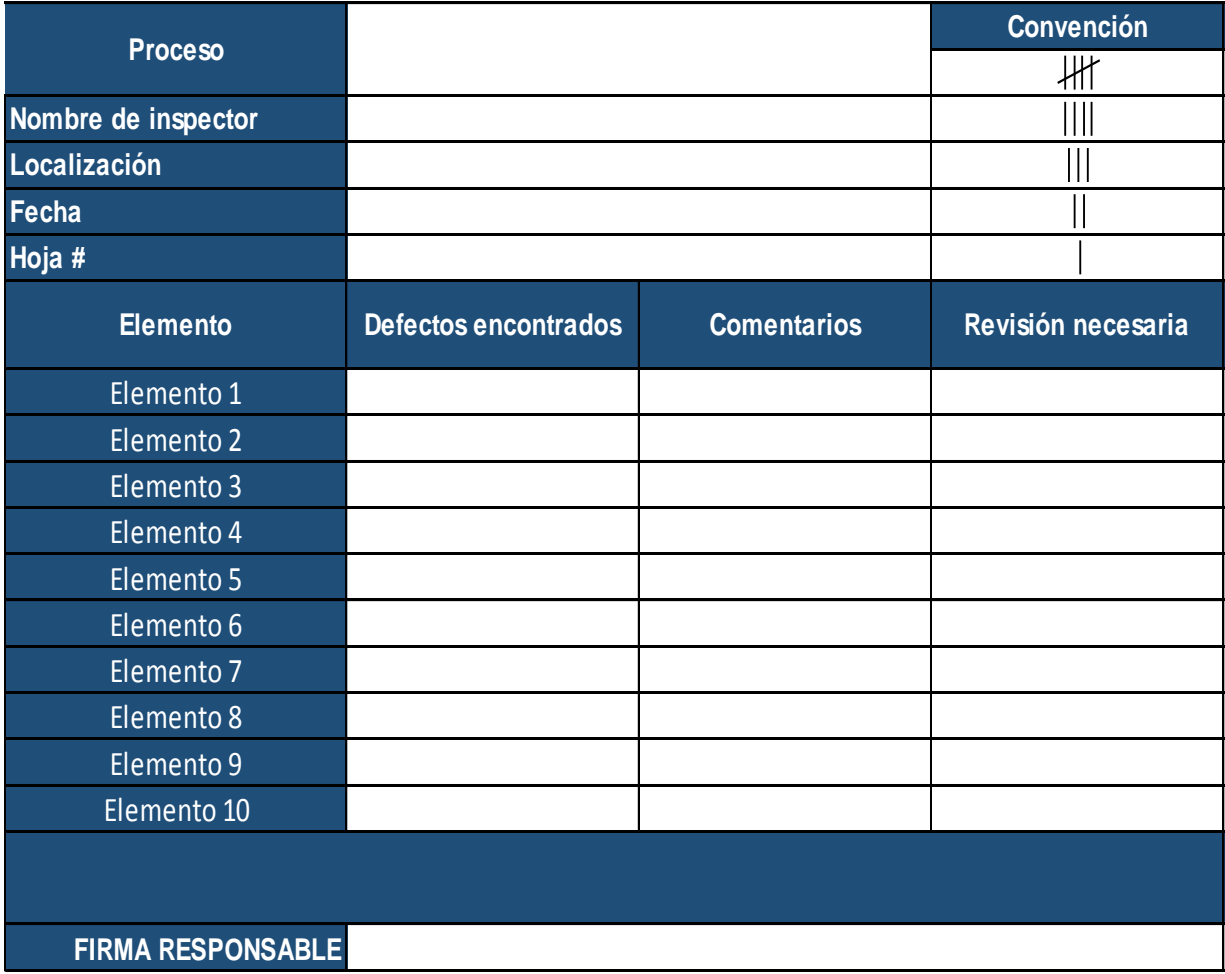

**Elaborado por:** Autor

## **Encuesta de satisfacción.**

**Grafico 46:** Ejemplo encuesta de satisfacción.

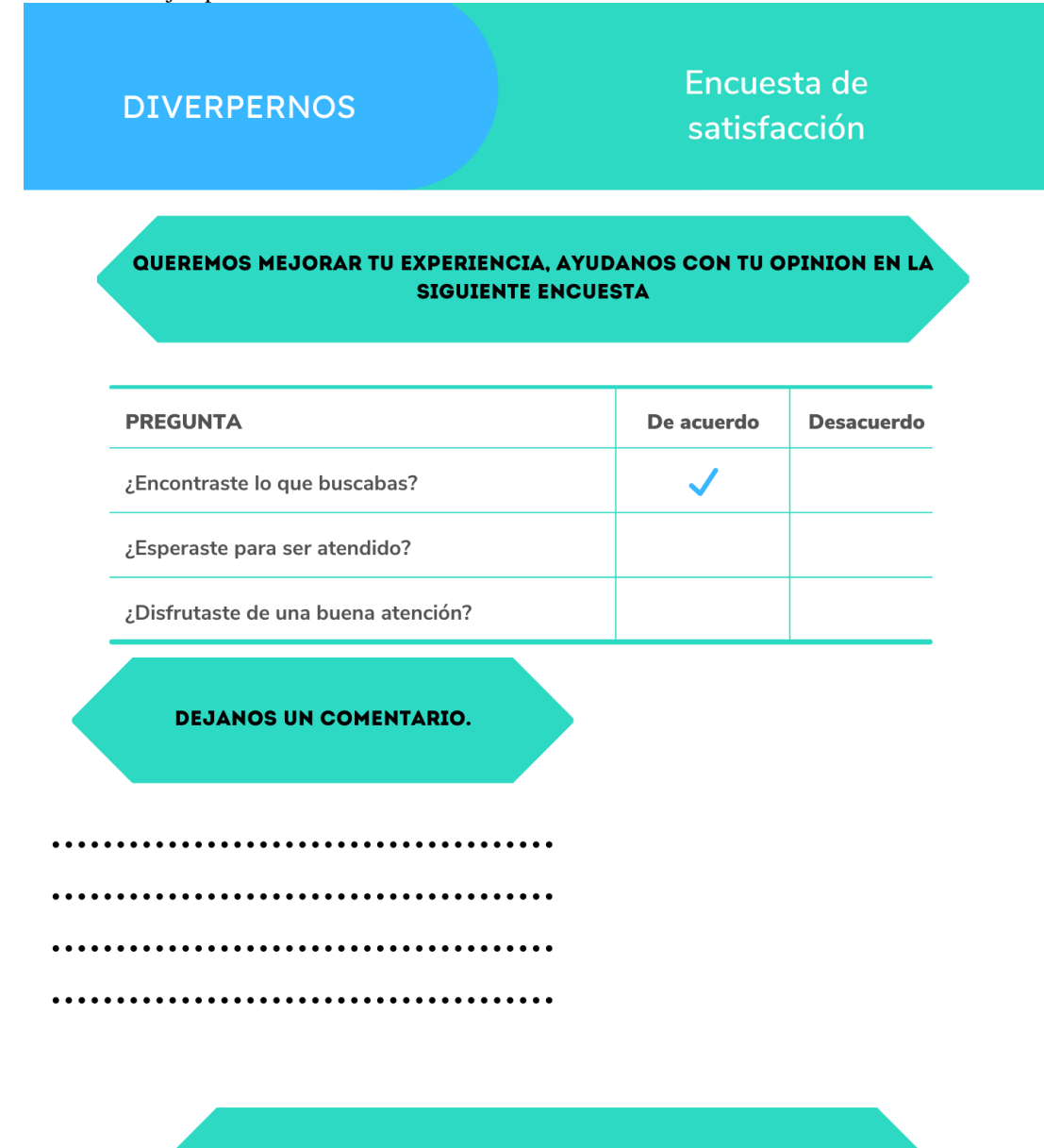

**GRACIAS POR TU AYUDA PARA SEGUIR MEJORANDO** 

**Elaborado por:** Autor

# **2.6.NORMATIVA Y PERMISOS QUE AFECTAN LA INSTALACIÓN DEL NEGOCIO.**

#### **2.6.1. SEGURIDAD E HIGIENE OCUPACIONAL.**

Las medidas de seguridad e higiene en el Ecuador se relacionan con el número de trabajadores que emplee la empresa y las actividades que se realicen en sus instalaciones, en el caso de la empresa DIVERPERNOS será necesario contar con insumos médicos mínimos, así como la correcta señalización de peligros y salidas de emergencia que estipula la ley (Ministerio del trabajo, 2020).

En el caso de la empresa DIVERPERNOS al contar con una nómina de 4 trabajadores en planta la ley estipula que no es necesaria la contratación y presencia de un medico ocupacional en las instalaciones de la empresa pero si es necesario la alianza con alguna empresa de la misma zona que cuente con esta área para seguridad de los trabajadores (Ministerio del trabajo, 2020).

#### **CAPITULO III**

## **3. ORGANIZACIÓN Y GESTIÓN**

## **3.1.OBJETIVO DEL CAPÍTULO.**

Elaborar la estructura organizacional de las diferentes áreas que conformaran a la empresa, la descripción de funciones, puestos de las áreas previstas y la organización interna que tendrá la misma.

#### **3.2.ANALISIS ESTRATEGICO Y DEFINICION DE OBJETIVOS.**

A continuación veremos la visión, misión y objetivos que se desarrollaran en este capítulo para la empresa DIVERPERNOS.

## **3.2.1. VISIÓN DE LA EMPRESA.**

Posicionarnos como parte de las empresas a nivel nacional en la venta de productos metalúrgicos roscados generando confianza y credibilidad con sus consumidores por la calidad de sus productos para el año 2037.

## **3.2.2. MISIÓN DE LA EMPRESA:**

Satisfacer las necesidades nuestros consumidores de acorde a sus expectativas, mediante la comercialización de productos de calidad garantizada al mayor y menor fomentando el crecimiento económico de las industrias de construcción, automotriz y manufactura.

#### **3.2.3. OBJETIVOS Y ESTRATEGIAS.**

Para un correcto planteamiento de los objetivos y estrategias será necesario un análisis del FODA de la empresa.

**Tabla 61:** FODA Empresarial.

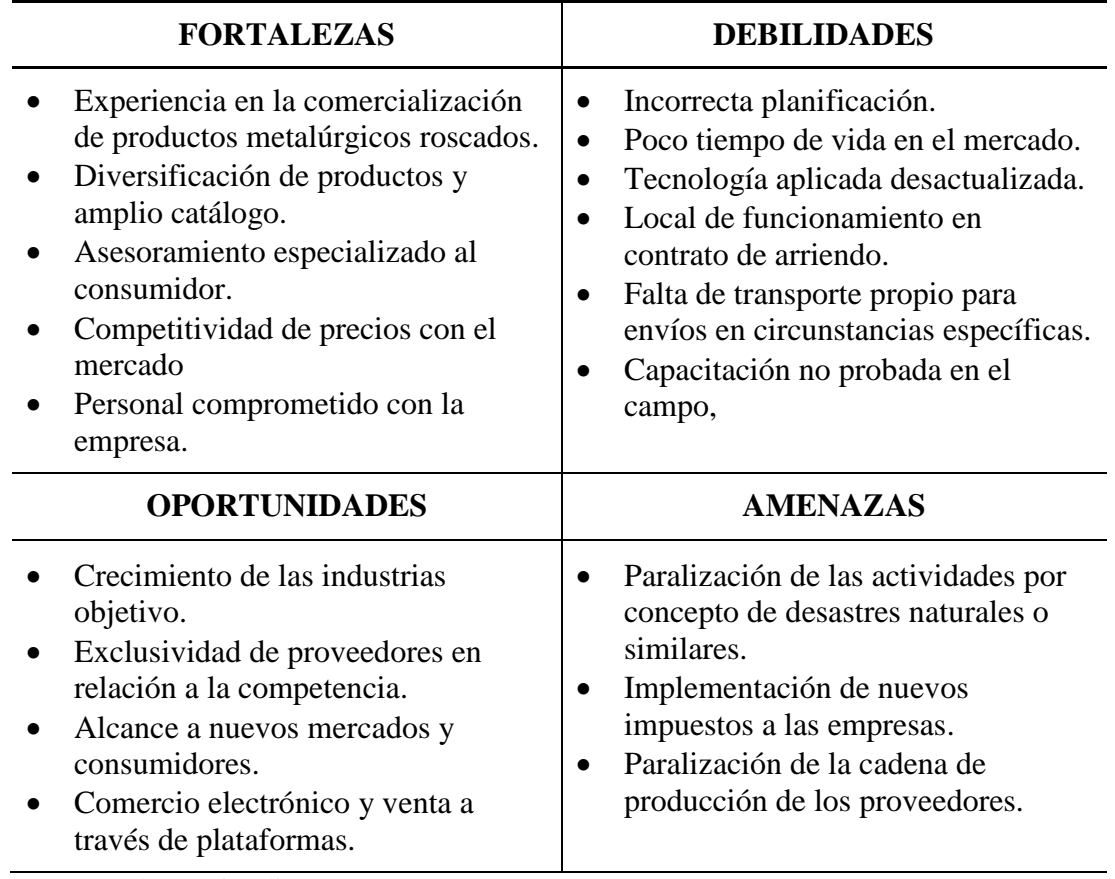

**Fuente:** Observación directa.

**Elaborado por:** Autor.

**Tabla 62:** Estrategias FODA.

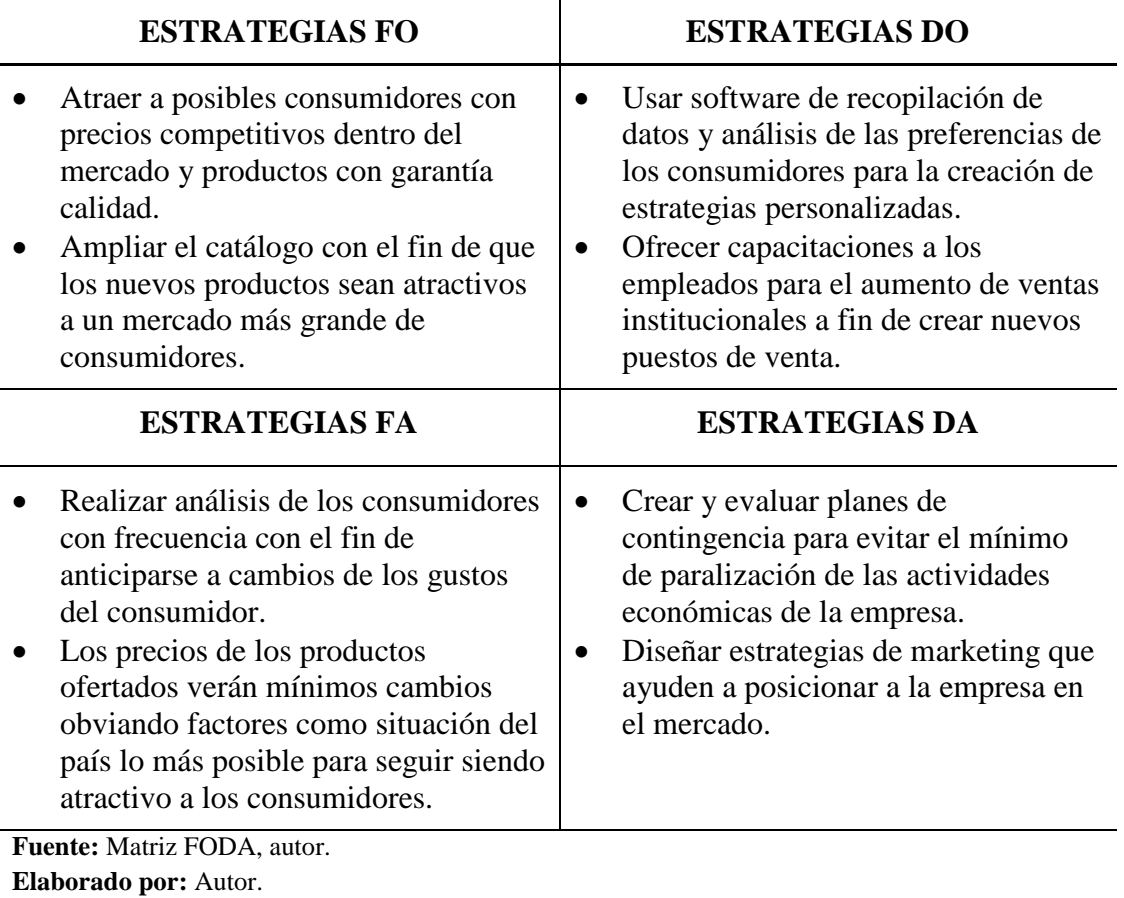

Como podemos ver las estrategias tienen como eje la combinación de las FORTALEZAS, OPORTUNIDADES, AMENAZAS Y DEBILIDADES, cada estrategia está diseñada para combatir los posibles problemas que pueda enfrentar la empresa.

#### **3.2.4. MATRIZ DE OBJETIVOS Y ESTRATEGIAS.**

#### **Grafico 47:** Matriz estratégica.

Misión de la empresa: Satisfacer las necesidades nuestros consumidores de acorde a sus expectativas, mediante la comercialización de productos de calidad garantizada al mayor y menor fomentando el crecimiento económico de las industrias de construcción, automotriz y manufactura.

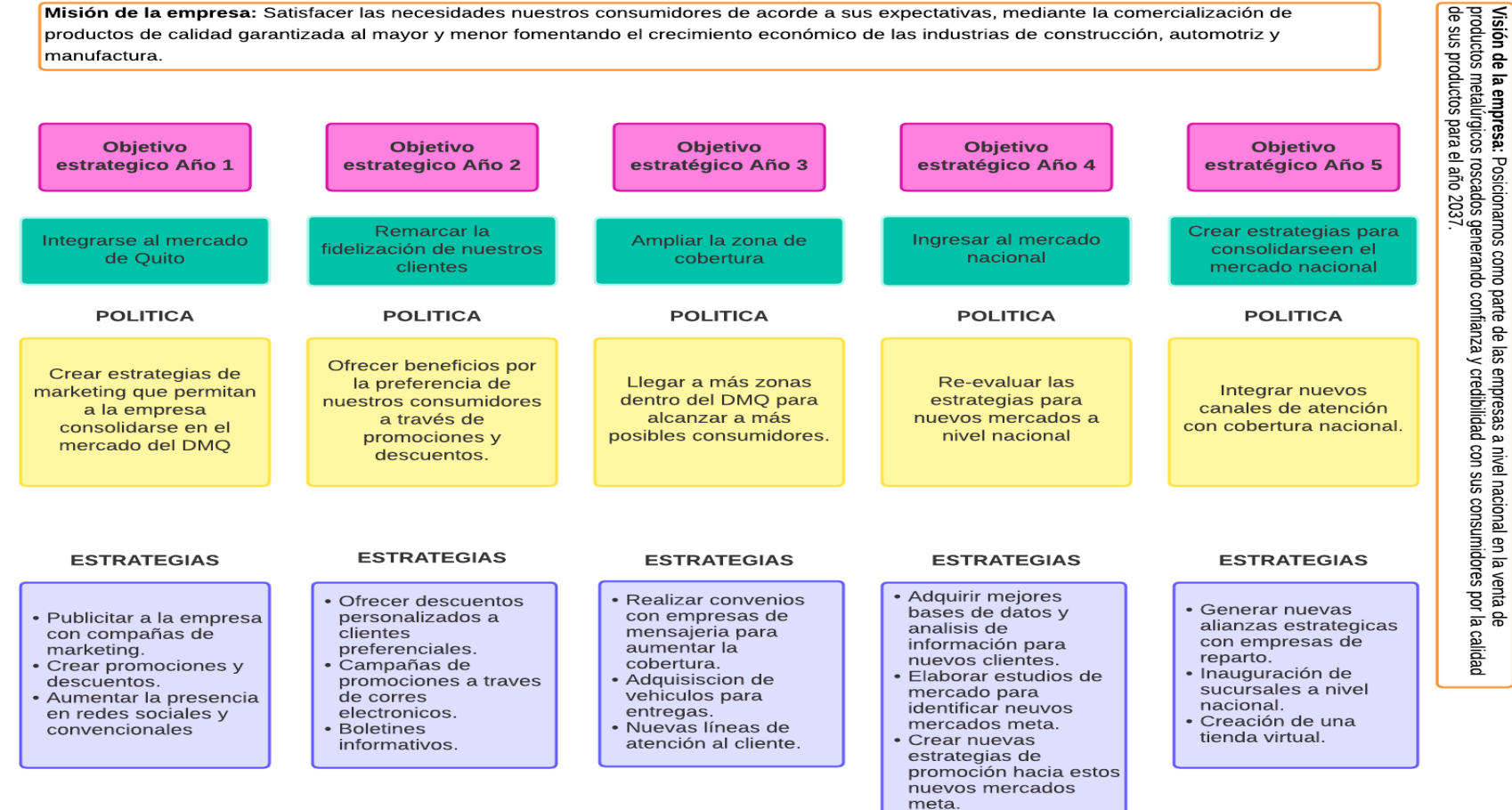

#### **Elaborado por:** Autor

## **3.3.ORGANIZACIÓN FUNCIONAL DE LA EMPRESA.**

La organización funcional de la empresa puede ser también conocida como la organización interna de la misma que se refiere a todas las áreas que conforman a la empresa y cuyas funciones permiten el funcionamiento de la empresa.

# **3.3.1. ORGANIZACIÓN INTERNA.**

#### **Organigrama estructural.**

**Grafico 48:** Organigrama estructural.

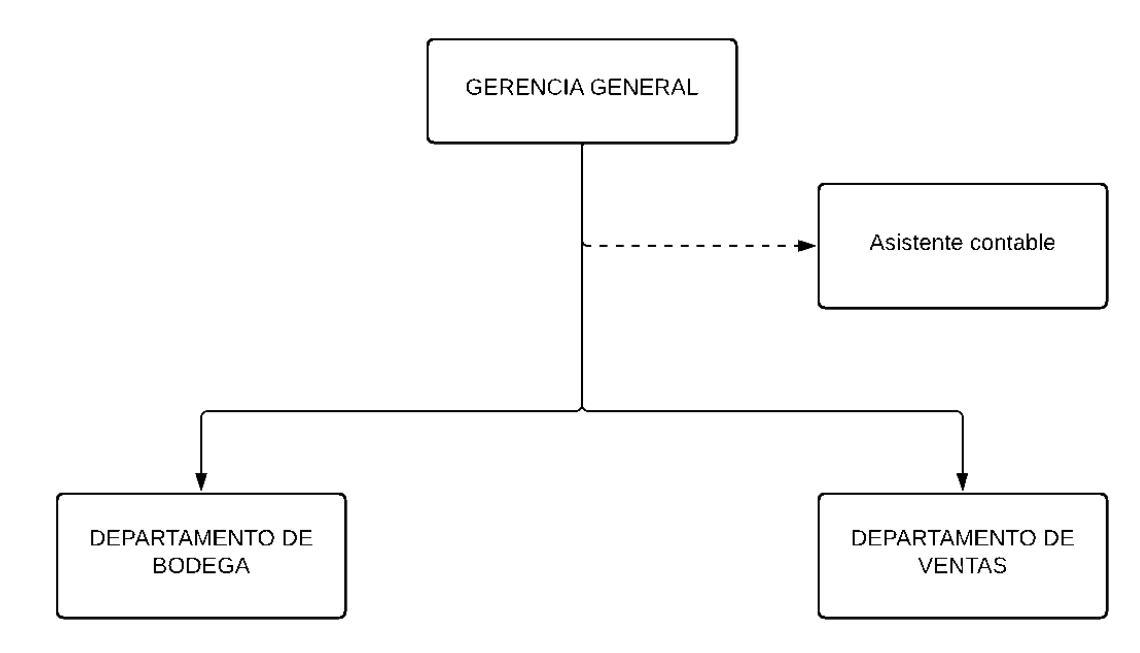

**Elaborado por:** Autor

## **Organigrama funcional.**

**Grafico 49:** Organigrama funcional.

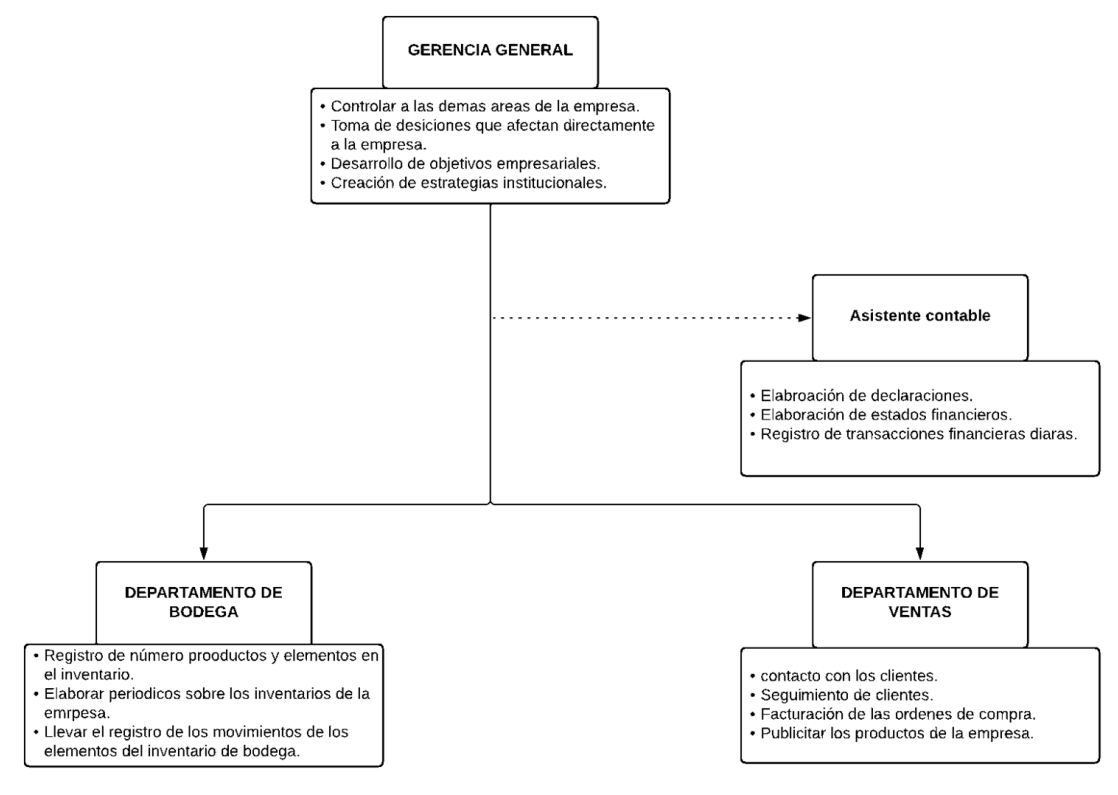

**Elaborado por:** Autor

## **3.3.2. DESCRIPCIÓN DE PUESTOS.**

A continuación se describirán las diferentes funciones que tendrán los diferentes puestos de las áreas que conforman a la empresa DIVERPERNOS y los requisitos necesarios para la selección en este puesto

**Tabla 63:** Descripción del puesto de gerente general.

## **I. INFORMACION BASICA**

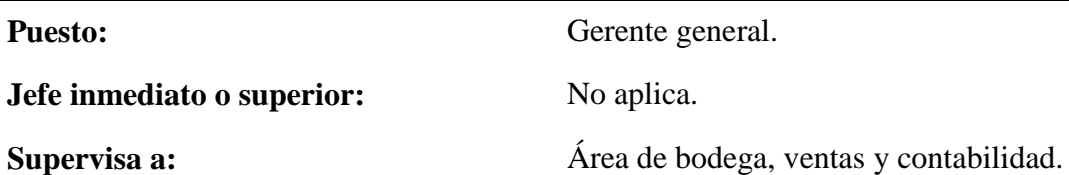

## **II. NATURALEZA DEL PUESTO**

Representante de la empresa encargado de la planificación, coordinación y control de las actividades realizadas por la empresa y sus diferentes áreas. Evalúa si los objetivos planteados por la empresa se están desarrollando de la manera correcta y toma las decisiones necesarias en caso de tener correcciones en las actividades realizadas para el cumplimiento de metas. Elaboración de planes de ventas y estrategias para la revisión por parte de gerencia.

Presentación e imagen de la empresa.

## **III. FUNCIONES**

- Comercialización de productos.
- Organización, planificación y control.
- Asesoramiento a los clientes o consumidores.
- Fidelización de clientes.
- Facturación de pedidos.
- Elaboración de reportes de ventas.
- Control de inventario intermedio.
- Gestión de cartera de clientes.

## **IV. REQUISITOS MINIMOS PARA EL PUESTO**

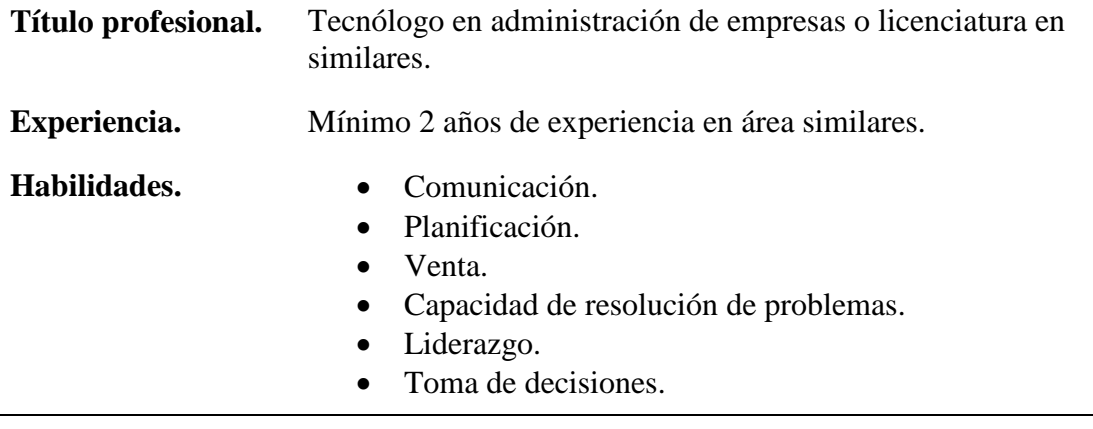

## **FORMACION.** Título de tercer nivel.

**Tabla 64:** Descripción del puesto de asesor comercial o vendedor.

## **I. INFORMACION BASICA**

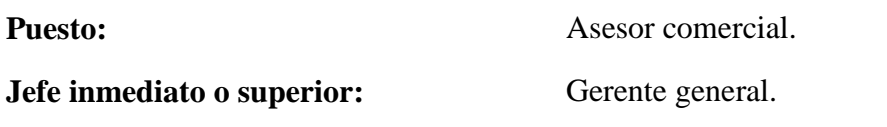

**Supervisa a:** No aplica.

## **II. NATURALEZA DEL PUESTO**

Persona responsable de la venta de los productos metalúrgicos roscados que oferta la empresa, será el responsable de tratar con el cliente o consumidor y buscará el mejor producto que satisfaga las necesidades presentes en el interesado. Tendrá como responsabilidad seguir los lineamientos gerenciales para alcanzar las metas provistas por este departamento

## **III. FUNCIONES**

- Análisis de mercado.
- Elaboración de políticas internas.
- Proyecciones de ventas.
- Diseño de estrategias comerciales
- Contratación de personal.
- Revisión y aprobación de informes.
- Negociaciones de proveedores.
- Administración y distribución de recursos.
- Asignación de responsabilidades.

## **IV. REQUISITOS MINIMOS PARA EL PUESTO**

**Título profesional.** Licenciatura en administración de empresas y negocios.

**Experiencia.** Mínimo 3 años de experiencia en área similares.

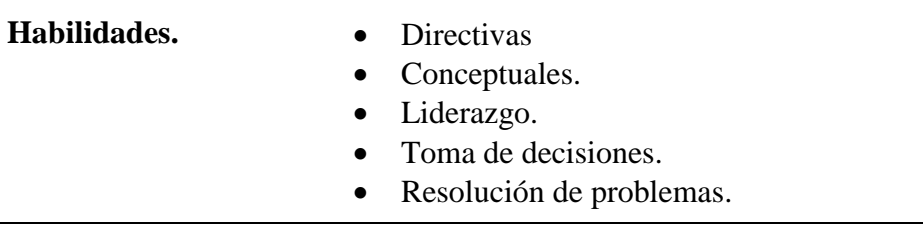

**FORMACION.** Título de Bachiller o superior.

**Fuente:** Elaboración propia.

**Elaborado por:** Autor.

**Tabla 65:** Descripción del puesto de gerente general.

#### **I. INFORMACION BASICA**

Puesto: Jefe de bodega

**Jefe inmediato o superior:** Gerente general.

**Supervisa a:** Asistente de bodega.

## **II. NATURALEZA DEL PUESTO**

Encargado del registro de los materiales y productos que dispone la empresa para su comercialización, estará a cargo del transporte de mercadería entre la bodega y la zona de distribución cunado sea requerido, tendrá que elaborar informes sobre las cantidades existentes de mercadería que dispone la empresa así como la elaboración de informes para la adquisición de productos. Revisión de las guías de remisión para la autorización de retiro de mercadería por pedidos.

## **III. FUNCIONES**

- Revisión de inventarios.
- Elaboración de informes sobre las existencias en la bodega.
- Transporte de mercadería.
- Revisión de pedidos de proveedores.
- Revisión de guías de remisión.
- Ingreso de datos al sistema de manejo de inventarios.
- Elaboración de informes de calidad.

## **IV. REQUISITOS MINIMOS PARA EL PUESTO**

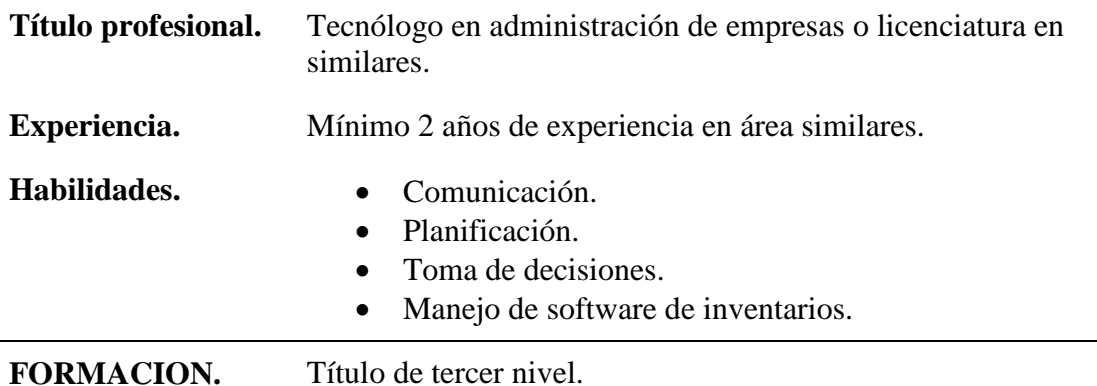

**Tabla 66:** Descripción del puesto de asistente contable.

## **I. INFORMACION BASICA**

Puesto: Asistente contable

**Jefe inmediato o superior:** Gerente general.

**Supervisa a:** No aplica.

## **II. NATURALEZA DEL PUESTO**

Persona a cargo del registro, coordinación, control de los procesos contable, así como la elaboración de los informes financieros de la empresa cuando sea requerido y el registro de las transacciones realizadas por la empresa.

## **III. FUNCIONES**

- Realizar el ingreso de las facturas.
- Elaboración de retenciones.
- Elaboración de cheques.
- Registro de transacciones de la empresa.
- Presentar las declaraciones gubernamentales necesarias.
- Cuadres de caja del día.

## **IV. REQUISITOS MINIMOS PARA EL PUESTO**

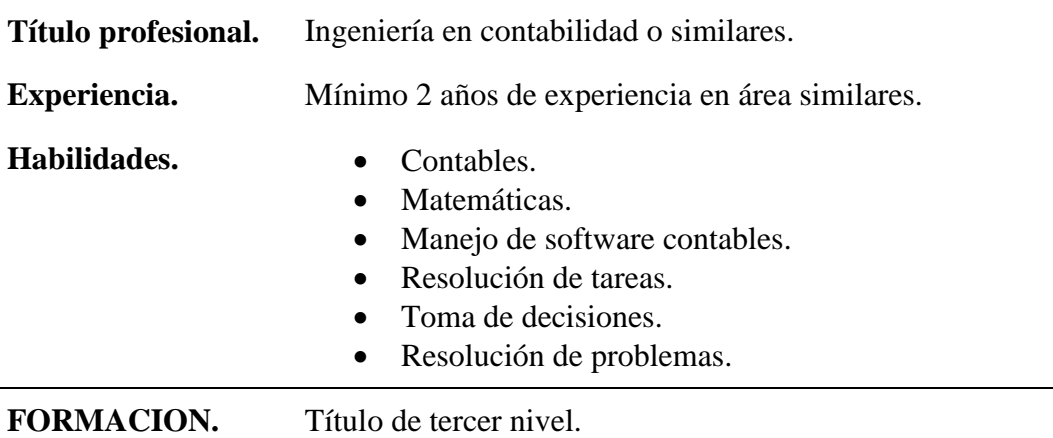

# **3.4.CONTROL DE GESTIÓN.**

## **3.4.1. INDICADORES DE GESTIÓN.**

Los indicadores de gestión permitirán a la empresa DIVERPERNOS evaluar aspectos como la rentabilidad, la eficiencia, ambiente laboral, planificación, entre otros de la empresa y cuya información es indispensable a la hora de la toma de decisiones que afecten a las metas propuestas.

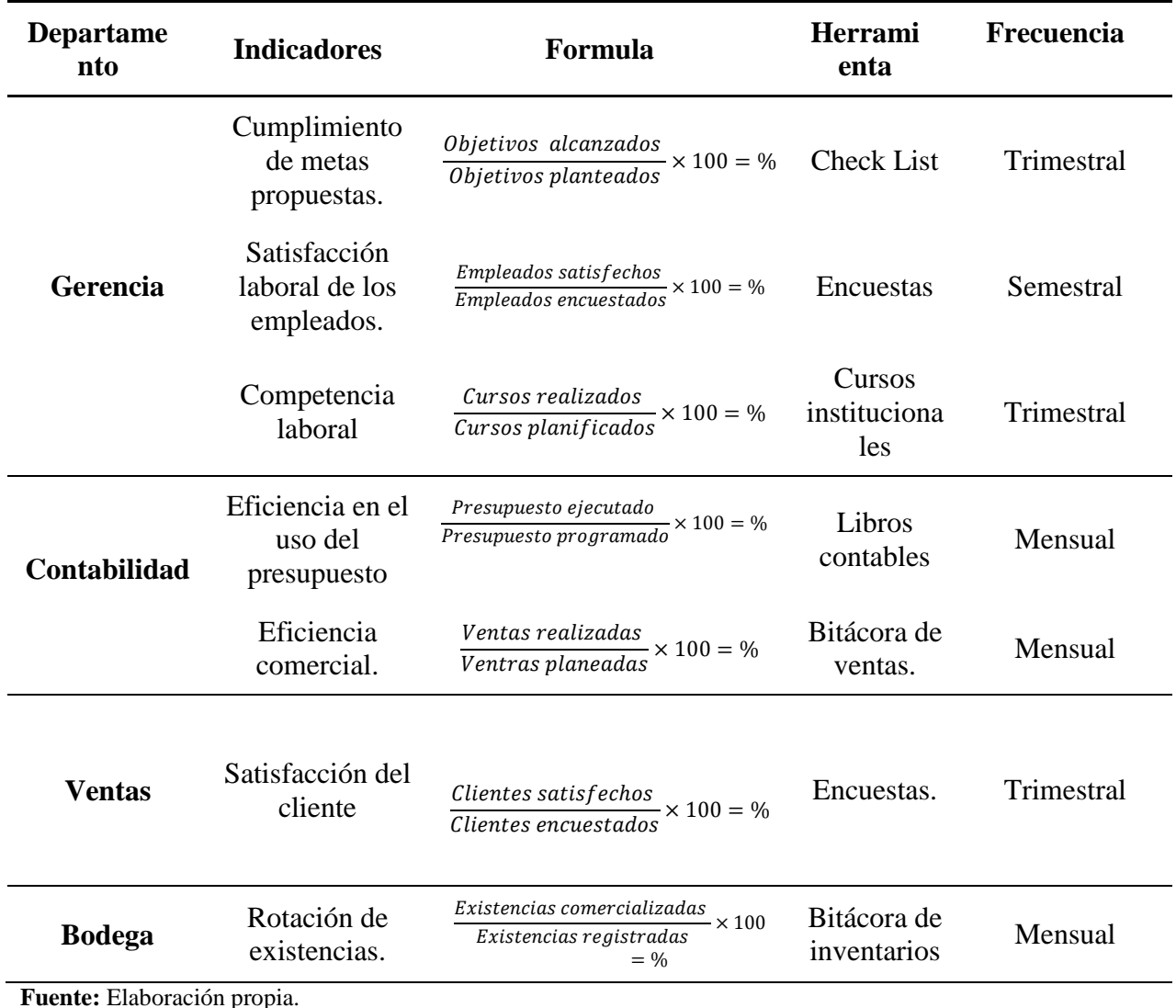

**Tabla 67:** Indicadores de gestión.

#### **3.5.NECESIDADES DEL PERSONAL.**

La empresa DIVERPERNOS para la conformación de la misma y el inicio de sus actividades tendrá una nómina de 4 empleados, esto con el fin de dar cumplimientos a las metas planteadas, el número de empleados podrá verse afectado en años posteriores conforme las necesidades de la empresa aumenten.

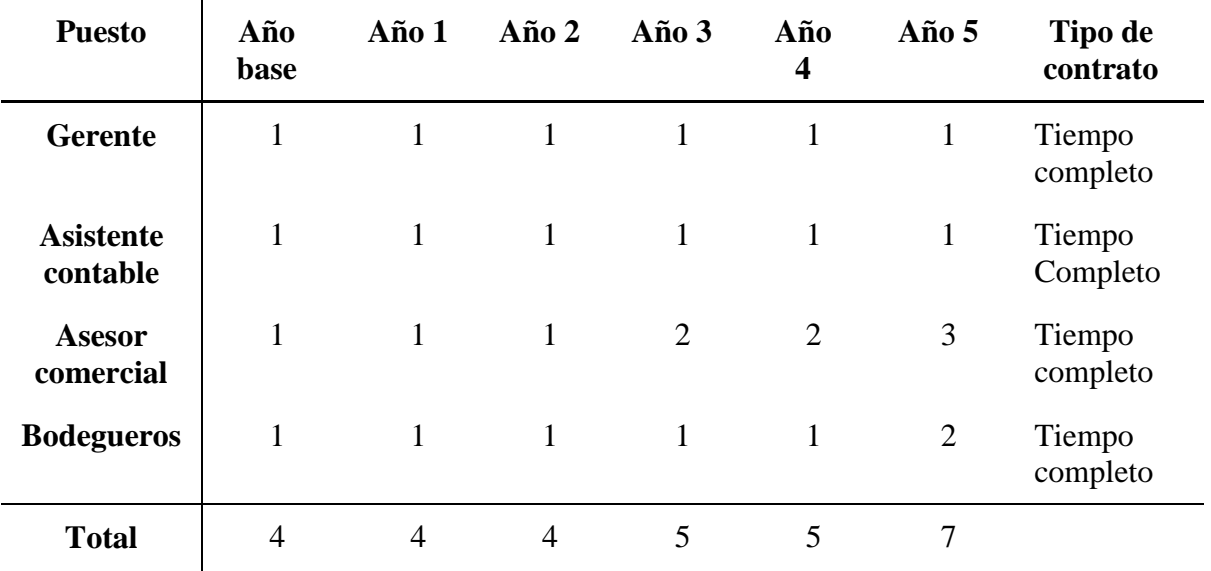

**Tabla 68:** Personal DIVERPERNOS.

**Fuente:** Observación directa.

**Elaborado por:** Autor.

#### **CAPITULO IV**

#### **4. JURIDICO LEGAL**

#### **4.1.OBJETIVOS DEL CAPÍTULO.**

Determinar la forma jurídica con la que será creado la empresa DIVERPERNOS, así como todos los requerimientos legales y responsabilidades que debe cumplir la empresa para su constitución en el norte de la ciudad de Quito.

#### **4.2.DETERMINACIÓN DE LA FORMA JURÍDICA.**

Se han explorado las diferentes opciones que tiene la empresa DIVERPERNOS para su constitución pero se ha optado por constituirse como una S.A.S o Sociedad por Acciones Simplificadas. Según lo presentado en Superintendencia de Compañías, Valores y Seguros las S.A.S. son un tipo de compañía que se puede constituir por uno o más socios que pueden ser personas naturales o personas jurídicas, no existe un capital mínimo requerido para la fundación de la empresa y por último la entidad a la que la empresa se debe registrar es la Superintendencia de compañías, Valores y Seguros.

De los aspectos ya mencionados el que tuvo más peso a la hora de inclinarse por la S.A.S fue la inexistencia de un monto predeterminado para la fundación de la empresa, esto debido a que DIVERPERNOS será empresa será unipersonal y por ende este único accionista será el encargado de otorgar el monto de efectivo necesario para el inicio de operaciones de la empresa.

Para conocer un poco más sobre las S.A.S. se ha elaborado un cuadro de las principales disposiciones que tienen relación a las Sociedad por Acciones Simplificadas esto detallado en la Ley Orgánica de emprendimiento e innovación (Portal Unico de Tramites ciudadanos, 2022).

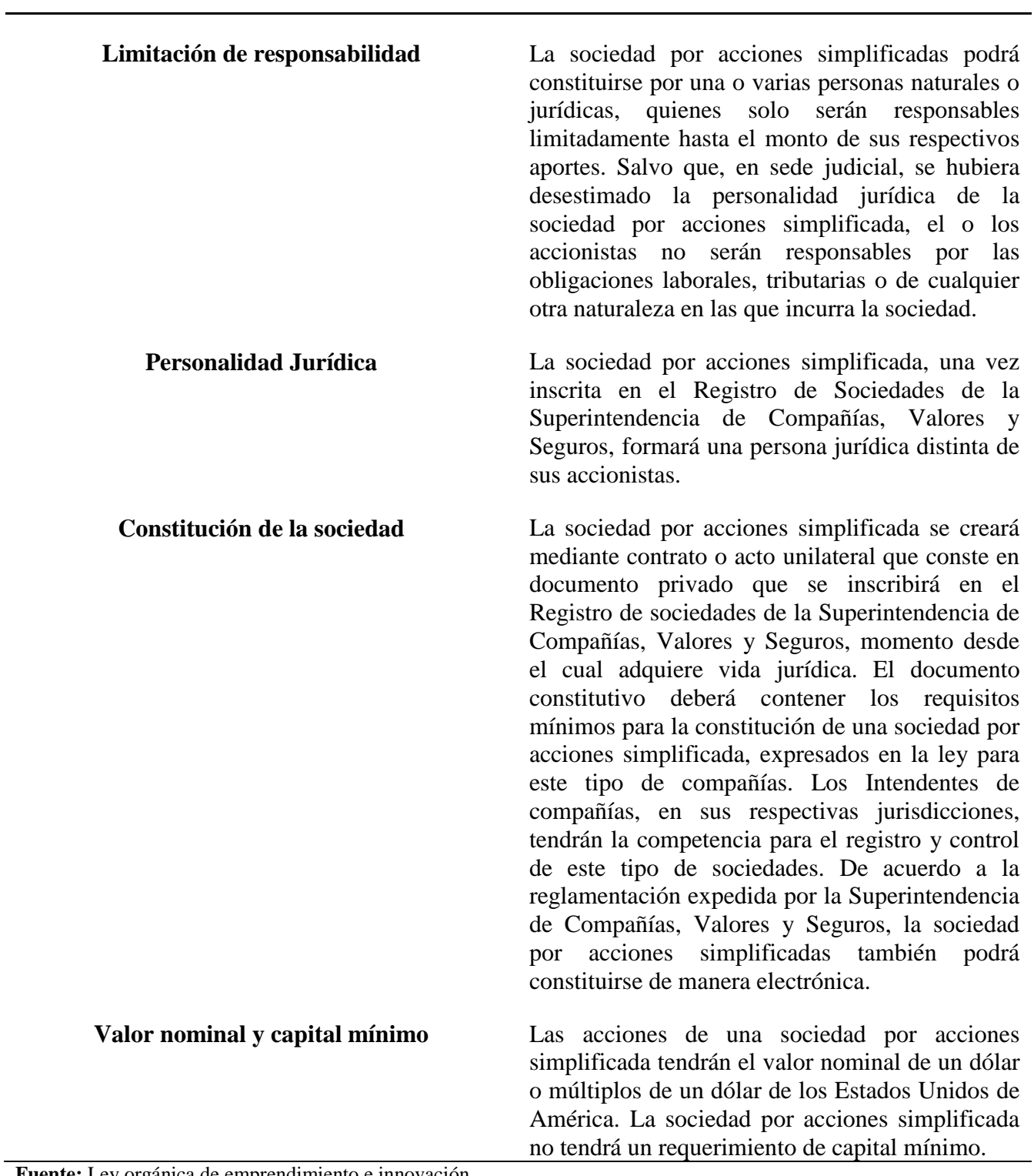

**Fuente:** Ley orgánica de emprendimiento e innovación. **Elaborado por:** Autor.

## **REQUISITOS.**

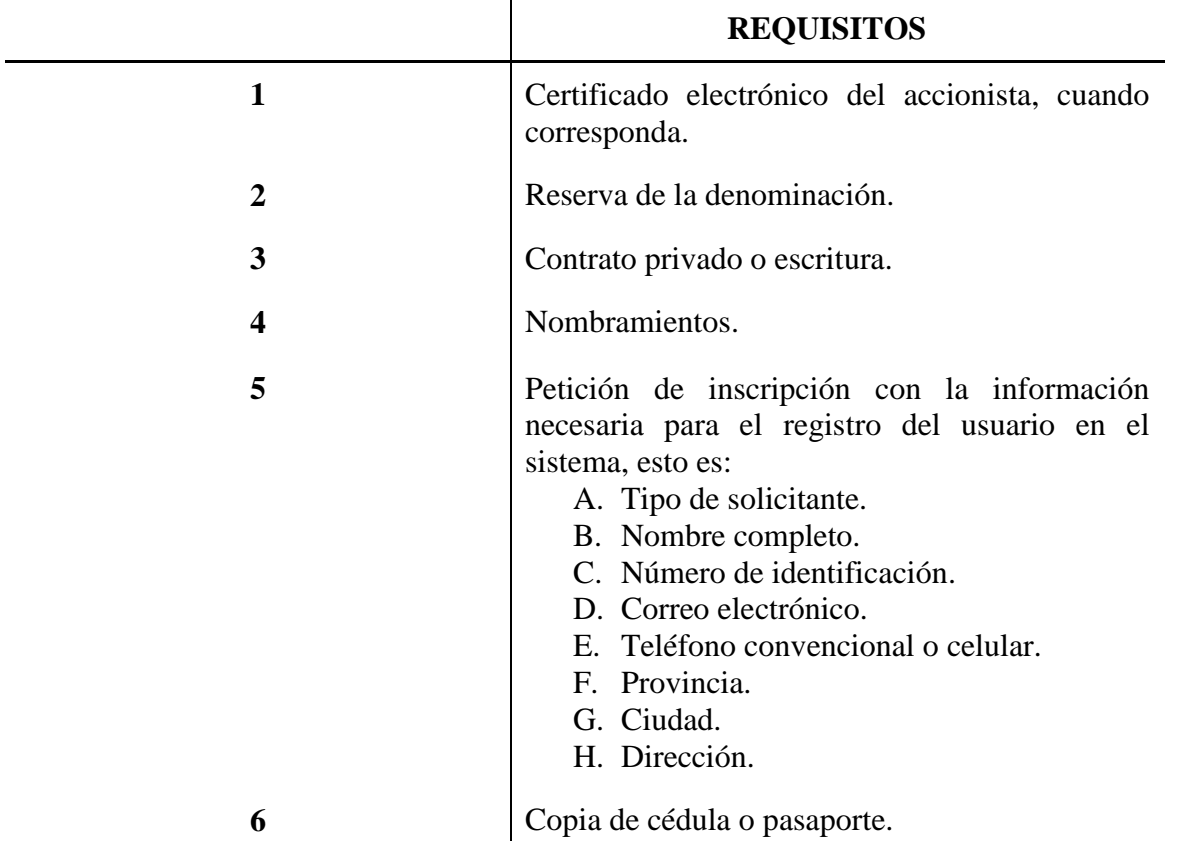

**Tabla 70:** Requisitos para la creación de la S.A.S.

Fuente: Guía de constitución de sociedades por acciones simplificadas (Superintendencias de compañías, valores y seguros, 2021).

**Elaborado por:** Autor.

## **PASOS PARA EL REGISTRO COMO S.A.S. EN LA SCVS.**

En la actualidad existen 3 alternativas para el registro de una empresa como Sociedad por acciones simplificada las cuales son:

- Presencial.
- Semi-electrónica.
- Electrónica.

Para la conveniencia de este plan de negocios se ha decidido optar por realizar el registro en la SCVS de manera presencial por lo cual se detallaran los pasos a realizar para el registro (Superintendencias de compañias, valores y seguros, 2021):

**Tabla 71:** Pasos para la construcción de una S.A.S.

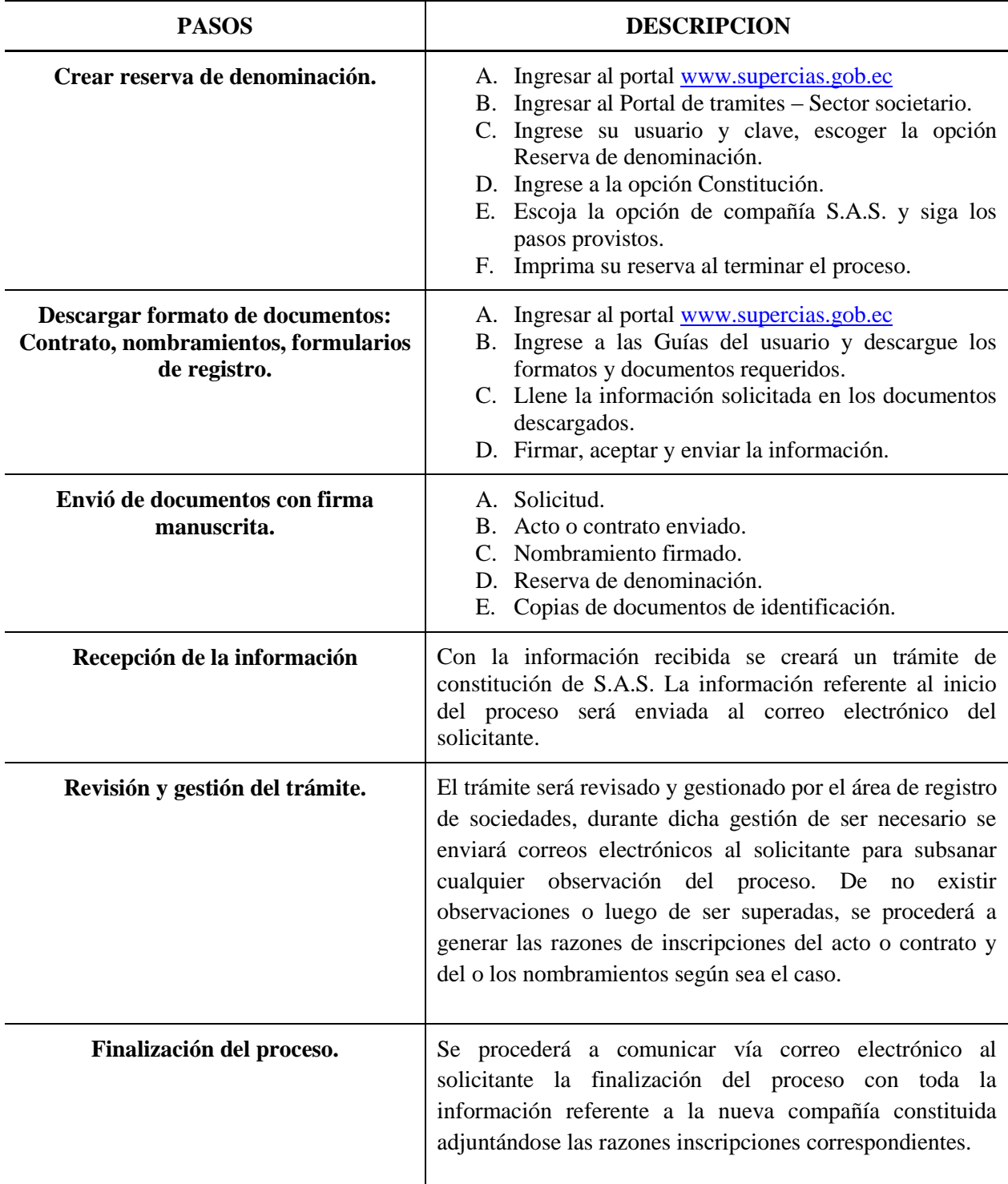

**Fuente:** Guía de constitución de sociedades por acciones simplificadas. **Elaborado por:** Autor.

#### **4.3.REGISTRO DE MARCAS.**

Para tener un mejor contexto debemos definir que una marca no es más que un distintivo que se utiliza a la hora de comercializar un bien o servicio con el fin de distinguirlo de la competencia. Este distintivo puede ser una combinación de letras, imágenes o figuras en colores determinados. (SENADI, 2021)

## **TRAMITE DE REGISTRO DE MARCAS.**

El trámite de solicitudes de registro inscripción o concesión de derecho de Marcas \$ 208,00 USD. La protección de la marca tiene una duración de 10 años, y siendo renovables indefinidamente, la renovación se la puede realizar entre los seis meses antes y seis meses de la fecha de vencimiento. ( (SENADI, 2021)

## **Proceso de registro de marca.**

**Tabla 72:** Proceso de registro de marca.

## **PROCESO**

- 1. Ingresar en la página del SENADI: [www.derechosintelectuales.gob.ec](http://www.propiedadintelectual.gob.ec/)
- 2. Seleccione PROGRAMA/SERVICIOS
- 3. Ingrese opción CASILLERO VIRTUAL
- 4. Llene los datos que le solicitan en el CASILLERO VIRTUAL (Si es persona natural ponga sus datos con su número de cédula de ciudadanía y si es persona jurídica coloque los datos con el RUC de la empresa)
- 5. Una vez que haya dado este procedimiento le llegara a su correo el usuario y contraseña; así como un enlace de MI CASILLERO para proceder a cambiar la contraseña; obteniendo su casillero Virtual.
- 6. Después de haber realizado este procedimiento; regresar a la página principal; y, usted podrá ingresar a SOLICITUDES EN LINEA.
- 7. Ingrese con su usuario y contraseña
- 8. Ingrese a la opción PAGOS
- 9. Opción TRAMITES NO EN LINEA
- 10. Opción GENERAR COMPROBANTE
- 11. Se despliega una plantilla que usted tiene que llenar los datos; le solicitan que Ingrese el código o al menos 3 caracteres de la descripción de la Tasa de Pago: (Ingrese el código 1.1.10.)
- 12. Ingrese los datos y Botón GENERAR COMPROBANTE
- 13. Imprima el comprobante
- 14. Asista el BANCO DEL PACIFICO a pagar la tasa de \$16,00 o realice el pago en línea
- 15. Escanee los comprobantes de pago (tanto el que imprimió del IEPI, como el que le

#### **PROCESO**

entregaron en el Banco del Pacífico después de haber pagado)

- 16. Envíe vía mail a la siguiente dirección foneticoquito@senadi.gob.ec, así como el NOMBRE EXACTO DE LA MARCA, que desea verificar.
- 17. Se le enviará el informe de búsqueda a su correo.

**Fuente:** Servicio Nacional de Derechos Intelectuales. **Elaborado por:** Autor.

## **TRÁMITE PARA EL REGISTRO DE MARCA.**

**Tabla 73:** Trámite para el registro de marca.

## **PROCESO**

- 1. Una vez que usted verifique en el listado de marcas, que no esté registrado o en trámite de registro el nombre de su marca.
- 2. Ingrese a solicitudes en línea con su usuario y contraseña
- 3. Opción REGISTRO
- 4. Del listado escoja la opción SOLICITUD DE SIGNOS DISTINTIVOS
- 5. Y proceda a llenar la plantilla que se va a desplegar en el sistema con los datos de su marca
- 6. Después de haber ingresado los datos
- 7. Botón GUARDAR
- 8. Botón VISTA PREVIA
- 9. Botón GENERAR COMPROBANTE DE PAGO, que tiene un costo de \$208,00.
- 10. Cancele en el Banco del Pacífico
- 11. Icono INICIO DE PROCESO

## **4.4.LICENCIAS NECESARIAS PARA FUNCIONAR Y DOCUMENTOS LEGALES.**

La empresa DIVERPERNOS que se encargara de la comercialización de productos metalúrgicos roscados necesitara de los siguientes documentos y licencias para el inicio de sus operaciones en la ciudad de Quito.

**Fuente:** Servicio Nacional de Derechos Intelectuales. **Elaborado por:** Autor.

**RUC.**

El Servicio de Rentas Internas (SRI) cataloga como beneficiarios de la inscripción del Registro Único del Contribuyente (RUC), a las personas naturales (ecuatorianas o extranjeras) certificadas como artesanos. Dirigido a: Persona Natural - ecuatoriana, Persona Natural - Extranjera. (Servicio de Rentas Internas, 2022)

En la actualidad este documento se lo puede obtener por vía presencial o a través del portal SRI – en línea y el costo del trámite es nulo.

**Tabla 74:** Requisitos para la obtención del RUC.

#### **Requisitos**

- 1. Cédula de identidad (Presentación)
- 2. Certificado de votación (Presentación)
- 3. Documento para registrar el establecimiento del domicilio del contribuyente
- 4. Calificación artesanal emitida por el organismo competente

**Fuente:** Servicio de Rentas Internas. **Elaborado por:** Autor.

## **Procedimiento para la obtención del RUC.**

**Tabla 75:** Requisitos para la obtención del RUC.

## **PROCEDIMIENTO EN VENTANILLA**

- 1. Acudir al centro de atención del SRI
- 2. Solicitar el turno
- 3. Esperar el turno
- 4. Acudir a la ventanilla de atención
- 5. Presentar los requisitos y documentación de respaldo
- 6. Recibir contestación

## **PROCEDIMIENTO EN LINEA**

- 1. Ingresar a la página web: [www.sri.gob.ec](http://www.sri.gob.ec/)
- 2. Ingresar a SRI en línea
- 3. Ingresar número de identificación y clave
- 4. Escoger la opción inscripción

#### **PROCEDIMIENTO EN VENTANILLA**

- 5. Aceptar términos y condiciones
- 6. Ingresar información general del contribuyente
- 7. Ingresar medios de contacto
- 8. Ingresar dirección de domicilio
- 9. Ingresar dirección del establecimiento matriz
- 10. Ingresar actividades económicas
- 11. Ingresar actividad económica principal
- 12. Resumen información ingresada
- 13. Confirmación de inscripción de RUC

#### **PROCEDIMEINTO SRI EN LINEA**

- 1. Ingresar a la opción SRI en línea del portal: web www.sri.gob.ec
- 2. Escoger en el panel de control "SRI en línea"
- 3. Seleccionar "Iniciar sesión"
- 4. Ingresar el número de RUC y clave
- 5. Seleccionar en el menú "Trámites y notificaciones"
- 6. Escoger la opción "Ingreso de trámites y anexos"
- 7. Seleccionar el servicio del trámite que desea ingresar
- 8. Escoger y cargar los requisitos y anexos solicitados
- 9. Completar la información del detalle del trámite que requiere ingresar
- 10. Ingresar los datos para la notificación
- 11. Terminar la carga del trámite en la opción "Finalizar"
- 12. Seleccionar la opción "Aceptar"

#### **RAET**

El RAET es el Registro de Actividades Económicas para la Gestión Tributaria, mediante el cual se le asigna un número al contribuyente para su inscripción en el catastro de

**Fuente:** Servicio de Rentas Internas. (Servicio de Rentas Internas, 2022) **Elaborado por:** Autor.

comerciantes, a través del cual deberá cumplir con las declaraciones del Impuesto de Patente Municipal. (Portal Unico de Tramites Ciudadanos, 2021)

Actualmente el RAET es un trámite que solo se pude realizar presencialmente en una ventanilla de servicios del municipio de Quito.

## **Requisitos.**

Los requisitos para este trámite son:

**Tabla 76:** Requisitos RAET.

## **Requisitos**

- 1. Copia del RUC / RISE
- 2. Copia del RUC del contador (para personas naturales obligadas a llevar contabilidad)
- 3. Copia de cédula y certificado de votación (actualizada)
- 4. Formulario de inscripción en el RAET Descargar en el link: pam.quito.gob.ec
- 5. Formulario del Acuerdo para uso de Medios Electrónicos
- 6. Copia de una planilla de servicios básicos

**Fuente:** Municipio de Quito. **Elaborado por:** Autor.

## **PATENTE MUNICIPAL.**

Todas las personas naturales o jurídicas que realizan una actividad económica permanente en el Distrito Metropolitano de Quito, deben declarar y pagar el impuesto de Patente Municipal. Este trámite no tiene costo alguno. (Municipio de Quito, 2022)

## **Requisitos.**

**Tabla 77:** Requisitos Patente municipal.

- **Requisitos** 1. Estar registrados en el RAET (Registro de Actividad Económica Tributaria) - PATENTE.
- 2. Contar con la clave electrónica para el ingreso en el Sistema de Patentes.

**Fuente:** Municipio de Quito. **Elaborado por:** Autor.

## **Procedimiento.**

#### **Tabla 78:** Procedimiento para la obtención de la Patente municipal.

## **PROCEDIMIENTO (PERSONA NATURAL NO OBLIGADA A LLEVAR CONTABILIDAD)**

- 1. Con la clave proporcionada por el Municipio, el usuario accede al sistema PAM (https://pam.quito.gob.ec/PAM/Servicios.aspx#info) y realiza la declaración online en el ícono "Declaración en Línea Patente y 1.5 x mil".
- 2. Escoger el ejercicio fiscal a declarar.
- 3. Seleccionar si el contribuyente es una persona de la tercera edad, con discapacidad o artesano calificado.
- 4. Escoger la/las actividad/es económica/s que realiza.
- 5. Realizar un cálculo previo a guardar la declaración.
- 6. Si está conforme, guarda la declaración en el sistema.
- 7. El sistema genera la orden de pago. Con el número de orden de pago el contribuyente puede efectuar el pago en línea o físicamente en cualquier institución financiera.
- 8. El contribuyente puede revisar su declaración efectuada en el sistema de patente.

## **PROCEDIMIENTO (PERSONA NATURAL OBLIGADA A LLEVAR CONTABILIDAD Y SOCIEDADES)**

- 1. Con la clave proporcionada por el Municipio, el usuario accede al sistema PAM (https://pam.quito.gob.ec/PAM/Servicios.aspx#info) y realiza la declaración online en el ícono "Declaración en Línea Patente y 1.5 x mil".
- 2. Escoger el ejercicio fiscal a declarar.
- 3. Escoger la/las actividad/es económica/s que realiza.
- 4. Si está conforme, guarda la declaración en el sistema.
- 5. El sistema genera la orden de pago. Con el número de orden de pago el contribuyente puede efectuar el pago en línea o físicamente en cualquier institución financiera.
- 6. El contribuyente puede revisar su declaración efectuada en el sistema de patente.

**Fuente:** Municipio de Quito. **Elaborado por:** Autor.

#### **LUAE**

Es el permiso de funcionamiento que otorga el GAD del Distrito Metropolitano de Quito, para el desarrollo de actividades económicas en un establecimiento ubicado en el Distrito Metropolitano de Quito, el cual contiene un código QR que permite a las Entidades de Control comprobar la veracidad del documento. Actualmente el otorgamiento de LUAE se maneja mediante dos procesos: Emisión y Renovación. (Municipio de Quito, 2022)

#### **Requisitos.**

Previo a la solicitud de LUAE, deben cumplir con el registro de Patente Municipal, el pago de dicho impuesto y Tasas relacionadas con el desarrollo de su actividad económica, del año inmediato anterior siempre y cuando sea exigible. Adicional debe conocer el número de predio del establecimiento en donde realiza la actividad económica. El proceso de solicitud se realizará exclusivamente en línea a través del Portal de Servicios Municipales https://pam.quito.gob.ec opción LUAE DIGITAL, ingresando con las credenciales habilitadas al momento de cumplir con el registro de Patente. (Municipio de Quito, 2022)

#### **Procedimiento.**

**Tabla 79:** Requisitos Patente municipal.

#### **PROCEDIMIENTO**

- 1. Acceder al portal: pam.quito.gob.ec en la opción: "LUAE Digital".
- 2. Digite el número de RUC y la clave de la patente municipal.
- 3. Seleccione el tipo de trámite que va a realizar; "EMISIÓN" o "RENOVACIÓN"
- 4. Ingrese y valide los datos solicitados (información general, predio, dirección, actividad económica)
- 5. Genere la solicitud LUAE y cumpla con los pasos detallados en la parte inferior del documento, según el procedimiento correspondiente.
- 6. Finalmente recibirá la LUAE Digital al correo electrónico registrado al inicio de su Solicitud.

**Fuente:** Municipio de Quito, PAM. **Elaborado por:** Autor.

# **PERMISO DE OCUPACIÓN PARA EDIFICACIONES EMITIDO POR EL CUERPO DE BOMBEROS DEL DISTRITO METROPOLITANO DE QUITO.**

El Área Técnica de la Dirección de Prevención y Seguridad contra Incendios del Cuerpo de Bomberos del Distrito Metropolitano de Quito, verifica mediante inspección técnica y revisión de la documentación, el cumplimiento de los requisitos del Sistema de Protección contra Incendios en edificaciones estipulados en la normativa aplicable, previa a la emisión del "Permiso de ocupación para edificaciones". (Municipio de Quito, 2022)

## **Requisitos.**

**Tabla 80:** Requisitos permiso de funcionamiento bomberos.

#### **Requisitos**

- 1. Solicitud de Inspección para obtener el Permiso de Ocupación.
- 2. Cédula del Propietario del Proyecto escaneada en PDF.
- 3. Cédula del Profesional Responsable del Sistema de Incendios. escaneada en PDF.
- 4. Copia del Certificado de Visto Bueno de Planos. (PDF).
- 5. Luego de la inspección el profesional responsable debe entregar al analista técnico lo siguiente.: Certificado de instalación y pruebas del sistema de detección y alarma.
- 6. Documento declarativo donde se especifique la entrega a cada unidad de vivienda de Extintores, Ventilaciones y Calentamiento de Agua.
- 7. Certificado de la Resistencia al fuego de la estructura metálica y/o madera vista.
- 8. Certificado de las puertas corta fuego RF-60 mín.
- 9. Certificado Instalación, Pruebas de Presión y hermeticidad del sistema de supresión con agua.
- 10. Certificado de Instalación y pruebas de Presurización de Escaleras.
- 11. Certificado de Instalación de Pararrayos.
- 12. Registro fotográfico especifico de cada Sistema contra Incendios.

**Fuente:** Municipio de Quito, PAM. **Elaborado por:** Autor.

## **Procedimiento.**

**Tabla 81:** Procedimiento permiso cuerpo de bomberos.

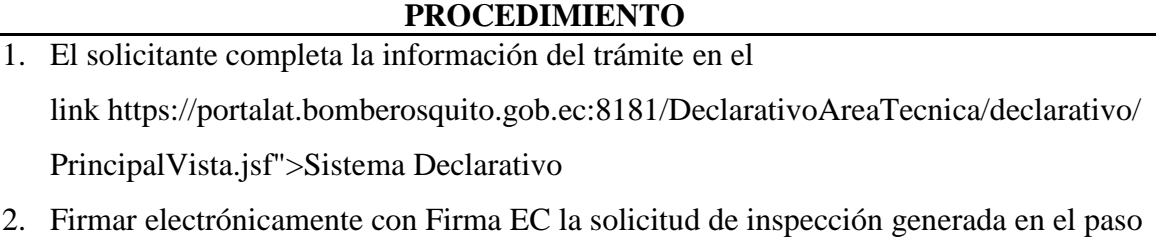

1 (Propietario del Proyecto)

- 3. Grabar y enviar declaración en el sistema del Cuerpo de Bomberos.
- 4. El solicitante recibirá una llamada telefónica del Técnico asignado por el Área Técnica de la Dirección de Prevención, para concretar la fecha de inspección de la edificación.
- 5. El usuario recibe la visita en la fecha programada por parte del Técnico, el cual inspecciona la instalación y emite el informe respectivo sea este favorable o no, con las observaciones respectivas para su revisión y gestión correspondiente en el caso de incumplimiento de los requisitos y la normativa vigente.
- 6. El usuario recibe de parte del Coordinador de Área Técnica el "Permiso de Ocupación para edificaciones" si la inspección fue favorable, en el caso contario se asigna una nueva fecha para una re inspección.

**Fuente:** Municipio de Quito, PAM. **Elaborado por:** Autor.
### **CAPITULO V**

### **5. AREA FINANCIERA**

### **5.1.OBJETIVOS DEL CAPÍTULO.**

Elaborar un plan financiero de la empresa donde se puedan observar el diseño y cálculo de los aspectos económicos como la inversión inicial, los estados financieros y otros aspectos económicos necesarios para conocer la rentabilidad del plan de creación.

### **5.2.PLAN DE INVERSIONES.**

El plan de inversiones nos ayudara a determinar el tamaño operativo y físico de la empresa tomando en cuentas aspectos vistos en los anteriores capítulos de este trabajo, a continuación veremos aspectos de importancia como el tamaño del personal que tendrá la empresa y los rubros desglosados de aspectos como adecuación y remodelación para el inicio de sus operaciones.

A través de este plan de inversión la empresa DIVERPERNOS será capaz de alcanzar las metas propuestas y los objetivos planteados.

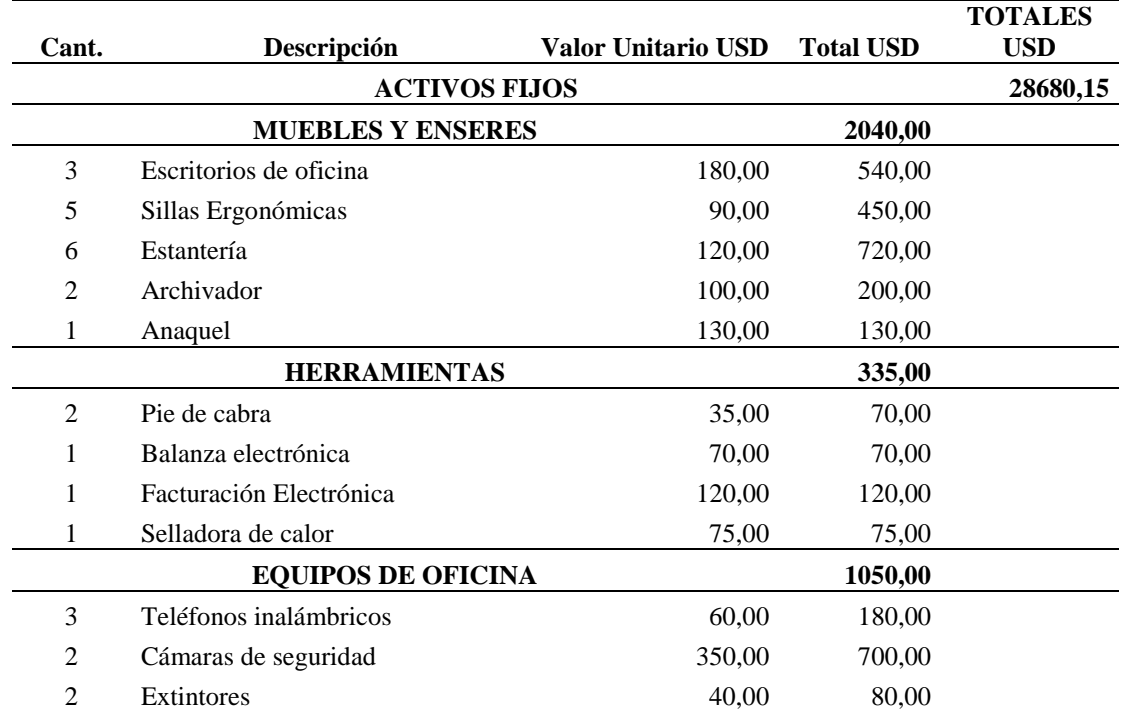

**Tabla 82:** Plan de inversiones.

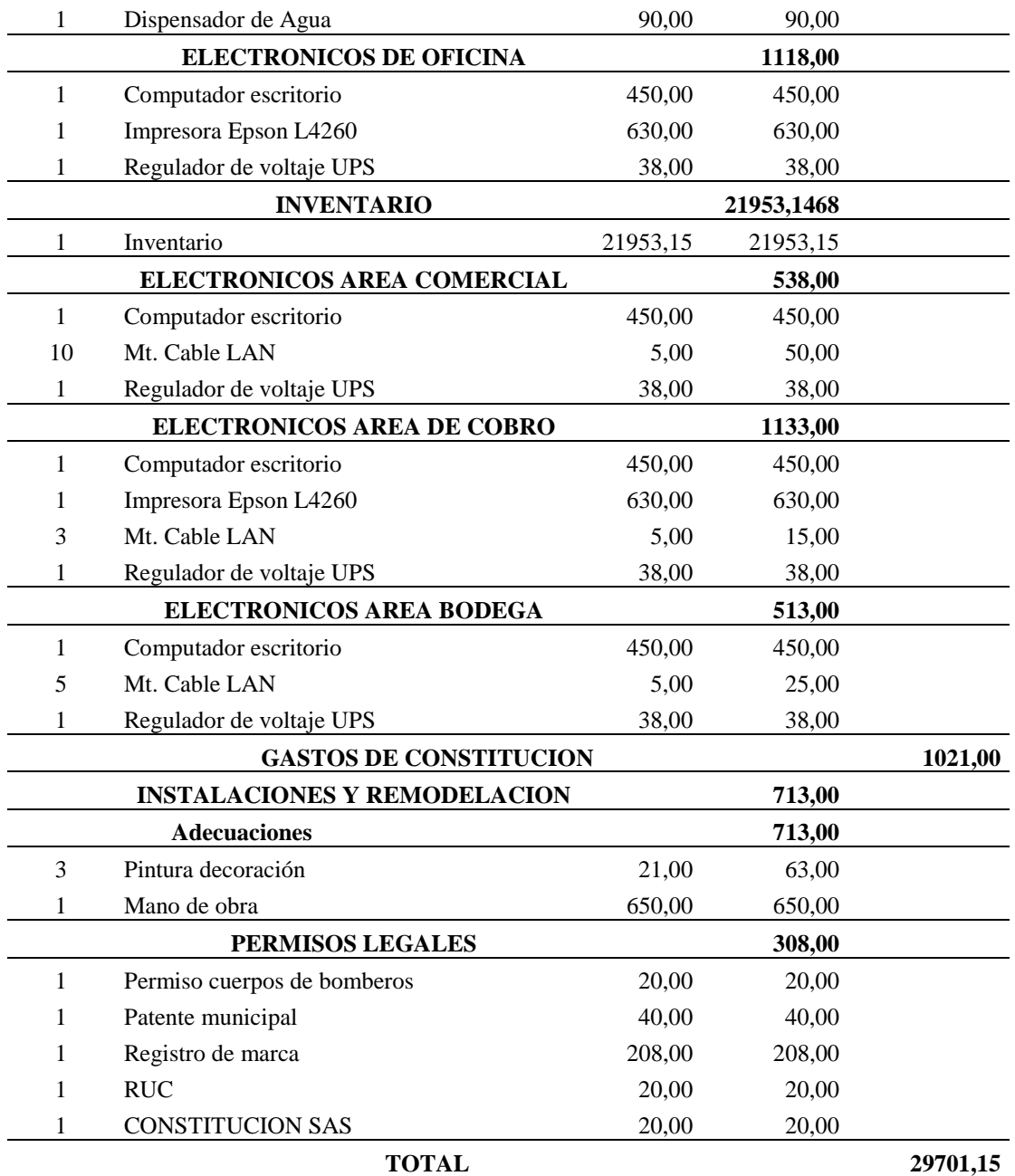

**Fuente:** Observación directa.

**Elaborado por:** Autor.

Como se puede observar en la tabla 82, hay una extensa descripción de los insumos y bienes necesarios para el inicio de las operaciones de la empresa. Los activos fijos de la empresa se han fijado en \$ 28680,15; y los gastos de constitución donde se incluyen permisos y adecuaciones dan una suma total de \$ 1021,00.

Debido a que la empresa iniciará sus operaciones se ha previsto un presupuesto para el capital de trabajo de 3 meses con el fin de que en este periodo de tiempo se generé réditos para continuar con las operaciones.

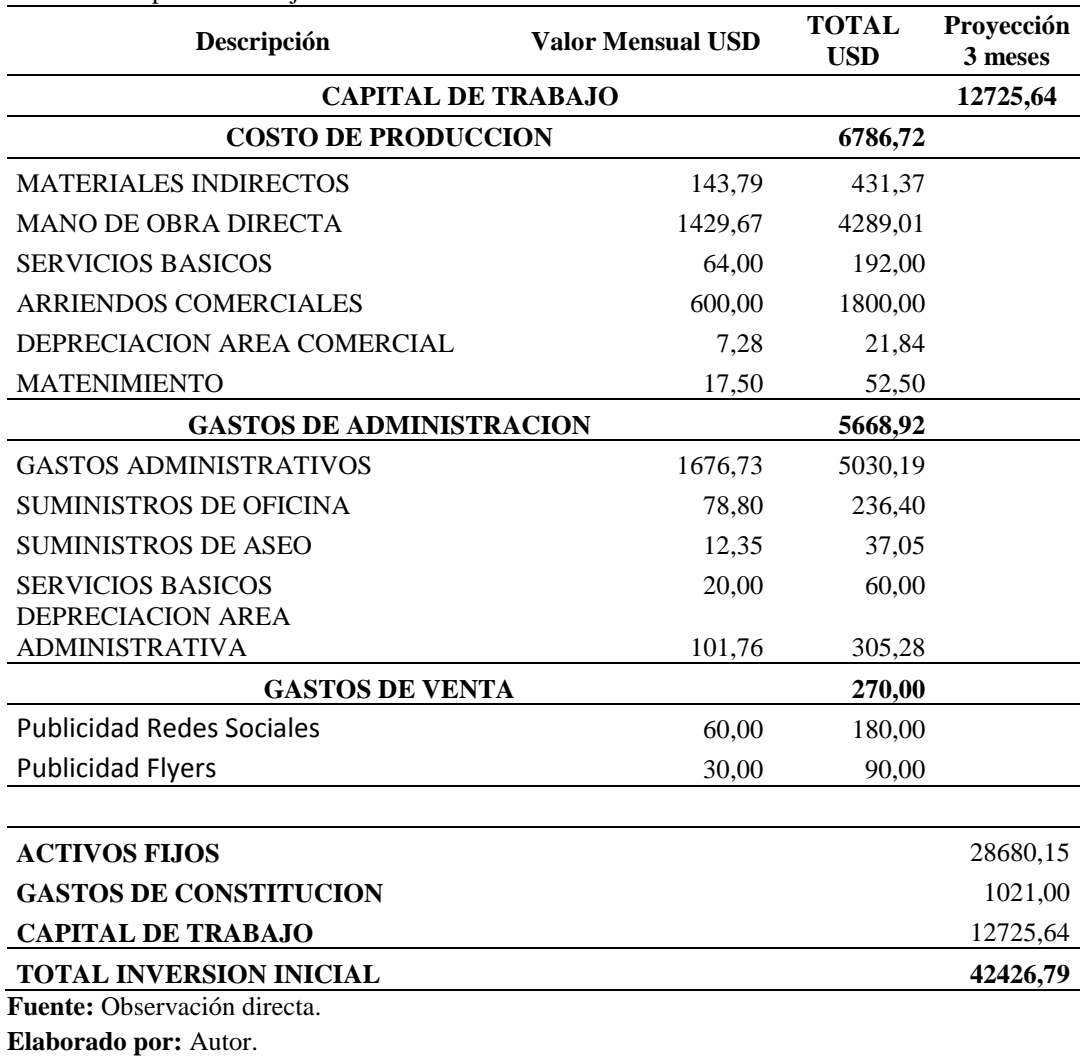

**Tabla 83:** Capital de trabajo.

Determinado todos los valores económicos necesarios para la formación del proyecto se tienen una inversión total del \$ 42426,79.

## **5.3.CALCULO DE COSTOS Y GASTOS.**

### **5.3.1. MANO DE OBRA.**

Para el cálculo de la mano de obra que estará laborando en la empresa DIVERPERNOS se tomará en cuenta a: 1 Gerente general y 1 Asistente contable para el área administrativa de la empresa, 1 Asesor comercial y 1 Jefe de bodega encargados en el área comercial de la empresa.

A continuación podremos observar la nómina del personal con el rol de pagos respectivo y los valores de los beneficios que les confiere la ley.

| <b>Apellidos</b> y<br>Ord.<br><b>Nombres</b> |                              | Cargo              |                      | <b>SBU</b>          | <b>Ingresos</b><br><b>Otros</b> | <b>Total</b> | <b>Varios</b>    | Descuentos 9,45%<br>(IESS) | <b>Total</b>             | Valor a<br>pagar             |
|----------------------------------------------|------------------------------|--------------------|----------------------|---------------------|---------------------------------|--------------|------------------|----------------------------|--------------------------|------------------------------|
| Sujeto 1<br>1                                |                              | Gerente general    |                      | 800                 | $\overline{0}$                  | 800          | $\mathbf{0}$     | 75,60                      | 75,60                    | 724,40                       |
| $\mathbf 2$                                  | Sujeto 2                     | Asistente contable |                      | 500                 | $\mathbf{0}$                    | 500          | $\boldsymbol{0}$ | 47,25                      | 47,25                    | 452,75                       |
| 3                                            | Sujeto 3<br>Asesor comercial |                    |                      | 500                 | $\mathbf{0}$                    | 500          | 0                | 47,25                      | 47,25                    | 452,75                       |
| 4                                            | Sujeto 4                     | Jefe de bodega     |                      | 600                 | $\mathbf{0}$                    | 600          | $\boldsymbol{0}$ | 56,70                      | 56,70                    | 543,30                       |
| <b>TOTAL</b>                                 |                              |                    |                      |                     |                                 | 2400         |                  | 226,80                     | 226,80                   | 2173,20                      |
|                                              | <b>PROVISIONES</b>           | Patronal<br>11,15% | <b>SECAP</b><br>0,5% | <b>IECE</b><br>0,5% | XIII                            | XIV          | Fondo de reserva | <b>Vacaciones</b>          | T.<br><b>Provisiones</b> | <b>Costo Mano</b><br>de Obra |
| <b>Gerente General</b>                       |                              | 89,20              | 4,00                 | 4,00                | 66,67                           | 35,42        | 66,64            | 33,33                      | 299,26                   | 1023,66                      |
| Asistente contable                           |                              | 55,75              | 2,50                 | 2,50                | 41,67                           | 35,42        | 41,65            | 20,83                      | 200,32                   | 653,07                       |
| Asesor comercial                             |                              | 55,75              | 2,50                 | 2,50                | 41,67                           | 35,42        | 41,65            | 20,83                      | 200,32                   | 653,07                       |
| Jefe de bodega                               |                              | 66,90              | 3,00                 | 3,00                | 50,00                           | 35,42        | 49,98            | 25,00                      | 233,30                   | 776,60                       |
| <b>TOTAL</b>                                 |                              | 267,60             | 12,00                | 12,00               | 200,00                          | 141,68       | 199,92           | 100,00                     | 933,20                   | 3106,40                      |

**Tabla 84:** Capital de trabajo.

**Fuente:** Observación directa.

**Elaborado por:** Autor.

## **5.3.2. DEPRECIACIÓN.**

Podemos definir a la depreciación como el valor que pierden los activos fijo de la organización, esto debido al paso de la vital útil de dichos activos y la frecuencia en su uso cotidiano, esto genera que al final del tiempo de vida útil de los mismos no conserven su valor inicial y la perdida de este valor a la larga se registra como gasto de la empresa. A continuación veremos la depreciación que existe.

#### **Tabla 85:** Depreciación.

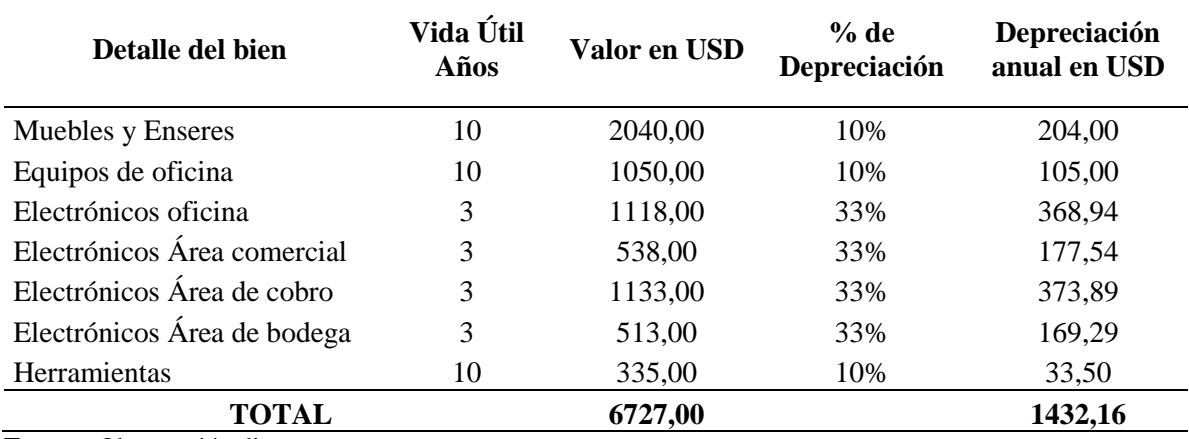

**Fuente:** Observación directa.

**Elaborado por:** Autor.

## **5.3.3. PROYECCIÓN DE LA DEPRECIACIÓN.**

Para el cálculo de la depreciación de los activos fijo de la empresa se utilizara un método lineal donde se tomaran los porcentajes y tiempo de depreciación de cada bien hasta su depreciación total en un periodo de 5 años.

**Tabla 86:** Proyección de la depreciación.

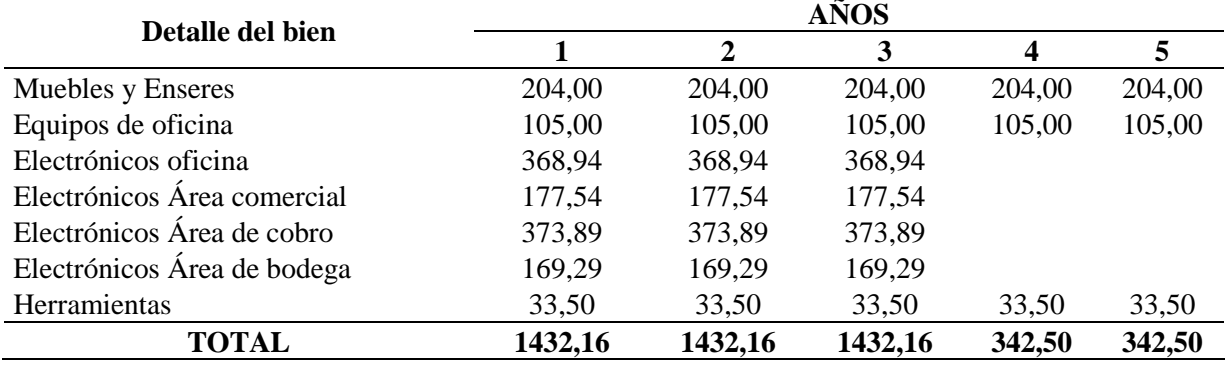

**Fuente:** Observación directa. **Elaborado por:** Autor.

#### **5.3.4. DETALLE DE COSTOS.**

El costo o también conocido como coste se lo define como todo aquel desembolso económico que se realiza para la producción de un bien o servicio (Rafiino, 2020).

En la siguiente tabla se apreciaran todos los rublos a desembolsar para el inicio de las operaciones de la empresa, así como, la descripción y valores de cada componente.

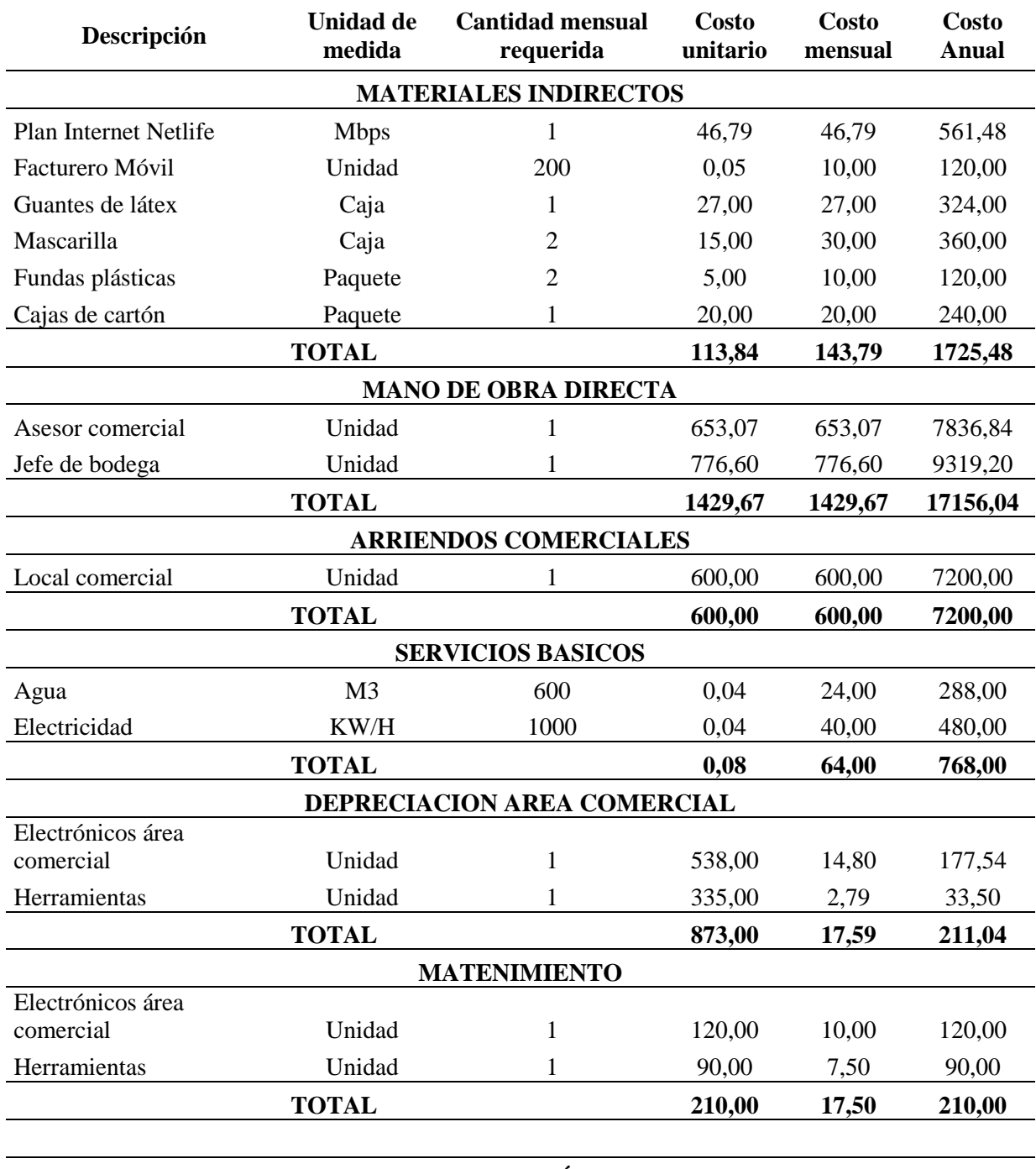

**Tabla 87:** Detalle de costos.

**TOTAL COSTO DE PRODUCCIÓN 2272,55 27270,56**

**Fuente:** Observación directa. **Elaborado por:** Autor.

# **5.3.5. PROYECCIÓN DE COSTOS.**

Para una correcta proyección de los costos se ha definido los siguientes aspectos: el periodo para la proyección será de 5 años, se tomara en cuenta la media de inflación anual en el ecuador desde los años 2017 al 2021 esto de acuerdo a los valores obtenidos del INEC que es del 0.09%. (INEC, 2022)

**Tabla 88:** Proyección de costos.

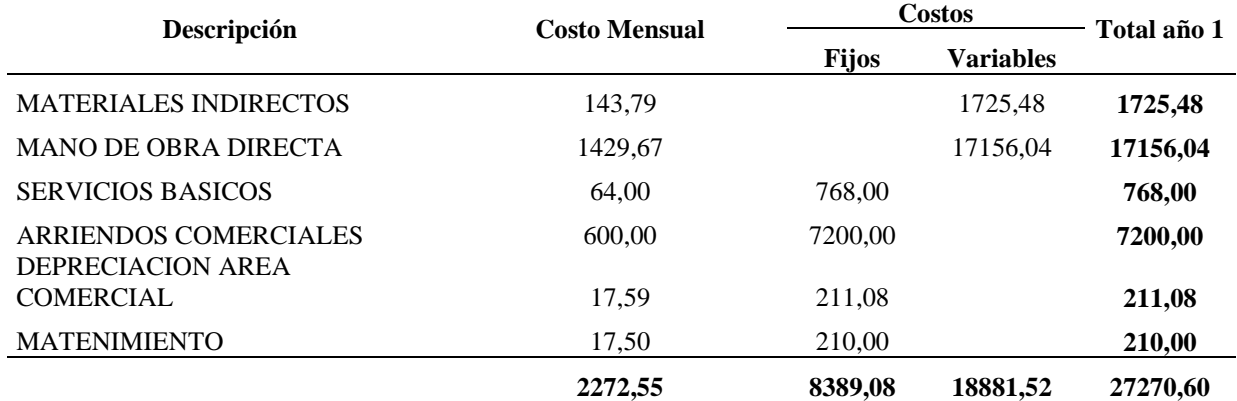

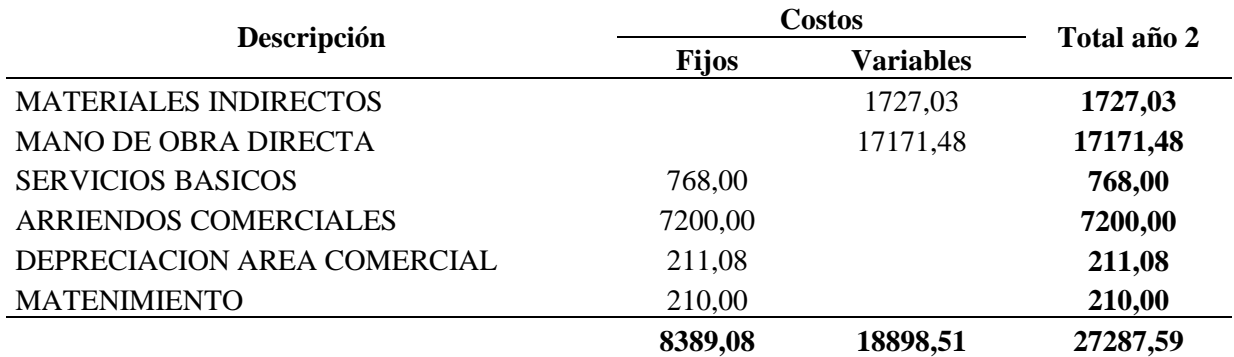

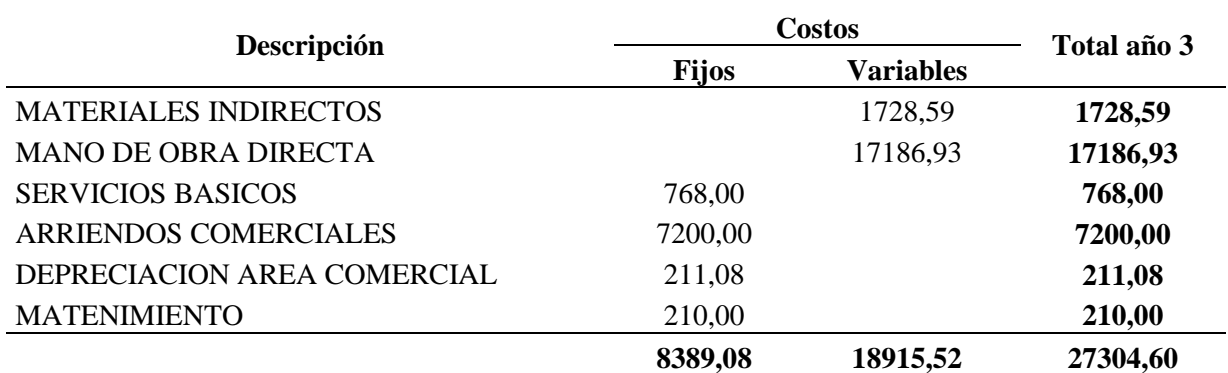

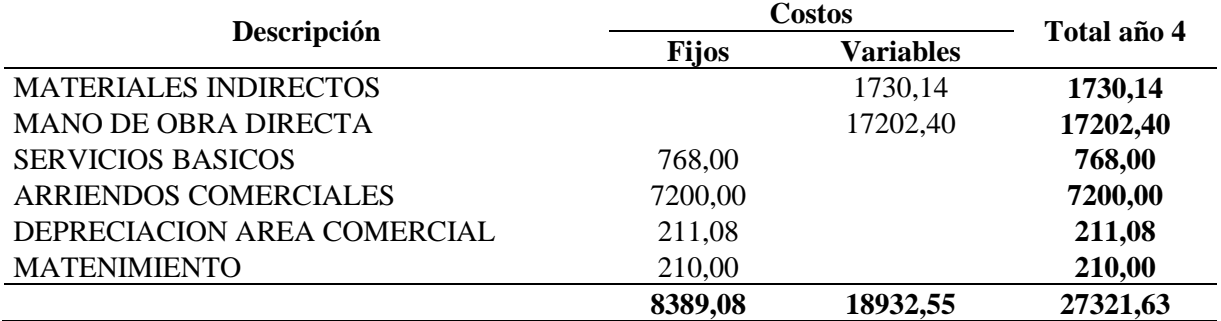

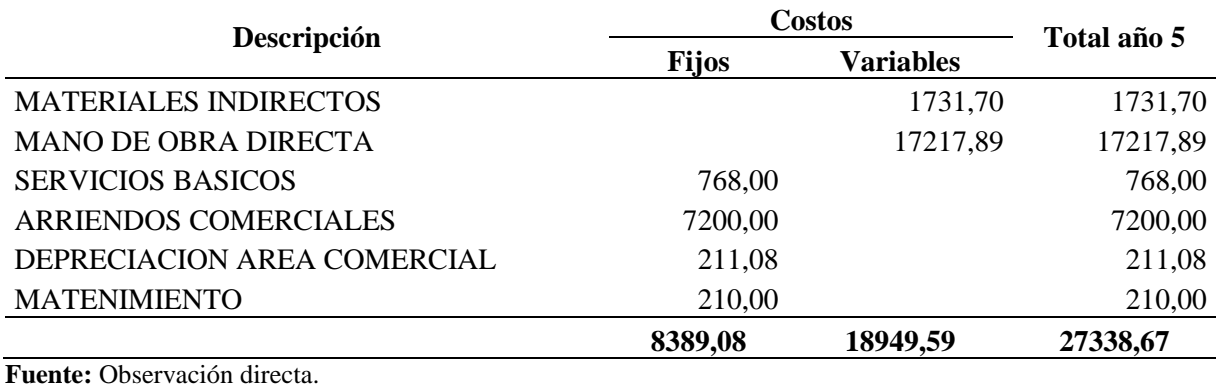

**Elaborado por:** Autor.

## **5.3.6. DETALLE DE GASTOS.**

El detalle de gastos será utilizado para calcular todos los gastos correspondientes a gastos administrativos, suministros, depreciaciones y gastos de ventas necesarios estos gastos son necesarios para las operaciones de la empresa.

**Tabla 89:** Detalle de gastos.

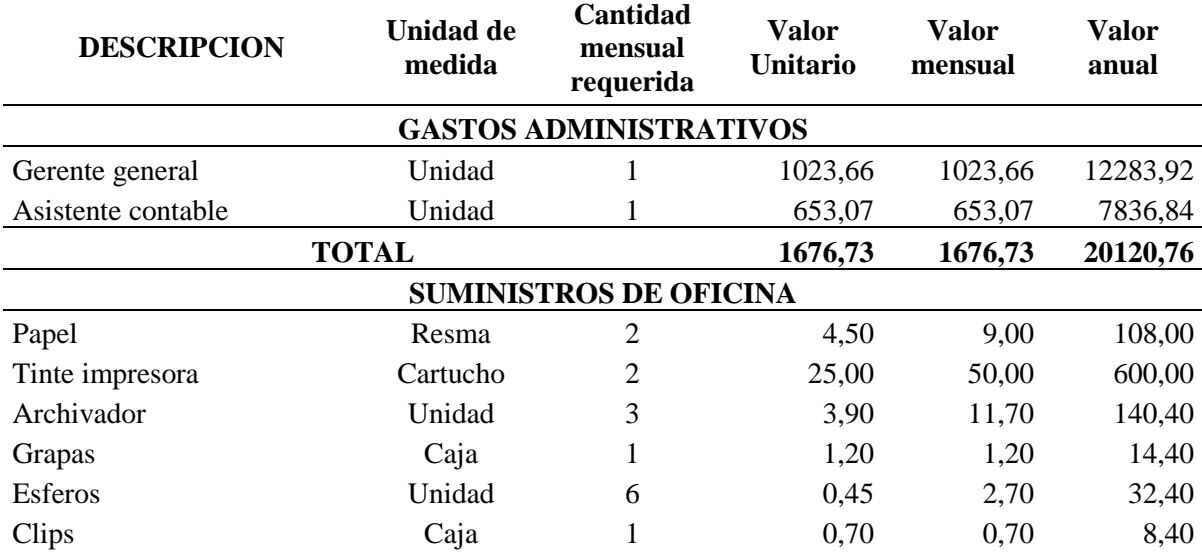

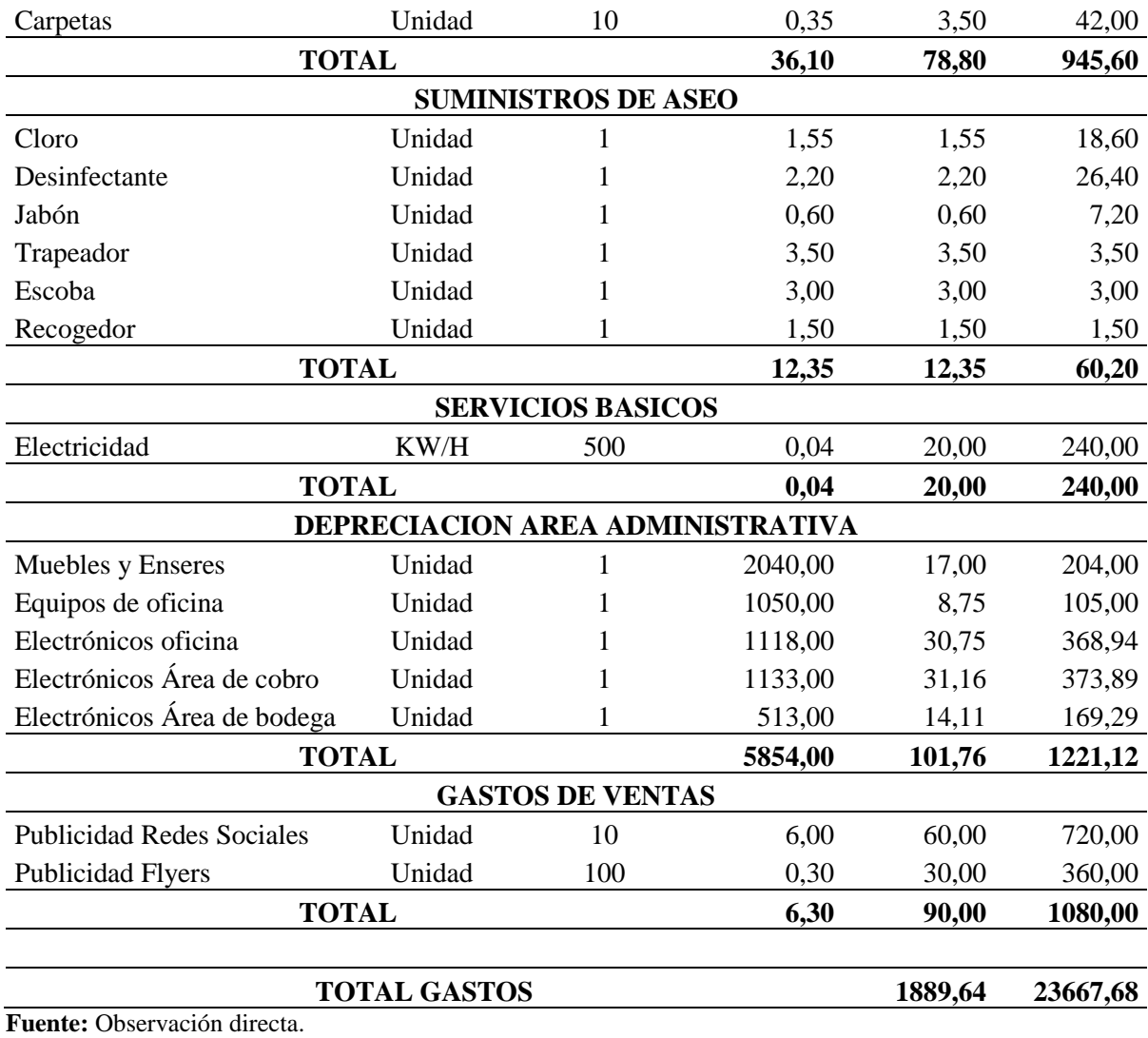

**Elaborado por:** Autor.

## **5.3.7. PROYECCIÓN DE GASTOS.**

En la siguiente tabla se observaran los gastos que realizará la empresa DIVERPERNOS en una proyección para 5 años en el futuro de la empresa, para observa una correcta proyección de gastos es necesario aplicar la Mediana del % de Inflación en el Ecuador de los últimos 5 años que es de 0,09% este dato es obtenido del INEC. La inflación afectara directamente a los gastos variables.

**Tabla 90:** Detalle de gastos.

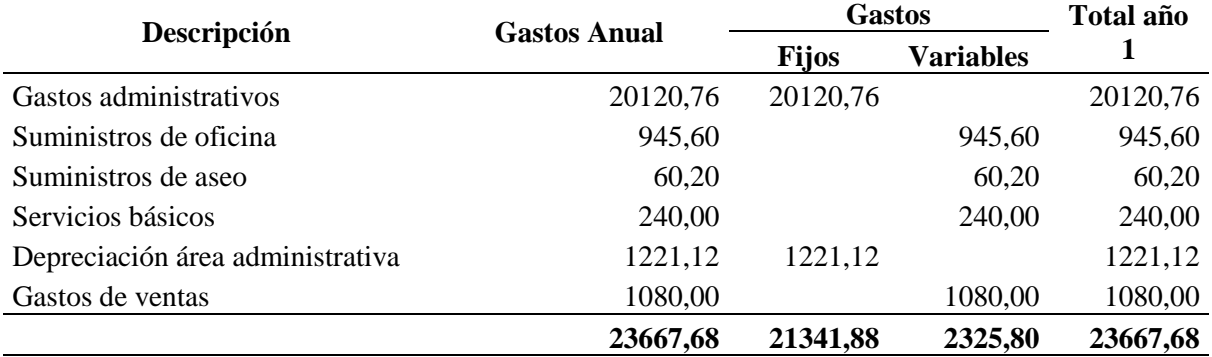

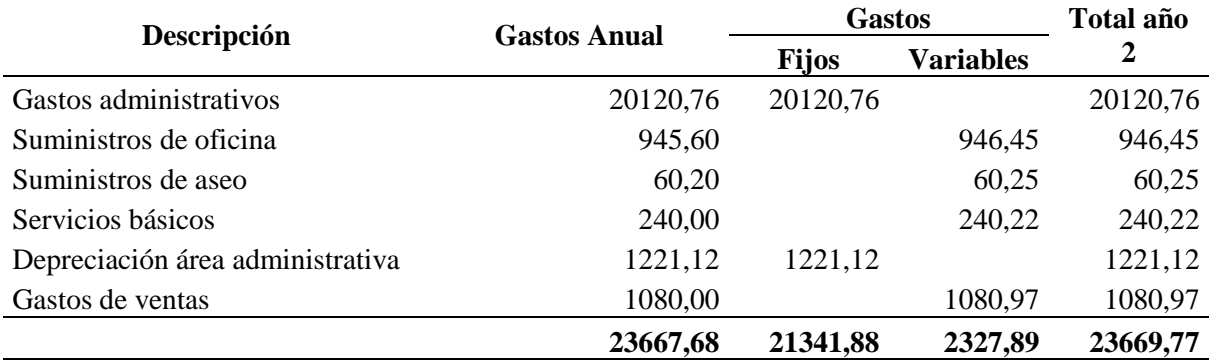

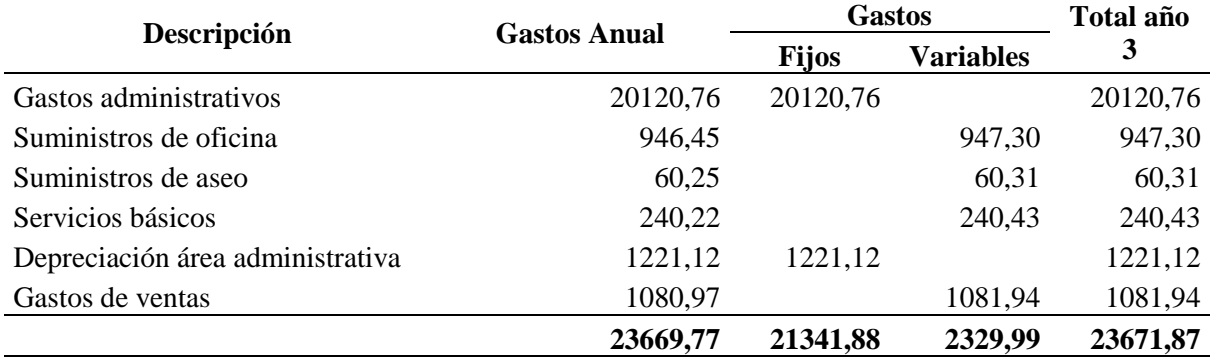

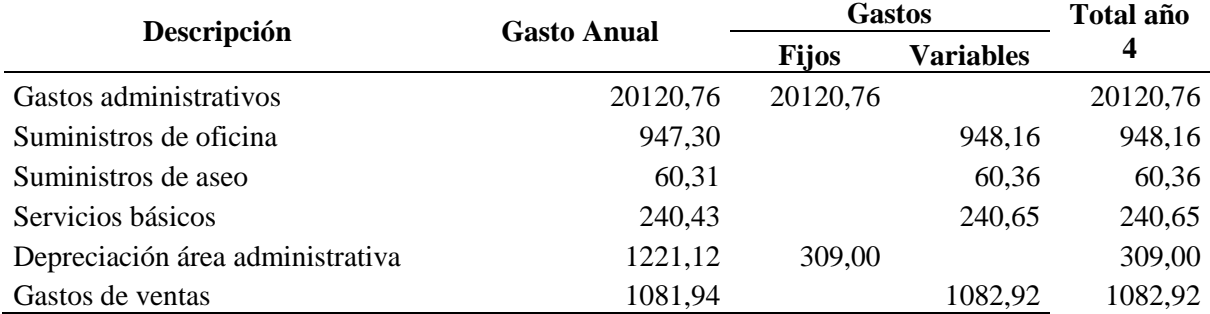

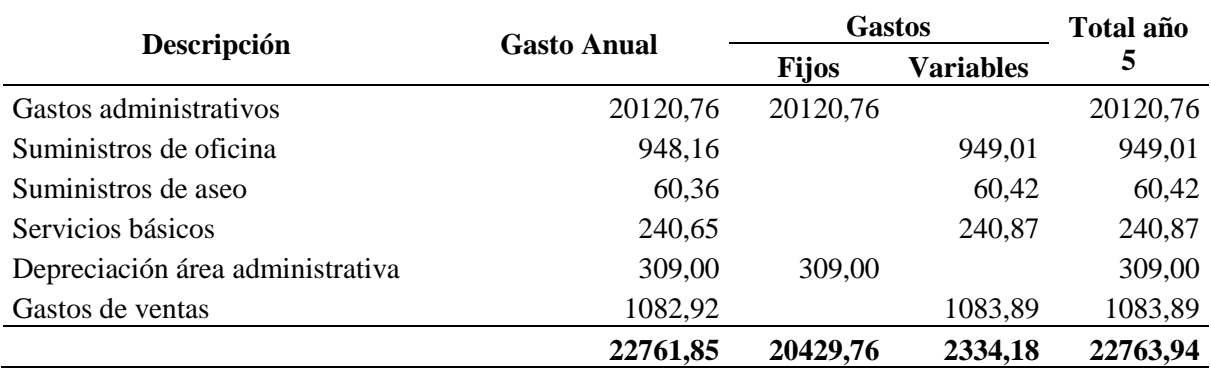

**23671,87 20429,76 2332,09 22761,85**

**Fuente:** Observación directa. **Elaborado por:** Autor.

## **5.4.PLAN DE FINANCIAMIENTO.**

Un plan de financiamiento tiene como objetivo principal cuantificar el monto necesario para el inicio de operaciones de una empresa, y a su vez, detallar las estrategias con las cuales se espera cubrir este monto ya sea con recursos personales de los socios y a través de préstamos financieros. (Castro, 2014)

#### **5.4.1. FORMA DE FINANCIAMIENTO.**

En el caso de la empresa DIVERPERNOS el financiamiento provendrá de recursos personales de los socios de la empresa que cubrirán un 100% del financiamiento para el inicio de las operaciones. La empresa será familiar y tendrá 2 socios, donde el primer socio aportará un 60% del capital mientras que el segundo socio aportara el 40% restante cubriendo así un 100% del capital para que la empresa inicie sus operaciones.

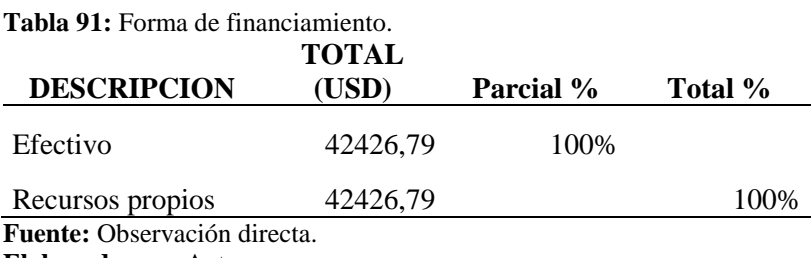

**Elaborado por:** Autor.

## **5.5.CALCULO DE INGRESOS.**

Para el cálculo de ingresos es necesario determinar el precio de venta unitario de los productos ofertados que se dividen en 4 categorías: Pernos Hexagonales Milimétricos, Tuercas Hexagonales, Varilla Negra 1MT y Varilla Galvanizada 3MT. Para el cálculo correcto de ingresos es necesario determinar el PVU o Precio de Venta Unitario que los obtendremos de los valores: Costo Inventario Unitario, Costo Producción por Unidad, Unidades y Margen de utilidad.

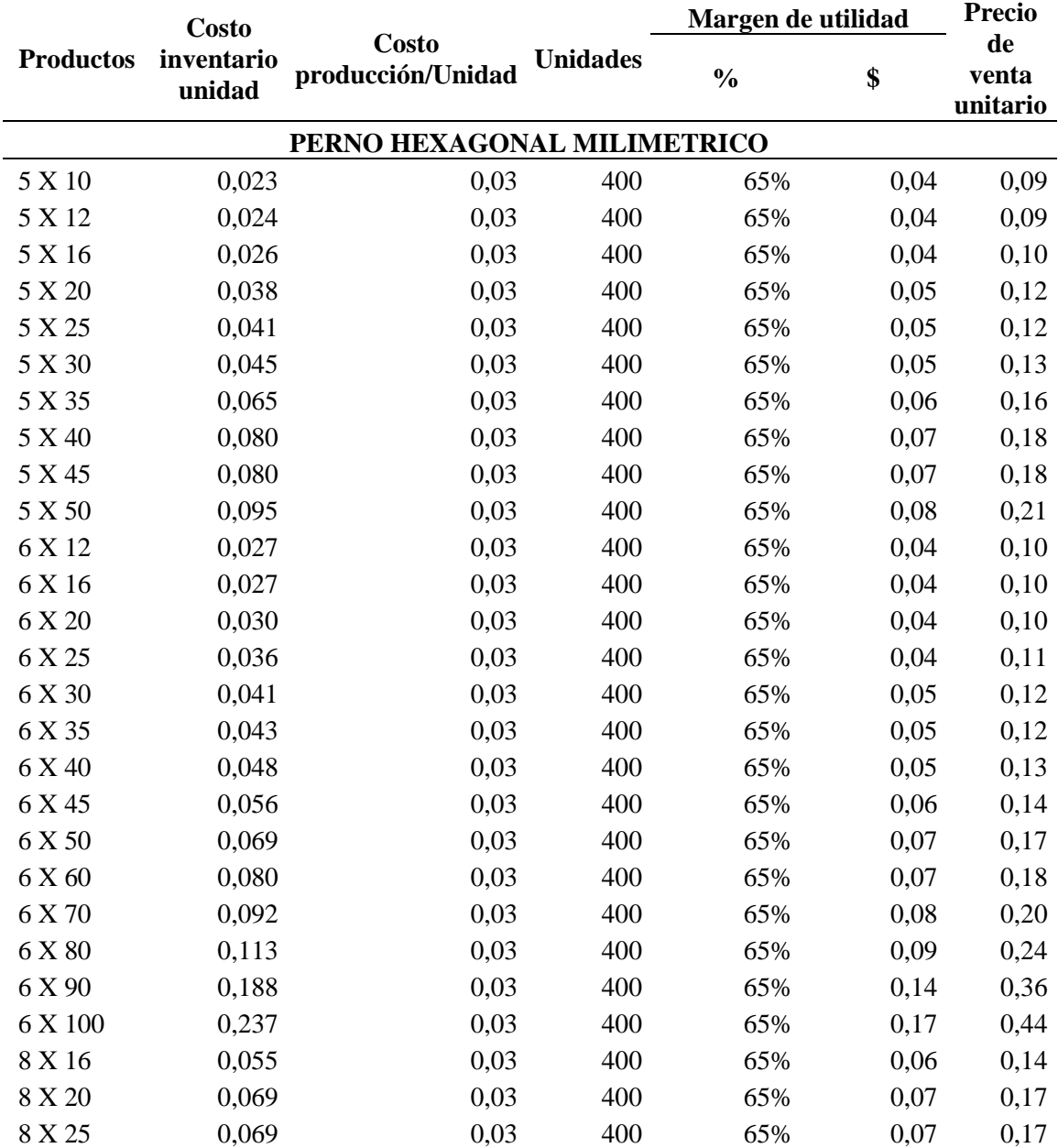

**Tabla 92:** Precio de Venta Unitario.

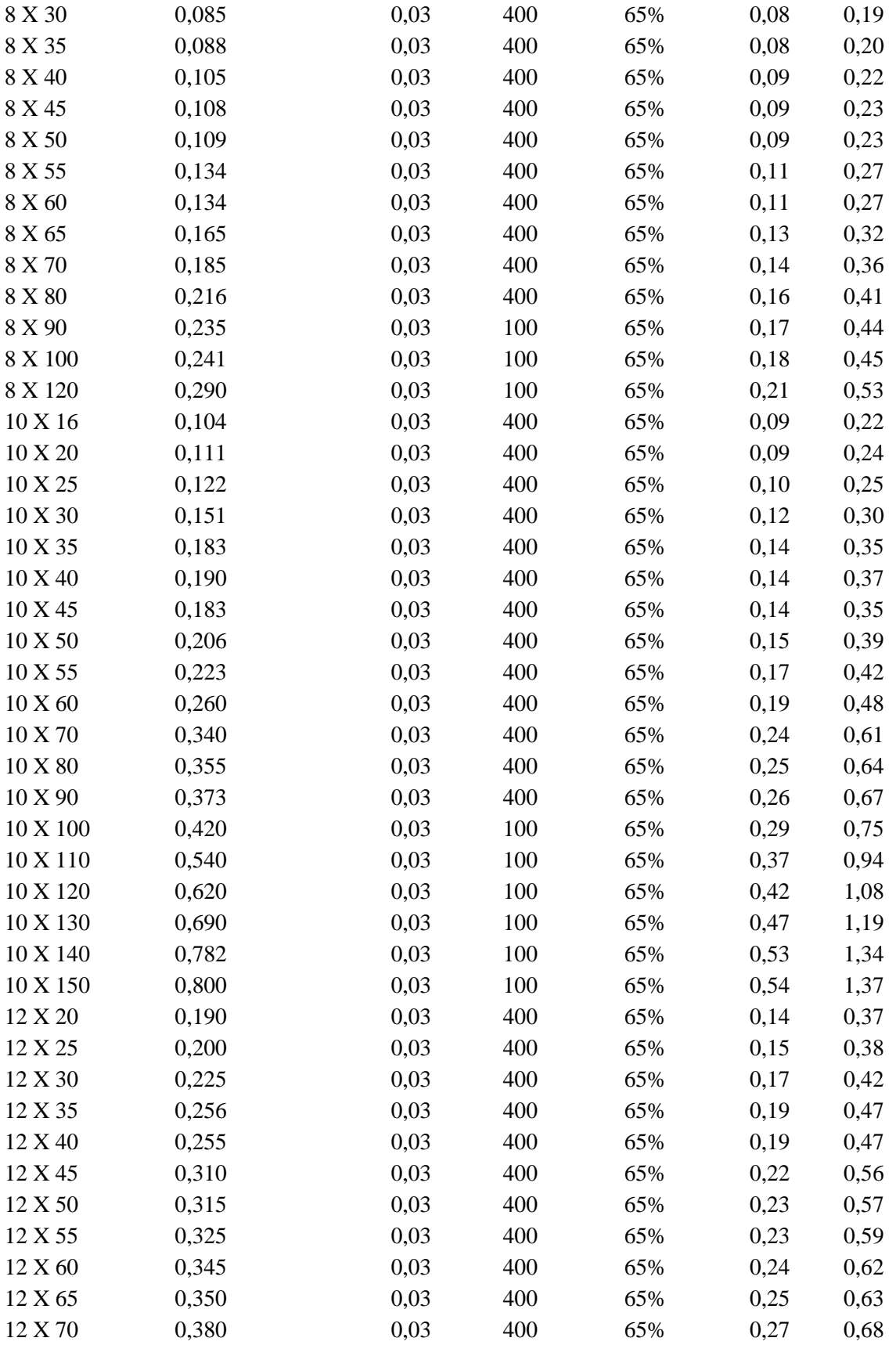

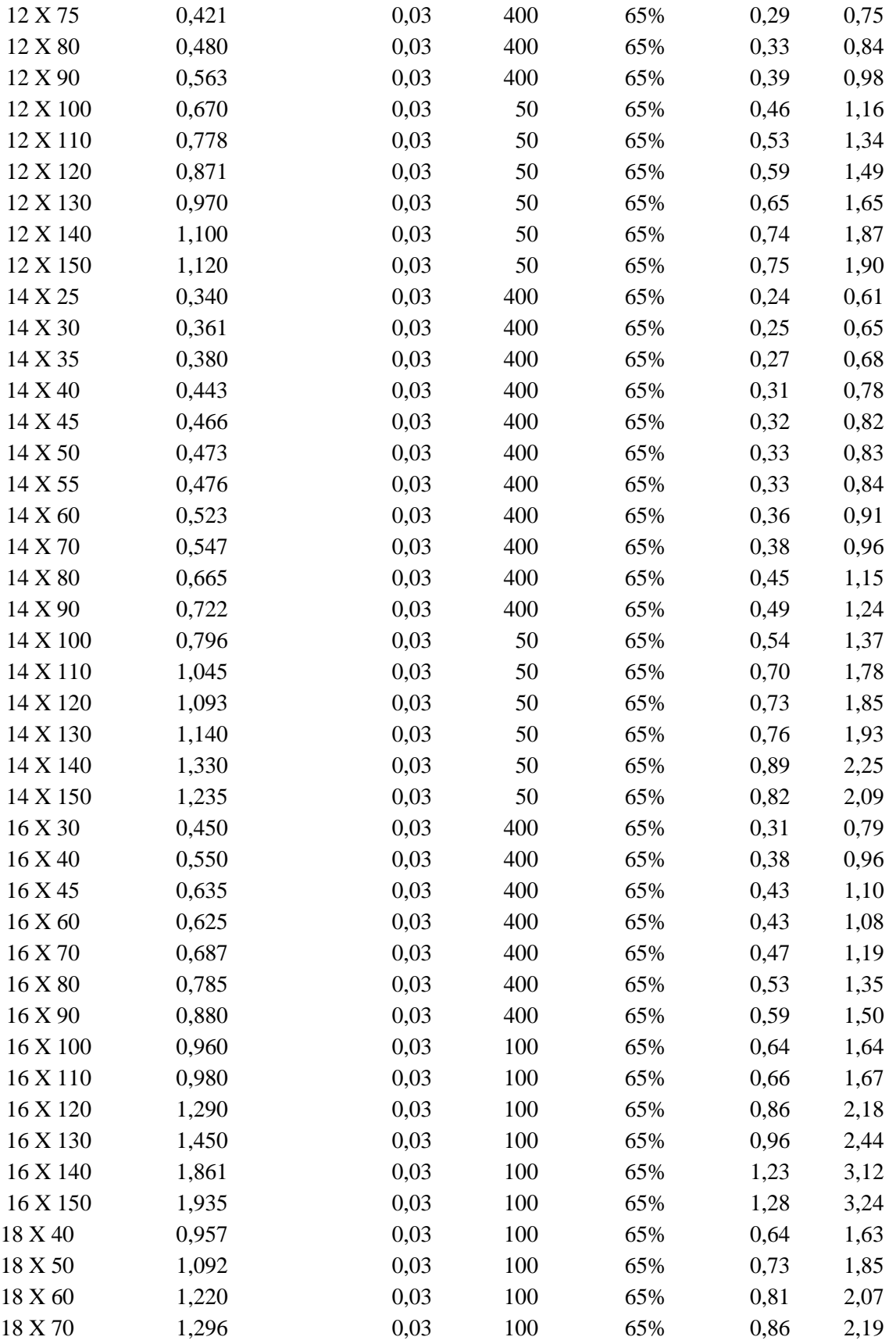

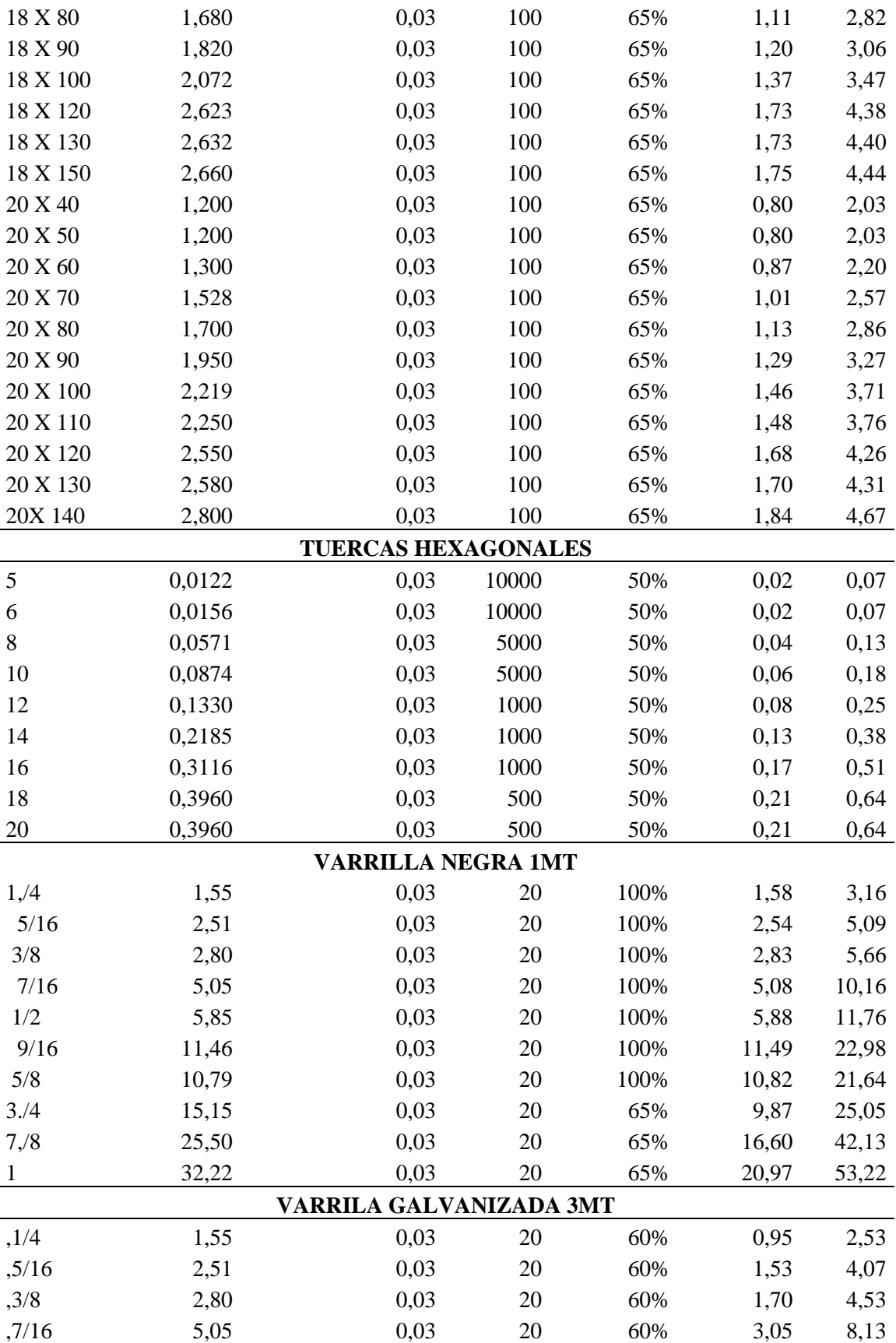

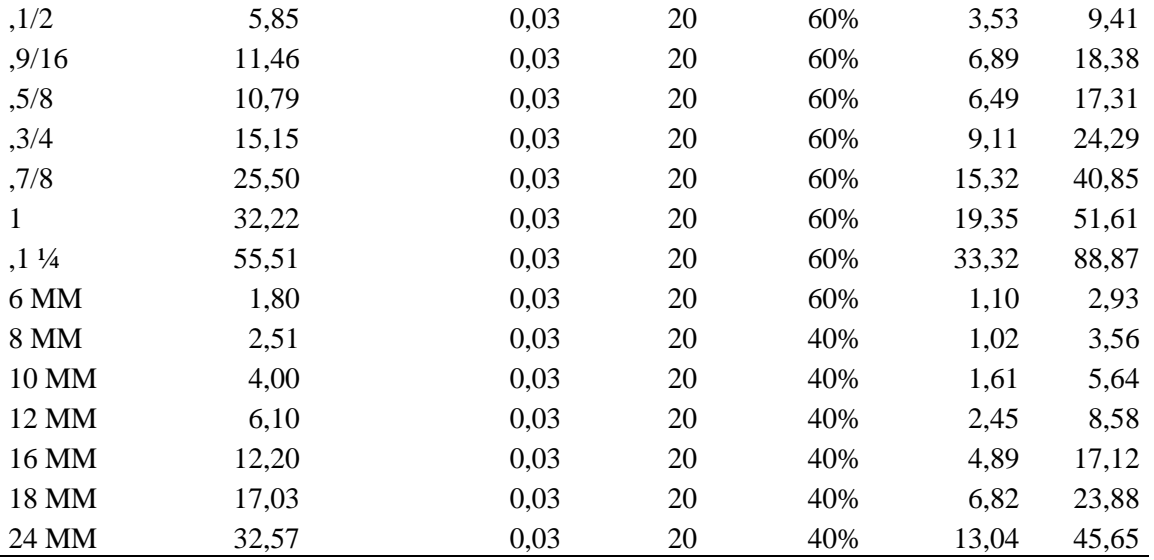

**Fuente:** Observación directa.

**Elaborado por:** Autor.

Una vez obtenido el precio de venta unitario procedemos a realizar el cálculo de los ingresos.

**Tabla 93:** Calculo de ingresos.

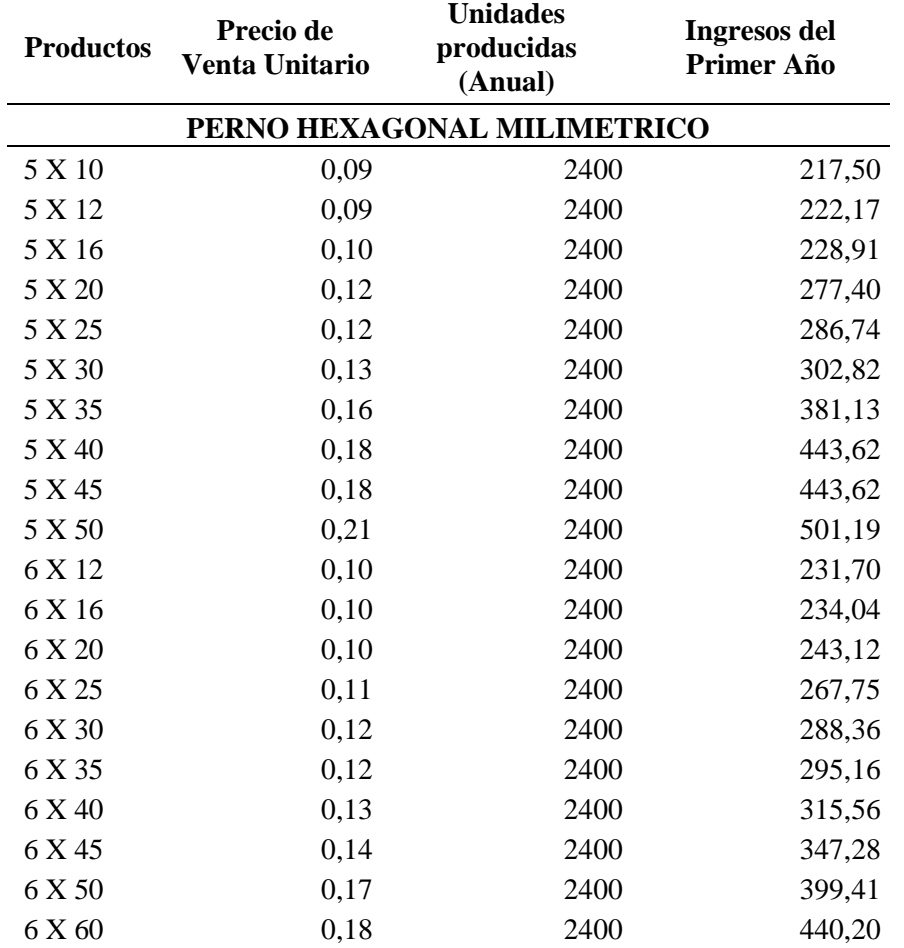

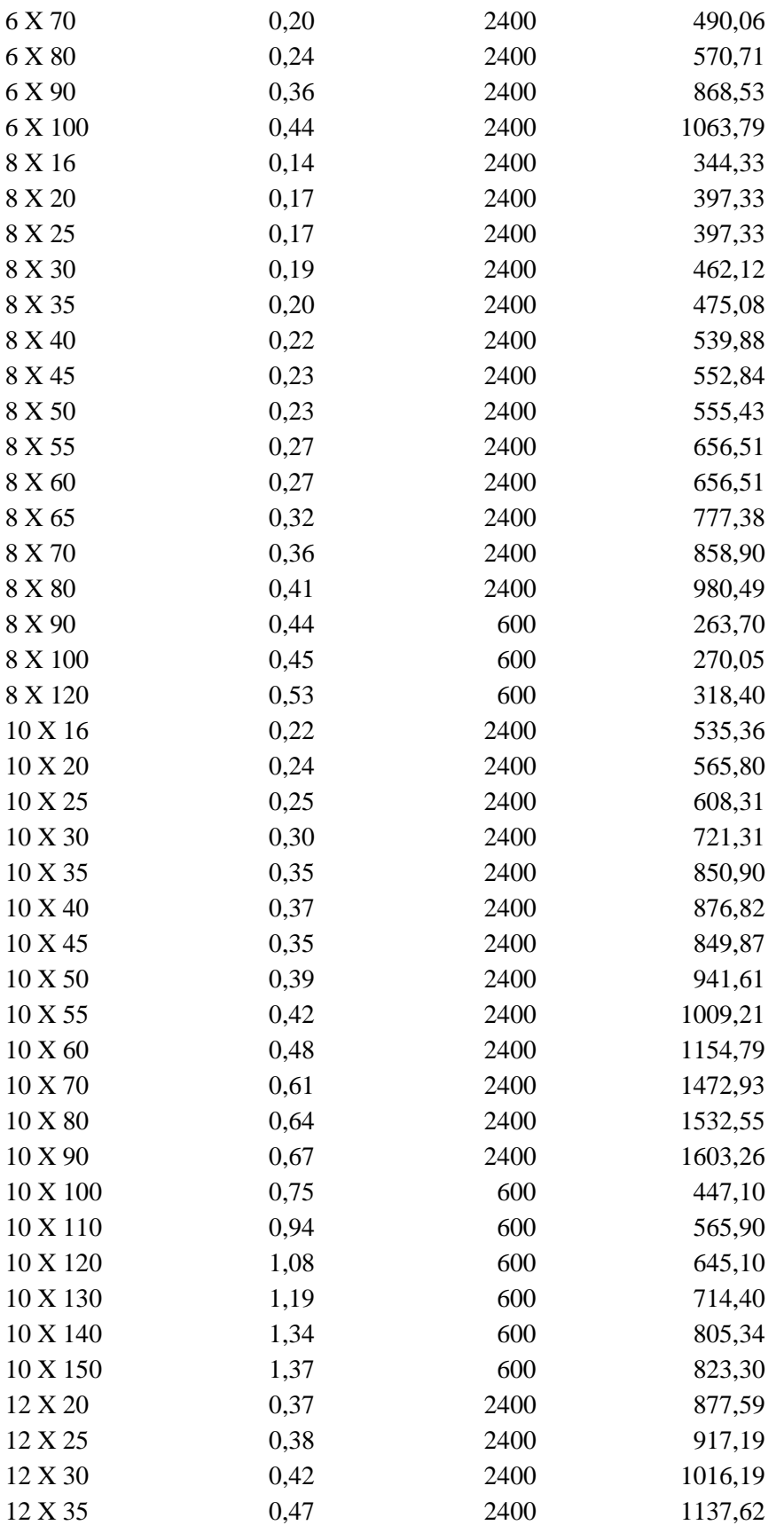

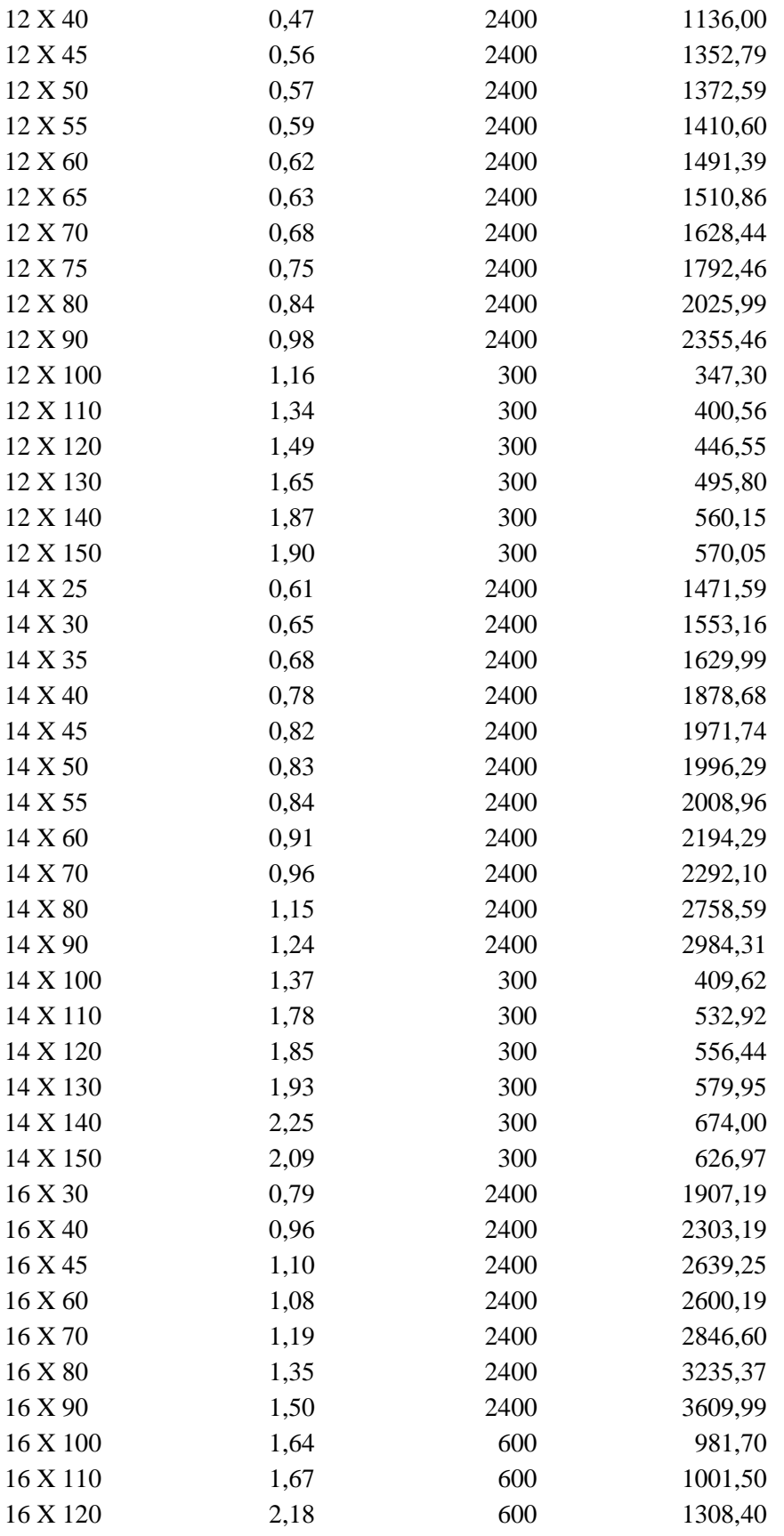

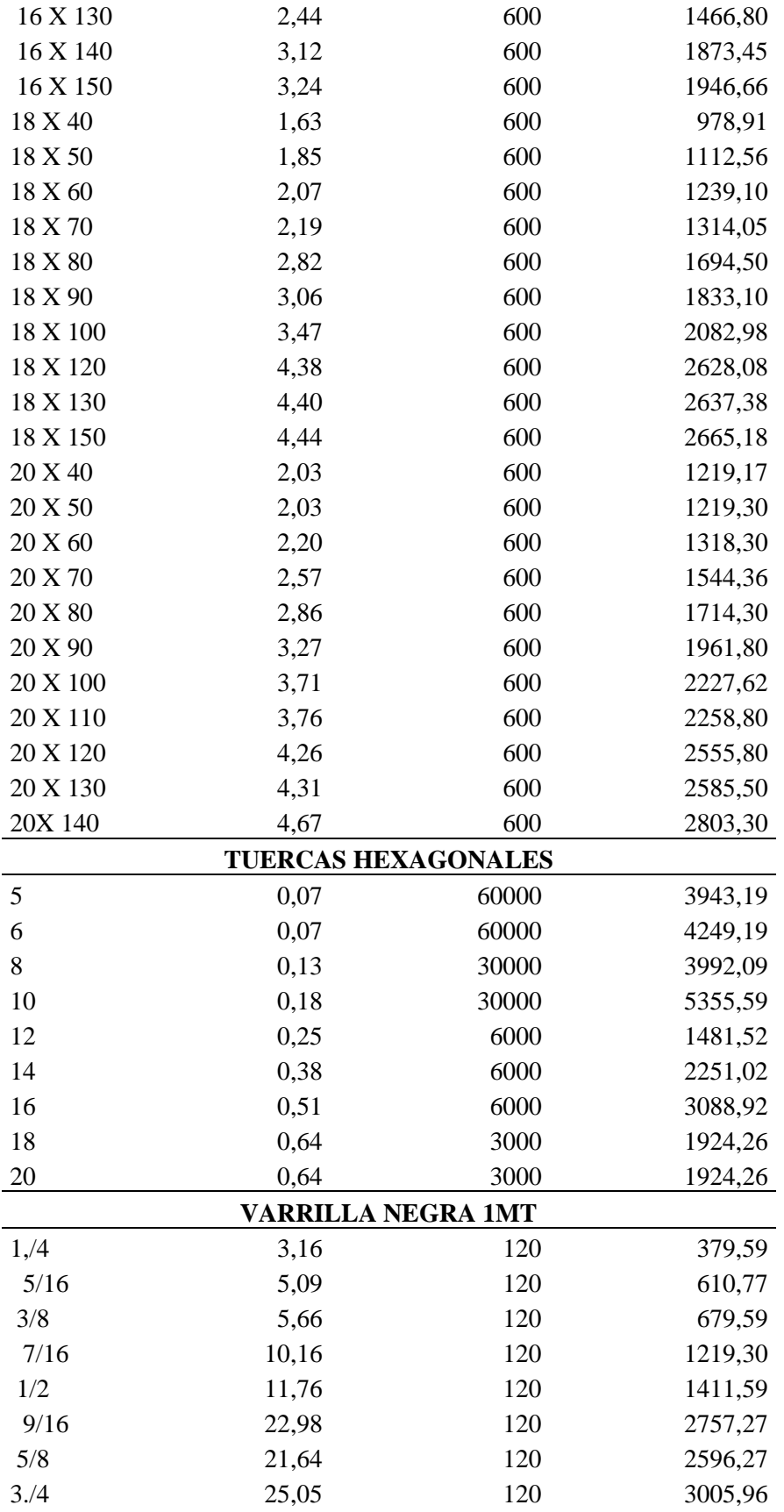

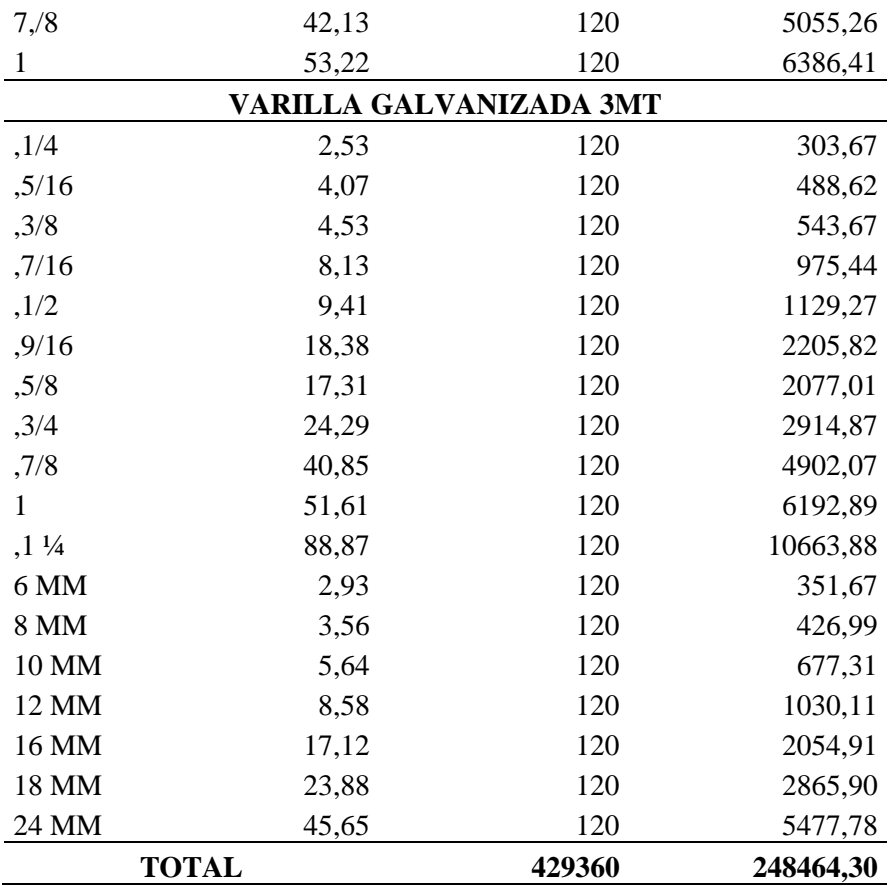

**Fuente:** Observación directa. **Elaborado por:** Autor.

Con el cálculo de ingreso podemos observar que la empresa tendrá un ingreso en su primero año de \$ 248264,20 al vender 42960 unidades de productos metalúrgicos roscados anualmente.

## **5.5.1. PROYECCIÓN DE INGRESOS.**

Se realizará una proyección de ingresos se realizara en un plazo de 5 años al futuro para esto se tomara como indicador la tasa de crecimiento del sector de la construcción o IGC que es del 11,57%.

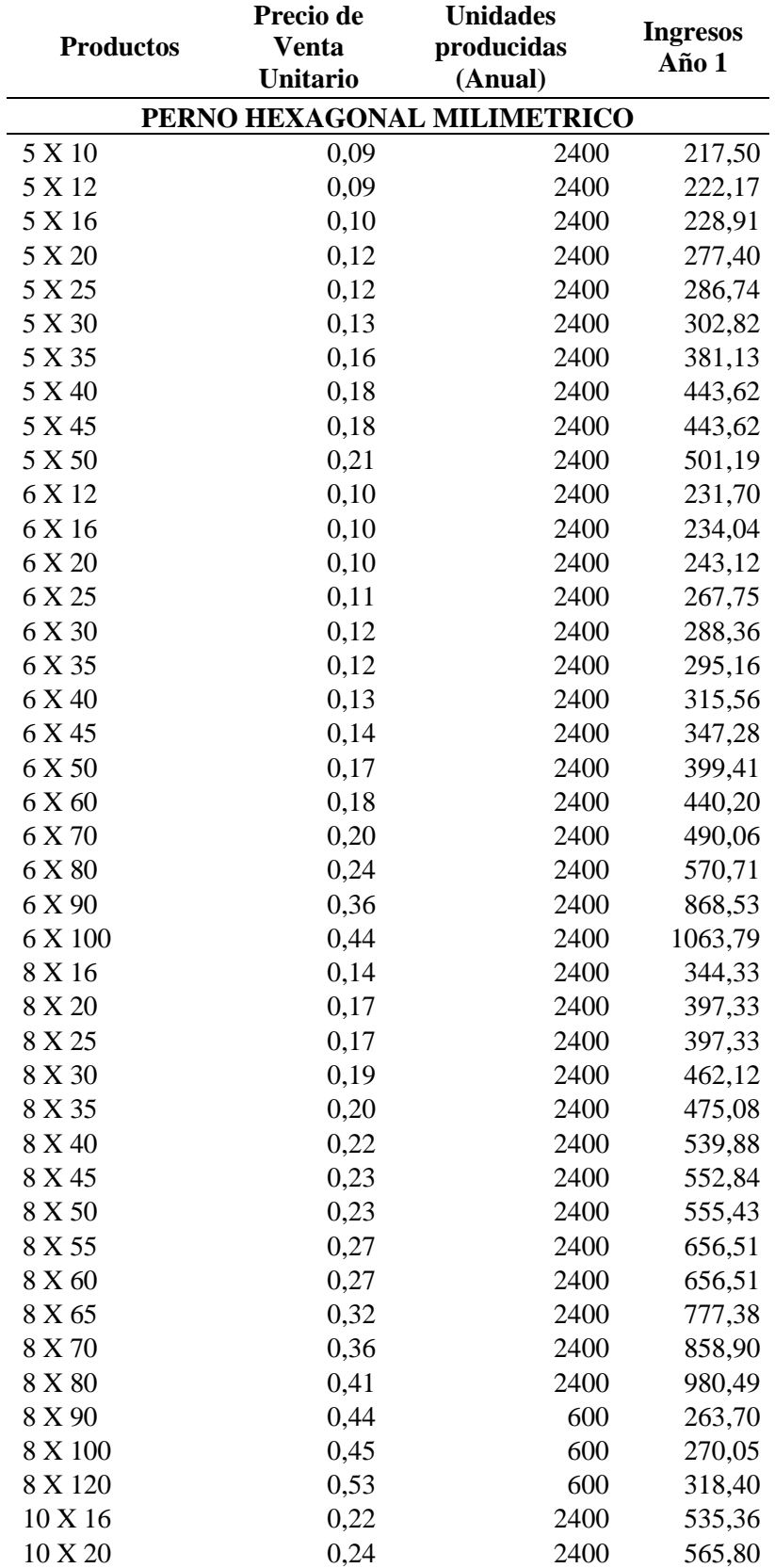

**Tabla 94:** Proyección de ingresos.

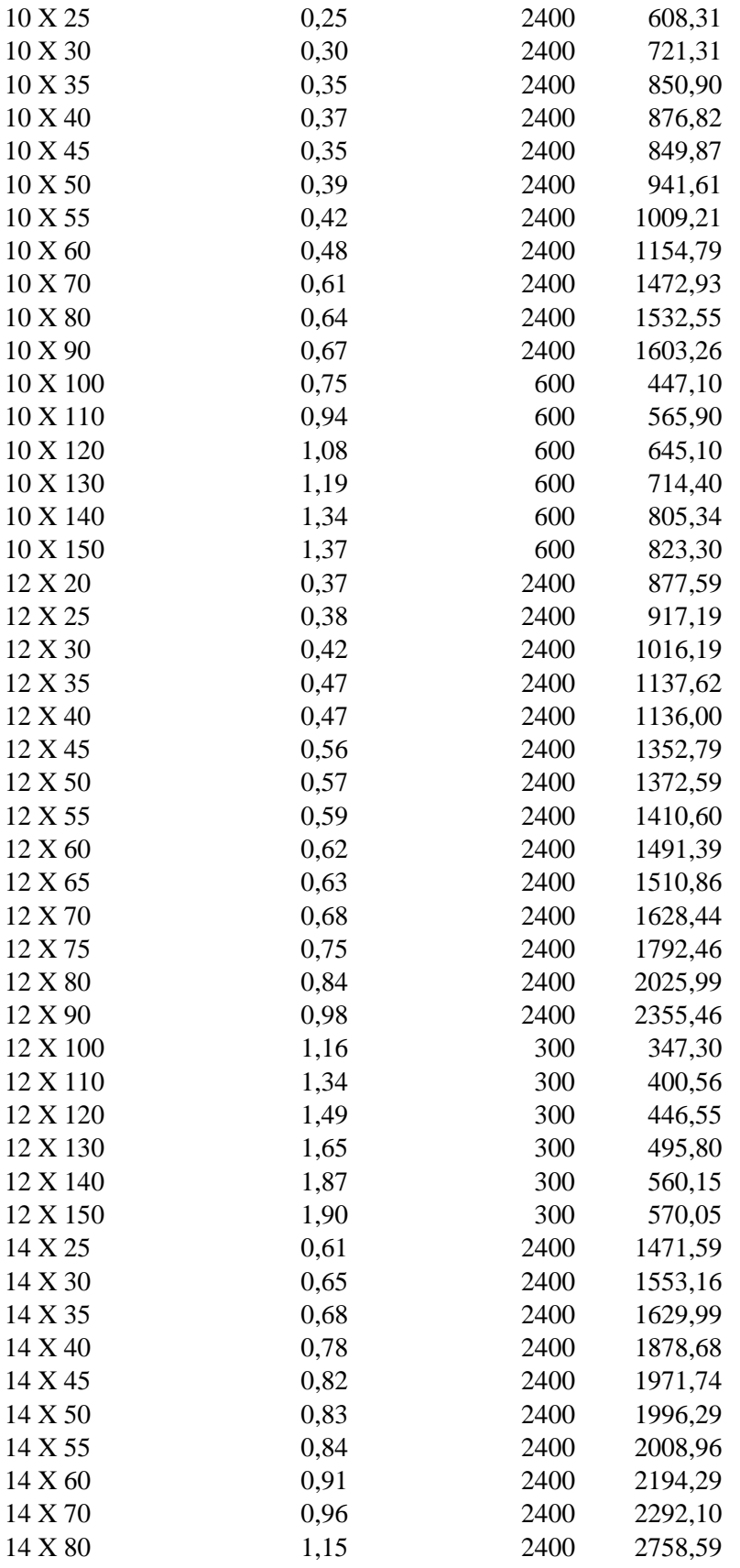

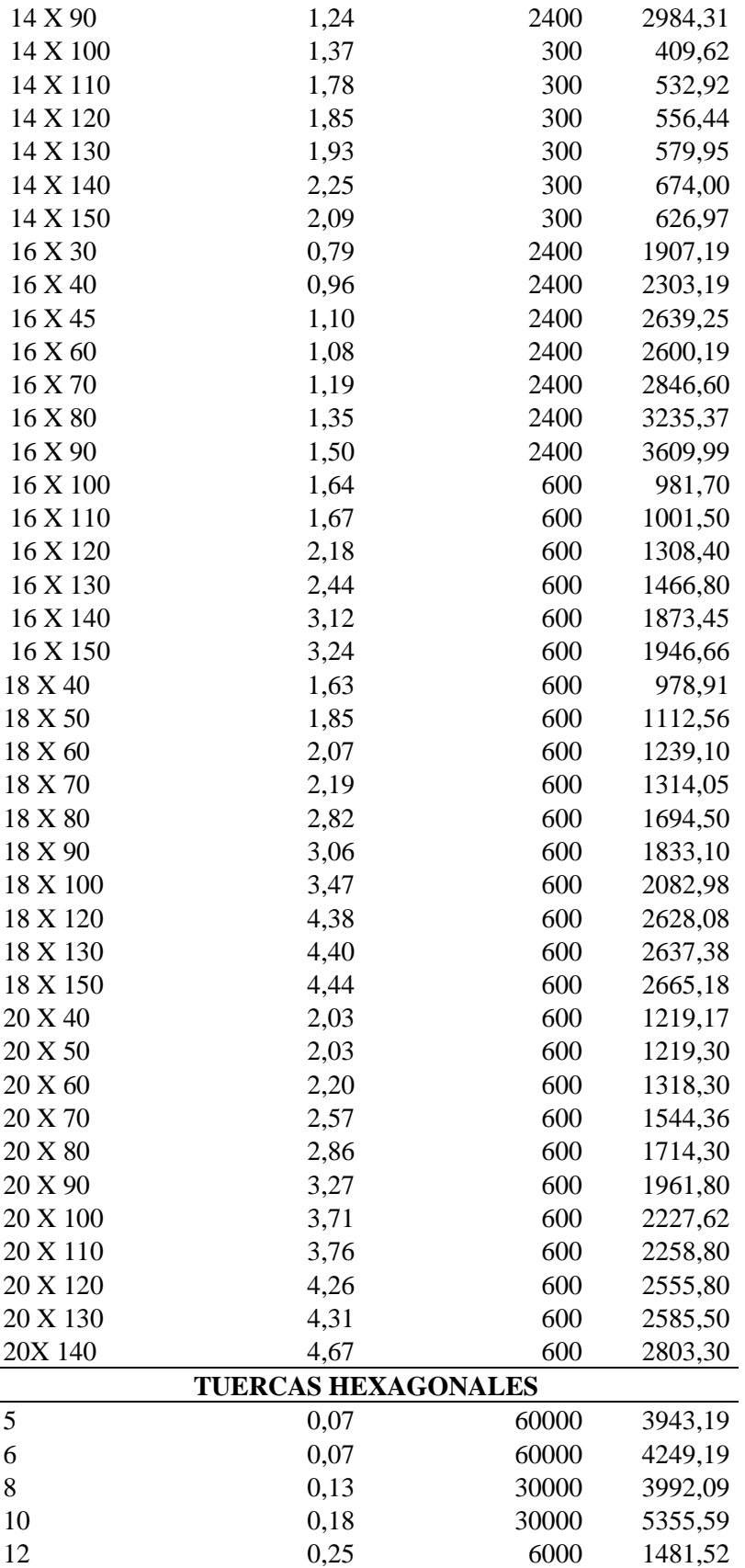

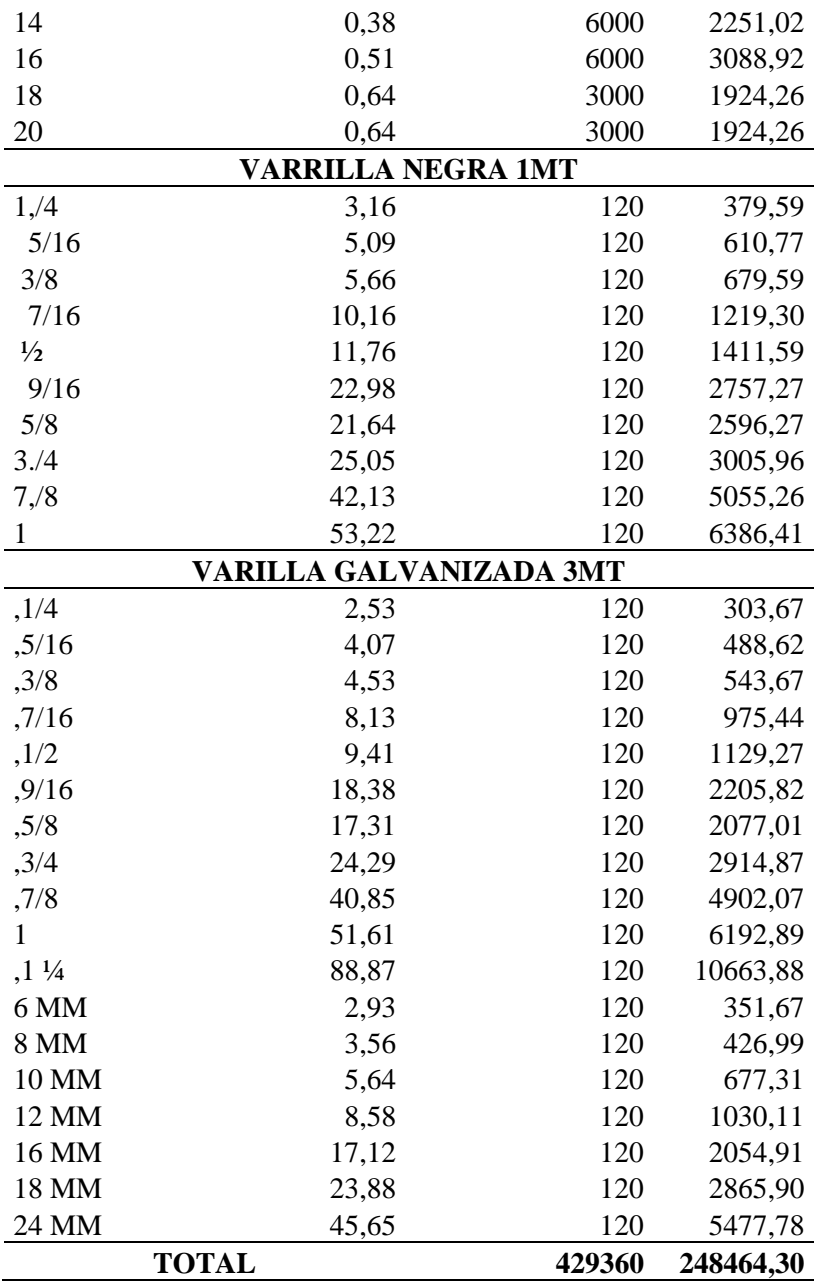

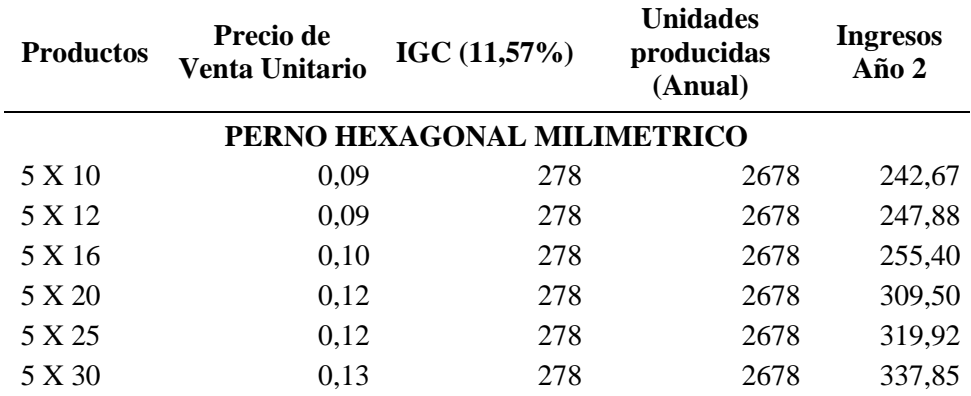

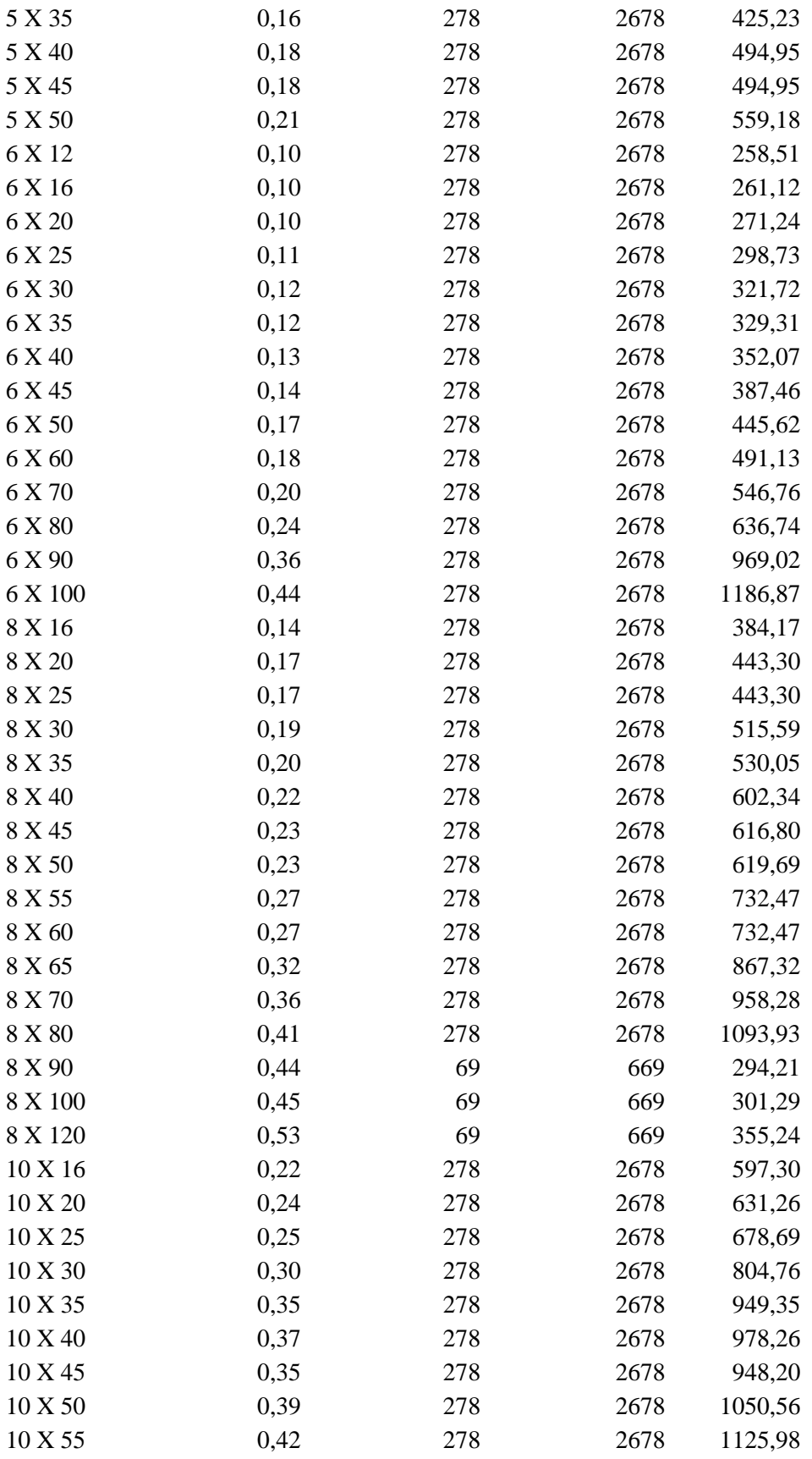

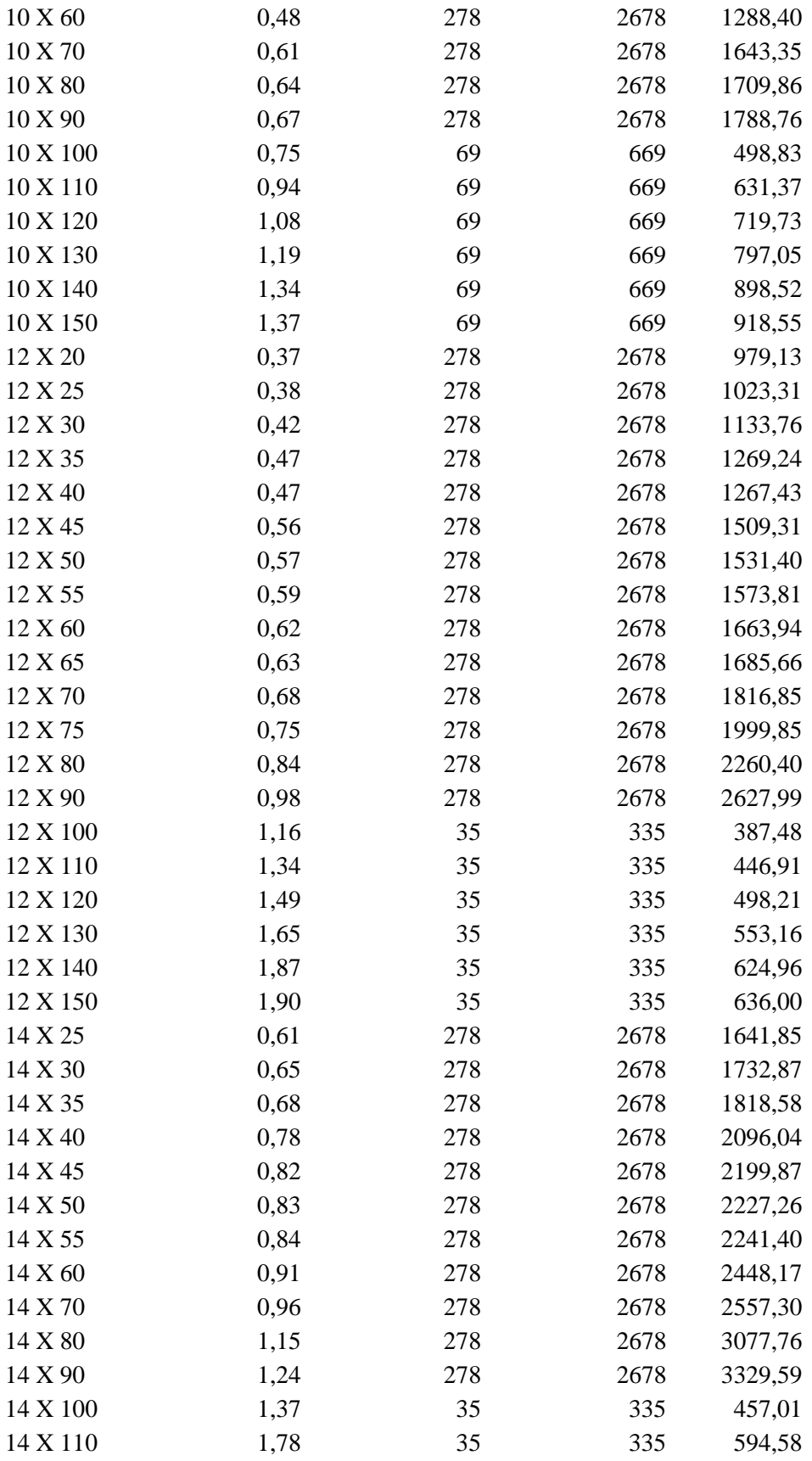

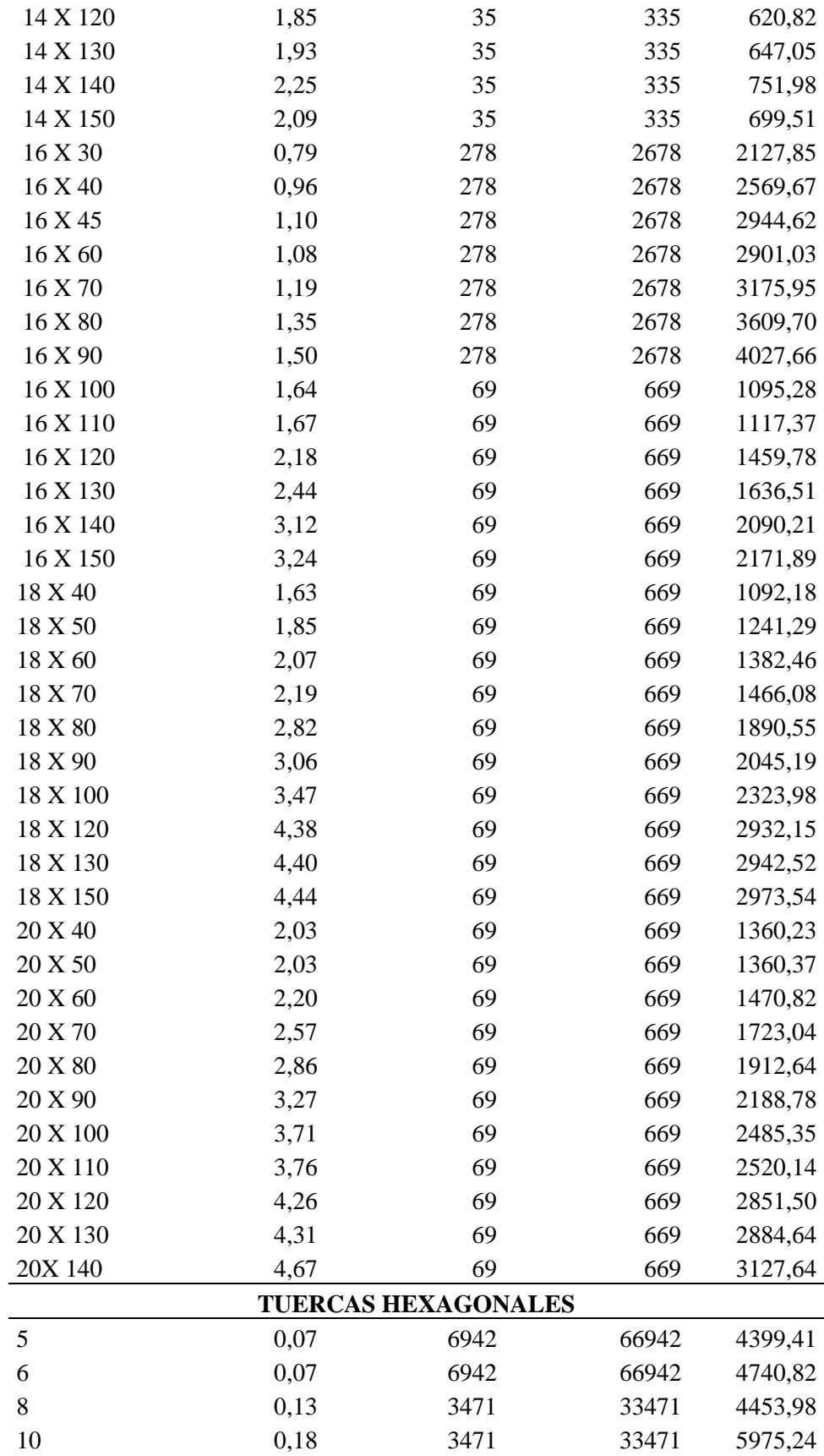

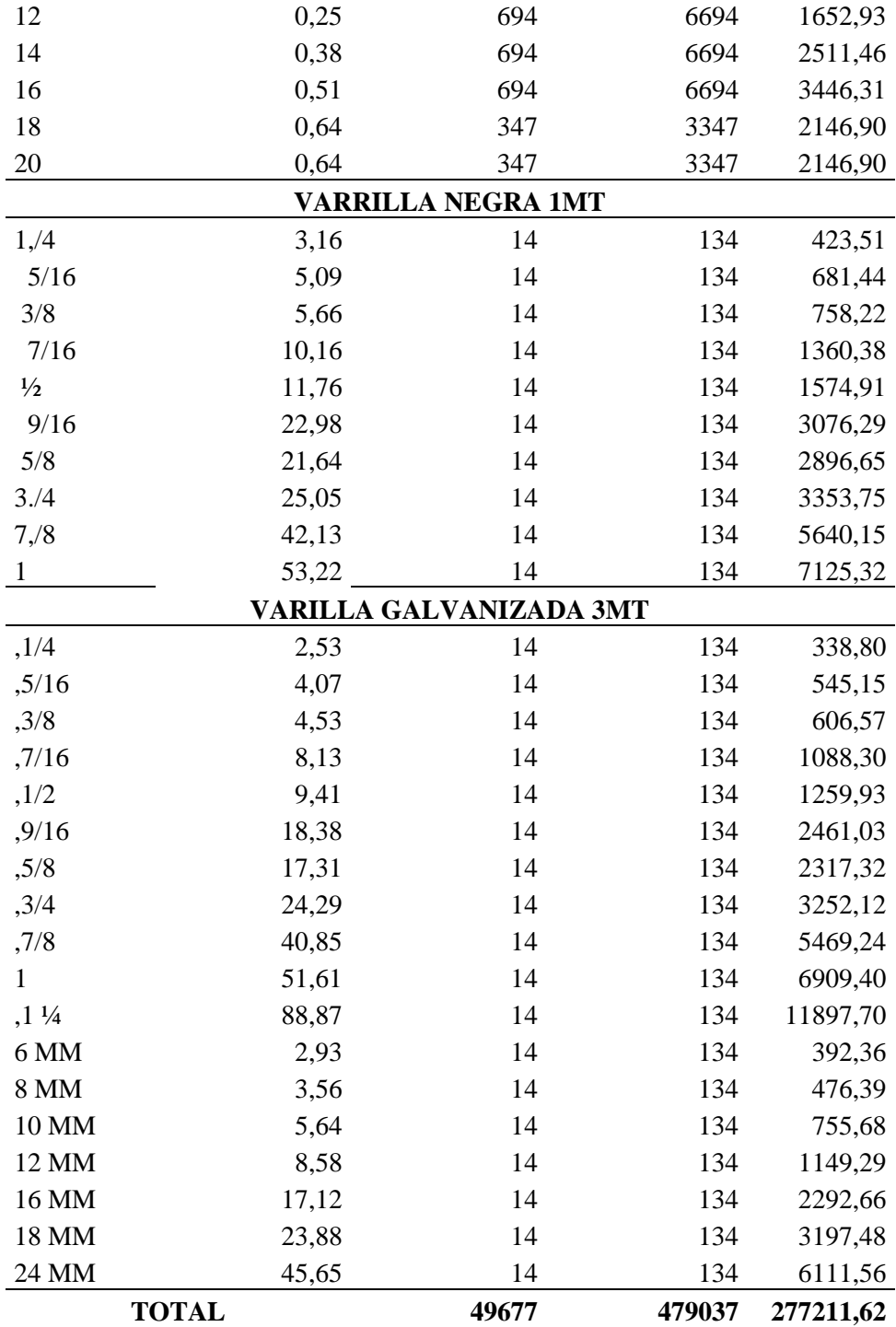

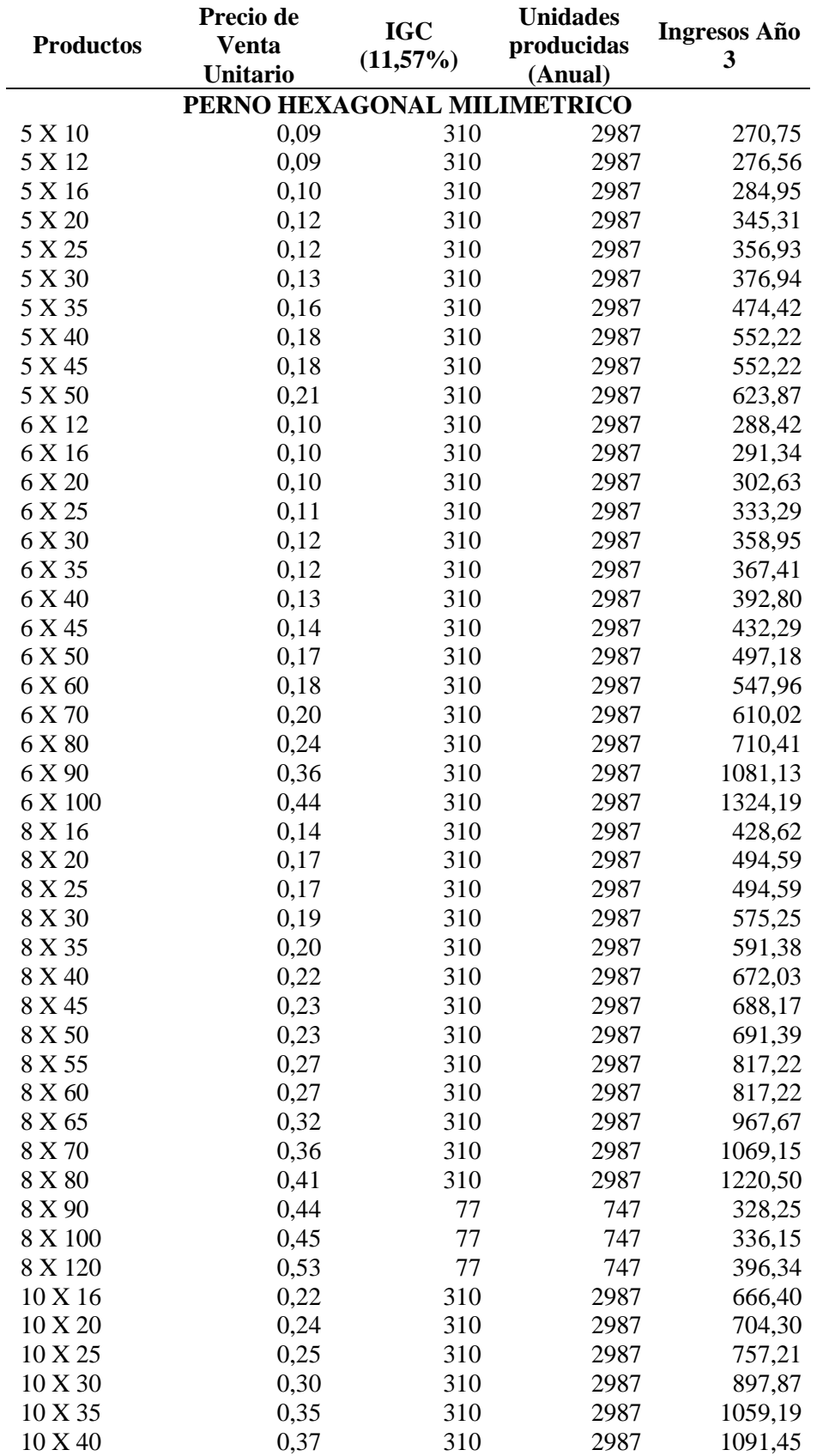

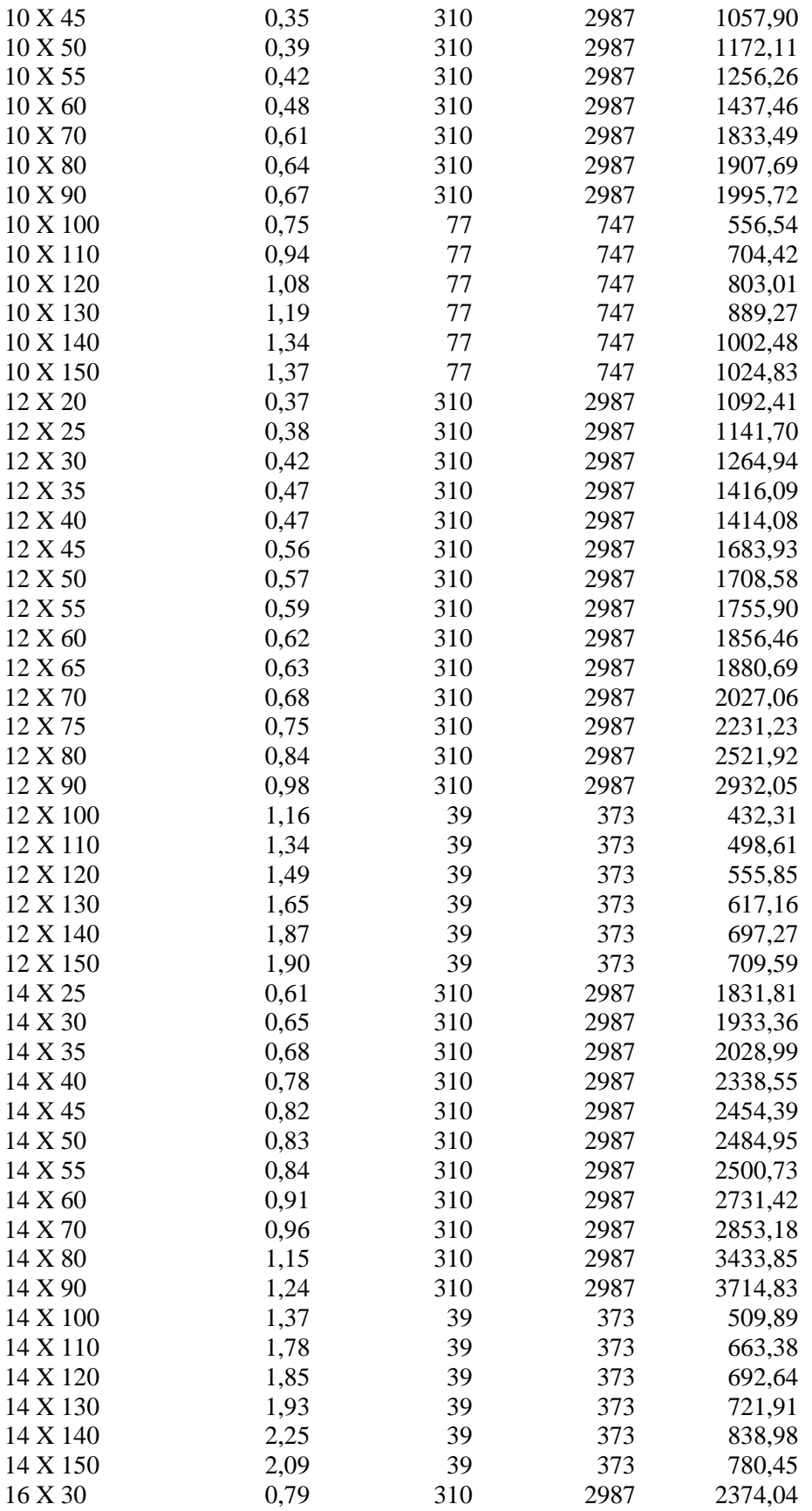

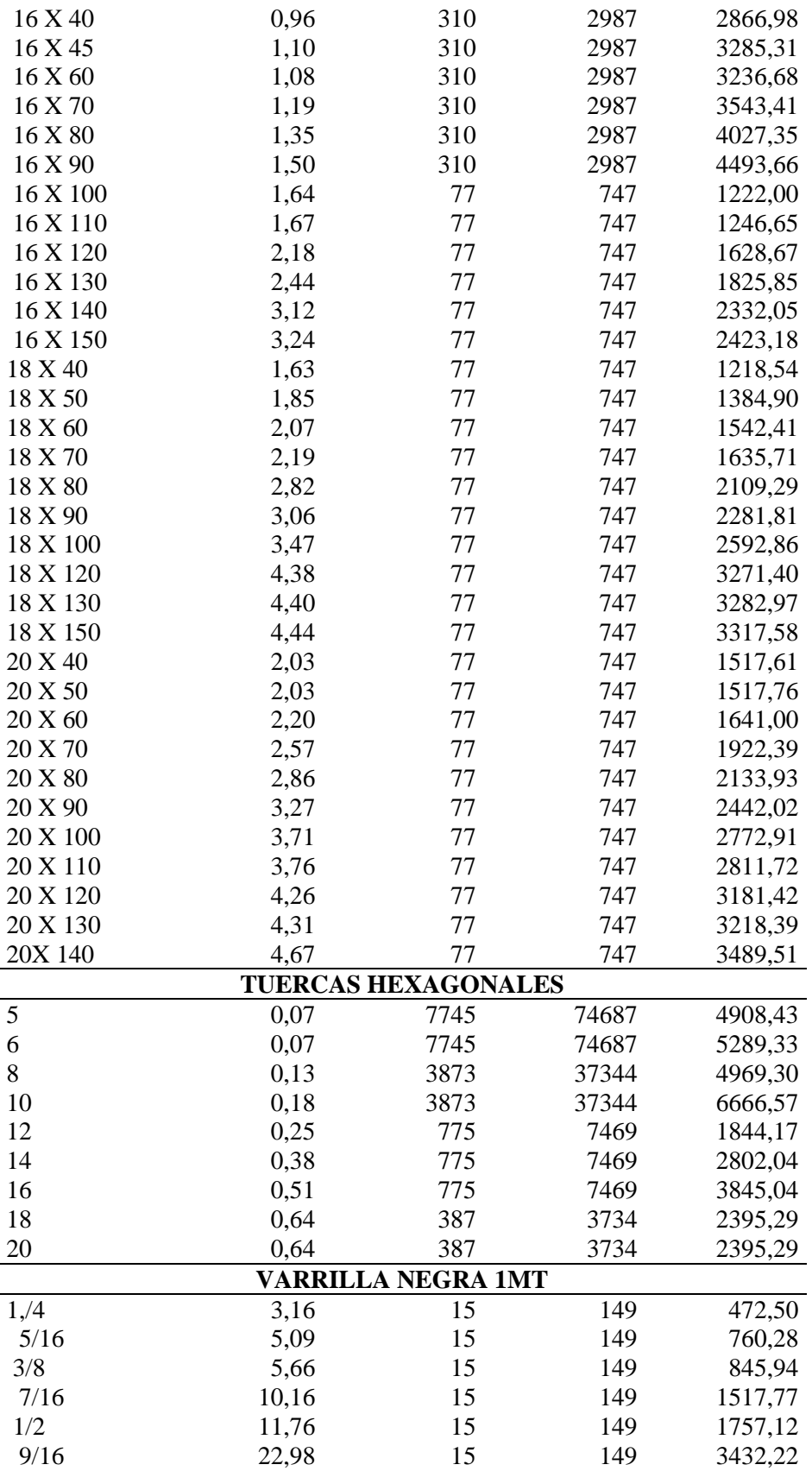

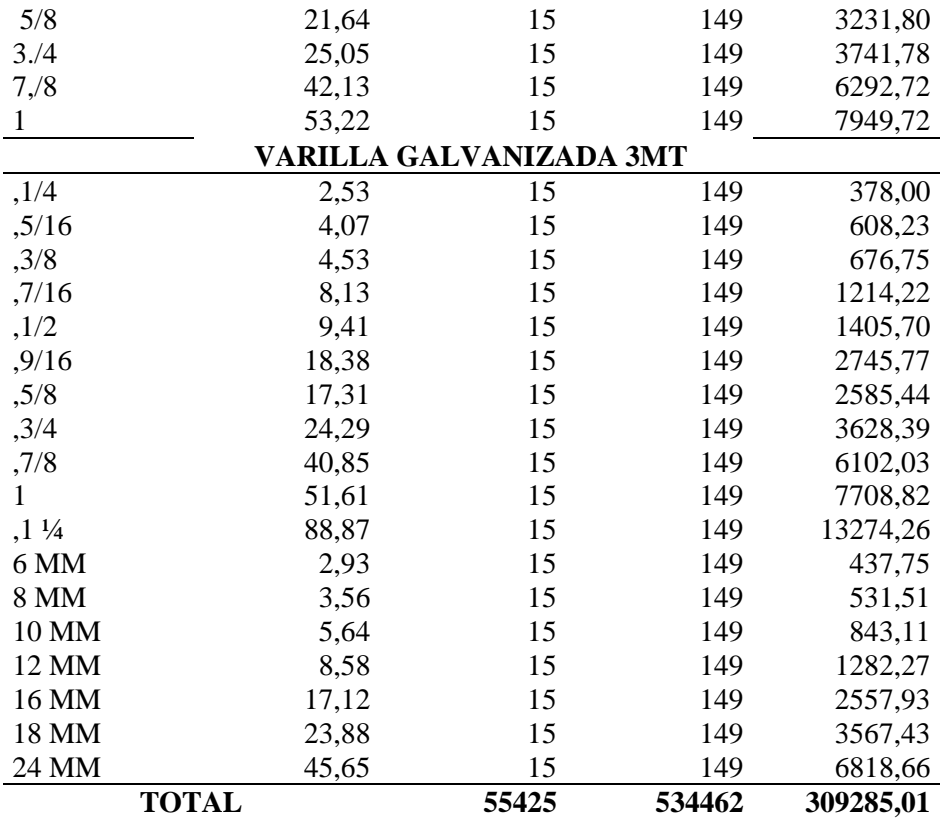

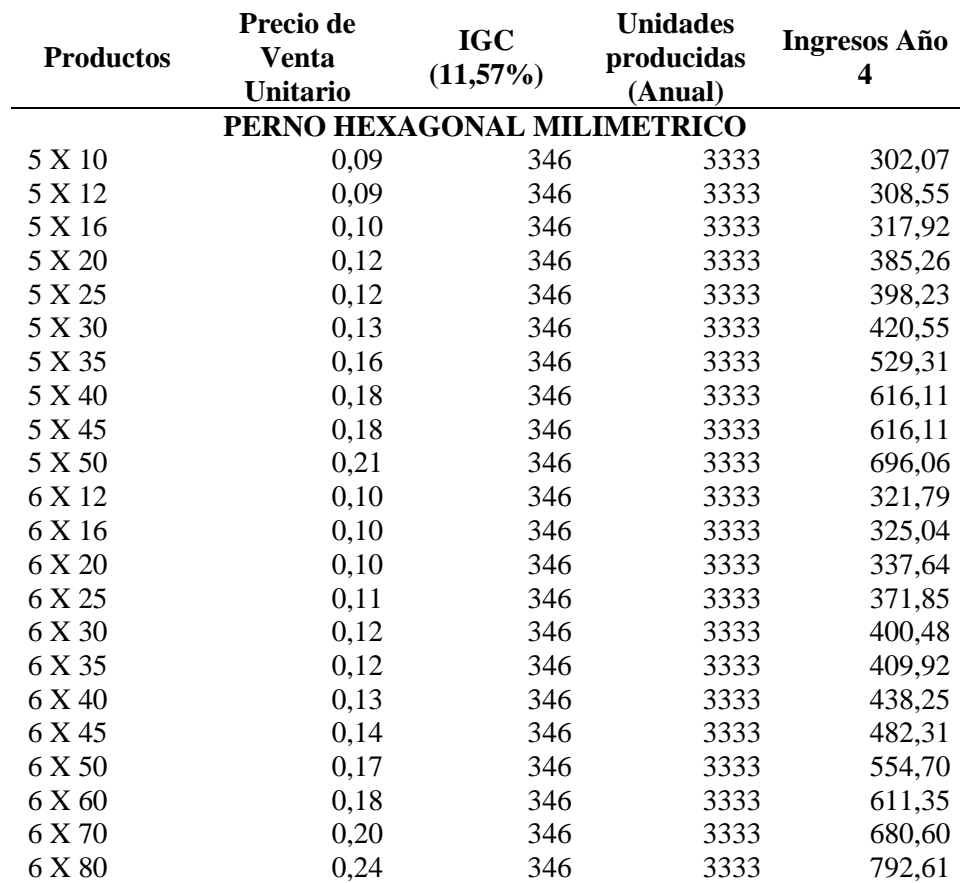

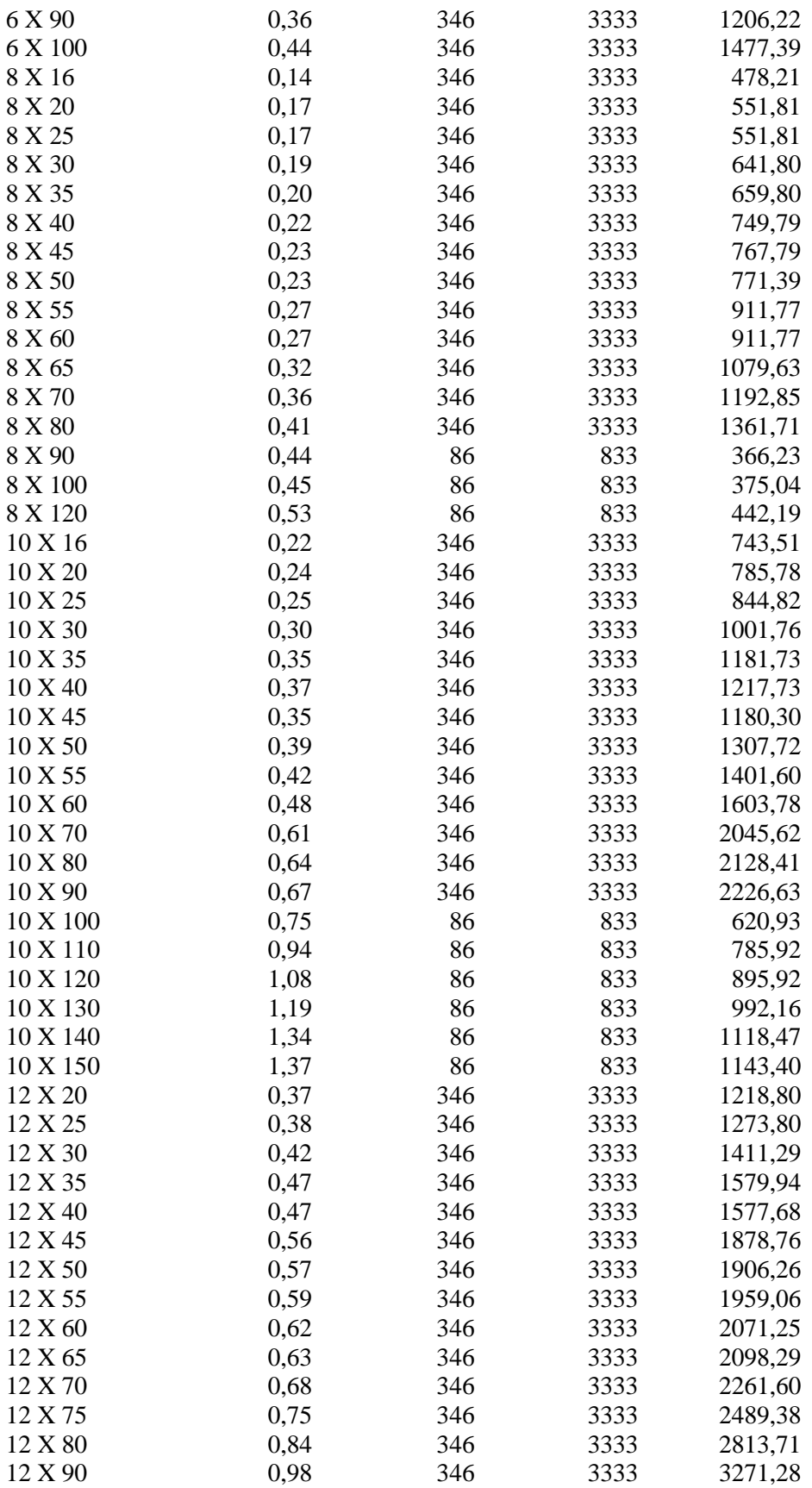

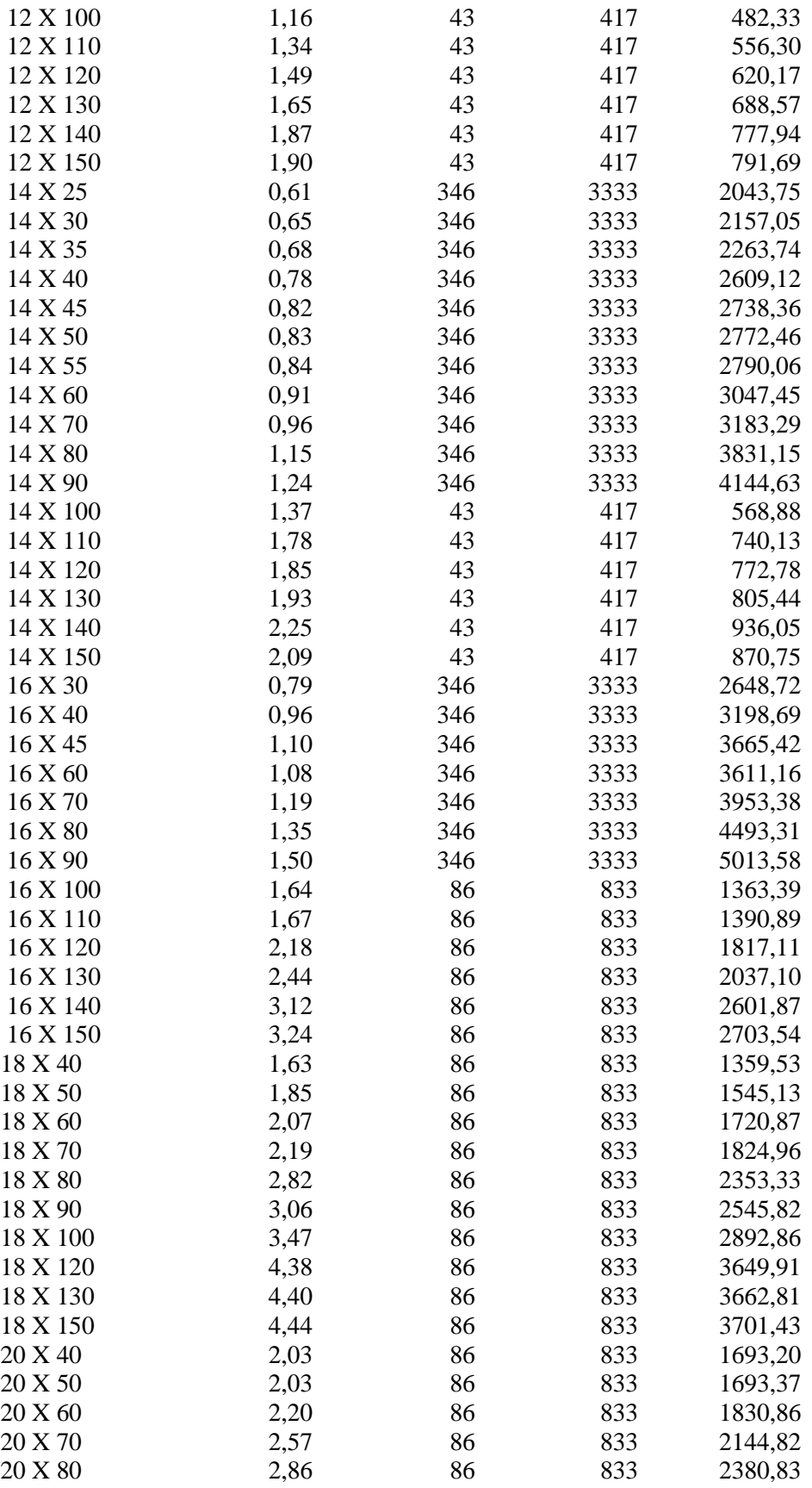

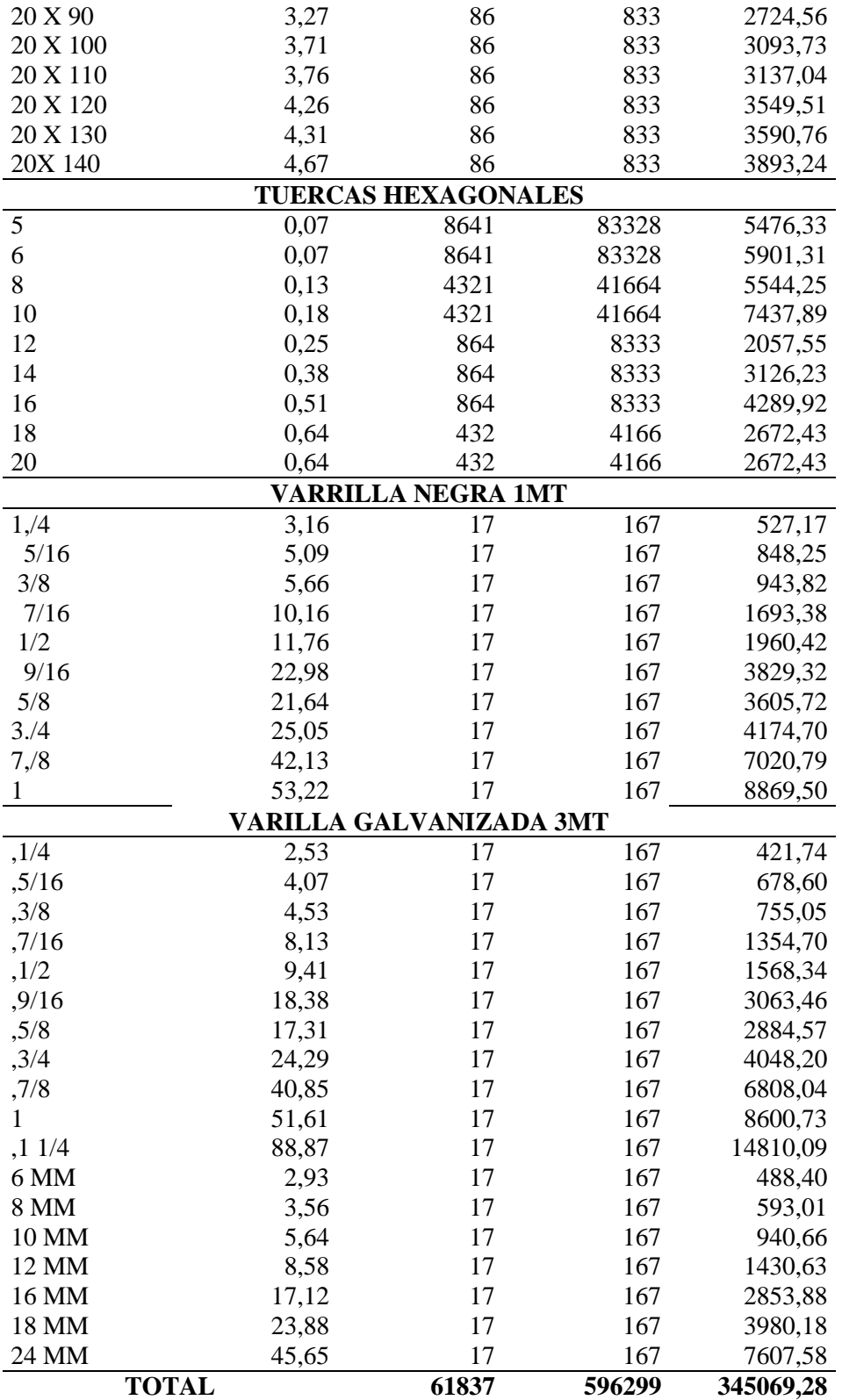
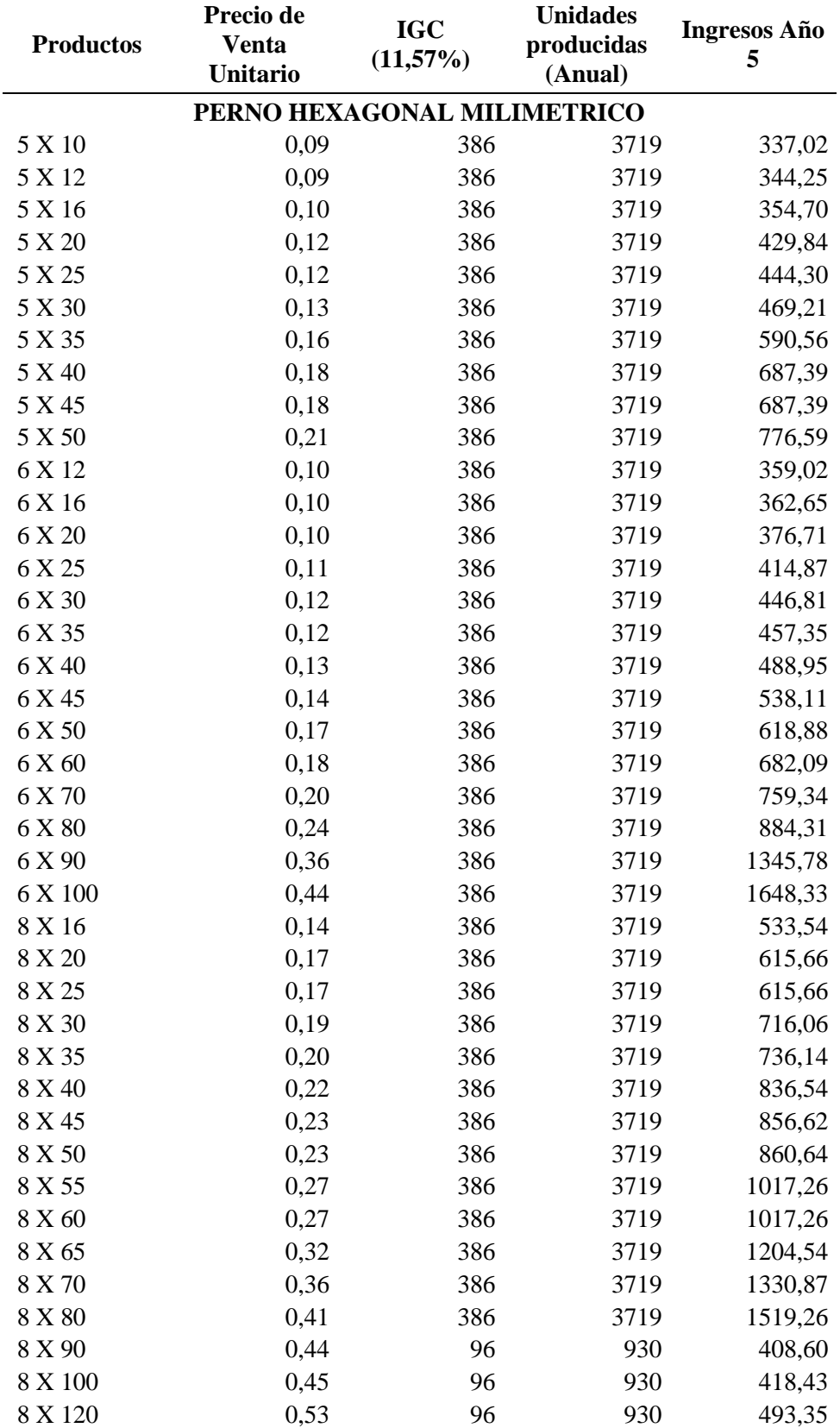

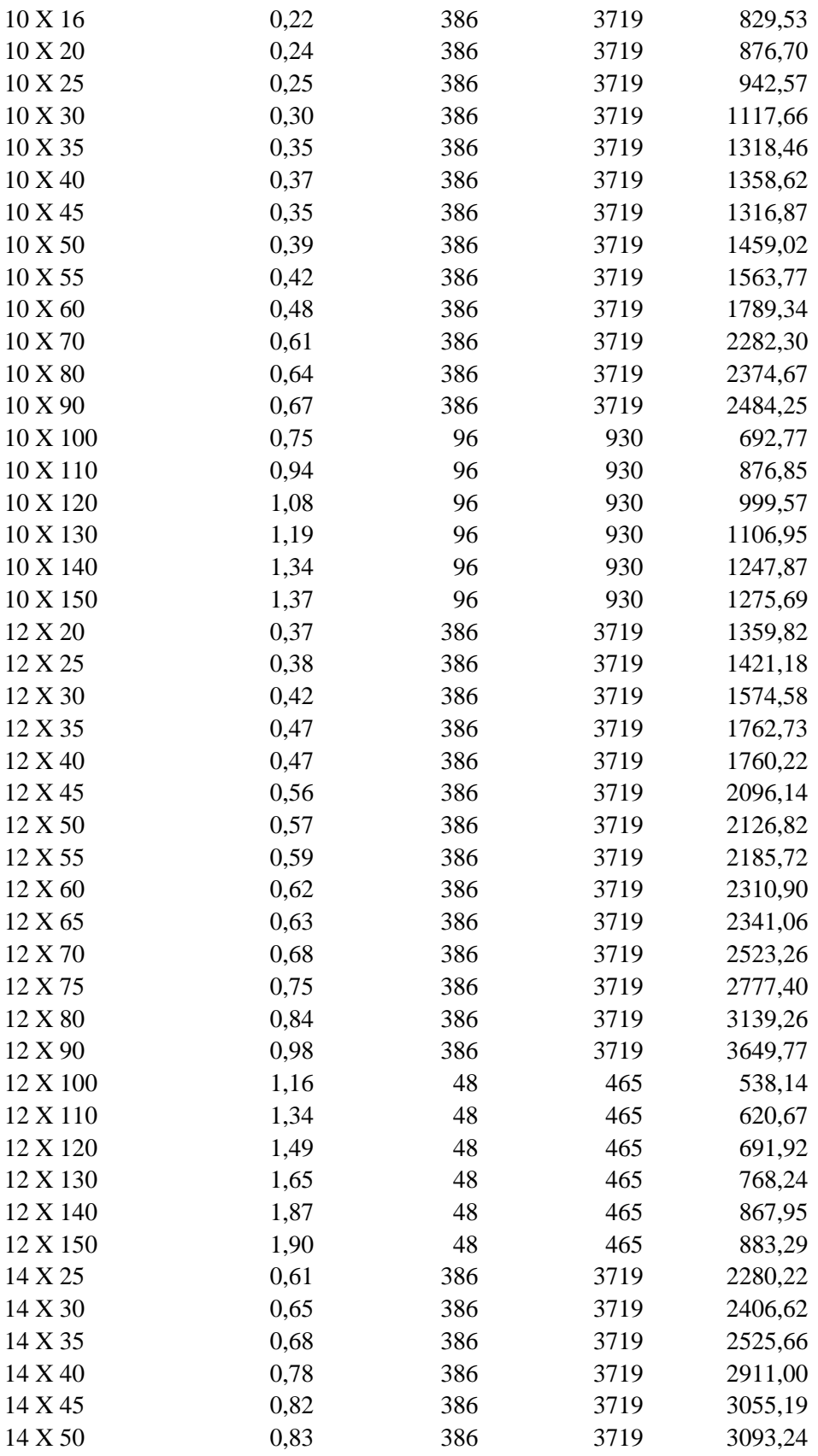

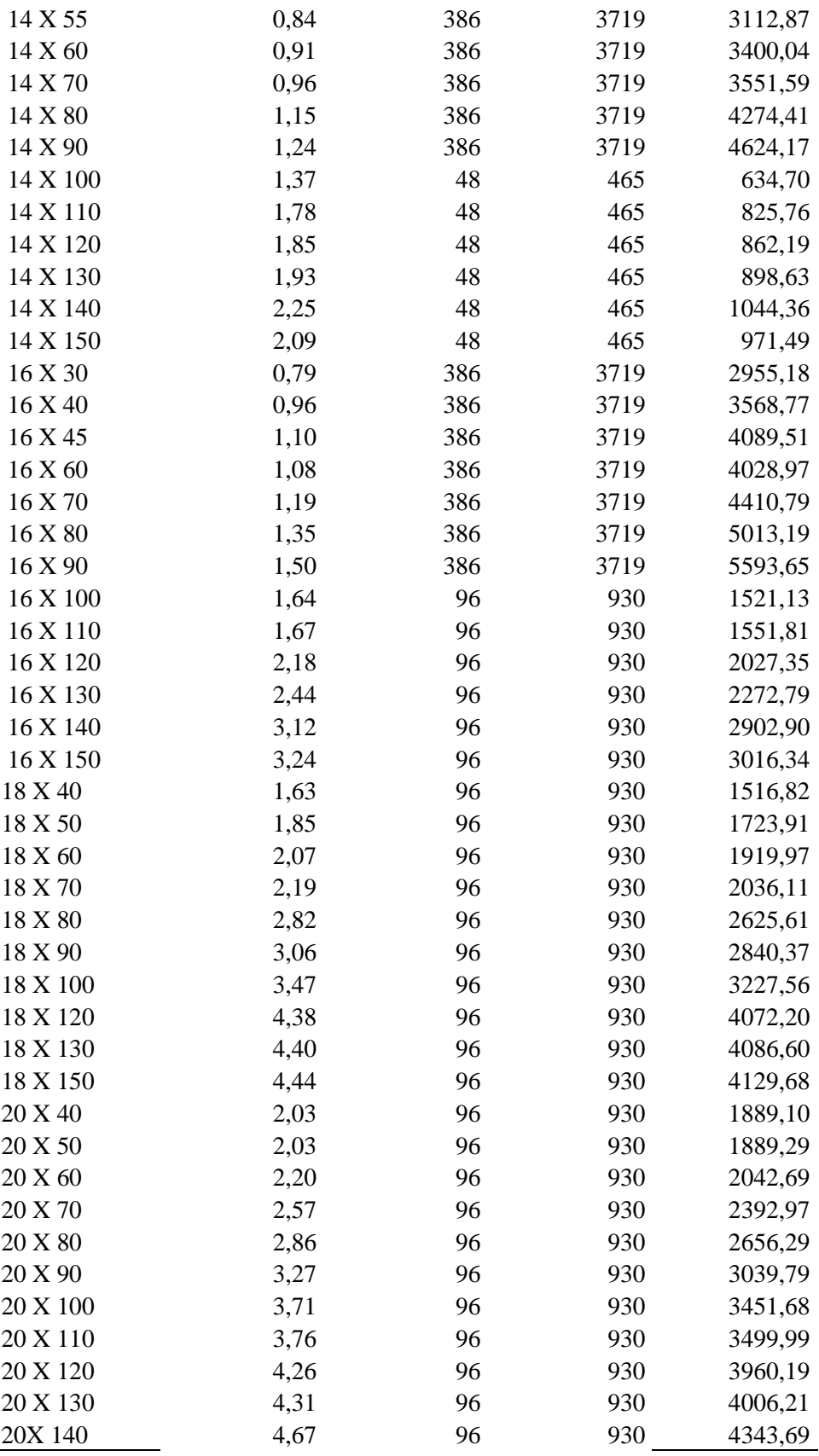

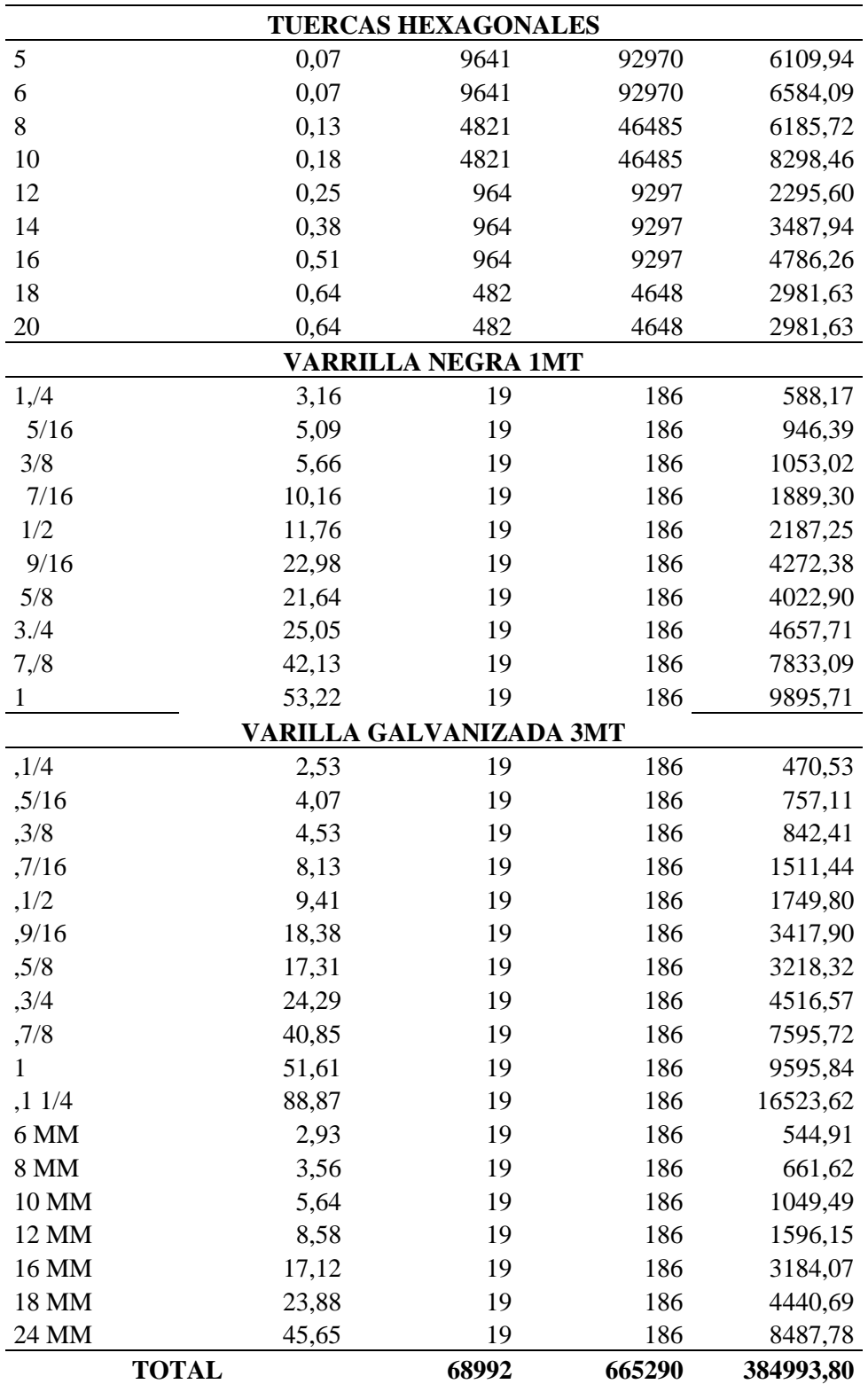

**Fuente:** Observación directa.

**Elaborado por:** Autor.

#### **5.6.Punto de equilibrio.**

El punto de equilibrio es un elemento que nos permite calcular el precio y cantidad necesaria para cubrir los gastos fijos y variables, así como los costos. Bajo este concepto podemos determinar cuáles serán las unidades y precios que serán necesarios vender para que la empresa no genere una ganancia pero tampoco este en perdida, todo dólar generado una vez se supere el punto de equilibrio representara una ganancia para el negocio o empresa. Para conveniencia de este plan de negocios se tomarán los siguientes valores para el cálculo del punto de equilibrio de manera anual.

**Tabla 95:** Datos para el cálculo del punto de equilibrio.

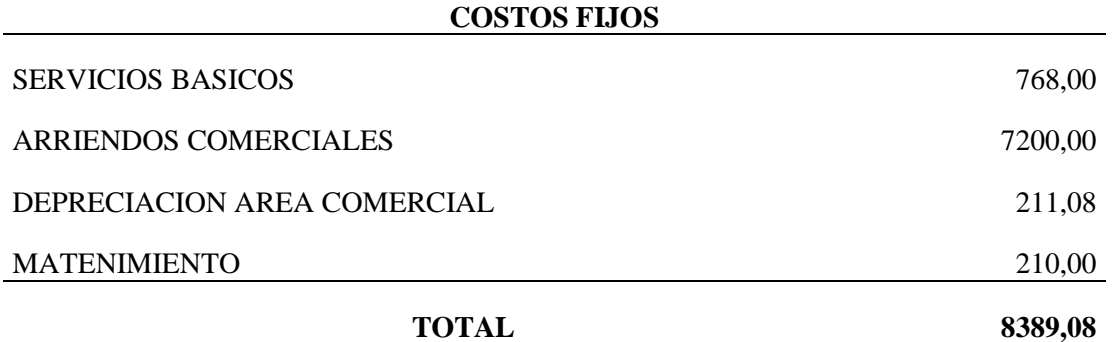

#### **COSTOS VARIABLES Unitarios**

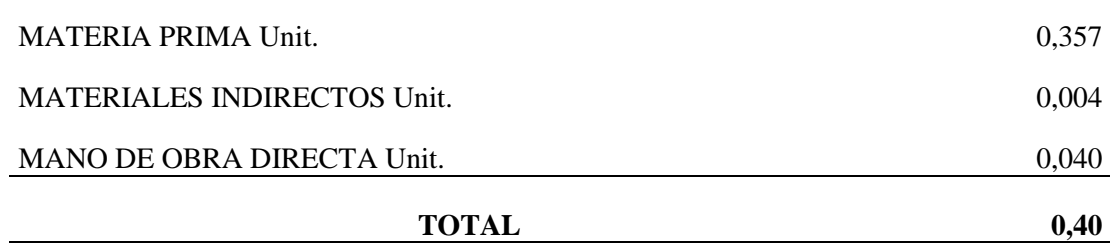

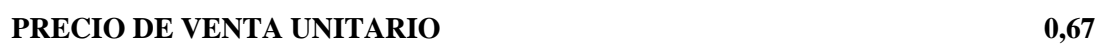

**Fuente:** Observación directa. **Elaborado por:** Autor.

## **Cálculo punto de equilibrio: PRODUCTOS METALURGICOS ROSCADOS.**

**Punto de equilibrio en dólares.**

$$
Pe$ = \frac{COSTOS FIJOS}{1 - (\frac{Costo Variable Unitario}{Precio de Venta Unitario})}
$$

$$
Pe = \frac{8389,08}{1 - (\frac{0,40}{0,67})}
$$

$$
Pe = \frac{8389,08}{0,40}
$$

$$
Pe = 20736,44\;D6 \,
$$

**Punto de equilibrio en Unidades.**

$$
PeU = \frac{COSTOS\ FIJOS}{Precio\ de\ venta\ unitario - Costo\ de\ venta\ unitario}
$$

$$
PeU = \frac{8389,08}{0,27}
$$

$$
PeU = 30799\; Unidades
$$

**EXPRESADO EN % =** 

$$
\% = \frac{30\,799}{429\,799} \times 100
$$

$$
\% = 7,17\%
$$

$$
f_{\rm{max}}
$$

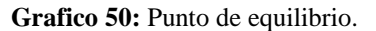

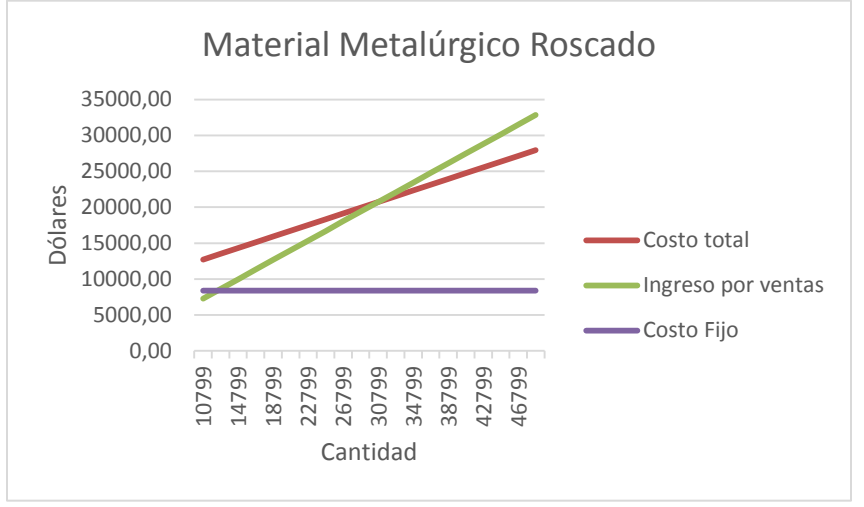

**Elaborado por:** Autor.

Como podemos ver la cantidad de elementos metalúrgicos roscados para alcanzar un punto de equilibrio es 30799 unidades mientras que el valor monetario para alcanzar el punto de equilibrio es de \$ 20736,44 lo que significa que una vez alcanzado este punto cada dólar ganado será considerado una ganancia para la empresa.

### **5.7. ESTADOS DE RESULTADOS PROYECTADOS.**

El estado de resultados se lo puede definir como un resumen que muestra al detalle todo lo que se obtuvo del resultado del ejercicio. Esta información usualmente es entregada a los socios para el análisis de áreas estratégicas donde pueden existir fallas y mejoras de dichas áreas.

A continuación veremos el estado de resultados de la empresa y una proyección a 5 años.

**Tabla 96:** Estado de resultados.

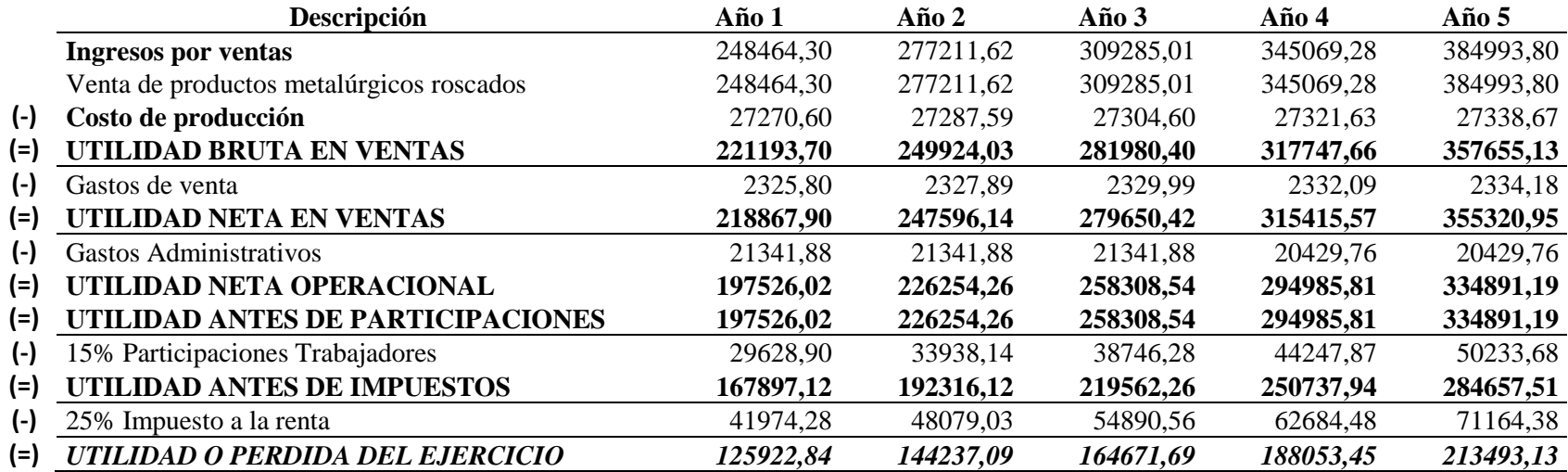

**Fuente:** Observación directa. **Elaborado por:** Autor.

El estado de resultados también puede ser vista como una herramienta que permite determinar si la empresa genera utilidad o perdidas, en el caso de la empresa DIVERPERNOS se puede observar que en si primer año generará una utilidad calculada de \$ 164539,18 y para el 5 año tendrá un utilidad de \$ 213493,13, en palabras simples el plan de negocios será rentable una vez se aplicado y puesto en marcha.

### **5.8.FLUJO DE CAJA.**

El flujo de caja es una herramienta contable usada principalmente para conocer el flujo que existe de los ingresos y egresos en las operaciones de la empresa, así como la capacidad que tiene la empresa o emprendimiento para generar riqueza, por último, es un indicador importante para la toma de decisiones que afecten a las actividades empresariales.

**Tabla 97:** Flujo de caja proyectado.

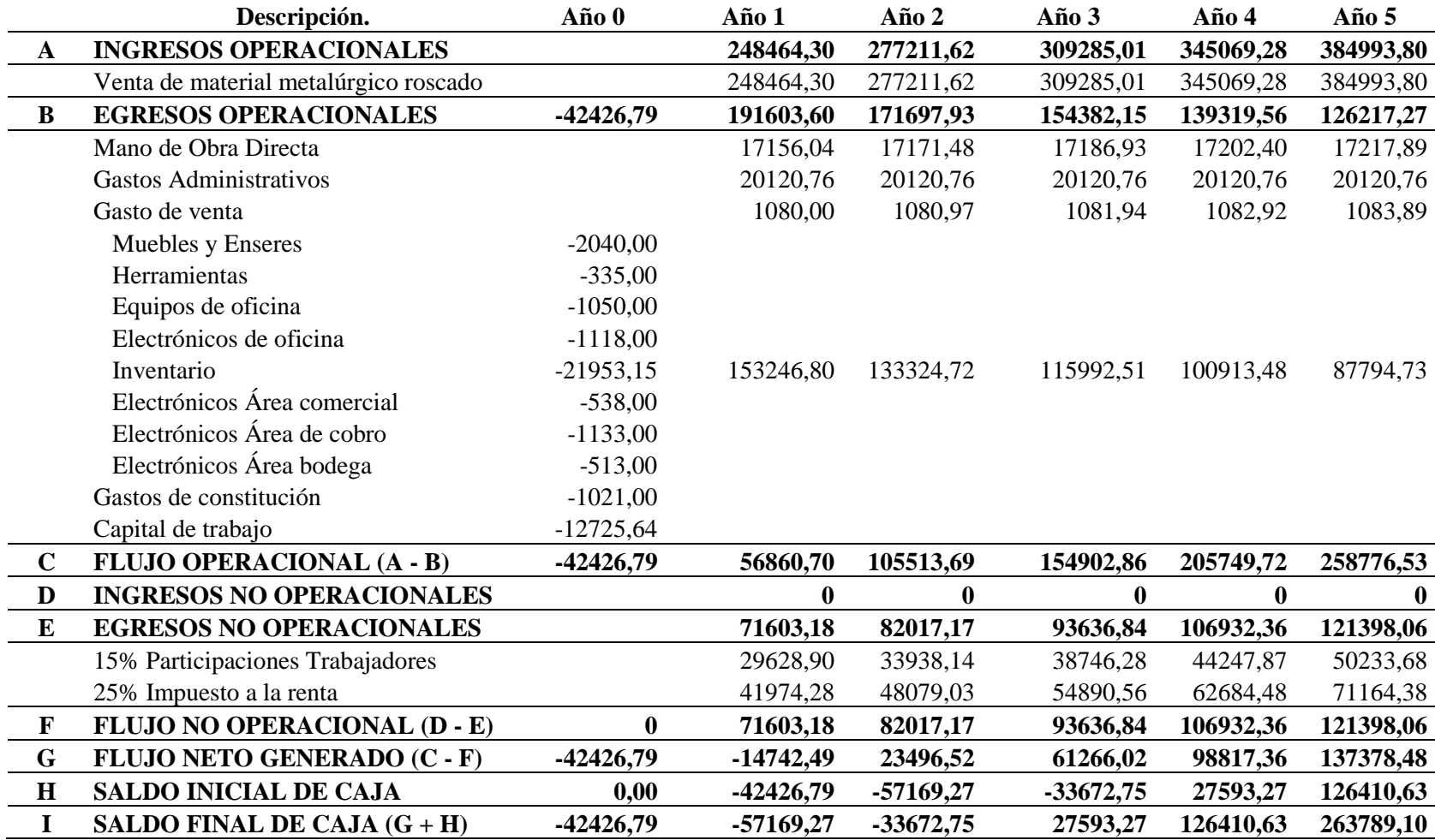

**Fuente:** Observación directa.

**Elaborado por:** Autor.

### **5.9.EVALUACIÓN FINANCIERA.**

Para una correcta evaluación financiera del proyecto el mismo debe ser puesto bajo los análisis de distinto indicadores que demostraran el beneficio, costo-beneficio, entre otros indicadores para conocer la futura situación de la empresa. Se debe tomar en cuenta que estos análisis representan un futuro posible de la empresa pero estos análisis no siempre representaran el futuro verdadero de la empresa.

#### **5.9.1. INDICADORES.**

Para una correcta evaluación financiera se utilizará 4 indicadores que son: VAN (Valor Actual Neto), TIR (Tasa Interna de Retorno), Costo-Beneficio y periodo de recuperación. Para la correcta aplicación de los indicadores antes mencionados se utilizara el Flujo de caja y todos los valores registrados en la tabla 97. Los valores necesarios para la resolución de los indicadores serán: Saldo de Caja, Flujo neto, Ingresos operacionales y Egresos operacionales.

#### **5.9.1.1.VALOR ACTUAL NETO (VAN)**

El Valor actual neto no es más que un indicador que ayuda a determinar el resultado de los ingresos y egresos que presenta la empresa, el resultado obtenido debe ser comprado con la inversión realizada para la creación de la empresa, el valor obtenido después de esta acción representara las ganancias que se obtendrán después de recuperar la inversión, esta ganancia es conocida como el VAN.

El VAN se puede interpretar bajo 3 estándares que son:

- Si el VAN es mayor a 0 el proyecto se acepta.
- Si el VAN es igual a 0 la decisión de aplicación queda en los inversionistas.
- Si el VAN es menor a 0 el proyecto se rechaza.

Para conocer el rendimiento del VAN en el proyecto es necesario conocer el TMRA, que no es más que la tasa que el inversionista espera recibir por la inversión realizada en el proyecto. Para este proyecto el cálculo de TMRA utilizares los datos que nos indica el autor Gabriel Baca Urbina que son Inflación y Tasa de interés pasiva efectiva referencial por plazo estos datos son obtenidos desde las bibliotecas del BCE.

La fórmula a aplicar para obtener el TMAR será la siguiente.

 $TMAR = Inflación + Tasa + (Inflación \times Tasa)$  $TMAR = 0,09 + 9,26 + (0,09 \times 9,26)$  $TMAR = 9,36\%$ 

El TMAR para este proyecto es de 9,36% tomando en cuenta porcentaje de inflación de los últimos 5 años en el Ecuador es de 0,09% mientras que la tasa de interés pasiva efectiva referencial para empresarial es del 9,26%.

Una vez hemos determinado el valor del TMAR se procederá a calcular el VAN a través de la siguiente formula:

$$
VAN = -I_0 + \sum \frac{FNE_0}{(1+i)^n} = 0
$$

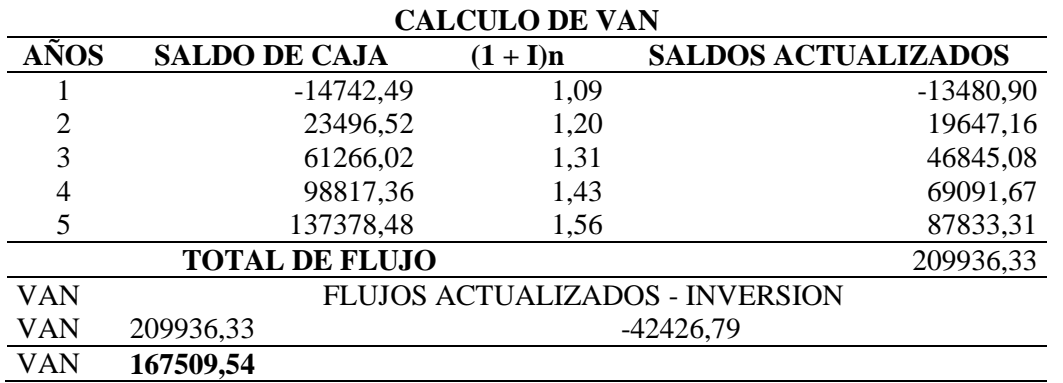

**Tabla 98:** Calculo de VAN.

**Fuente:** Observación directa. **Elaborado por:** Autor.

Una vez realizado el cálculo podemos observar que el Valor Actual Neto es de \$ 167509,54 dólares que es mayor a cero por lo que el proyecto sería aceptable y demostrando que el mismo es viable.

#### **5.9.1.2.TASA INTERNO DE RETORNO. (TIR)**

La TIR puede ser definida como la tasa de rentabilidad en promedio anual que el proyecto generará como ganancia y que servirá como atractivo para los inversores para que estos decidan invertir en este proyecto. La TIR puede interpretarse bajo tres parámetros que son:

- SI la TIR es mayor al TMAR el proyecto se acepta.
- Si la TIR es menor al TMAR el proyecto se rechaza.

Para esta investigación se utilizara la siguiente fórmula para el cálculo de la TIR:

F

 $\sim$ 

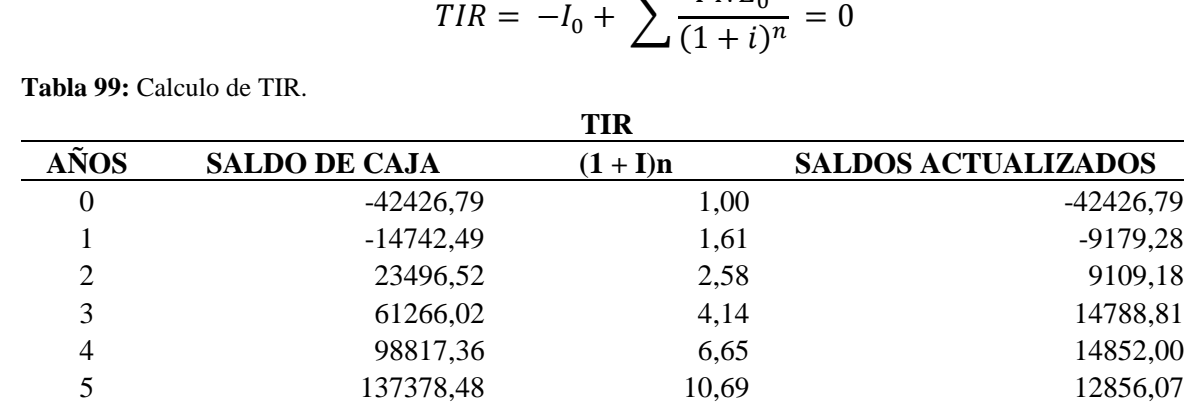

**TIR 60,61% 0,00**

**Fuente:** Observación directa. **Elaborado por:** Autor.

La TIR obtenida para este proyecto 60,61% que es un porcentaje alto y muy llamativo para los inversionistas interesados y por último el TIR obtenido es mayor al TMAR por lo que el proyecto es aceptable

### **5.9.1.3.BENEFICIO - COSTO.**

El costo- beneficio se puede definir como el valor obtenido de cada dólar obtenido para esto es necesario tomar los ingresos operacionales totales en una proyección y dividirlos para los egresos operacionales totales de la misma proyección. Para el cálculo del B/C se utilizara la siguiente formula:

$$
C/B = \frac{\sum_{i=0}^{n} \frac{Vi}{(1-i)^n}}{\sum_{i=0}^{n} \frac{Ci}{(1-i)^n}}
$$

**Tabla 100:** Calculo Costo-Beneficio.

| <b>COSTO-BENEFICIO</b> |                                         |       |                                               |                                        |       |                                               |
|------------------------|-----------------------------------------|-------|-----------------------------------------------|----------------------------------------|-------|-----------------------------------------------|
| <b>AÑOS</b>            | <b>INGRESOS</b><br><b>OPERACIONALES</b> |       | <b>I. OPERACIONALES</b><br><b>PROYECTADOS</b> | <b>EGRESOS</b><br><b>OPERACIONALES</b> |       | <b>E. OPERACIONALES</b><br><b>PROYECTADOS</b> |
|                        | 248464,30                               | 1,094 | 227201,98                                     | 191603,60                              | 1,094 | 175207,14                                     |
| 2                      | 277211,62 1,196                         |       | 231796,92                                     | 171697,93                              | 1,196 | 143569,20                                     |
| 3                      | 309285,01                               | 1,308 | 236484,79                                     | 154382,15                              | 1,308 | 118043,32                                     |
| 4                      | 345069,28                               | 1,430 | 241267,46                                     | 139319,56                              | 1,430 | 97410,23                                      |
| 5                      | 384993,80 1,564                         |       | 246146,86                                     | 126217,27                              | 1,564 | 80697,36                                      |
| TOTAL I.O.P.           |                                         |       | 1182898,02                                    | TOTAL E.O.P.                           |       | 614927,25                                     |

**Fuente:** Observación directa. **Elaborado por:** Autor.

 $\mathcal C$ I

 $\boldsymbol{B}$  $=$  $E$ 

 $\mathcal{C}_{0}^{2}$  $\boldsymbol{B}$  $=$  $\mathbf{1}$ 6

 $\pmb{\mathcal{C}}$ B  $=$ 

Con el cálculo aplicado se puede interpretar que por cada dólar invertido se obtendrá un beneficio de 0,92 centavos

## **5.9.1.4.PERIODO DE RECUPERACIÓN (PRI)**

El periodo de recuperación es definido como el periodo de tiempo futuro en el que el capital invertido será recuperado. El PRI será calculado usando los valores del Flujo neto y el Flujo acumulado o el saldo final de caja en los periodos dispuestos, obteniendo así la siguiente tabla:

**Tabla 101:** Calculo de PRI.

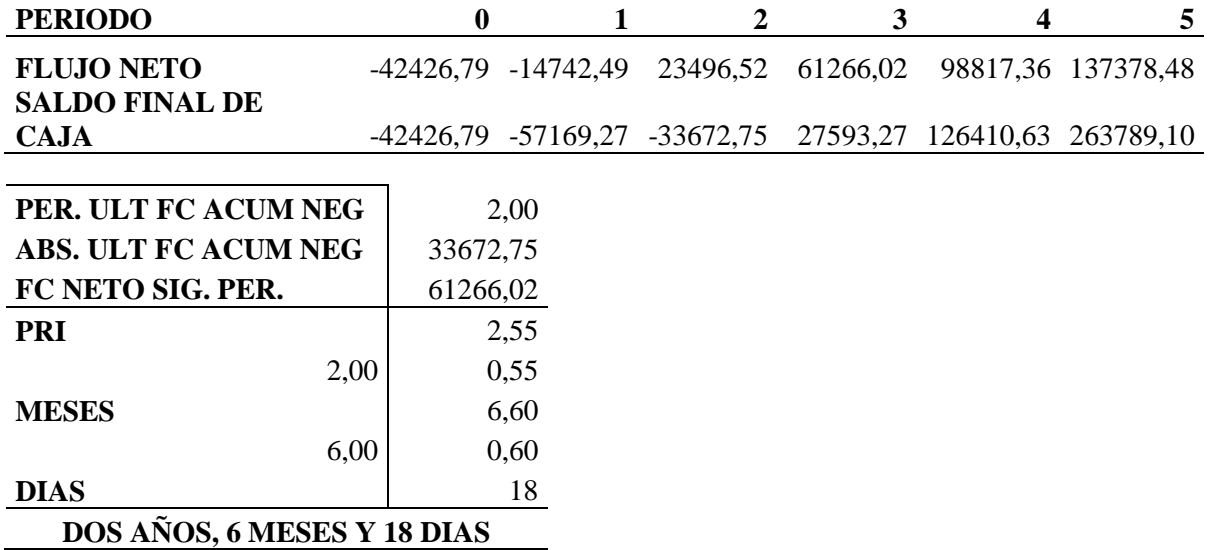

**Fuente:** Observación directa. **Elaborado por:** Autor.

Según los resultados obtenidos de la tabla 101 el periodo de recuperación de la inversión inicial del proyecto será de 2 Años, 6 Meses y 18 Días.

#### **CONCLUSIONES.**

Con los resultados obtenidos por el estudio de mercado aplicado donde la herramienta de encuesta aplicada a 380 personas que usan materiales metalúrgicos roscados en diferentes industrias o empresas se evidencia una clara necesidad en la adquisición de este tipo de productos, esto debido a las diferentes presentaciones que tienen que los hacen idóneos en casi cualquier trabajo de fijación desde el campo de la construcción a los campos de ensamblaje de diferentes productos. Se ha determinado que existe una demanda potencial de \$621 052,02 en el norte del DMQ que se podrá satisfacer por parte de la empresa Diverpernos mientras que la demanda insatisfecha con la que podrá empezar la empresa será de \$172 827,10, esto enfocándonos principalmente en la participación directa de las empresas.

La capacidad de producción se determinó al agrupar en 4 principales grupos a los elementos roscados que la empresa comercializará, estos grupos son: Pernos milimétricos hexagonales, tuercas milimétricas, varillas roscadas negras de 1metro y varillas roscadas galvanizadas de 3 metros, al sumar todas las unidades de estas cuatro categorías se obtuvo una capacidad de producción mensual de 35780 unidades. Esta capacidad está ligada directamente al inventario que adquirirá la empresa a lo largo de su vida desde el inicio de actividades.

Para las operaciones que realizara la empresa se decidió la creación de los planos de las diferentes áreas que necesitaría el local comercial donde se realizarían las funciones, para este proyecto se buscaron locales ubicados en el norte del DMQ que estén en una avenida o cerca de las mismas para una mejor afluencia de consumidores. Las áreas que necesitará la empresa son: Bodega, gerencia y oficinas, perchas, mostrador, vitrina y caja.

En el apartado legal se observó los diferentes permisos y procesos necesarios para la correcta constitución de la empresa así como las diferentes normativas tanto tributarias como legales que la empresa se compromete a cumplir con la finalidad de que sus actividades estén dentro del marco legal con el fin de evitar problemas con la ley.

Por último, en el capítulo financiero se detalló los diferentes estados financieros que debe presentar la empresa con la finalidad de demostrar su rentabilidad y viabilidad, así como, que estos sirvan de atractivo a diferentes inversores, en el caso de este proyecto el mismo supero los

indicadores financieros que sirven como medidores de la factibilidad del proyecto demostrando la rentabilidad del proyecto.

#### **RECOMENDACIONES.**

Con los datos e información obtenida en este plan de negocios se recomienda la constante investigación del mercado para encontrar nuevos nichos que permiten un crecimiento constante de la empresa, así como, detectar posibles cambios en la demanda que afecten a los ingresos percibidos, por ultimo con respecto al tema de investigación y estudio de mercados es recomendable conocer las preferencias del consumidor de manera constante debido a que esto nos permite conocer el surgimiento de nuevos competidores en el mercado que puedan ser percibidos como amenazas directas.

Es recomendable un análisis más profundo de los proveedores, ya que al ser una comercializadora la correcta decisión de los proveedores con los que se desee llevar una relación comercial influirá en los ingresos percibidos, así como, el precio unitario de los productos comercializados. Es recomendable tomar en consideración a los proveedores extranjeros cuando la situación lo amerite y, en el caso de optar por esta opción investigar los requerimientos legales y jurídicos para constituirse como un importador, otra opción en el caso de elegir proveedores extranjeros seria el contratar una empresa importadora para el ingreso de la mercadería al territorio nacional pero para esto se debe tener una planificación de costos al detalle con el fin de conocer si esta solución es rentable o no a la larga.

Debido a que el procesos de venta y comercialización es el más importante se debe capacitar a los empleados que ocupen dichos puestos con el fin de que los resultados se vean reflejados en las ventas e ingresos de la empresa, es necesario capacitar constantemente a los asesores comerciales para que ofrezcan un mejor servicios y sean capaces de resolver todas las necesidades de los clientes al momento de realizar una compra en la empresa.

Es recomendación por parte del autor de este proyecto el conseguir un mayor capital de inversión de ser posible ya que esto permite una mayor catálogo de productos que podrá ofertar la empresa, al igual que se podrá incrementar la cantidad de trabajadores para la realización de las actividades dentro de la misma, lo que con llevar a una mayor producción y mayores ingresos. En el caso de este proyecto por decisión del investigador y autor se optó por la obtención de la totalidad del capital por ingresos personales de los inversores pero de ser

176

necesario se recomienda la adquisición de algún préstamo en entidades bancarias por las razones antes mencionadas.

Por último, se recomienda la creación y actualización, en casos de ser necesario de los planes de contingencia de la empresa ya que con los eventos recientes que ha enfrentado el mercado global y nacional se ha demostrado que la correcta creación e implementación de estos panes favorecerán a la empresas que los tengan y permitirán que las mismas sufran de consecuencias como las paralizaciones en sus actividades económicas, despidos masivos de trabajadores y posibles cese y terminación de labores.

### **BIBLIOGRAFÍA.**

- Banco Central del Ecuador. (2021). *Banco Central del Ecuador*. Recuperado el 2022 de Mayo de 19, de Ecuador en cifras: https://contenido.bce.fin.ec/home1/estadisticas/bolmensual/IEMensual.html?fbclid=IwA R1IhUXkE2vfMqdI7DZLbHrRp7S0784x4Yye5Ht4mQbGIJPmjPB3hHjwEY?msclkid=426e f7bfcf5011ecb7fff06740b63002?msclkid=a7104fc9d07811ecbb677d473c0bd5be?msclki d=495916a6d09311ecbe49f5
- Banco Central del Ecuador. (2021). *banco centrla del ecuador*. Recuperado el 2022 de Mayo de 19, de Informa de inflación: https://www.bce.fin.ec/index.php/component/k2/item/317 informe-de-inflación
- Castro, A. M. (2014). *Planeación financiera.* Editorial Patria.
- Ekos. (2020). *Ekos negocios*. Recuperado el 2022 de Abril de 18, de Ekos: https://www.ekosnegocios.com/empresa/castillo-hermanos-s-a
- INEC. (2020). *ecuadorencifras*. Recuperado el 14 de Abril de 2022, de Proyecciones poblacionales: https://www.ecuadorencifras.gob.ec/estadisticas/
- INEC. (2021). *ecuadorencifras*. Recuperado el 2022 de Abril de 14, de directorio de empresas: https://www.ecuadorencifras.gob.ec/directoriodeempresas/
- INEC. (2022). *Ecuador en cifras*. Recuperado el 2022 de Mayo de 19, de Boletín empleo: https://www.ecuadorencifras.gob.ec/documentos/web-inec/EMPLEO/2022/Enero-2022/202201\_Boletin\_empleo.pdf
- INEC. (Abril de 2022). *ecuadorencifras.* Recuperado el 16 de Mayo de 2022, de Boletin informativo IPCO: https://www.ecuadorencifras.gob.ec/documentos/webinec/Estadisticas\_Economicas/IPCO/2022/Abril-2022/1.%20IPCO%20BOLETIN\_ABR\_2022.pdf
- Ministerio del trabajo. (2020). *Ministerio del trabajo*. Recuperado el junio de 09 de 2022, de Seguridad y salud en el trabajo: https://www.trabajo.gob.ec/seguridad-y-salud-en-eltrabajo/
- Municipio de Quito. (2022). *PAM.QUITO*. Recuperado el 12 de Junio de 2022, de Portal de Servicios Municipales: https://pam.quito.gob.ec/PAM/Inicio.aspx
- Portal Unico de Tramites Ciudadanos. (2021). *Portal Unico de Tramites Ciudadanos*. Recuperado el 10 de Junio de 2022, de Inscripción en el Registro de Actividades Económicas Tributarias (RAET) en el Distrito Metropolitano de Quito: https://www.gob.ec/gaddmq/tramites/inscripcion-registro-actividades-economicastributarias-raet-distrito-metropolitano-quito
- Portal Unico de Tramites ciudadanos. (Enero de 2022). *Portal Unico de Tramites ciudadanos*. Recuperado el 04 de Junio de 2022, de gob.ec: https://www.gob.ec/scvs/tramites/constitucion-sociedades-acciones-simplificadas
- Porter, M. (2016). *Las cinco fuerzas de Porter: Cómo distanciarse de la competencia con éxito.* 50minutos.Es.
- Rafiino, M. E. (2020). *Concepto*. Recuperado el 15 de Junio de 2022, de https://concepto.de/costo/
- SENADI. (2021). *Servicio Nacional de Derechos Intelectuales*. Recuperado el 10 de Junio de 2022, de Registro de marca: https://www.derechosintelectuales.gob.ec
- Servicio de Rentas Internas. (2022). *Servicio de Rentas Internas*. Recuperado el 08 de Junio de 2022, de SRI en línea.: https://srienlinea.sri.gob.ec/sri-en-linea/inicio/NAT
- Superintendencias de compañias, valores y seguros. (18 de Agosto de 2021). *Superintendencias de compañias, valores y seguros.* Recuperado el 04 de Junio de 2022, de Constitucion electrónica SAS: https://appscvsmovil.supercias.gob.ec/guiasUsuarios/images/guias/societario/cons\_cesas/ CONSTITUCION\_ELECTRONICA\_SAS.pdf

#### **ANEXOS**

#### **FORMATO DE ENCUESTA.**

# **ENCUESTA PARA PLAN DE NEGOCIOS PARA LA CREACION DE UNA EMPRESA DE COMERCIALIZACION DE MATERIAL METALURGICO ROSCADO EN EL NORTE DEL DMQ**

La presenta encuesta busca recolectar información sobre la conducta y preferencias de los consumidores a la hora de adquirir productos metalúrgicos roscados tales como; pernos, tornillos, varillas roscadas, tuercas, entre otros. **EL TERMINO "MATERIAL METALURGICO ROSCADO" SE REFERRIRA A PRODUCTOS TALES COMO: PERNOS, TORNILLOS, VARILLAS ROSCADAS Y RELACIONADOS.** Se pide que responda cada pregunta de acuerdo a su realidad.

#### **1. Seleccione el rango de edad al cual pertenezca**

- Entre 18 y 24 años
- Entre 25 a 31 años
- Entre 32 y 48 años
- $\bullet$  Mayor de 49 años.
- **2. Selecciones el género con el cual se identifica.**
	- Masculino
	- Femenino.
	- No binario.
- **3. En la actualidad, se encuentra dentro de la Población Económicamente Activa. (Recibe un pago por las actividades que realiza)**
	- $\bullet$  SI.
	- $\bullet$  No.
- **4. En este momento, se encuentra realizando sus actividades económicas para:**
	- Sector privado.
	- Sector público.
- Emprendimiento personal.
- No realizo actividades.
- **5. ¿Conoce las funciones que puede tener el material metalúrgico roscado?**
	- $\bullet$  Sí.
	- $\bullet$  No.
- **6. ¿Al momento de adquirir productos metalúrgicos roscados tales como pernos, tuercas o tronillos para su uso, prefiere buscar por uno de los siguientes sectores en especial?**
	- Sector norte.
	- Sector centro.
	- Sector sur.
	- No es relevante.
- **7. ¿Cuándo necesita adquirir pernos o material roscado similar prefiere buscar al negocio de qué siguiente manera?**
	- Búsqueda en plataformas en línea.
	- Búsqueda en medios convencionales (Televisión, radio o periódico).
	- Observación directa.
- **8. ¿En su opinión, cuál de los siguientes aspectos influye de mayor medida al momento de adquirir material metalúrgico roscado?**
	- Cercanía.
	- Precio.
	- Calidad.
	- Variedad de productos.
	- Marcas del mercado.
- **9. ¿Después de adquirir pernos, tuercas o similares, cuál de los siguientes aspectos espera recibir de su producto?**
	- Durabilidad.
	- Fácil mantenimiento.
- Ensamblaje sencillo.
- **10. ¿Bajo la premisa de una mala experiencia con cualquier material metalúrgico roscado adquirido anteriormente, volvería a adquirir el mismo o buscaría un reemplazo?**
	- $\bullet$  Sí.
	- $\bullet$  No.

**11. ¿Una buena atención influye en su decisión al momento de adquirir este tipo de materiales?**

- Si influye.
- No influye.
- **12. Selecciones los tipos de pernos que conozca a continuación.**
	- Perno hexagonal.
	- Perno de carrocería.
	- Perno allen.
	- Perno avellanado.
	- Perno original.
	- Perno galvanizado.
	- Perno tipo cuña.
- **13. ¿Conoce los diferentes materiales en que estos productos se distribuyen y su uso específico?**
	- Sí Conozco.
	- Desconozco.

**14. De los siguientes materiales usados para fabricar pernos y material roscado similar** 

**¿Cuál es el material del que prefiere que este hecho el material roscado a adquirir?**

- Acero.
- Hierro.
- Aluminio.
- Material galvanizado al frio.
- Material galvanizado al caliente.
- Material Inoxidable.

### **15. En los últimos 3 meses, ¿Ha adquirido algún producto metalúrgico roscado**

- $\bullet$  Sí.
- $\bullet$  No.
- No estoy seguro.

## **16. En el caso de adquirir este tipo de material (pernos, tuercas, tornillos), ¿cuál de las siguientes opciones de venta prefiere?**

- Unidades (Entre 1 a 9)
- Decenas (10 unidades)
- Cientos (100 unidades)
- Costal (1023 unidades)
- Unidades por peso.

## **17. De acuerdo a su última compra realizada de material roscado (Pernos, tuercas o tornillo) ¿Cuántas unidades adquirió en esa compra?**

- Menos de 100 unidades
- Entre 100 a 500 unidades
- Entre 500 y 1000 unidades.
- Más de 1000 unidades.

## **18. ¿Cuál de los siguientes precios estaría dispuesto a pagar por la unidad de "Perno**

**Hexagonal Negro de ½· x 2?**

- $\bullet$  \$0.14 \$0.18
- $\bullet$  \$0.19 \$0.23
- $\bullet$  \$0.24 \$0.28

**19. ¿Cuál de los siguientes precios estaría dispuesto a pagar por la unidad de "Perno Galvanizado cabeza redonda 3/8" x 1.1/2"?**

- $\bullet$  \$0.35 \$0.40
- $\bullet$  \$0.41 \$0.45
- $\bullet$  \$0.46 \$0.50

## **20. ¿Cuál de los siguientes precios estaría dispuesto a pagar por la unidad de "Perno Inoxidable 3/4" x 1"?**

 $\bullet$  \$0.90 – \$0.95

- $\bullet$  \$0.91 \$1.00
- $\bullet$  \$1.01 \$1.05

**21. ¿Cuál de los siguientes precios estaría dispuesto a pagar por la unidad de "Varilla roscada galvanizada de 1/2" x 3 MT."?**

- $\bullet$  \$8.50 \$9.00
- $\bullet$  \$9.01 \$9.50
- $\bullet$  \$9.51 \$10.00
- **22. ¿Cuál de los siguientes precios estaría dispuesto a pagar por la caja de 100 unidades de "Tornillo Auto perforante #6 x 1.1/2"?**
	- $\bullet$  \$3.00 \$3.50
	- $\bullet$  \$3.51 \$4.00
	- $\bullet$  \$4.01 \$4.50
- **23. ¿Cuál de los siguientes precios estaría dispuesto a pagar por la unidad de "Tuerca de acero negro de 1/2"?**
	- $\bullet$  \$0.05 \$0.07
	- $\bullet$  \$0.08 \$0.10
	- $\bullet$  \$0.11 \$0.13
- **24. ¿Cuál de los siguientes precios estaría dispuesto a pagar por la unidad de "Tuerca Inoxidable de 3/4"?**
	- $\bullet$  \$0.45 \$0.50
	- $\bullet$  \$0.51 \$0.55
	- $\bullet$  \$0.56 \$0.60
- **25. Con la información de que el precio de perno, tuercas y tornillos disminuye en relación a la cantidad (Unidades, centenas, costales). ¿Preferiría adquirir más unidades de las necesarias que terminen como reserva o adquirir la cantidad necesaria para el trabajo a realizar?**
	- Más unidades a las necesarias.
	- Unidades exactas a utilizar.
- **26. En el caso de entregas a domicilio o empresas, ¿Cuál de las siguientes opciones preferiría al momento de adquirir estos materiales?**
- Cobro adicional por transporte de unidades.
- Transporte incluido al llegar a un cupo de venta.

## **27. ¿La adquisición de estos productos han sido con cuál de los siguientes fines?**

- Reparación hogareña.
- Ensamblaje.
- Reposición de inventarios
- Compras a terceros.

## **28. Al momento de adquirir estos productos, prefiere:**

- Locales fijos.
- Tiendas virtuales.
- Otros:\_\_\_\_\_\_\_\_\_\_\_\_\_\_\_\_\_\_\_\_\_\_\_\_

## **29. Prefiere adquirir estos productos con:**

- Local especializado.
- Mayoristas.
- Ferretería en general.

## **30. Al momento de conocer las especificaciones de pernos, tornillos o similares prefiere:**

- Contactarse con el proveedor de manera presencial o telefónica.
- Recibir la información por medio de correo.
- Conocer esta información en la página web del proveedor.
- Información disponible en las redes sociales de la empresa.

## **31. Al momento de buscar nuevos proveedores de materiales roscados, ¿Su primera opción de búsqueda es?**

- Medios impresos. (Periódicos, revistas, directorios, etc.)
- Comerciales o pautas en televisión o radio.
- A través del internet por medio de buscadores (Google, yahoo, etc.)
- Plataformas digitales. (Facebook, Instagram, Twitter, etc.)

## **32. Está interesado en adquirir material metalúrgico roscado (Pernos, tuercas, tornillos, similares) de nuestra empresa.**

- $\bullet$  Sí.
- $\bullet$  No.

#### ENTREVISTA.

Con la finalidad de obtener información necesaria para el desarrollo de este proyecto se realizó una entrevista al Ing. José León, gerente de la empresa LEON SUPPLY L&L cuyo giro de negocio se centra en la comercialización de material metalúrgico roscado que tiene más de 6 años en el mercado de comercialización de este tipo de productos. A continuación se observará la transcripción de la entrevista realizada.

#### ¿Cómo inició operaciones la empresa LEON SUPPLY L&L?

LEON SUPPLY L&L inició operaciones en el año 2009 enfocándose en la comercialización de repuestos industriales y automotrices como lo son rodamientos, chumaceras, retenedores, entre otros, conforme la empresa creció en el mercado detectó la necesidad de las empresas con las que trabajaba de piezas o mejor dicho productos roscados como pernos, varillas, arandelas y tucreas para el cumplimiento de sus actividades por lo que se introdujeron este tipo de materiales en el catálogo que ofertaba la empresa. La empresa ya está cerca de alcanzar 7 años desde que introdujo elementos de fijación a su catálogo.

¿El mercado en el norte de Quito es favorable para empresas con este giro de negocios?

El norte de Quito es una de las zonas donde se concentran las oficinas y talleres de muchas eropresas de construcción, elaboración de muebleria, remodelación de interiores, talleres industriales y automotrices, entre otras empresas que necesitan de productos de fijación dentro de sus procesos de producción, por lo que esta zona del DMQ es ideal para las nuevas industrias, siempre y cuando se consideren factores como la ubicación, inversiones y alianzas con proveedores.

¿Cuál es el porcentaje de ventas que tienen este tipo de productos en la empresa **LEON SUPPLY?** 

Un porcentaje exacto no podría decirte al momento pero si podría ayudarte con el número de ventas de este tipo de productos que tuvimos el años pasado. En el año 2021 se realizaron 1012 facturas de productos metalúrgicos roscados, mientras que si hablamos de un promedio del precio por compra podría dar un valor de \$ 130,00 como promedio de compra. Se debe considerar que cuando nos referimos a materiales roscados los mismos vienen en diferentes tipos y tamaños que varían su precio y demanda por parte de los consumidores.

¿Cuál es porcentaje de participación en el mercado que ticue la empresa LEON SUPPLY L&L y como se elaboran y analizan estas métricas?

Para recopilar este tipo de información se contrata a una empresa externa para la elaboración de una encuesta y la resolución de la misma, esta misma se realiza tanto a la base de datos de clientes de la empresa como a empresas dentro de la zona norte de la ciudad. En la última encuesta realizada obtuvimos resultados de alrededor de un 30% de participación en el mercado además de obtener una idea de la participación de los competidores en la zona.

**LE®N SUPPLY L&L** FIRMA AUTORIZADA